# Satzung über einen einheitlichen Verbundtarif im Verkehrsverbund Rhein-Neckar

Fassung vom 01.01.2018, geändert durch Änderungssatzungen vom 15.3.2018 und 12.12.2018

Die Verbandsversammlung des Zweckverband Verkehrsverbund Rhein-Neckar (ZRN) erlässt aufgrund des § 5 Abs. 3 des Gesetzes über kommunale Zusammenarbeit des Landes Baden-Württemberg i.V.m. § 4 Abs. 1 der Gemeindeordnung Baden-Württemberg sowie § 5 Abs. 1 Ziffer 5 der Satzung der Zweckverband Verkehrsverbund Rhein-Neckar (ZRN) und § 8a Abs. 1 Satz 2 des Personenbeförderungsgesetzes folgende Satzung als Allgemeine Vorschrift im Sinne des Art. 2 Buchstabe l der Verordnung (EG) Nr. 1370/2007:

### Teil 1 Organisatorische Grundlagen des Verbundtarifes

#### **§ 1 Verbundtarif**

- (1) Innerhalb des Verbandsgebietes gem. § 4 der Verbandssatzung des ZRN (Verbundgebiet) dürfen Personenverkehrsleistungen im ÖPNV gem. § 2 RegG nur zum VRN-Verbundtarif angeboten werden (Verbundverkehr).
- (2) Soweit mit Nachbarverbünden bzw. benachbarten zuständigen Behörden im Sinne der Verordnung (EG) Nr. 1370/2007 (VO 1370/2007) tarifliche Regelungen für den grenzüberschreitenden Verkehr getroffen werden, sind diese als Übergangstarif Bestandteil des VRN-Verbundtarifes.
- (3) Alle Verbundunternehmen sind verpflichtet, sämtliche Verbundfahrausweise gegenseitig anzuerkennen (Einheitstarif).
- (4) Der Verbundtarif ist ein Zonentarif auf Grundlage eines Wabenplanes. Ab der Preisstufe 7 gelten die Verbundfahrscheine im gesamten Verbundgebiet.
- (5) Innerhalb der Übergangstarifbereiche sind die Verbundfahrscheine des jeweiligen Nachbarverbundes gem. den jeweiligen Übergangstarifbestimmungen anzuerkennen.
- (6) Die Preisgestaltung im eTarif erfolgt abweichend von den Vorgaben in Absatz 4 nicht waben-, sondern entfernungsabhängig mit einem Grundpreis je Fahrt zuzüglich einem km-Satz nach in Luftlinie zurückgelegter Strecke. Als Preisobergrenze werden vom Verwaltungsrat der VRN GmbH auf Vorschlag der Versammlung der Verbundunternehmen für den eTarif ein entfernungsunabhängiges Tages- und ein entfernungsunabhängiges Monatslimit festgelegt.

### **§ 2 Verbundgesellschaft**

- (1) Die operative Umsetzung aller mit der Organisation und Abwicklung des Verbundtarifes verbundenen Aufgaben obliegt der VRN GmbH (Verbundgesellschaft).
- (2) Die Verbundgesellschaft stellt bei den zuständigen Genehmigungsbehörden im Namen aller Verbundunternehmen die Anträge zur Genehmigung der Tarif- und Beförderungsbedingungen des Verbundtarifes.
- (3) Zur Finanzierung der der Verbundgesellschaft aufgrund dieser Satzung zugewiesenen Gemeinschaftsaufgaben in Zusammenhang mit dem Verbundtarif wie Fahrgastinformation, Tarifmarketing, Einnahmeabrechnung, Mobilitätsgarantie usw. steht der Verbundgesellschaft ein pauschales Dienstleistungsentgelt der Verbundunternehmen in Höhe von 4.832.000.- € zzgl. gesetzl. Mehrwertsteuer (z. Zt. 19%) zu. Dieses wird von den Verbundunternehmen im Verhältnis der ihnen auf Grundlage der Einnahmenaufteilungsregelung zustehenden Einnahmeansprüche anteilig übernommen.
- (4) Der Betrag nach Abs. 3 wird um die Steigerungsrate des VRN-Einnahmenpools zwischen dem drei Jahre zurückliegenden Jahr und dem zwei Jahre zurückliegenden Jahr dynamisiert. So ergibt sich beispielsweise der Betrag des Jahres 2017 aus dem Betrag des Jahres 2016 dynamisiert um die Steigerung des Einnahmenpools von 2014 auf 2015. Die Dynamisierungsrate beträgt jedoch mindestens 2,0% und höchstens 3,0%. Als VRN-Einnahmenpool wird dabei die Aufteilungsmasse im Sinne des § 1 der Einnahmenaufteilungsregelung verstanden, wobei Einmal- und Sondereffekte herauszurechnen sind.
- (5) Den Verbundunternehmen wird der Aufwand der Verbundgesellschaft in Abschlägen quartalsweise zu Beginn des Quartals in Rechnung gestellt. Die Jahresendabrechnung erfolgt spätestens zwei Monate nach Feststellung der Jahresrechnung im Rahmen der Einnahmeabrechnung gem. § 21 EAR. Die Abschläge sowie der Saldo aus der Jahresendabrechnung werden mit den Einnahmeansprüchen im Rahmen der Einnahmenaufteilungsregelung verrechnet.

#### **§ 3 Verbundunternehmen und Tarifanerkennungspartner**

- (1) Berechtigt und verpflichtet zur Anwendung des Verbundtarifes sind alle Verkehrsunternehmen, die innerhalb des Verbundgebietes Verbundverkehr
	- als Eisenbahnverkehrsunternehmen im Sinne des § 6 AEG oder
	- als Inhaber einer PBefG-Liniengenehmigung

betreiben (Verbundunternehmen) und die keinen gesonderten Vertrag über die Tarifanerkennung mit der Verbundgesellschaft abgeschlossen haben.

Ausgenommen hiervon sind die Inhaber von PBefG-Liniengenehmigungen für flexible Angebote gem. § 10 dieser Satzung, sofern die von ihnen betriebenen flexiblen Angebote den Verbundtarif nicht voll anwenden. Die Verbundunternehmen sind verpflichtet, zur Integration in den Verkehrsverbund Rhein-Neckar den in Anlage 1 beigefügten Kooperationsvertrag mit der Verbundgesellschaft abzuschließen.

- (2) Die Rechte und Pflichten eines Verbundunternehmens wirken auch nach dem Verlust der letzten Verkehrsleistung im Sinne des Absatz 1 Satz 1 solange fort, bis alle Einnahmeansprüche der ehemals erbrachten Verkehrsleistungen endgültig mit der Verbundgesellschaft abgerechnet sind.
- (3) Sofern der VRN-Tarif bei Verkehrsleistungen zur Anwendung kommt, die nur eine geringe Bedeutung für den Verbundverkehr haben, wie beispielsweise nur saisonal angebotene Leistungen (Holidaypark etc.), Verkehrsleistungen im Saarland, die den "ÜT Westpfalz/östliches Saarland" anerkennen, oder einbrechende Linien aus Nachbarverbünden, kann die Integration des Betreibers durch einen Tarifanerkennungsvertrag zwischen der Verbundgesellschaft und dem Betreiber erfolgen (Tarifanerkennungspartner). Dasselbe gilt für Verkehrsleistungen, die nicht auf Grundlage des AEG oder PBefG erbracht werden, wie beispielsweise die Rhein- und Neckarfähren oder die Bergbahn Heidelberg sowie für Vereinbarungen mit benachbarten Aufgabenträgerorganisationen über die Anerkennung des Verbundtarifes außerhalb der Verbundgebietes.
- (4) Die Vertretung der Verbundunternehmen in den Verbundgremien erfolgt durch Mitarbeiter entweder des Verbundunternehmens selbst oder eines mit diesem Verbundunternehmen verbundenen Unternehmen (§ 15 AktG) oder einer Beteiligungsgesellschaft des Verbundunternehmens. Die Verbundunternehmen im Main-Tauber-Kreis sind berechtigt, sich in den Verbundgremien durch die kreiseigene Vertriebsgesellschaft (§ 4 Abs. 3) vertreten zu lassen. Durch die Verbundgesellschaft können ferner generell oder im Einzelfall auch Wirtschaftsprüfer, Steuerberater oder Rechtsanwälte als Bevollmächtigte zugelassen werden.
- (5) Die Verbundunternehmen bleiben Träger der sich aus Gesetzen, Verordnungen und öffentlich-rechtlichen Genehmigungen ergebenden Rechte und Pflichten. Sie führen ihre Betriebe in eigener Verantwortung, tragen vorbehaltlich abweichender Einzelvereinbarungen die wirtschaftlichen Risiken dafür und bleiben Vertragspartner ihrer Fahrgäste.

#### **§ 4 Vertrieb des Verbundtarifes**

- (1) Zum Vertrieb der Verbundfahrscheine berechtigt sind die Verbundunternehmen, die Tarifanerkennungspartner sowie die Verbundgesellschaft. Organisieren sie den operativen Vertrieb durch Dritte, so handeln diese ausschließlich im Namen eines Verbundunternehmens oder der Verbundgesellschaft. Das Verbundunternehmen bzw. die Verbundgesellschaft, in deren Namen der Fahrschein ausgegeben wird, ist auf den Fahrscheinen kenntlich zu machen. Die Erlöse aus dem Verkauf der Verbundfahrscheine sind auf Grundlage der Einnahmeaufteilungsregelung vollständig in die Einnahmenaufteilung einzubringen.
- (2) Scheidet ein Verbundunternehmen aus dem Verbund infolge des Verlustes oder der Einstellung seines Verbundverkehrs aus, so bleiben die von ihm verkauften Verbundfahrscheine wirksam. Die Aboverträge eines ausscheidenden Verbundunternehmens sind von diesem auf ein anderes Verbundunternehmen oder die Verbundgesellschaft zu übertragen. Der Abokunde ist seitens des ausscheidenden Verbundunternehmens schriftlich über den neuen Vertragspartner zu informieren.
- (3) Aufgrund der besonderen Bündelungsstruktur des Main-Tauber-Kreises ist dieser berechtigt, eine bündelübergreifende Vertriebsgesellschaft in Form eines Regiebetriebes oder einer kreiseigenen GmbH mit dem Vertrieb der Verbundfahrscheine im Namen dieser Vertriebsgesellschaft zu beauftragen. Die von dieser kreiseigenen Vertriebsgesellschaft erzielten Verbundeinnahmen werden nach Abzug des sich aus der Einnahmeaufteilung ergebenden Vertriebsbonus vollständig an den Einnahmepool zur Einnahmeaufteilung abgeführt. Die Satzung über die Erstattung der notwendigen Schülerbeförderungskosten des Kreises kann vorsehen, dass bezuschusste Ausbildungszeitkarten ausschließlich über diese zentrale Vertriebsstelle zu beziehen sind. Die Gesellschaft nimmt mit Gaststatus an den Sitzungen des Marketingausschusses sowie der Versammlung der Verbundunternehmen teil.
- (4) Vereinbarungen mit Unternehmen und sonstigen Arbeitgebern über die Einführung des Job-Tickets für die jeweilige Belegschaft werden gemeinsam von der Verbundgesellschaft und dem jeweils vor Ort den Verbundverkehr betreibenden Verbundunternehmen abgeschlossen. Sind mehrere Linienbündel betroffen, legt die Verbundgesellschaft fest, welchem Linienbündel die Job-Ticketvereinbarung zugeordnet wird. Wechselt das Linienbündel den Betreiber, ist die Job-Ticketvereinbarung auf den neuen Betreiber des Linienbündels zu übertragen.

#### **§ 5**

### **Versammlung der Verbundunternehmen (VVU)**

- (1) Mitglieder der VVU sind alle Verbundunternehmen sowie die Aufgabenträger von Linienbündeln, die einem auf Bruttobasis vergebenen öffentlichen Dienstleistungsauftrag unterliegen. Die Geschäftsführung der VRN GmbH nimmt als Gast an den Sitzungen der VVU teil. Auf Wunsch des Vorsitzenden der VVU können die mit der Abrechnung des Verbundtarifes betrauten Mitarbeiter der Verbundgesellschaft zu den Sitzungen der VVU hinzugezogen werden.
- (2) Die VVU beschließt im Rahmen der Vorgaben dieser Satzung über die Tarifbestimmungen, die Tarifhöhe und Tarifstruktur sowie die VRN-Beförderungsbedingungen, die Vertriebsformen und die Gestaltung der Fahrausweise und über Änderungen der Einnahmeaufteilungsregelung (EAR). Sie berät die Verbundgesellschaft in allen Fragen der Einnahmeaufteilung und der Abrechnung des Verbundtarifes. Die VVU ist über jede Entscheidung nach § 12 Abs. 7 und 8 sowie § 14

Abs. 3 Satz 4 EAR sowie die turnusgemäßen Schlüsselanpassungen gem. § 26 EAR zu informieren. Die Verbundgesellschaft gewährleistet gegenüber der VVU hinsichtlich Einnahmeaufteilung und operativer Einnahmeabrechnung ein höchstmögliches Maß an Transparenz. Sie erstattet in jeder Sitzung der VVU Bericht über sich abzeichnende Entwicklungen und Entscheidungsbedarfe und legt der VVU halbjährlich einen schriftlichen Rechenschaftsbericht über die Einnahmeaufteilung in Gänze vor.

- (3) Das Stimmrecht in der VVU richtet sich nach dem Einnahmeanspruch der Linienbündel. Jedem Linienbündel steht pro angefangenen 100.000.- € Einnahmeanspruch im Jahr eine Stimme zu. Die Berechnung des Stimmgewichts je Linienbündel erfolgt anhand der jeweils letzten festgestellten Jahresabrechnung. Die Stimmen der eigenwirtschaftlich betriebenen und der auf Nettobasis bestellten Linienbündel stehen den jeweiligen sie betreibenden Verbundunternehmen zu. Die Stimmen der auf Bruttobasis bestellten Linienbündel stehen den jeweiligen Aufgabenträgern zu.
- (4) Die Verbundunternehmen und Aufgabenträger sind berechtigt, ihre Mitwirkungs- und Stimmrechte je Linienbündel durch einen Vertreter des ZRN wahrnehmen zu lassen. Wird ein Brutto-Linienbündel im Busverkehr von mehreren Aufgabenträgern bestellt, wird das Stimmrecht zwingend durch den ZRN wahrgenommen, um eine einheitliche Stimmabgabe sicherzustellen. Das interne Abstimmungsverfahren der durch den ZRN vertretenen Aufgabenträger ist in Anlage 2 festgelegt.
- (5) Die VVU wählt aus ihrer Mitte einen Vorsitzenden und einen ersten und zweiten Stellvertreter. Es ist dabei sicherzustellen, dass je ein Vertreter der in Absatz 8 genannten drei Gruppen gewählt wird und dass diese nicht demselben Unternehmen bzw. demselben Konzern angehören. Die Sitzungen der VVU werden von dem Vorsitzenden geleitet. Ist der Vorsitzende verhindert, übernehmen der erste bzw. im Falle dessen Verhinderung der zweite Vorsitzende die Aufgaben des Vorsitzenden. Sind alle drei verhindert, leitet der Geschäftsführer der Verbundgesellschaft die Sitzung. Sofern dies von mindestens drei Verbundunternehmen schriftlich unter der Benennung eines konkreten Tagesordnungspunktes, der in die Zuständigkeit der VVU fällt, beantragt wird, ist in Absprache mit dem Vorsitzenden, unverzüglich unter Wahrung der Einladungsfristen eine Sitzung der VVU einzuberufen. Die Einladung erfolgt durch den Vorsitzenden, der sich dazu der Verbundgesellschaft bedient.
- (6) Die Tagesordnung der VVU wird vom Vorsitzenden gemeinsam mit der Verbundgesellschaft festgelegt und in der Einladung mitgeteilt. Die Einladung erfolgt schriftlich per E-Mail spätestens zwei Wochen vor dem Sitzungstermin. Auf schriftlichen Antrag von mindestens drei Verbundunternehmen können bis eine Woche vor der Sitzung weitere Tagesordnungspunkte benannt werden, sofern sie die Zuständigkeit der VVU berühren. Die Verbundunternehmen und Vertreter der Brutto-Aufgabenträger sind berechtigt, zu allen Tagesordnungspunkten Beschlussanträge einzubringen. In eilbedürftigen Fällen kann von der Wahrung der Einladungsfrist Abstand genommen werden. Dies setzt voraus, dass die Mehrheit der anwesenden stimmberechtigten Verbundunternehmen und Aufgabenträger dem Verzicht auf die Einladungsfrist zu Beginn der Sitzung ihre Zustimmung erteilt.
- (7) Die VVU ist beschlussfähig, sofern mindestens 75 % der Gesamtzahl der auf die Linienbündel entfallenden Stimmen vertreten sind. Wird keine Beschlussfähigkeit erreicht, erfolgt unter Wahrung der erneuten Einladungsfrist eine Vertagung mit denselben Tagesordnungspunkten. In dieser erneuten Sitzung entfällt das Quorum gem. Satz 1.
- (8) Beschlüsse der VVU werden mit einfacher Mehrheit der abgegebenen Stimmen gefasst. Sofern Änderungsanträge zu den Beschlussanträgen gestellt werden, ist über die einzelnen Änderungsanträge einzeln abzustimmen. Ein Beschluss kommt unabhängig

von Satz 1 nicht zu Stande, wenn die Mehrheit der Stimmanteile, die jeweils den Linienbündeln mit Straßenbahnverkehr (Gruppe Straßenbahnverkehr), den Leistungseinheiten im Eisenbahnverkehr (Gruppe Eisenbahnverkehr) oder den Linienbündeln mit ausschließlichem Busverkehr (Gruppe Busverkehr) zustehen, mit nein gestimmt haben.

- (9) Der Beirat für das Fahrpersonal bestimmt aus seiner Mitte sechs Vertreter, die ein beratendes Gastrecht in der VVU besitzen. Dabei ist darauf zu achten, dass den kommunalen Verkehrsbetrieben, den Eisenbahnverkehrsunternehmen, den öffentlichen Busunternehmen, den privaten Busunternehmen sowie den Gewerkschaften jeweils ein Vertreter zusteht. Die Wahl erfolgt durch Mehrheitsentscheidung der jeweiligen Unternehmensgruppe für jeweils fünf Jahre. Scheidet der Vertreter aus dem entsendenden Verbundunternehmen, der entsendenden Gewerkschaft oder dem Beirat aus, erfolgt eine Nachwahl für den Rest der verbleibenden Amtszeit.
- (10) Der Vorsitzende der VVU und seine beiden Stellvertreter vertreten die Verbundunternehmen als ständige Gäste im Verwaltungsrat der VRN GmbH.

### **§ 6 Beirat ÜT Westpfalz/östliches Saarland**

- (1) Die Verbundunternehmen im Geltungsbereich des ÜT Westpfalz/östliches Saarland, die Tarifanerkennungspartner aus dem saarländischen Tarifgebiet des ÜT Westpfalz/östliches Saarland sowie die Aufgabenträger von Linienbündeln, die einem auf Bruttobasis vergebenen öffentlichen Dienstleistungsauftrag unterliegen, bilden einen Beirat ÜT Westpfalz/östliches Saarland.<sup>1</sup> Diesem obliegt die Beschlussfassung über die Tarifhöhe, die Tarifstruktur sowie die Tarif- und Beförderungsbedingungen des ÜT Westpfalz/östliches Saarland.
- (2) Die Regelungen des § 5 Abs. 3 bis 7 und Abs. 8 Satz 1 finden analoge Anwendung auf den Beirat ÜT Westpfalz/östliches Saarland. Bei der Stimmengewichtung gilt allerdings abweichend von Abs. 3, dass jedem Linienbündel je angefangenem Einnahmeanteil von 1.000 - € eine Stimme zusteht.

1

<sup>1</sup> § 6 Abs. 1 Satz 1 neu gefasst mit Wirkung zum 1.1.2018 durch Änderungssatzung vom 15.3.2018

### **§ 7 Tarifausschuss**

- (1) Der Tarifausschuss ist das vorberatende Gremium für alle Themen, die der Zuständigkeit der VVU unterliegen. In Fragen der Tarifgestaltung und Tarifhöhe gibt er empfehlende Beschlüsse für die VVU ab.
- (2) Im Tarifausschuss werden die verschiedenen Gruppen von Verbundunternehmen jeweils durch ein links- und rechtrheinisch tätiges Unternehmen vertreten:
	- SPNV-Betreiber
	- Interne Betreiber der kreisfreien Städte
	- kommunale Unternehmen kreisangehöriger Kommunen
	- Regionalbusunternehmen der öffentlichen Hand
	- Konzerngebundene private Busunternehmen

Die Gruppe der familiengeführten privaten Busunternehmen wird durch zwei rheinlandpfälzische, ein hessisches und ein baden-württembergisches Unternehmen vertreten.

- (3) Die Vertreter der jeweiligen Unternehmensgruppe werden von den jeweils der Gruppe angehörigen Verbundunternehmen mit einfacher Mehrheit für die Dauer von fünf Jahren gewählt. Die Mitgliedschaft im Tarifausschuss ist eine persönliche Mitgliedschaft. Die gewählten Mitglieder können sich durch einen anderen Mitarbeiter des jeweiligen Verbundunternehmens oder einen Vertreter eines anderen Verbundunternehmens aus derselben Unternehmensgruppe vertreten lassen.
- (4) Die Mitgliedschaft im Tarifausschuss endet, sofern das entsendende Verbundunternehmen seinen Status als Verbundunternehmen verliert oder nicht mehr die Vorrausetzungen des § 3 Abs. 4 erfüllt. In diesem Fall ist eine Nachwahl für die Restlaufzeit der ursprünglichen Wahlperiode vorzunehmen.
- (5) Ein Vertreter des ZRN vertritt die Bruttobündel im Tarifausschuss.
- (6) § 5 Abs. 5 findet auf den Tarifausschuss entsprechende Anwendung.
- (7) Die Tagesordnung des Tarifausschusses wird vom Vorsitzenden gemeinsam mit der Verbundgesellschaft festgelegt und in der Einladung mitgeteilt. Die Einladung erfolgt schriftlich per E-Mail spätestens zwei Wochen vor dem Sitzungstermin. Sie wird allen Verbundunternehmen nachrichtlich zur Kenntnis gegeben. Auf schriftlichen Antrag von mindestens drei Mitgliedern können bis eine Woche vor der Sitzung weitere Tagesordnungspunkte benannt werden, sofern sie die Zuständigkeit der VVU berühren. In eilbedürftigen Fällen kann von der Wahrung der Einladungsfrist Abstand genommen werden. Dies setzt voraus, dass die Mehrheit der anwesenden Mitglieder dem Verzicht auf die Einladungsfrist zu Beginn der Sitzung ihre Zustimmung erteilt.
- (8) Der Tarifausschuss ist beschlussfähig, sofern mindestens acht Mitglieder vertreten sind. Wird keine Beschlussfähigkeit erreicht, erfolgt keine Empfehlung an die VVU. Die entsprechenden Tagesordnungspunkte werden in der anschließenden VVU dennoch beraten und zur Abstimmung gestellt.
- (9) Beschlüsse des Tarifausschusses werden mit einfacher Mehrheit der abgegebenen Stimmen gefasst. Der Vertreter des ZRN sowie die Mitglieder nach Abs. 2 haben jeweils eine Stimme. Ein Ergebnisprotokoll über die gefassten Beschlüsse wird allen Verbundunternehmen zur Kenntnis gegeben.

#### **§ 8 Marketingausschuss**

- **(**1) Der Marketingausschuss berät alle Fragen des Außenauftritts des Verbundes wie Verbundmarketing und Vertrieb.
- (2) Im Marketingausschuss sind alle Verbundunternehmen vertreten. Es besteht keine persönliche Mitgliedschaft.
- (3) Die Sitzungen des Marketingausschusses werden von der Verbundgesellschaft per E-Mail einberufen und geleitet.

#### **§ 9 Beirat für das Fahrpersonal**

- (1) Der Beirat für das Fahrpersonal berät das Fahrpersonal in den Verbundverkehr betreffenden Fragestellungen und ist vor Änderungen der Beförderungsbedingungen anzuhören.
- (2) Dem Beirat für das Fahrpersonal gehört je ein Vertreter des Betriebsrates jedes Verbundunternehmens an, soweit in den Verbundunternehmen ein Betriebsrat gebildet ist. Anderenfalls ist das Fahrpersonal des Verbundunternehmens berechtigt, durch Mehrheitsentscheid jeweils für die Dauer von fünf Jahren ein Mitglied zu benennen. Das Verbundunternehmen hat die gewählte Person für die Sitzungen des Beirats freizustellen und die Fahrtkosten zu den Sitzungen zu übernehmen. Gewerkschaften, die einen Tarifvertrag für Fahrpersonal abgeschlossen haben, der im Verbundverkehr zur Anwendung gelangt, haben das Recht, einen Vertreter in den Beirat zu entsenden.
- (3) Die Sitzungen des Beirats für das Fahrpersonal werden von der Verbundgesellschaft per E-Mail unter Benennung der Tagesordnung mit einer Frist von zwei Wochen einberufen. Die Sitzungsleitung obliegt der Verbundgesellschaft.

#### **§ 10 Alternative Bedienungsformen**

- (1) Den allgemeinen Verbundverkehr in Räumen und Zeiten schwacher Nachfrage ergänzende alternative bzw. flexible Angebote wie Ruftaxen, Bürgerbusse oder Ähnliches können auf Wunsch des jeweiligen Aufgabenträgers von der Vollanwendung des Verbundtarifes ausgenommen werden. Anzuerkennen sind jedoch zwingend die Jahres- und Halbjahreskarten des Verbundtarifes.
- (2) Der Bartarif für Einzelfahrten für Leistungen nach Absatz 1 orientiert sich am VRN-Tarif für Einzelfahrscheine und richtet sich nach der Anzahl der durchfahrenen Waben. Hiervon abweichende Bartarifregelungen bedürfen der Zustimmung der Verbundgesellschaft, es sei denn, die abweichende Tarifregelung bestand bereits beim Inkrafttreten dieser Satzungsbestimmung am 01.01.2014 und gilt deshalb als genehmigt.

### Teil 2 Gemeinwirtschaftliche Höchsttarifvorgaben und deren Ausgleich

#### **§ 11 Interventionsrecht der Verbundgesellschaft**

- (1) Die Verbundgesellschaft hat das Recht, den Tarifbeschlüssen der VVU innerhalb eines Monats zu widersprechen.
- (2) Im Falle eines Widerspruchs kann die Verbundgesellschaft innerhalb von zwei Monaten eine andere Tarifentscheidung treffen. Diese Entscheidung ist wirksam, wenn sichergestellt ist, dass keine Ergebnisverschlechterungen eintreten, oder dass die zu erwartenden, von der VVU und von einem Wirtschaftsprüfer testierten Ergebnisverschlechterungen von der Verbundgesellschaft gegenüber der Aufteilungsmasse dauerhaft ausgeglichen werden.
- (3) Bestreitet die Verbundgesellschaft dem Grunde oder der Höhe nach die von der VVU kalkulierten Ergebnisverschlechterungen und verlangt sie gleichwohl die Verwirklichung ihrer Tarifentscheidung, hat sie die Ergebnisverschlechterung in der kalkulierten Höhe gegenüber der Aufteilungsmasse auszugleichen. Die VVU ist in diesem Fall verpflichtet, innerhalb von sechs Monaten nach Ablauf eines Jahres seit Inkrafttreten der Tarifänderung eine von einem Wirtschaftsprüfer zu testierende Nachkalkulation unter Beachtung des Anhangs zur Verordnung (EG) Nr. 1370/2007 vorzulegen, anhand derer die Zahlungen nach Satz 1 rückwirkend spitz abrechnet und für die Zukunft neu festgelegt werden.
- (4) Die Verbundgesellschaft kann der VVU Anträge vorlegen, über die diese innerhalb von sechs Monaten entscheiden muss. Lehnt die VVU diese Anträge ab, kann die Verbundgesellschaft innerhalb eines Monats durch Bestätigung ihrer Anträge eine Tarifänderung festlegen. Für diese Festlegung gelten Absatz 2 und 3 entsprechend.
- (5) Die vorstehenden Regelungen gelten entsprechend für Änderungen der Tarifbestimmungen und Beförderungsbedingungen.

#### **§ 12 Besondere verbundweit gültige Zeitkarten**

- (1) Das MAXX-Ticket, die Karte ab 60, das Job-Ticket und das Rhein-Neckar-Ticket sind als verbundweit gültige Jahresabonnements anzubieten. Der monatliche Abonnementpreis hat die Preisvorgaben der Anlage 3 zu beachten.
- (2) Die Berechtigung zum Erwerb des MAXX-Tickets, des SuperMAXX-Tickets, der Ausbildungszeitkarten des regionalen Tarifes Westpfalz, der Karte ab 60 sowie des Job-Tickets ergibt sich aus den Tarifbestimmungen des Verkehrsverbund Rhein-Neckar.
- (3) Abweichend von Abs. 1 ist die Geltung des MAXX-Tickets in einzelnen Gebietskörperschaften im Bereich des zum 01.06.2006 in den VRN integrierten Westpfalz Verkehrsverbundes (WVV) gem. den Festlegungen in der Anlage 3 zeitlich eingeschränkt.
- (4) Im Bereich des regionalen Tarifes Westpfalz (Gebiet des WVV vor dessen Integration in den VRN) ist für die Preisstufen 1 bis 3, City und 21 eine gesonderte Jahreskarte für Auszubildende anzubieten. Der monatliche Abonnementpreis hat die Preisvorgaben der Anlage 3 zu beachten.
- (5) Als zeitlich uneingeschränkt verbundweit gültige Jahreskarte ist das SuperMAXX-Ticket anzubieten. Der monatliche Abonnementpreis hat die Preisvorgaben der Anlage 3 zu beachten.
- (6) [weggefallen] 2

1

#### **§ 13 Zeitkarten im Ausbildungsverkehr**

- (1) Auszubildenden im Sinne der Tarif- und Beförderungsbedingungen sind Wochen- und Monatskarten anzubieten, deren Preis maximal 75 % des Preises der jeweiligen Jedermannkarte betragen darf.
- (2) Die Tarifvorgabe für das MAXX-Ticket im Rahmen der Anlage 3 hat sicherzustellen, dass der Preis des MAXX-Tickets maximal 75 % des Rhein-Neckar-Tickets beträgt.

#### **§ 14 Ausgleichsregelung der Höchsttarifvorgaben aus § 12**

- (1) Der ZRN gewährt den Verbundunternehmen auf Grundlage von Art. 3 Abs. 2 der VO 1370/2007 einen Ausgleich für die Mindererlöse, die durch die in den Tarifvorgaben in § 12 dieser Satzung enthaltenen gemeinwirtschaftlichen Verpflichtungen entstehen.
- (2) Die für den Ausgleich nach Abs. 1 insgesamt zur Verfügung stehenden Ausgleichsmittel werden durch die Verbundfinanzierungsverträge mit den beteiligten Bundesländern und die diese Verträge ergänzende Umlage der kommunalen Gebietskörperschaften gem. Art. 7 des Grundvertrages zum Verkehrsverbund Rhein-Neckar begrenzt.
- (3) Die Berechnung der Ausgleichsbeträge erfolgt getrennt für verschiedene Verkehrsarten auf Grundlage der Linienbündel und Leistungseinheiten.
- (4) Die Berechnung der auf die Linienbündel und Leistungseinheiten entfallenden Ausgleichsbeträge erfolgt auf Grundlage der "Abrechnungsregelung ZRN-Mittel". Diese ist als Anlage 3 Teil dieser Satzung und wird durch den Vorstand des Verwaltungsrates der VRN GmbH fortgeschrieben, sofern sich die Mittelzuweisung durch die Länder und/oder die Umlage der kommunalen Gebietskörperschaften ändert.
- (5) Bei der Berechnung des Ausgleichs gem. Anlage 3 sind die auf Grundlage einer Regelung nach Art. 3 Abs. 3 VO 1370/2007 von anderer Stelle gewährten Ausgleichszahlungen zu berücksichtigen, sodass nur die sich über die gesetzliche Regelung hinaus aus dieser Satzung ergebenden zusätzlichen gemeinwirtschaftlichen Verpflichtungen ausgeglichen werden.

<sup>2</sup> § 12 Abs. 6 weggefallen mit Wirkung zum 1.1.2019 durch Änderungssatzung vom 12.12.2018

### **§ 15**

### **Ausgleichsregelung für die Rabattierung der Ausbildungszeitkarten**

(1) Die Betreiber der PBefG-Linienbündel in Baden-Württemberg erhalten einen gesonderten Ausgleich der Höchsttarifvorgaben aus § 13. Die Berechnung des Ausgleichs ergibt sich aus Anlage 4 dieser Satzung ("Abrechnungsregelung für die Mittel nach § 15 ÖPNVG BW"). Bei Änderungen der Anlage 4 durch den Verwaltungsrat der Verbundgesellschaft sind ausschließlich die betroffenen Gebietskörperschaften aus Baden-Württemberg stimmberechtigt.

(2) Die Betreiber der Linienbündel in Rheinland-Pfalz erhalten keinen Ausgleich für die Tarifvorgaben des § 13 im Rahmen dieser allgemeinen Vorschrift, da das Land Rheinland-Pfalz den Ausgleich der Rabattierung der Ausbildungszeitkarten selbst unmittelbar auf Grundlage eines Landesgesetzes gem. Art. 3 Abs. 3 VO 1370/2007 geregelt hat.

(3) Die Betreiber der Linienbündel in Hessen erhalten keinen Ausgleich für die Tarifvorgaben des § 13 im Rahmen dieser allgemeinen Vorschrift. Der Ausgleich der Rabattierung der Ausbildungszeitkarten erfolgt in Hessen gem. § 9a ÖPNVG durch die Finanzierung sämtlicher gemeinwirtschaftlicher Verpflichtungen im Rahmen der öffentlichen Dienstleistungsaufträge.

### **§ 16 Anerkennung der Zeitkarten in alternativen Bedienungsformen**

In den alternativen Bedienungsformen nach § 10 sind die verbundweit gültigen Jahres- und Halbjahreskarten des VRN-Tarifes anzuerkennen. Als Ausgleich wird den Betreibern dieser Angebote eine Ausgleichsleistung nach Anlage 5 dieser Satzung gewährt ("Förderung alternativer Bedienungsformen im VRN"). Anlage 5 wird durch den Verwaltungsrat der Verbundgesellschaft fortgeschrieben.

### **§ 17 Preisstufe 0, Wabenplan**

- (1) In den Orts- bzw. Stadtgebieten kreisangehöriger Kommunen ist auf Antrag der jeweiligen Kommune die Preisstufe 0 anzuwenden. Der Antrag kann nur mit Wirkung zu einem Jahreswechsel bei der Verbundgesellschaft gestellt werden.
- (2) Die mit Einführung der Preisstufe 0 verbundenen Mindererlöse werden durch eine Nacherhebung spätestens im zweiten Jahr nach Einführung der Preisstufe 0 ermittelt. Es sind dabei die Nachfragewerte der Nutzer im Bartarif mit den Preisstufen 0 und 1 und mit der letzten Nachfragerhebung vor Einführung der Preisstufe 0 zu vergleichen. Die Mindereinnahmen aus etwaigen Rückgängen des normalen Bartarifs saldiert um die Mehreinnahmen aus der Preisstufe 0 sind rückwirkend zum Einführungstermin der Preisstufe 0 von der veranlassenden Kommune an die Aufteilungsmasse abzuführen.
- (3) In den Folgejahren wird der Ausgleichsbetrag nach Abs. 2 jährlich um 10 % reduziert und nach 10 Jahren eingestellt. Die Kommune hat die Möglichkeit, die Sonderregelung zur Preisstufe 0 jährlich mit einer Frist von sechs Monaten zum Jahresende durch eine schriftliche Erklärung gegenüber der Verbundgesellschaft zu beenden.
- (4) Beantragt eine Gemeinde die Verlegung auf eine Wabengrenze, legt die Verbundgesellschaft einen angemessenen jährlich von der Gemeinde zu leistenden Ausgleichsbetrag für die damit verbundenen Mindereinnahmen fest, der der allgemeinen Ausgleichsmasse zugeführt wird.

### **§ 18 Überkompensation**

- (1) Als Anreiz im Sinne von Nr. 7 des Anhangs der VO 1370/2007 ist der Verkehrsverbund Rhein-Neckar grundsätzlich als Nettoverbund organisiert. Die Einnahmen aus dem Verbundtarif stehen den Verbundunternehmen als Betreiber der eigenwirtschaftlichen Genehmigungen bzw. der auf Nettobasis vergebenen öffentlichen Dienstleistungsaufträge zu, wodurch ein maximaler Anreiz zur Wirtschaftlichkeit und Kundenorientierung gegeben ist.
- (2) Sofern die Vergabe eines öffentlichen Dienstleistungsauftrages für ein Linienbündel oder eine Leistungseinheit auf Bruttobasis erfolgt, liegt im Rahmen der Vorgaben der §§ 12 und 13 keine ausgleichsfähige gemeinwirtschaftliche Verpflichtung vor, da der Bruttobetreiber die Mindereinnahmen aus der Tarifvorgabe nicht wirtschaftlich zu tragen hat, sondern im Rahmen des öffentlichen Dienstleistungsauftrages ersetzt bekommt. Daher werden die auf diese Linienbündel und Leistungseinheiten nach der Systematik der Anlagen 3 und 4 entfallenden Ausgleichsbeträge nicht dem Verbundunternehmen, sondern dem jeweiligen Aufgabenträger zweckgebunden zur Finanzierung des Linienbündels zur Verfügung gestellt.

### **§ 19 Sonderverkehre**

- (1) Die Verbundgesellschaft kann zu Marketingzwecken bei örtlich und zeitlich begrenzten Veranstaltungen Sondertarife oder die kostenlose Beförderung der Fahrgäste in einzelnen Angeboten des Verbundverkehrs genehmigen und zum Ausgleich der damit verbundenen Mindereinnahmen einen sachgerechten Ausgleich mit dem Veranstalter oder der jeweiligen Kommune vereinbaren, der der Aufteilungsmasse zuführen ist.
- (2) Für zeitlich befristete Zusatzverkehre im Rahmen von Sonderveranstaltungen (Sonderlinien oder Zusatzfahrten innerhalb bestehender Linien durch zeitliche Ausweitung oder Taktverdichtung) kann die Verbundgesellschaft auf Antrag des betroffenen Verkehrsunternehmens ein vereinfachtes Verfahren zur Vorwegentnahme der hierdurch generierten zusätzlichen Fahrgeldeinnahmen genehmigen (z. B. Einbehalt der im Druckerverkauf erzielten Bargeldeinnahmen).<sup>3</sup>

1

<sup>3</sup> § 19 Abs. 2 eingefügt mit Wirkung zum 1.1.2019 durch Änderungssatzung vom 12.12.2018

### Teil 3 Durchführungsvorschriften zur Einnahmeaufteilung

#### **§ 20 Einnahmeaufteilung**

- (1) Die Einnahmeaufteilung erfolgt auf Grundlage der in Anlage 6 dieser Satzung beigefügten Einnahmeaufteilungsregelung (EAR) durch die Verbundgesellschaft. Änderungen der EAR bedürfen der Zustimmung des Verwaltungsrates der Verbundgesellschaft sowie der VVU. Kommt eine Zustimmung der VVU aufgrund § 5 Abs. 8 Satz 2 nicht zu Stande, tritt die Änderung in Kraft, sofern anschließend ein positiver Beschluss des Verwaltungsrates einstimmig gefasst wird. Führt eine auf Grundlage des Satz 3 erfolgte Änderung der EAR zu Mindereinnahmen des Gesamtpools, so ist die Verbundgesellschaft analog der Regelungen in § 11 Abs. 2 und 3 zum dauerhaften Ausgleich dieser Mindereinnahmen verpflichtet.
- (2) Wird im Rahmen eines Nachprüfungsverfahrens die vergaberechtliche Unzulässigkeit einzelner Bestimmungen der EAR rechtskräftig festgestellt, so ist die Verbundgesellschaft berechtigt, eine Ersatzregelung zu treffen, um die Aufhebung des Vergabeverfahrens abzuwenden. Diese Ersatzregelung ist im Rahmen der Einnahmeabrechnung abweichend von der EAR zu beachten, sofern nicht die am öffentlichen Dienstleistungsauftrag beteiligten Partner später einer Anwendung der gegebenenfalls erst nach Abschluss des Vergabeverfahrens korrigierten EAR zustimmen.
- (3) Wird die EAR nach Inkrafttreten dieser Satzung in den Berechnungsmethoden der nachfrageorientierten Schlüssel gem. §§ 11, 16, 27 und 28 EAR verändert, so haben die Inhaber eigenwirtschaftlicher Genehmigungen bzw. auf Nettobasis vergebener öffentlicher Dienstleistungsaufträge für die Restdauer ihrer Genehmigung bzw. ihres öffentlichen Dienstleistungsauftrages analog § 8 EAR einen Anspruch auf Abrechnung der auf die betroffenen Linienbündel entfallenden Einnahmeansprüche auf Grundlage der unveränderten Abrechnungsgrundsätze gem. §§ 11, 16, 27 und 28 EAR. Dies gilt analog für Änderungen der in § 33 EAR festgelegten Einnahmeaufteilung für den Übergangstarif Westpfalz/östliches Saarland.

### **§ 21 Regionale Busnetze**

- (1) Die in § 1 Abs. 1 der Anlage 3 unter den Ziffern 2 und 3 zusammengefassten regionalen Busverkehrsleistungen nehmen an der Einnahmeaufteilungsregelung nicht als Einzellinien bzw. einzelne Linienbündel teil, sofern sie durch einen Beschluss des Verwaltungsrates der VRN GmbH zur Vereinfachung der Nachfrageerhebung zu regionalen Busnetzen zusammengefasst wurden. Eine wirksame Beschlussfassung zur Integration eines Linienbündels in ein regionales Busnetz setzt unabhängig von den regulären Beschlussregularien die Zustimmung aller an einem Linienbündel beteiligten ZRN-Mitglieder voraus.
- (2) Verbundunternehmen, die einzelne Linienbündel auf Grundlage eines öffentlichen Dienstleistungsauftrages oder einer eigenwirtschaftlichen Genehmigung nach dem Nettoprinzip betreiben, können innerhalb von vier Wochen nach der schriftlichen Information über den Beschluss zur Bildung eines regionalen Busnetzes durch die Verbundgesellschaft der Integration dieser Linienbündel in das regionale Busnetz schriftlich gegenüber der Verbundgesellschaft widersprechen. Der Widerspruch hat zur Folge, dass die betroffenen Linienbündel erst mit Ablauf des öffentlichen Dienstleistungsauftrages bzw. der eigenwirtschaftlichen Genehmigung nachträglich in das regionale Busnetz integriert werden.
- (3) Mit Bildung des regionalen Busnetzes sind die Abrechnungsregelungen im Rahmen der öffentlichen Dienstleistungsaufträge der betroffenen Linienbündel so anzupassen, dass Einnahmeänderungen infolge der Schlüsselanpassung nach § 17 Abs. 4 der EAR zuschussmindernd- bzw. zuschusserhöhend im Rahmen der Jahresschlussrechnung über den Zuschussbedarf ausgeglichen werden.
- (4) Sofern ein Verbundunternehmen ein Linienbündel, das einem regionalen Busnetz zugeordnet wurde, auf eigenwirtschaftlicher Genehmigungsbasis betreibt, wird dieses Linienbündel auf Antrag des Verbundunternehmens hin für die Dauer der eigenwirtschaftlichen Genehmigung außerhalb des regionalen Busnetzes nach den Bestimmungen der EAR für nicht in ein regionales Busnetz integrierte Linienbündel abgerechnet.

### **§ 22**

### **Vergabe- und Genehmigungsverfahren**

Die Verbundgesellschaft stellt Aufgabenträgern, die die Vergabe eines öffentlichen Dienstleistungsauftrages vorbereiten und Unternehmen, die die Beantragung einer eigenwirtschaftlichen Genehmigung erwägen, auf schriftliche Nachfrage folgende Daten zur Verfügung:

- die in der Einnahmeabrechnung aktuell verwendeten Nachfragedaten des zu vergebenden Linienbündels,
- die aktuellen Nachfragedaten des Gesamtverbundes,
- für die Linienbündel in der Westpfalz den aktuellen Zuteilungsschlüssel für die im Rahmen des Westpfalzzuschlages relevanten Ticketsortimente,
- den aktuellen Stand der Gesamteinnahmen des Verbundes,
- den sich aus den vorgenannten Daten ergebenden aktuellen Einnahmeanspruch des Linienbündels,
- die auf das Linienbündel aktuell entfallenden Stückzahlen im Ausbildungsverkehr,
- die Höhe der sich aktuell aus der Abrechnungsregelung zu den ZRN-Mitteln für das Linienbündel (Anlage 3) ergebenden Ausgleichleistungen.

### Teil 4 Sonstige Bestimmungen

#### **§ 23 Fahrgastinformation**

- (1) Die Verbundunternehmen informieren die Verbundgesellschaft fortlaufend und so früh wie möglich über ihre Planungen und Entscheidungen zum Fahrplanangebot und treffen ihre Entscheidungen zum Fahrplanangebot im Benehmen mit der VRN GmbH, soweit öffentliche Dienstleistungsaufträge und gesetzliche Bestimmungen keine weitergehenden Mitwirkungsrechte vorsehen.
- (2) Die Verbundgesellschaft stellt im Namen der jeweiligen Verbundunternehmen die Anträge auf Erteilung der gesetzlich vorgeschriebenen Genehmigungen für die Änderung der Fahrpläne bzw. nimmt die Anzeige der Fahrplanänderungen gem. § 40 Abs. 1 PBefG vor. Sind für bestimmte Fahrplanleistungen diese Anträge durch andere Einrichtungen zu stellen, tragen die Verbundunternehmen dafür Sorge, dass die Verbundgesellschaft mit der Antragstellung eine Mehrfertigung der Anträge und Antragsunterlagen erhält.
- (3) Die Verbundunternehmen stellen der Verbundgesellschaft ihre Fahrplanunterlagen einschließlich vorhandener Bildfahrpläne zur Verfügung. Die jeweiligen Fahrpläne müssen zur Aufnahme in die Fahrplanmedien rechtzeitig an die Verbundgesellschaft geliefert werden. Der jeweilige Redaktionsschluss zu den regulären Fahrplanwechseln (ca. zehn Wochen vorher) wird seitens der Verbundgesellschaft eigens bekanntgegeben und ist zwingend einzuhalten. Die Fahrpläne müssen alle relevanten Daten einschließlich Fahrtnummern, Fahrzeugdaten, Verkehrsbeschränkungen, Hinweise usw. enthalten. Diese Daten sind im Grundsatz in elektronischer Form zu übermitteln und müssen auch als Fahrplantabelle zur Verfügung gestellt werden. Die Details der Datenübermittlung sind vorab mit der Verbundgesellschaft abzustimmen.
- (4) Fahrplanänderungen, die nicht zum Fahrplanwechsel erfolgen, müssen ebenfalls in elektronischer Form und anhand einer Tabelle acht Arbeitstage vorab übermittelt werden.
- (5) Geplante, zeitlich begrenzte Fahrplanänderungen (z.B. aufgrund von Baustellen, Umleitungen bei Veranstaltungen) und Zusatzverkehre müssen ebenfalls in der oben genannten Form acht Arbeitstage vorab übermittelt werden.
- (6) Für alle Linien sind der Verbundgesellschaft geographische Linienwege mit dem exakten Fahrweg und der genauen Lage aller Haltestellen steigscharf (d.h. die genaue Haltestellenposition der Hin- und Rückrichtung) zu übermitteln. Jede Linienwegänderung oder neue oder veränderte Haltestellen- und Steigposition ist unverzüglich der Verbundgesellschaft mitzuteilen.
- (7) Die Verbundgesellschaft stellt die Fahrpläne des gesamten Verbundverkehrs unter Einbeziehung weiterer für die Öffentlichkeit wichtiger Informationen zusammen und veröffentlicht unverzüglich sämtliche Fahrplandaten.
- (8) Die Verbundunternehmen stellen der Verbundgesellschaft die Echtzeitdaten des Verbundverkehrs umlaufbezogen und unentgeltlich zur Verfügung. Die Verbundgesellschaft veröffentlicht die Echtzeitinformationen in geeigneter Weise im Rahmen eigener oder externer Fahrgastinformationssysteme.

### **§ 24 Marketing**

- (1) Die Verbundgesellschaft betreibt das Marketing des Verbundtarifes, des Verbundverkehrs sowie der Marke "VRN". Die Verbundunternehmen unterstützen die Verbundgesellschaft hierin durch die Verteilung der entsprechenden Marketingartikel, den Aushang von Werbeplakaten und Ähnliches.
- (2) Die Marketingaktivitäten der Verbundunternehmen bezüglich des eigenen Leistungsangebotes sind vorab mit der Verbundgesellschaft abzustimmen, um einen einheitlichen Marktauftritt des Verbundverkehrs zu gewährleisten.
- (3) An allen Fahrzeugen des Verbundverkehrs ist durch Verwendung des VRN-Logos in ausreichendem Maße deutlich zu machen, dass das jeweilige Verkehrsangebot Teil des Verbundverkehrs ist und mit den Fahrscheinen des Verbundtarifes genutzt werden kann. Entsprechendes gilt für die Beschilderung von Fahrkartenautomaten und anderen Vertriebseinrichtungen.

#### **§ 25 Gestaltung der Fahrausweise und Fahrausweisprüfung**

- (1) Die Gestaltung der Fahrausweise durch die zum Vertrieb berechtigten Unternehmen erfolgt unter Beachtung der Anlage 7 "Fahrausweise im VRN". Änderungen dieser Anlage bedürfen der Zustimmung der VVU. § 20 Abs. 1 Satz 3 und 4 sind entsprechend anzuwenden.
- (2) Die Fahrausweisprüfung im Verbundverkehr erfolgt nach Anlage 8 "Fahrausweiskontrollen im VRN". Nach diesen Grundsätzen sind von den Verkehrsunternehmen durch den Einsatz von besonderen Fahrausweisprüfern die beförderten Fahrgäste nach einer bestimmten Prüfquote auf eigene Kosten zu prüfen. Diese Prüfquote ist einmal jährlich durch die Vorlage der Prüfstatistik durch die einzelnen Verbundunternehmen gegenüber der Verbundgesellschaft nachzuweisen.

#### **§ 26 Erhebungen im Verbundverkehr**

- (1) Mitarbeiter der Verbundgesellschaft und der für den ÖPNV zuständigen Stellen der Aufgabenträger sowie von diesen beauftragte Dritte sind keine Fahrgäste, sofern sie den Verbundverkehr nutzen, um Erhebungen durchzuführen oder die Qualität des Verbundverkehrs zu überwachen, sodass sie für diese Fahrten keinen Verbundfahrschein benötigen. Dies gilt auch für Fahrten zum und vom Erhebungs- bzw. Kontrollgebiet. Sollte sich aus dem PBefG etwas anderes ergeben, so gilt der Kontroll-, Erheber- bzw. Prüfausweis als Dienstfahrschein.
- (2) Die Verbundunternehmen stellen sicher, dass das Erhebungs-, Prüf- und Kontrollpersonal gem. Abs. 1 Zugang zu den Fahrzeugen des Verbundverkehrs erhalten und ungehindert ihrer Tätigkeit in den Fahrzeugen nachgehen können.

### **§ 27 Altlasten der URN GmbH**

Soweit ZRN oder VRN GmbH im Rahmen der Neuorganisation des Verkehrsverbundes durch die Neufassung dieser Satzung zum 01.01.2018 die Haftung für Altverbindlichkeiten der Unternehmensgesellschaft Verkehrsverbund Rhein-Neckar GmbH (URN GmbH) übernehmen müssen (z.B. Pensionsansprüche früherer Geschäftsführer der URN GmbH oder Schadensersatzansprüche aus der Abrechnung des Verbundtarifes in der Zeit vor dem 31.12.2017), erhöhen die hierfür aufgewendeten Beträge den von den Verbundunternehmen gem. § 2 Abs. 3 zu leistenden Verbundaufwand. Erfolgt eine Verschmelzung von VRN GmbH und URN GmbH, richtet sich der Haftungsumfang nach den im Rahmen der Verschmelzung abgeschlossenen Vereinbarungen. Der nach § 2 Abs. 3 zu leistende Verbundaufwand erhöht sich zusätzlich um die Aufwendungen im Zusammenhang mit der von der URN GmbH ausgegründeten Vertriebsgesellschaft "ticket2go Betreibergesellschaft mbH", die der VRN GmbH infolge einer eventuellen Übernahme der Geschäftsanteile der URN GmbH an dieser Gesellschaft künftig entstehen, unabhängig davon, ob diese Beteiligung im Wege der Verschmelzung oder separaten Übertragung auf die VRN GmbH übergeht.

### **§ 28 Inkrafttreten**

- (1) Diese Neufassung der Satzung über einen einheitlichen Verbundtarif im Verkehrsverbund Rhein-Neckar tritt mit Wirkung zum 01.01.2018 in Kraft.
- (2) Die bisherige Satzung über einen einheitlichen Verbundtarif im Verkehrsverbund Rhein-Neckar wird mit Wirkung zum 01.01.2018 aufgehoben.

Verzeichnis der Anlagen:

1

- Anlage 1: Kooperationsvertrag für den Verkehrsverbund Rhein-Neckar
- Anlage 2: Gemeinsame Stimmrechtswahrnehmung bei Bruttobündeln gem. § 5 Abs.4 der Satzung über einen einheitlichen Verbundtarif im Verkehrsverbund Rhein-Neckar
- Anlage 3: Abrechnungsregelung ZRN-Mittel
- Anlage 4: Abrechnungsregelung für die Mittel nach § 15 ÖPNVG BW
- Anlage 5: Förderung alternativer Bedienungsformen im VRN
- Anlage 6: Einnahmeaufteilungsregelung (EAR)
- Anlage 7: Fahrausweise VRN
- Anlage 8: Fahrausweiskontrollen im VRN

Die Verbundgesellschaft ist ermächtigt, Anpassungen an den vorgenannten Anlagen ohne weiteren Beschluss der Verbandsversammlung vorzunehmen, sofern dies der Umsetzung einer von den Aufgabenträgern beschlossenen Anpassung der Linienbündelung, der regionalen Busnetze oder des Vergabekalenders dient (beispielsweise die Rücknahme eines Widerspruchs zur Integration in ein regionales Busnetz mit entsprechendem Anpassungsbedarf der Tabelle in Anhang 1 zur Anlage 6). Diese Änderungen sind vom ZRN öffentlich bekanntzumachen.<sup>4</sup>

<sup>4</sup> Anlagenverzeichnis mit Wirkung zum 1.1.2018 ergänzt durch Änderungsatzung vom 15.3.2018

# Anlage 1 zur Satzung über einen einheitlichen Verbundtarif im Verkehrsverbund Rhein-Neckar

**Kooperationsvertrag**

**für den**

**Verkehrsverbund Rhein-Neckar (VRN)**

### Kooperationsvertrag

### **zwischen der**

### **Verkehrsverbund Rhein-Neckar GmbH B 1, 3–5 68159 Mannheim**

### **- nachfolgend "Verbundgesellschaft" genannt -**

**und**

### **N.N. GmbH**

**- nachfolgend "Verbundunternehmen" genannt -**

#### Präambel

Die N.N. GmbH betreibt Verkehrsleistungen im ÖPNV im Gebiet des Verkehrsverbundes Rhein-Neckar und ist daher aufgrund der Satzung über einen einheitlichen Verbundtarif im Verkehrsverbund Rhein-Neckar verpflichtet, den Verbundtarif anzuwenden. Die N.N. GmbH ist damit ein Verbundunternehmen im Sinne des § 3 Abs. 1 der Satzung über einen einheitlichen Verbundtarif im Verkehrsverbund Rhein-Neckar. Dieser Kooperationsvertrag dient der operativen Integration des Verbundunternehmens in den Verkehrsverbund Rhein-Neckar.

#### **§ 1 Pflichten des Verbundunternehmens**

Das Verbundunternehmen bietet innerhalb des Verbundgebietes seine Verkehrsleistungen im ÖPNV gem. der Satzung über einen einheitlichen Verbundtarif im Verkehrsverbund Rhein-Neckar ausschließlich zum Verbundtarif inklusive der zum Verbundtarif zählenden Übergangstarife an. Es erkennt die von Dritten auf Grundlage der Satzung über einen einheitlichen Verbundtarif im Verkehrsverbund Rhein-Neckar ausgegebenen Verbundfahrscheine an und bringt alle Erlöse, die mit dem Verkauf von im eigenen Namen ausgegebenen Verbundfahrscheinen erwirtschaftet werden, in die Einnahmeaufteilung ein. Das Verbundunternehmen erkennt alle im Rahmen der Satzung über einen einheitlichen Verbundtarif im Verkehrsverbund Rhein-Neckar geregelten Pflichten der Verbundunternehmen gegenüber den Fahrgästen, dem Zweckverband Verkehrsverbund Rhein-Neckar sowie der Verbundgesellschaft an und unterstützt alle Partner im Verkehrsverbund Rhein-Neckar im gemeinsamen Bemühen, möglichst viele Fahrgäste zur Nutzung des Verbundverkehrs zu bewegen.

#### **§ 2 Rechtsstellung und Aufgaben des Verbundunternehmens**

- (1) Das Verbundunternehmen bleibt Träger der sich aus Gesetzen, Verordnungen, Verträgen mit den Aufgabenträgern und Aufgabenträgerorganisationen und öffentlichrechtlichen Genehmigungen ergebenden Rechte und Pflichten. Es bleibt Eigentümer seiner Anlagen und Verkehrsmittel. Es führt seinen Betrieb, trägt die Aufwendungen dafür und bleibt Vertragspartner seiner Fahrgäste.
- (2) Das Verbundunternehmen ist an den Entscheidungen und Maßnahmen der Verbundgesellschaft auf Grundlage der Satzung über einen einheitlichen Verbundtarif im Verkehrsverbund Rhein-Neckar zu beteiligen, insbesondere über die Mitarbeit in der Versammlung der Verbundunternehmen, im Beirat für das Fahrpersonal sowie im Marketingsauschuss.
- (3) Das Verbundunternehmen stellt der Verbundgesellschaft alle zur Erfüllung ihrer Aufgaben und Pflichten gem. der Satzung über einen einheitlichen Verbundtarif im Verkehrsverbund Rhein-Neckar notwendigen Informationen termingerecht zur Verfügung.

### **§ 3 Finanzierung der Verbundgesellschaft**

Das Verbundunternehmen beteiligt sich nach den Vorgaben des § 2 Abs. 3, 4 und 5 der Satzung über einen einheitlichen Verbundtarif im Verkehrsverbund Rhein-Neckar an der Finanzierung der Verbundgesellschaft**.**

#### **§ 4 Betriebliches Leistungsangebot und Verbundfahrplan**

- (1) Die Verbundgesellschaft kann auf Wunsch des Verbundunternehmens im Namen des Verbundunternehmens bei der Genehmigungsbehörde die Anträge auf Fahrplanzustimmung nach § 40 Absatz 2 PBefG stellen.
- (2) Die Veröffentlichung des Verbundfahrplanes hat durch die Verbundgesellschaft im Rahmen der Satzung über einen einheitlichen Verbundtarif im Verkehrsverbund Rhein-Neckar zu erfolgen. Die Teilfahrpläne des Verbundunternehmens sind von diesem zu veröffentlichen und auszuhängen.

#### **§ 5 Verbundtarif**

- (1) Das Verbundunternehmen bevollmächtigt die Verbundgesellschaft, in ihrem Namen bei der Genehmigungsbehörde die Anträge auf Genehmigung des Verbundtarifes zu stellen und alle mit der Tarifgenehmigung verbundenen Rechte des Verbundunternehmens wahrzunehmen.
- (2) Die Beförderungsbedingungen und Tarifbestimmungen und das Verkaufs- und Abfertigungssystem für den Verbundtarif werden von der Verbundgesellschaft auf Grundlage der Satzung über einen einheitlichen Verbundtarif im Verkehrsverbund Rhein-Neckar beantragt.
- (3) Das Verbundunternehmen beschafft sich seine Verbundfahrausweise selbst. Es führt über den Verkauf der Fahrausweise mindestens Aufzeichnungen über Anzahl, Gattungen, Preisstufen und Einnahmen entsprechend den Vorgaben der Verbundgesellschaft.
- (4) Für eigene Kassenfehlbeträge hat das Verbundunternehmen aufzukommen.

### **§ 6**

### **Vertragsdauer**

- (1) Dieser Vertrag wird am xx.xx.xxxx wirksam und gilt auf unbestimmte Dauer.
- (2) Dieser Vertrag tritt außer Kraft, sobald das Verbundunternehmen nicht mehr die Voraussetzungen des § 3 Abs. 1 der Satzung über einen einheitlichen Verbundtarif im Verkehrsverbund Rhein-Neckar erfüllt und nach § 3 Abs. 2 der Satzung über einen einheitlichen Verbundtarif im Verkehrsverbund Rhein-Neckar alle Einnahmeansprüche endgültig abgerechnet sind.

Mannheim, den xx.xx.xxxx

Verkehrsverbund Rhein-Neckar GmbH (VRN GmbH)

\_\_\_\_\_\_\_\_\_\_\_\_\_\_\_\_\_\_\_, den \_\_\_\_\_\_\_\_\_\_

N.N. GmbH

### Anlage 2

### zur

### Satzung über einen einheitlichen Verbundtarif im Verkehrsverbund Rhein-**Neckar**

### **Gemeinsame Stimmrechtswahrnehmung bei Bruttobündeln gem. § 5 Abs. 4 der Satzung über einen einheitlichen Verbundtarif im Verkehrsverbund Rhein-Neckar**

Nach § 5 Abs. 4 der Satzung über einen einheitlichen Verbundtarif im Verkehrsverbund Rhein-Neckar nimmt ein Vertreter des ZRN die Mitwirkungs- und Stimmrechte der auf Bruttobasis vergebenen Linienbündel und Leistungseinheiten in der Versammlung der Verbundunternehmen (VVU) wahr, sofern dies vom jeweiligen Bruttoaufgabenträger so gewünscht wird bzw. ein Brutto-Linienbündel von mehreren Aufgabenträgern gemeinsam vergeben wurde. Diese Regelung betrifft das Innenverhältnis zwischen dem ZRN und seinen Mitgliedern in Bezug auf die Abstimmung des Stimmverhaltens des ZRN und die dazu notwendige interne Kommunikation zwischen den Beteiligten.

- 1. Die interne Abstimmung und Sitzungsvorbereitung erfolgt über die mit dem Vertragscontrolling betraute Vergabestelle des ZRN.
- 2. Der ZRN informiert per eMail die Aufgabenträger (in der Regel die jeweiligen Mitglieder des Planungsrates) über die anstehenden Sitzungstermine und die Tagesordnungen sowie die Sitzungsvorlagen der jeweiligen Sitzungen der VVU, sobald die Verbundunternehmen die entsprechenden Informationen erhalten. Die jeweiligen Ansprechpartner auf Aufgabenträgerseite werden von den Aufgabenträgern festgelegt. Es sind auch Mehrfachbenennungen möglich.
- 3. Sofern seitens des ZRN Einwände gegen die von den Verbundunternehmen vorgelegten Beschlussvorschläge bestehen, erstellt der ZRN eine entsprechende Stellungnahme inklusive Handlungsempfehlung und versendet diese an die betroffenen Aufgabenträger. Die Aufgabenträger prüfen den Handlungsvorschlag des ZRN und übermitteln gegebenenfalls dem ZRN sowie den anderen Aufgabenträgern per Mail ihre Änderungsvorschläge. Unterbleibt innerhalb von fünf Arbeitstagen eine Rückmeldung des Aufgabenträgers, so gilt dies als Zustimmung. Als die Zustimmung durch Schweigen hemmende Rückmeldung ist auch die Bitte um mehr Bearbeitungszeit oder eine automatisch zugestellte Abwesenheitsnotiz zu verstehen.
- 4. Sind die einzelnen Stellungnahmen der Beteiligten in diesem elektronischen Abstimmungsverfahren nicht konsensfähig, lädt der ZRN die Vertreter der Aufgabenträger zu einer persönlichen Abstimmungsrunde ein. Zur kalendarischen Terminsicherung legt der ZRN nach Bekanntgabe der Sitzungstermine im Vorfeld jeder VVU-Sitzung einen vorläufigen Termin für eine solche Abstimmungsrunde unter den Aufgabenträgern fest, der abgesagt wird, sofern die Abstimmung im eMail-Verfahren erfolgreich abgeschlossen werden konnte. Die Aufgabenträger können sich in dieser Abstimmungsrunde gegenseitig oder durch die Vergabestelle vertreten lassen.
- 5. Sind Linienbündel mehreren Aufgabenträgern zugeordnet und sind diese unterschiedlicher Auffassung über das Abstimmungsverhalten, entscheidet die Mehrheit gem. den in der Finanzierungsvereinbarung zum Linienbündel festgelegten Finanzierungsanteilen.
- 6. Kommt auch in der Abstimmungsrunde kein Konsens über ein gemeinsames Abstimmungsverhalten zwischen den Aufgabenträgern zu Stande, so stimmt der ZRN in der VVU mit dem Stimmgewicht der einzelnen Linienbündel getrennt nach den Vorgaben der jeweiligen Aufgabenträger der Linienbündel ab.
- 7. Die Mitwirkungsrechte des ZRN in der VVU werden soweit terminlich möglich durch einen Vertreter der Vergabestelle neben der generellen Teilnahme des Geschäftsführers der VRN GmbH wahrgenommen, um eventuellen Interessenkonflikten zwischen den Bruttoaufgabenträgern einerseits und den Gesamtinteressen des ZRN bzw. der VRN GmbH andererseits Rechnung tragen zu können.
- 8. Der ZRN informiert alle Aufgabenträger nach den VVU-Sitzungen per eMail über die Sitzungsergebnisse.

### Anlage 3

### zur

### Satzung über einen einheitlichen Verbundtarif im Verkehrsverbund Rhein-**Neckar**

#### **Abrechnungsregelung ZRN-Mittel**

#### **§ 1**

#### **Verteilung der ZRN-Mittel auf die Verkehrsarten**

- (1) Die nach § 14 Abs. 2 der Satzung über einen einheitlichen Verbundtarif im Verkehrsverbund Rhein-Neckar zur Verfügung stehenden Ausgleichsmittel, die nicht im Rahmen der Verträge zu den Übergangstarifen an Dritte zu leisten sind, werden in einem ersten Schritt anteilig auf folgende Verkehrsarten ("Töpfe") verteilt:
	- 1. 9% für Busverkehre in Universitätsstädten mit mehr als 90.000 Einwohnern
	- 2. 46,5%<sup>5</sup> für regionale Busverkehre mit Schwerpunkt Ausbildungsverkehr
	- 3. 28,5%<sup>6</sup> für sonstige regionale Busverkehre
	- 4. 13% für Schienenverkehr auf Meterspur
	- 5. 3% für sonstigen Schienenverkehr
- (2) Als Busverkehre mit dem Schwerpunkt Ausbildungsverkehr gelten alle Linienbündel, bei denen auf Grundlage der verbundweiten Verkehrserhebung 2007 der Anteil der Tarifbeförderungsfälle mit dem Fahrtzweck Ausbildung an den gesamten Tarifbeförderungsfällen über 70 % lag. Dies sind:
	- Ahorn
	- Alzey-Worms Nord
	- Bad Bergzabern
	- Boxberg
	- Buchen<sup>7</sup>
	- Bürstadt
	- **Creglingen**
	- **Donnersbergkreis**
	- Germersheim
	- Grünstadt
	- Hundheim
	- Igersheim
	- Kaiserslautern Nord
	- Kaiserslautern West
	- Kembach
	- Külsheim
	- Lampertheim
	- Landau
	- Maintal

 $\overline{a}$ 

- $M$ osbach $8$
- Niederstetten
- Odenwald Mitte

<sup>5</sup> Prozentsatz mit Wirkung zum 1.1.2018 geändert durch Änderungssatzung vom 15.3.2018

<sup>6</sup> Prozentsatz mit Wirkung zum 1.1.2018 geändert durch Änderungssatzung vom 15.3.2018

<sup>7</sup> Bündelname mit Wirkung zum 1.1.2018 geändert durch Änderungssatzung vom 15.3.2018

<sup>8</sup> Bündelname mit Wirkung zum 1.1.2018 geändert durch Änderungssatzung vom 15.3.2018

- Odenwald Nord
- Odenwald Süd
- Osterburken-Lauda
- Pfälzer Bergland
- Pirmasens Umland
- Queichtal
- Ried
- Rodalben
- Seckach-Walldürn
- Sinsheim Nord
- Tauberbischofsheim
- Weikersheim Ost
- Wertheim
- Wonnegau-Altrhein
- Zweibrücken Umland
- die nicht gebündelten Linien 789, 230, 986, 890, 981, 260, 263, R7, 298,

### **§ 2 Grundlagen der Ausgleichsberechnung**

- (1) Grundlage der Ausgleichsberechnung sind die Tarifvorgaben nach § 12 der Satzung.
- (2) Zur Vermeidung von Überkompensationen werden im Wege des Preis-Preis-Vergleiches bei den verschiedenen Jahreskarten die Mindereinnahmen je verkauftem Fahrschein im Vergleich zu der entsprechenden Monatskarte, bewertet mit dem Mittelwert der durchfahrenen Waben, als maximaler Ausgleichsbetrag festgesetzt.
- (3) Die für die einzelnen Linienbündel maßgeblichen Stückzahlen werden wie folgt ermittelt: Jedem Linienbündel wird der Anteil an den Gesamtstückzahlen der jeweiligen Fahrscheinart zugeordnet, der nach der Verkehrserhebung dem Anteil der Tarifbeförderungsfälle an den gesamten Tarifbeförderungsfällen bezogen auf die jeweilige Fahrscheinart entspricht. Es wird auf ganze Stückzahlen gerundet. Bei den Zeitkarten im Ausbildungsverkehr werden nur die Tarifbeförderungsfälle mit dem Fahrtzweck Ausbildung berücksichtigt.
- (4) Bei der Ermittlung der Stückzahlen werden die tatsächlich im Gesamtverbund verkauften Stückzahlen je Fahrscheinart um 25 % reduziert, um gem. dem Anhang der VO 1370/07 die positiven Einnahmeeffekte aus dem Höchsttarif (höhere Stückzahlen infolge günstigerer Preise) auszugleichen. Im Ausbildungsverkehr beträgt der Abschlag lediglich 10 %, um zu berücksichtigen, dass Auszubildende in der Regel keine Mobilitätsalternative besitzen und deshalb im Ausbildungsverkehr eine geringere Fahrgastdynamik in Folge der Preisreduktion anzusetzen ist.

#### **§ 3 Verteilung der Ausgleichsmittel in Topf 1 und 2**

- (1) Für alle nach § 2 ermittelten Stückzahlen der Jahreskarten im Ausbildungsverkehr für die Westpfalz wird die sich aus der Anhang ergebende Preisdifferenz ausgeglichen. Für das SuperMAXX-Ticket ist die Differenz zwischen dem monatlichen Ticketpreis und der Summe aus dem Monatspreis MAXX-Ticket und der Westpfalz-Jahreskarte Ausbildung Preisstufe 3 maßgeblich.
- (2) Der im jeweiligen Topf nach der Verteilung gem. Abs. 1 verbleibende Betrag wird gleichmäßig auf die gem. § 2 den Linienbündeln zugeteilten Stückzahlen des MAXX-Tickets verteilt. Der sich hieraus ergebende Ausgleichsbetrag je MAXX-Ticket darf die Preisdifferenz zwischen dem vorgegebenen Höchstpreis und dem jeweiligen Referenzfahrausweis nicht überschreiten.

### **§ 4 Verteilung der Ausgleichsmittel in Topf 3**

- (1) Für alle nach § 2 ermittelten Stückzahlen der Jahreskarten im Ausbildungsverkehr für die Westpfalz wird die sich aus dem Anhang ergebende Preisdifferenz ausgeglichen. Für das SuperMAXX-Ticket ist die Differenz zwischen dem monatlichen Ticketpreis und der Summe aus dem Monatspreis MAXX-Ticket und der Westpfalz-Jahreskarte Ausbildung Preisstufe 3 maßgeblich.
- (2) Der im jeweiligen Topf nach der Verteilung gem. Abs. 1 verbleibende Betrag wird gleichmäßig auf die gem. § 2 den Linienbündeln zugeteilten Stückzahlen des MAXX-Tickets, der Karte ab 60, des Job-Tickets und des Rhein-Neckar-Tickets verteilt. Der sich hieraus ergebende Ausgleichsbetrag je Ticket darf die Preisdifferenz zwischen dem vorgegebenen Höchstpreis und dem jeweiligen Referenzfahrausweis nicht überschreiten.

#### **§ 5 Verteilung der Ausgleichsmittel in Topf 4 und 5**

Der insgesamt im jeweiligen Topf zur Verfügung stehende Ausgleichbetrag wird gleichmäßig auf die gem. § 2 den Linienbündeln zugeteilten Stückzahlen des MAXX-Tickets, der Karte ab 60, des Job-Tickets und des Rhein-Neckar-Tickets verteilt. Der sich hieraus ergebende Ausgleichsbetrag je Ticket darf die Preisdifferenz zwischen dem vorgegebenen Höchstpreis und dem jeweiligen Referenzfahrausweis nicht überschreiten.

#### **§ 6 Übergangsregelung**

Für alle Linienbündel, die vor Inkrafttreten der Satzung bereits im Wettbewerb vergeben wurden, gelten abweichend von §§ 3, 4 und 5 bis zur erneuten Vergabe die hierzu von der Gesellschafterversammlung der URN GmbH für die Wettbewerbsverfahren festgelegten Berechnungsregelungen, die Grundlage der Dienstleistungsaufträge mit den Aufgabenträgern geworden sind. Die entsprechenden Festbeträge sind in den jeweiligen Töpfen vorab zuzuweisen. Für das Westpfalz- und das Südpfalznetz beträgt der Ausgleichsbetrag zusammen maximal 275.000.- €/a (Basis 2009, der Betrag ist entsprechend der zukünftigen Entwicklung der Gesamt-ZRN-Mittel jährlich anzupassen).

### **§ 7 Auszahlung**

- (1) Die Auszahlung der ZRN-Mittel erfolgt ab dem 01.01.2014 durch die VRN GmbH. Ausgezahlt wird zum jeweils 5. des Folgemonats ein monatlicher Abschlag von einem Zwölftel des auf das Linienbündel entfallenden Jahresbetrages. Maßgeblich für die Abschlagsberechnung sind die Stückzahlen des letzten vollständig abgerechneten Kalenderjahres. Die Spitzabrechnung erfolgt im Rahmen des Abschlages für den Monat Dezember anhand der Stückzahlenverteilung des Vorjahres.<sup>9</sup>
- (2) Wechselt ein Linienbündel unterjährig den Betreiber, werden die im Kalenderjahr auf das Bündel entfallenden Ausgleichsmittel durch die Zahl der Kalendertage im Jahr geteilt und für jeden Betreiber mit der Zahl an Kalendertagen, an denen er das Bündel betrieben hat, multipliziert.

 $\overline{a}$ 

<sup>9</sup> § 7 Abs. 1 Satz 2 und 3 mit Wirkung zum 1.1.2018 neu gefasst bzw. eingefügt durch Änderungssatzung vom 15.3.2018

### **Anhang zur Abrechnungsregelung ZRN-Mittel**

### Tarifvorgaben für einzelne Fahrscheinarten und Referenzpreise

### **1. Karte ab 60**

Die Karte ab 60 ist preislich so zu gestalten, dass ihr Monatspreis den Preis der Monatskarte Senioren der Preisstufe 1 nicht überschreitet.

### **2. MAXX-Ticket**

Das MAXX-Ticket ist preislich so zu gestalten, dass der Monatspreis maximal in einer Bandbreite von 91 - 95 %<sup>10</sup> des Preises der Ausbildungsmonatskarte der Preisstufe 1 liegt.

Die Geltung des MAXX-Tickets ist in einzelnen Gebietskörperschaften im Bereich des zum 01.06.2006 in den VRN integrierten Westpfalz Verkehrsverbundes (WVV) an Schultagen bis 14.00 Uhr ausgeschlossen. Dies betrifft die Städte Kaiserslautern, Pirmasens und Zweibrücken sowie die Landkreise Kusel, Kaiserslautern und Südwestpfalz mit Ausnahme der Verbandsgemeinden Hauenstein, Dahner Felsenland und Hochspeyer sowie des Schienenund Busverkehrs zwischen Hochspeyer und Kaiserslautern Hbf.

### **3. Rhein-Neckar-Ticket**

Das Rhein-Neckar-Ticket ist preislich so zu gestalten, dass sein Monatspreis maximal in einer Bandbreite von 94 - 96 % des Monatspreises der Jahreskarte Jedermann Preisstufe 3 liegt.

### **4. Job-Ticket**

1

Das Job-Ticket ist preislich so zu gestalten, dass sein Monatspreis maximal in einer Bandbreite von 80 - 82 % des Monatspreises der Jahreskarte Jedermann der Preisstufe 1 liegt.

### **5. SuperMAXX-Ticket**

Das SuperMAXX-Ticket ist preislich so zu gestalten, dass der Monatspreis maximal in einer Bandbreite von 94 - 96 % des Preises der Ausbildungsmonatskarte Westpfalz der Preisstufe 3 liegt.

### **6. Jahreskarte Ausbildung Westpfalz**

Im Bereich des regionalen Tarifes Westpfalz (Gebiet des WVV vor dessen Integration in den VRN) ist für die Preisstufen 1 bis 3, City und 21 eine gesonderte Jahreskarte für Auszubildende anzubieten. Diese ist an Schultagen ab 14.00 Uhr, sonst ganztägig verbundweit gültig. Sie ist preislich so zu gestalten, dass der Monatspreis maximal in einer Bandbreite von 85 - 87 % des Preises der Ausbildungsmonatskarte der jeweiligen Preisstufe liegt.

<sup>10</sup> Prozentwert mit Wirkung zum 1.1.2019 geändert durch Änderungssatzung vom 12.12.2018

### Anlage 4

### zur

### Satzung über einen einheitlichen Verbundtarif im Verkehrsverbund Rhein-**Neckar**

### **Abrechnungsregelung für die Mittel nach § 15 ÖPNVG BW**

### **§ 1 Abrechnung gegenüber dem Land Baden-Württemberg**

- (1) Der ZRN übernimmt im Namen seiner baden-württembergischen Verbandsmitglieder die gesamte Abwicklung der Abrechnung der auf Grundlage von § 15 ÖPNVG BW gewährten Mittel.
- (2) Die operative Abwicklung der Aufgabe nach Absatz 1 nimmt auf Grundlage des Grundvertrages zum Verkehrsverbund Rhein-Neckar die Verbundgesellschaft für den ZRN wahr. Die vom Land nach § 18 ÖPNVG BW gewährte Aufwandspauschale steht daher der VRN GmbH zur Deckung ihrer mit dieser Abrechnungsregelung verursachten Kosten zu.
- (3) Zur Vereinfachung der Abwicklung der vom Land bereitgestellten Ausgleichsmittel nutzen die baden-württembergischen Verbandsmitglieder gem. § 3 Abs. 1 des Vergabestellenvertrages den ZRN bzw. die Verbundgesellschaft auch zur Abwicklung der aus den öffentlichen Dienstleistungsaufträgen zu leistenden Ausgleichzahlungen. Ausgenommen hiervon sind Direktvergaben nach §§ 3 und 4.

#### **§ 2 Aufgabenträgerscharfe Abrechnung**

- (5) Die vom Land gewährten Mittel sind gem. der Zuordnung in § 15 ÖPNVG BW getrennt für die jeweils durch die Verbandsmitglieder bestellten Verkehre in ihrem Stadt- bzw. Kreisgebiet zu verwenden.
- (6) Der Zuordnung der früheren pauschalierten 45a-Mittel in § 15 ÖPNVG BW liegt eine vom strengen Territorialprinzip abweichende Zuordnung der VRN-Linienbündel auf jeweils einen im Verbundgebiet hauptverantwortlich das Linienbündel finanzierenden Aufgabenträger zu Grunde. Diese Zuordnung ist in Anhang 1 festgelegt. Alle Ausgleichsleistungen, die auf Grundlage der Satzung oder der mit den Verbundunternehmen abgeschlossenen öffentlichen Dienstleistungsaufträge bündelscharf ausgezahlt werden, sind im Rahmen der Mittelverwendung nach Abs. 1 demjenigen Verbandsmitglied zuzuordnen, das nach Anhang 1 das Linienbündel hauptsächlich finanziert.
- (7) Die Zuordnung nach Absatz 1 ist auch im Rahmen der Zuordnung der Leistungskennzahlen maßgeblich, nach denen ab dem Jahr 2021 die Mittelverteilung nach § 15 ÖPNVG BW neue festgelegt werden soll.

### **§ 3 Direktvergaben**

- (3) Soweit die Verbandsmitglieder die ihnen zugeordneten Linienbündel nach Art. 5 Abs. 2 VO 1370/2007 direkt an einen internen Betreiber vergeben haben, erhalten die betroffenen Verbundunternehmen keinen Ausgleich für die Tarifvorgaben gem. § 13 der Satzung auf Grundlage dieser allgemeinen Vorschrift, sondern auf Grundlage des § 16 Abs. 4 ÖPNVG BW im Rahmen des öffentlichen Dienstleistungsauftrages.
- (4) Die Auszahlung der auf Direktvergaben nach Absatz 1 entfallenden Beträge erfolgt im Rahmen des § 1 durch die Verbundgesellschaft.

### **§ 4**

### **Kommunale Selbsterbringung und Direktvergaben nach § 6 Abs. 1 Satz 2 ÖPNVG BW**

- (1) Sofern kreisangehörige Kommunen vom Recht nach § 6 Abs. 1 Satz 2 ÖPNVG BW Gebrauch machen und ihnen dementsprechend anteilige Mittel gem. § 15 Abs. 5 ÖPNVG BW zustehen, leitet die Verbundgesellschaft diesen Kommunen die den Kommunen zustehenden Anteile am Budget des Aufgabenträgers zu. Die Kommunen sind verpflichtet, der Verbundgesellschaft alle für den Verwendungsnachweis gegenüber dem Land notwendigen Daten zur Verfügung zu stellen. Kommt die Kommune dem nicht oder nur unvollständig nach, sind die der Kommune zugewiesenen Mittel entsprechend zu kürzen.
- (2) Die zum 1.01.2018 nach Abs. 1 vergebenen Linienbündel sowie die auf diese Linienbündel entfallenden Beträge sind in Anhang 2 dargestellt.

### **§ 5 Ausgleichsleistung gem. § 16 Abs. 4 Satz 1 ÖPNVG BW**

Die auszugleichenden wirtschaftlichen Folgen aus der gemeinwirtschaftlichen Tarifvorgabe nach § 13 der Satzung werden je Linie/Linienbündel nach folgenden Parametern errechnet:

- 1. Ausgangspunkt sind die nach § 34 der Anlage 6 zur Satzung (EAR) ermittelten Stückzahlen.
- 2. Zur Vermeidung einer Überkompensation werden die Stückzahlen mit einem Abschlagsfaktor multipliziert.
- 3. Der Abschlagsfaktor beträgt 0,9.
- 4. Die Stückzahlen werden mit der Summe der infolge der Tarifvorgabe nach § 13 ungedeckten Kosten multipliziert.
- 5. Die sich aus Ziffer 4 ergebende Summe wird je Linienbündel um den sich gem. der Anlage 3 zur Satzung ergebenden Betrag für den Ausgleich gemeinwirtschaftlicher Verpflichtungen gem. § 12 bezüglich des MAXX-Tickets reduziert.

#### **§ 6 Abrechnung der öffentlichen Dienstleistungsaufträge**

- (1) Die nach Abzug der gem. § 4 an die kreisangehörigen Kommunen und gem. § 5 an die Verbundunternehmen ausgekehrten Mittel je Aufgabenträger werden zur Finanzierung der nach Anhang 1 den jeweiligen Aufgabenträgern zugeordneten Linienbündel im Rahmen der hierzu abgeschlossenen öffentlichen Dienstleistungsaufträge verwendet.
- (2) Im Neckar-Odenwald-Kreis sowie im Main-Tauber-Kreis werden die gem. Abs. 1 im jeweiligen Kreisgebiet verbleibenden Mittel nach den jeweils vom Kreis für die einzelnen Linienbündel aufzuwendenden Zuschussbeträgen quotal zur anteiligen Finanzierung der den Konzessionsnehmern geschuldeten Zuschussbeträge verwendet.
- (3) Im Rhein-Neckar-Kreis wird im Rahmen der Zuschussabrechnung mit den Kreisgemeinden jedem Linienbündel derjenige Betrag zugeordnet, der sich nach Abrechnung des § 5 im jeweiligen Linienbündel im Vergleich zur bis 2017 vom Land gewährten Pauschalierungssumme ergibt. Sofern sich hierdurch eine Unterdeckung im Budget des Rhein-Neckar-Kreises ergibt, wird diese vom Rhein-Neckar-Kreis übernommen. Im Falle freier Mittel entscheidet der Kreis, wie diese für bestehende oder weitere öffentlichen Dienstleistungsaufträge eingesetzt werden sollen.

### **Anhang 1**

### Zuordnung der Linienbündel auf die Verbandsmitglieder

### **Rhein-Neckar-Kreis:**

Schwetzingen-Hockenheim, Hockenheim, Ladenburg-Schriesheim, Sinsheim Nord und Süd, Wiesloch-Walldorf, Leimen, St.Leon-Rot/Sandhausen, Neckargemünd, Weinheim, Eberbach, Linie 682 (als Teil des Bündels Odenwald-Süd), nicht gebündelte Linien im Übergangstarif zum KVV, Schulverkehr PGL (VU Hoffmann), Linie 811

### **Neckar-Odenwald-Kreis:**

Buchen, Mosbach, Walldürn, Seckach-Walldürn, nicht gebündelte Linien im Übergangstarif zum HNV

### **Main-Tauber-Kreis:**

Ahorn, Bad Mergentheim, Boxberg, Creglingen, Hundheim, Igersheim, Külsheim, Maintal, Niederstetten, Osterburken-Lauda, Tauberbischofsheim, Kembach, Weikersheim Ost und Wertheim

**Mannheim:** Mannheim

#### **Heidelberg: Heidelberg**

1

### **Anhang 2**

Linienbündel in kommunaler Eigenregie kreisangehöriger Kommunen gem. § 6 Abs. 1 Satz 2 ÖPNVG BW (Stand 1.01.2018):

Eberbach, Bad Mergentheim, Stadtbus Buchen (bis 31.12.2018), Stadtbus Mosbach (bis 31.12.2018)<sup>11</sup>

<sup>11</sup> ergänzt mit Wirkung zum 1.1.2018 durch Änderungssatzung vom 15.3.2018

### Anlage 5

### zur

### Satzung über einen einheitlichen Verbundtarif im Verkehrsverbund Rhein-**Neckar**

### **Förderung alternativer Bedienungsformen im VRN**

Die VRN GmbH unterstützt den Betrieb alternativer bzw. flexibler Bedienungsformen als Ergänzung des konventionellen ÖPNV in Räumen und Zeiten schwacher Nachfrage nachfolgenden Kriterien:

### **1. Fördervoraussetzungen**

- Anwendung VRN-Tarif gemäß § 10 der Satzung über einen einheitlichen Verbundtarif im VRN.
- Anerkennung von Jahres- und Halbjahreskarten gemäß § 10 der Satzung über einen einheitlichen Verbundtarif im VRN.
- Vollständige und rechtzeitige Lieferung der für die Abrechnung erforderlichen Grundlagendaten – spätestens bis 30. April des Folgejahres.

### **2. Förderkonditionen**

 Regelfördersatz 45% der nicht durch Fahrgeldeinnahmen gedeckten Betriebskosten.

Bereitstellungs-, Verwaltungs- und Infrastrukturkosten werden nicht bezuschusst.

Förderobergrenze je Linie 45.000 €

Darüber hinaus erfolgt aus wirtschaftlichen Gesichtspunkten keine Förderung, da ab einer Zuschussbasis von 100.000 € in der Regel über die Umwandlung in ein reguläres Busangebot nachgedacht werden kann.

Maximaler Zuschuss je Fahrgast und Raumkategorie

Zur Kostensensibilisierung wurde eine Wirtschaftlichkeitskomponente in die Förderung aufgenommen. Um den unterschiedlichen räumlichen Rahmenbedingungen gerecht zu werden, erfolgt eine Staffelung nach Raumkategorien. Diese orientieren sich an den Vorgaben der Regionalplanung.

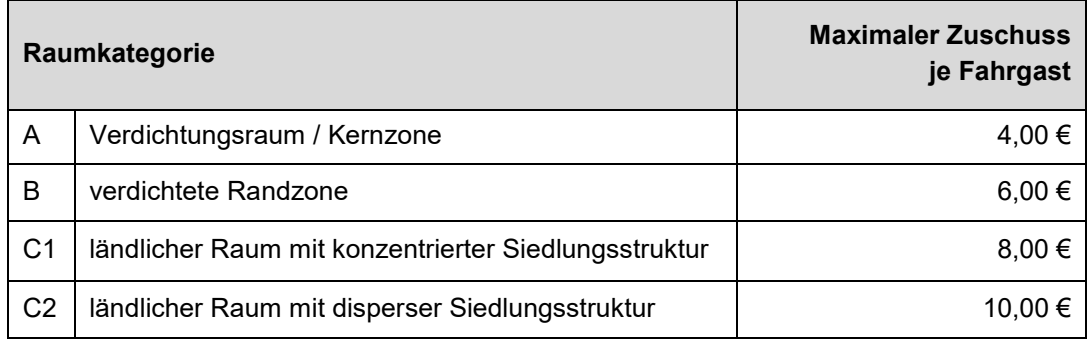

Zur Ermittlung der "Wirtschaftlichkeit" wird für jede Linie der Quotient aus VRN-Zuschuss (45% der Zuschussbasis) und Anzahl der Fahrgäste gebildet. Ist dieser Quotient niedriger als der Höchstsatz der entsprechenden Raumkategorie werden 45% der nicht gedeckten Kosten ausbezahlt. Ist der Quotient höher als der Höchstsatz, wird nur das Produkt aus Fahrgastanzahl und Höchstsatz der entsprechenden Raumkategorie ausbezahlt.

Anreizsystem zur Umwandlung in reguläre Busverkehre

Bei Umwandlung von Ruftaxiverkehren oder anderen alternativen Bedienungsangebote in reguläre Busangebote kann eine Weitergewährung des letztmaligen Zuschussbetrages für die ersten drei Betriebsjahre des neu eingerichteten Regelangebotes erfolgen.

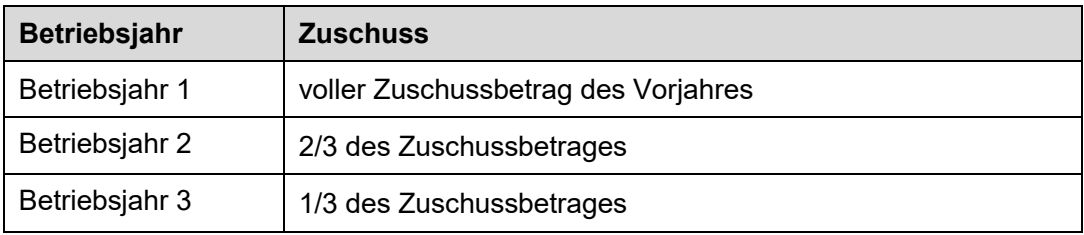

Besondere Regelungen für ehrenamtlich getragene Angebotsformen

Auf Grund der besonderen organisatorischen Struktur von ehrenamtlich getragenen Angebotsformen (z.B. Bürgerbus) ist eine Anwendung der o.g. Kriterien nicht oder nur mit einem unverhältnismäßig hohen Aufwand möglich.

Vor diesem Hintergrund erfolgt eine Förderung dieser Angebote mit einem Pauschalbetrag in Höhe von 0,45 € je nachgewiesenem Fahrgast. Der Förderbetrag erhöht sich auf 0,60 €, sofern das Angebot mit innovativen umweltfreundlichen Verkehrsmitteln bedient wird.

Ergänzend zu den unter 1. aufgeführten Voraussetzungen gelten für die Förderung ehrenamtlich getragener Angebotsformen folgende Voraussetzungen:

- Das Angebot ist Teil der Daseinsvorsorge.
- Das Angebot dient der Ergänzung des ÖPNV-Angebotes.
- Es erfolgt keine Beschränkung auf einzelne Nutzergruppen.
- Das Angebot verfügt über eine Genehmigung nach dem PBefG.

## Anlage 6

# zur Satzung über einen einheitlichen Verbundtarif im Verkehrsverbund Rhein-Neckar

**Einnahmeaufteilungsregelung (EAR)**
### I. Abschnitt Grundlagen der Einnahmeaufteilung

### **§ 1 Aufteilungsmasse**

- (1) Zur Aufteilungsmasse gehören
	- 1. die Bruttofahrgeldeinnahmen aus allen nach dem Verbundtarif ausgegebenen Fahrausweisen, vermindert um Beförderungsentgelte, die nach den Beförderungsbedingungen und den Tarifbestimmungen rückvergütet werden,
	- 2. die anteiligen Bruttofahrgeldeinnahmen, die aus Übergangs- und Gemeinschaftstarifen oder aufgrund sonstiger Vereinbarungen erzielt werden, die vom ZRN oder der Verbundgesellschaft mit
		- Verkehrsverbünden
		- Verkehrsgemeinschaften
		- Tarifgemeinschaften
		- Verkehrsunternehmen, die nicht Verbundunternehmen sind oder die neben dem Verbundverkehr weitere Verkehrsleistungen anbieten,
		- Verkehrsunternehmen, die mit einem Teilnetz der Satzung zum Verbundtarif nicht unterfallen, aber dort den Verbundtarif ganz oder teilweise anerkennen, abgeschlossen sind, soweit diese Einnahmen nicht einer besonderen Einnahmeaufteilung unterliegen,
	- 3. Ausgleichsleistungen gemäß §§ 17 und 19 der Satzung über einen einheitlichen Verbundtarif im Verkehrsverbund Rhein-Neckar.
- (2) Nicht zur Aufteilungsmasse gehören
	- 1. die Beträge, die für die Beförderung von Fahrgästen mit Fahrausweisen des Verbundtarifes oder aus tariflichen Sonderangeboten der Verbundgesellschaft in Verkehrsmitteln, die nicht zum Leistungsangebot des Verbundes gehören, gutzubringen sind, und zwar
		- des Schienenpersonenfernverkehrs in dafür freigegebenen Zügen,
		- Verkehrsunternehmen oder Gebietskörperschaften aufgrund besonderer Vereinbarungen.
	- 2. Sämtliche Ausgleichleistungen im Sinne der Verordnung (EG) Nr. 1370/2007 (VO 1370/2007), wie beispielsweise aufgrund von § 45a PBefG bzw. der entsprechenden landesrechtlichen Folgeregelungen gem. § 64a PBefG, § 148 SGB IX oder aufgrund einer Allgemeinen Vorschrift nach Art. 3 Abs.2 VO 1370/2007 mit Ausnahme der Ausgleichsleistungen nach §§ 17 und 19 der Satzung über einen einheitlichen Verbundtarif im Verkehrsverbund Rhein-Neckar.
	- 3. Bartarifeinnahmen der alternativen Bedienformen gemäß § 10 der Satzung über einen einheitlichen Verbundtarif im Verkehrsverbund Rhein-Neckar.
	- 4. Einnahmen aus dem erhöhten Beförderungsentgelt,
- (3) Die Einnahmen aus dem Fahrscheinverkauf des Übergangstarifes Westpfalz/östliches Saarland bilden einen gesonderten Einnahmepool "ÜT Westpfalz/östliches Saarland".
- (4) Die Einnahmen im Zusammenhang mit den DB-Ländertickets, dem Schönes-Wochenende-Ticket, den Kombiticketvereinbarungen, dem Maimarktticket, dem Kongressticket, dem Erlebnis-Ticket, Maßnahmen nach § 19 der Satzung über einen einheitlichen Verbundtarif im Verkehrsverbund Rhein-Neckar, den mit den Ländern getroffenen Vereinbarungen zur Beförderung von Flüchtlingen, dem Schülerferienpass Baden-Württemberg, dem DB City-Ticket sowie der DB-Bahncard, den besonderen Angeboten auf Nachtlinien und vergleichbaren künftigen Sondertickets werden im Rahmen besonderer Regelungen als Sondereinnahmen aufgeteilt und abgerechnet.<sup>12</sup>

#### **§ 2 Linienbündel, Leistungseinheit und regionale Busnetze**

- (1) Die Verteilung der Einnahmen erfolgt leistungsbezogen auf die im Wettbewerb stehenden Verkehrsleistungen. Der Einnahmeanspruch errechnet sich daher je Linienbündel im Bereich der PBefG-Verkehre bzw. Leistungseinheit im SPNV. Maßgeblich ist dabei die vom ZRN im Rahmen des Gemeinsamen Nahverkehrsplanes festgelegte Linienbündelung, ggf. konkretisiert durch darüber hinausgehende Einzelfestlegungen im Rahmen der Vergabeverfahren (z.B. durch Losbildung). Die Leistungseinheiten des SPNV werden von den SPNV-Aufgabenträgern durch die Gestaltung der Leistungsvolumina der öffentlichen Dienstleistungsaufträge festgelegt.
- (2) Zur Vermeidung von statistischen Risiken im Rahmen der Nachfrageerhebung wurden die Linienbündel des regionalen Busverkehrs zu den in Anhang 1 dargestellten regionalen Busnetzen zusammengefasst.
- (3) Soweit im Folgenden nicht anderes vermerkt ist, umfasst der Begriff des Linienbündels auch die Leistungseinheiten des SPNV sowie die regionalen Busnetze als Überbegriff in Bezug auf die Einnahmeaufteilung.

<sup>12</sup> § 1 Abs. 4 ergänzt mit Wirkung zum 1.1.2019 durch Änderungssatzung vom 12.12.2018

## II. Abschnitt Aufteilung der Einnahmen

#### **§ 3 Priorität der Aufteilungsvorgaben**

Die nach § 1 gebildete Aufteilungsmasse wird in der Reihenfolge der folgenden Bestimmungen unter den Verbundunternehmen aufgeteilt.

#### **§ 4**

# **Vorwegentnahme für alternative Bedienformen**

- (1) Die alternative Bedienformen gemäß § 10 der Satzung über einen einheitlichen Verbundtarif im Verkehrsverbund Rhein-Neckar erhalten für die Anerkennung der Jahres- und Halbjahreskarten pro Jahr einen pauschalen Einnahmeanteil von 0,3 % der Aufteilungsmasse.
- (2) Hiervon unberührt bleiben flexible Angebote im Rahmen der Liniengenehmigungen der Verbundunternehmen, bei denen die Vollanwendung des VRN-Tarifes erfolgt (Rufbus).

#### **§ 5 Vorwegentnahme Westpfalzzuschlag**

- (1) Den Linienbündeln im Gebiet des ehemaligen Westpfalz-Verkehrsverbundes (WVV)<sup>13</sup> wird zur Berücksichtigung der besonderen Preisstufen City und 21 sowie der besonderen nur in der Westpfalz gültigen Tarifangebote im Ausbildungsverkehr ein Zuschlag zu den aufgrund des nachfrageabhängigen Schlüssels gem. § 11 ermittelten Tarifeinnahmen gewährt.
- (2) Zur Berechnung des Westpfalzzuschlages werden die aus der Verkaufsstatistik des Vorjahres ermittelten Stückzahlen aller Tickets der Preisstufen City und 21 sowie der besonderen Ausbildungstarife nach dem Anteil der Linienbündel an den Tarifbeförderungsfällen mit dem jeweiligen Ticket auf die Linienbündel zugeschieden und mit dem sich aus einem Vergleich mit dem normalen VRN-Tarif ergebenden Preisaufschlag multipliziert. Maßgeblich sind dabei die Tarifbeförderungsfälle aus der jeweils aktuellen verbundweiten Verkehrserhebung $^{\mathsf{14}}$ .

#### **§ 6**

# **Vorwegentnahme Tarifanerkennungsfälle**

Verkehrsleistungen, die Gegenstand einer Anerkennungsregelung gem. § 3 Abs. 3 der Satzung über einen einheitlichen Verbundtarif im Verkehrsverbund Rhein-Neckar sind, erhalten die ihnen aufgrund der Anerkennungsregelung zustehenden Einnahmen vorab aus der Aufteilungsmasse.

 $\overline{a}$ 

<sup>&</sup>lt;sup>13</sup> Gebiet der Städte Pirmasens, Kaiserslautern und Zweibrücken sowie Landkreise Südwestpfalz, Kusel, Kaiserslautern und Donnersbergkreis (westliches Kreisgebiet). Im Detail festgelegt im VRN-Wabenplan

<sup>14</sup> Momentan ist dies die Verkehrserhebung 2007

#### **§ 7 Vorwegentnahme für angebotsverbessernde Maßnahmen**

Beantragt ein Verbundunternehmen die Zuscheidung von Mehreinnahmen infolge einer angebotsverbessernden Maßnahme, so hat das Verbundunternehmen mit dem beantragten Absetzungsbetrag die von ihm erwarteten Steigerungen der Nachfrage nach P und Pkm infolge der Angebotsverbesserung darzulegen. Die Verbundgesellschaft legt auf dieser Basis eine entsprechende Absetzung fest, die unabhängig vom Einnahmeanspruch des Linienbündels aufgrund der nachfrageorientierten Schlüsselverteilung gemäß § 11 bzw. § 17 vorab der Aufteilungsmasse entnommen und dem Linienbündel zugeschieden wird. Die Verbundgesellschaft kann hierbei den vom Betreiber beantragten Absetzungsbetrag reduzieren und ganz ablehnen, wenn diesem offensichtlich eine Missbrauchsabsicht oder eine massive Fehleinschätzung zugrunde liegt.

### **§ 8**

## **Vorwegentnahme für nicht mehr aktiv geltende Einnahmeaufteilungsregelungen**

Änderungen am Einnahmeaufteilungsverfahren wirken für die Dauer der Restlaufzeit nicht für Linienbündel, die Gegenstand eines netto vergebenen öffentlichen Dienstleistungsauftrages oder einer eigenwirtschaftlichen Genehmigung sind. Diese werden für die Laufzeit des öffentlichen Dienstleistungsauftrages bzw. der eigenwirtschaftlichen Genehmigung vorab nach der jeweils zum Zeitpunkt der Vergabe geltenden Einnahmeaufteilungsregelung abgerechnet (Ertragskraftverfahren; vorläufige Einnahmeaufteilungsregelungen vom 9.12.2009, 6.8.2010 sowie 26.5.2011<sup>15</sup> oder im Falle einer künftigen Änderung dieser Anlage eine nach § 20 Abs. 3 der Satzung über einen einheitlichen Verbundtarif garantierte Einnahmeaufteilungsregelung). Dies gilt unbeschadet des Rechts des neuen Betreibers, sich freiwillig mit der Anwendung einer neuen Einnahmeaufteilungsregelung einverstanden zu erklären. Die Altregelung entfällt zwingend, sofern ein Linienbündel in ein regionales Busbündel integriert wird.

#### **§ 9 Vorwegentnahme Vertriebsbonus**

Der den Verbundunternehmen nach § 16 zustehende Vertriebsbonus wird vorweg entnommen.

#### **§ 10**

# **Sonderverteilung für bestimmte Fahrscheinarten**

Einnahmen aus besonderen Fahrscheinarten werden nach den §§ 12 bis 15 gesondert verteilt.

<sup>&</sup>lt;sup>15</sup> Die Liste der betroffenen Linienbündel ist in Anhang 2 dargestellt.

#### **§ 11 Aufteilung des Einnahmenpools**

- (1) Die nach Abrechnung der Einnahmeansprüche gemäß den §§ 4 bis 10 verbleibende Aufteilungsmasse (Pool) wird gemäß dem nachfrageorientierten Schlüssel aus Abs. 2 verteilt. Für Linienbündel in regionalen Busnetzen ist dabei die besondere Regelung in § 17 zu beachten.
- (2) Die Nachfrage des Linienbündels wird nach den Vorgaben der "Anleitung zur Durchführung von Fahrgasterhebungen im VRN" (Anhang 4) in Form von Tarifbeförderungsfällen (P) und Personenkilometer (Pkm) erhoben. Auf Basis der je Linienbündel zuletzt erhobenen Nachfragewerte wird der Anteil des Linienbündels an der Gesamtnachfrage des Verbundverkehrs ermittelt. Dabei erfolgt eine Gewichtung von P und Pkm im Verhältnis von 80 % (P) und 20 % (Pkm). Die Pooleinnahmen werden auf die Linienbündel nach dem sich aus Satz 2 und 3 ergebenden Nachfrageschlüssel aufgeteilt.
- (3) Bei der Ermittlung der Nachfrageschlüssel nach Abs. 2 werden zur Ermittlung der Gesamtnachfrage des Verbundverkehrs nur die Nachfragewerte derjenigen Linienbündel berücksichtigt, die an der allgemeinen Aufteilung des Pools partizipieren.

#### **§ 12 Sonderverteilungen für besondere Fahrscheinsortimente**

- (1) Die Einnahmen aus der Anerkennung der DB-BahnCard, dem Kongress-Ticket, dem Erlebnis-Ticket, aus Maßnahmen nach § 19 der Satzung über einen einheitlichen Verbundtarif im Verkehrsverbund Rhein-Neckar, sowie die der allgemeinen Aufteilung zufließenden Anteile aus den Kombitickets gem. § 13 Abs. 2 und § 14 Abs. 2 stehen den Linienbündeln im Verhältnis ihrer Einnahmeansprüche gem. §§ 5, 8, 9 und 11 aus dem jeweiligen Vorjahr zu.
- (2) Die Einnahmen aus der Anerkennung bzw. des Verkaufs der DB-Landestickets sowie des DB-Schönes-Wochenende-Ticket stehen den Linienbündeln im Verhältnis ihrer Einnahmeansprüche gem. §§ 5, 8, 9 und 11 aus dem jeweiligen Vorjahr zu. Dabei werden die von der DB betriebenen SPNV-Leistungseinheiten nicht berücksichtigt.
- (3) Die Einnahmen aus den Zuschlägen für die Nutzung der 1.Klasse im SPNV verteilen sich auf die Leistungseinheiten des SPNV im Verhältnis ihrer Einnahmeansprüche gem. §§ 5, 8, 9 und 11 aus dem jeweiligen Vorjahr.
- (4) Die Einnahmen aus dem DB-City-Ticket stehen den Linienbündeln in denjenigen Städten im Verhältnis ihrer Einnahmeansprüche gem. §§ 5, 8, 9 und 11 aus dem jeweiligen Vorjahr zu, in denen die City-Ticket-Regelung zur Anwendung kommt.
- (5) Die Einnahmen aus dem Schüler-Ferienpass Baden-Württemberg stehen den im baden-württembergischen Verbundgebiet befindlichen Linienbündeln im Verhältnis ihrer Einnahmeansprüche gem. §§ 5, 8, 9 und 11 aus dem jeweiligen Vorjahr zu.
- (5a) Die Bartarifeinnahmen aus den besonderen Angeboten auf Nachtlinien verbleiben beim Betreiber des jeweiligen Linienbündels.<sup>16</sup>
- (6) Die Einnahmen aus der Vereinbarung über die pauschale Fahrtberechtigung von Flüchtlingen in Baden-Württemberg stehen zu 75 % den Linienbündeln Mannheim und Heidelberg zu. Die interne Verteilungsquote zwischen diesen Bündeln wird zwischen der Verbundgesellschaft und dem Betreiber jährlich anhand der aktuellen Unterbringungszahlen in den verschieden Erstaufnahmeeinrichtungen festgelegt. Die verbleibenden 25 % stehen allen Linienbündeln, die Verkehrsleistungen für die jeweils mit dem Land für die einzelnen Erstaufnahmeeinrichtungen festgelegten Geltungsbereich im Verhältnis ihrer Einnahmeansprüche gem. §§ 5, 8, 9 und 11 aus dem jeweiligen Vorjahr zu.
- (7) Die Verbundgesellschaft ist ermächtigt, für alle hier nicht erfassten oder künftigen besonderen Fahrscheinarten, die mit den in den Absätzen 1 bis 6 erfassten Fahrscheinarten vergleichbar sind, eine an den Grundsätzen der Abs. 1 bis 6 orientierte Verteilungsregelung festzulegen.
- (8) Soweit aufgrund der Besonderheiten einzelner Veranstaltungen oder Veranstaltungsreihen der Abschluss einer Kombiticketvereinbarung eine Modifikation der in §§ 13 und 14 niedergelegten Abrechnungsvorgaben erfordert, ist die Verbundgesellschaft berechtigt, eine Sonderverteilung vorzunehmen.
- (9) Die Verbundgesellschaft führt eine Liste mit allen auf der Grundlage von Abs. 7 oder 8 beruhenden Sonderverteilungen und veröffentlicht diese auf der Webseite sowie durch elektronischen Versand jeder Aktualisierung an alle Verbundunternehmen.

<sup>16</sup> § 12 Abs. 5a eingefügt mit Wirkung zum 1.1.2019 durch Änderungssatzung vom 12.12.2018

#### **§ 13 Sonderverteilung Kombiticket mit Sonderverkehr**

- (1) Sofern im Rahmen einer Kombiticketvereinbarung Sonderverkehre durchgeführt werden, erfolgt die Verteilung der Kombiticketeinnahmen nach den folgenden Absätzen.
- (2) 25 % der Gesamteinnahmen aus dem Kombiticket fließen in die allgemeine Sondereinnahmenabrechnung nach § 12 Abs. 1 ein.
- (3) 75 % der Einnahmen stehen den Linienbündeln zu, in denen Sonderverkehre für die jeweilige Veranstaltung erbracht werden. Sie werden zunächst zur Finanzierung des Aufwands der Zusatzleistungen der PBefG-Verkehrsleistungen verwendet. Maßgeblich für die Abrechnung des Aufwands sind die im Rahmen der wettbewerblichen Vergabe des öffentlichen Dienstleistungsauftrages des jeweiligen Aufgabenträgers ermittelten Kosten für die Sonderverkehre. Wurde der Verkehr direkt vergeben, legt die Verbundgesellschaft den Aufwand anhand geeigneter Preisvergleiche mit Ergebnissen vergleichbarer wettbewerblicher Vergaben fest. Nach der Finanzierung der PBefG-Verkehre noch vorhandene Mittel stehen den Leistungseinheiten mit Zusatzleistungen des SPNV zu, sofern die entsprechenden Sonderverkehre nicht bereits vollständig von den SPNV-Aufgabenträgern finanziert werden. Ist der Aufwand der Sonderverkehre geringer als das zur Verfügung stehende Budget, erfolgt die Aufteilung quotal nach dem Aufwand der beteiligten Betreiber.
- (4) Reichen die nach Abs. 3 zur Verfügung stehenden Mittel nicht aus, um den Aufwand der Sonderverkehre auszugleichen, reduziert sich entsprechend der Anteil gem. Abs. 2.
- (5) Die Verbundunternehmen teilen der Verbundgesellschaft die Höhe der Aufwände für Zusatzleistungen zu jeder Veranstaltung von Januar bis Juni bis spätestens zum 31.07. des laufenden Jahres bzw. für Veranstaltungen von Juli bis Dezember bis spätestens zum 31.01. des Folgejahres mit. Wird eine Meldung von Zusatzkosten unbegründet versäumt oder verspätet eingereicht, werden die Zusatzkosten bei der Abrechnung der Sondereinnahmen nicht berücksichtig.<sup>17</sup>

#### **§ 14**

## **Sonderverteilung Kombiticket ohne Sonderverkehr**

- (1) Einnahmen aus Kombiticketverträgen, die nicht zur Durchführung von Sonderverkehren führen, verteilen sich nach den Regelungen der folgenden Absätze.
- (2) 50 % der Einnahmen fließen in die allgemeine Sondereinnahmenabrechnung nach § 12 Abs. 1 ein.
- (3) 50 % der Einnahmen stehen dem Betreiber des Linienbündels zu, das den Veranstaltungsort primär andient. Trifft dies auf mehrere Linienbündel zu, legt die Verbundgesellschaft den Anteil der jeweiligen Linienbündel auf Basis des betroffenen Verkehrsangebotes fest. Erfasst eine Kombiticketvereinbarung mehrere wechselnde Veranstaltungsorte, legt die Verbundgesellschaft den Verteilungsschlüssel anhand geeigneter Kriterien fest. Diese Verteilungsschlüssel sind in die Liste nach § 12 Abs. 9 mit aufzunehmen.

<sup>17</sup> § 13 Abs. 5 eingefügt mit Wirkung zum 1.1.2019 durch Änderungssatzung vom 12.12.2018

#### **§ 15 Sonderverteilung Maimarktticket**

- (1) 95 % der Einnahmen aus dem Kombiticket Maimarkt stehen dem Linienbündel Mannheim sowie den Leistungseinheiten des SPNV, die mit Sonderverkehren den Haltepunkt SAP-Arena andienen, zur Finanzierung der Sonderverkehre zu. Die Verteilung auf die Linienbündel erfolgt anhand des Anteils der Linienbündel am Gesamtaufwand der Sonderverkehre.
- (2) 5 % der Einnahmen aus dem Kombiticket Maimarkt stehen allen anderen Linienbündeln im Verhältnis ihrer Einnahmeansprüche gem. §§ 5, 8, 9 und 11 aus dem jeweiligen Vorjahr zu.

#### **§ 16 Vertriebsbonus**

- (1) Die Verbundunternehmen sowie die kreiseigene Vertriebsgesellschaft des Main-Tauber-Kreises gem. § 4 Abs. 3 der Satzung über einen einheitlichen Verbundtarif im Verkehrsverbund Rhein-Neckar erhalten auf die von ihnen erzielten Bruttofahrgeldeinnahmen einen Vertriebsbonus, soweit sie nicht einer vorläufigen Einnahmeaufteilungsregelung gem. § 8 unterliegen. Diese beträgt 4,5 % für alle Abonnements (Jahreskarten) und Halbjahreskarten sowie 10% für die übrigen Fahrkarten. Dies gilt unabhängig von der Vertriebsart (physischer oder elektronischer Fahrschein). Sofern die Verbundgesellschaft von ihrem Recht auf Vertrieb von Verbundfahrausweisen im eigenen Namen Gebrauch macht, steht ihr kein Vertriebsbonus für die damit verbundenen Umsätze zu.
- (2) Die Zuordnung der Bruttofahrgeldeinnahmen eines Verbundunternehmens auf die von ihm betriebenen Linienbündel erfolgt anteilig gemäß dem sich aus der vorl. Einnahmeaufteilung bzw. der nachfrageorientierten Aufteilung der Pooleinnahmen ergebenden Einnahmeanspruch der einzelnen Linienbündel. Alternativ kann das Verbundunternehmen die Bruttofahrgeldeinnahmen nach Linienbündeln getrennt melden. Hierfür sind geeignete Maßnahmen zu ergreifen, um die sachgerechte Trennung der Meldungen zu ermöglichen. Die Zuordnung von verbundweit gültigen Zeitkarten im Abo-Verfahren (inkl. Semester-/Anschlusssemesterticket) erfolgt nach dem Wohnortprinzip. Für Verkäufe, die sich auch unter Anwendung der vorstehenden Regeln nicht zweifelsfrei zuordnen lassen, ist Satz 1 anzuwenden. Die Zuordnung auf die Linienbündel ist im Rahmen des jährlichen Einnahmetestates gemäß § 35 Abs. 1 zu testieren.

### **§ 17 Regionale Busnetze**

- (1) Die regionalen Busnetze nach Anhang 1 nehmen an der Einnahmeaufteilung zunächst mit der Summe der P/Pkm-Werte der ihnen angehörenden Einzelbündel aus der bei der Bildung des regionalen Busnetzes aktuellen Einnahmeabrechnung teil.
- (2) Wird ein Linienbündel nachträglich in ein regionales Busnetz integriert, erhöht sich der dann aktuelle P/Pkm-Schlüssel des regionalen Busnetzes um die P/Pkm-Werte des hinzukommenden Linienbündels.
- (3) Mit Einführung eines regionalen Busnetzes erfolgt die interne Einnahmeaufteilung auf die vom regionalen Busnetz umfassten einzelnen Linienbündel nach dem auf zwei Nachkommastellen gerundeten prozentualen Anteil des Linienbündels an den Gesamteinnahmen des betreffenden regionalen Busnetzes des Vorjahres (letztes volles Kalenderjahr). Wird ein Linienbündel nachträglich in ein regionales Busnetz integriert, nimmt es an der internen Einnahmeaufteilung mit dem prozentualen Anteil der vor der Integration auf das Linienbündel entfallenden Erlöse im Verhältnis zu den nach der Integration auf das regionale Busnetz entfallenden Gesamterlöse teil. Die Nachintegration eines Linienbündels ist nur zum Jahreswechsel möglich. Maßgeblich zur Ermittlung der Alteinnahmen der Linienbündel nach Satz 1 und 2 sind die dem Linienbündel nach § 11 zustehenden Einnahmen. Nach der Integration eintretende Veränderungen der Einnahmeansprüche infolge der periodengerechten Abrechnung bleiben unberücksichtigt.<sup>18</sup>
- (4) Nach Einführung eines regionalen Busnetzes verändert sich dieser prozentuale Anteil eines ihm angehörenden Linienbündels an den Gesamteinnahmen des regionalen Busnetzes anhand der Entwicklung der Betriebsleistung, sofern sich diese dauerhaft verändert. Angebotsmehrungen und Angebotsminderungen werden dabei nach folgender Formel auf den Einnahmeanteil des einzelnen Linienbündels angerechnet:

Im ersten Schritt wird ein rechnerischer Einnahmeanteil eines Bündels (n) ermittelt. Dieser entwickelt sich entsprechend der Änderung der Betriebsleistung (Fahrplankilometer) zum Ausgangsjahr.

rechn. Einn. anteil  $(n) = (100\% + \Delta Fpl.km(n)) * Einn.$ anteil alt  $(n)$ 

Da die Summe der berechneten Einnahmeanteile der Einzelbündel innerhalb eines regionalen Busnetzes von 100% abweicht, muss dieser Wert auf 100% kalibriert werden. Dies ergibt dann den kalibrierten Anteil des Einnahmeanspruchs.

*Ein*n. *anteil kalibr.* (n) = rechn. *Ein*n. *anteil* (n) \* 
$$
\frac{100\%}{\sum rechn. Einn. anteile}}
$$

Berücksichtigt werden hierbei nur dauerhafte Angebotsveränderungen. Die Umstellung der Schlüssel erfolgt jährlich zum Jahresbeginn. Angebotsveränderungen wirken sich also immer erstmalig in der Abrechnung des Monats Januar des Folgejahres aus. Die Ermittlung der km-Veränderungen sowie der neuen Schlüssel

<sup>18</sup> § 17 Abs. 3 Sätze 3, 4 und 5 mit Wirkung zum 1.1.2018 eingefügt durch Änderungssatzung vom 15.3.2018

erfolgt durch die Verbundgesellschaft. Um zum Vergleich der Fahrplanvolumina zwischen den Kalenderjahren Veränderungen allein durch die jeweils leicht unterschiedlichen Verkehrstage auszuschließen, erfolgt die vergleichende Berechnung der Kilometerleistung der Linienbündel anhand eines Normjahres. Es werden dabei im Verbundgebiet einheitlich 190 Schultage Montag bis Freitag (je 38 pro Wochentag), 60 Ferientage Montag bis Freitag (je 12 pro Wochentag), 52 Samstage und 63 Sonn- und Feiertage berechnet.<sup>19</sup>

(5) Wird ein in ein regionales Busnetz integriertes Linienbündel gemäß § 21 Abs. 4 der Satzung über einen einheitlichen Verbundtarif im Verkehrsverbund Rhein-Neckar<sup>20</sup> für die Dauer der eigenwirtschaftlichen Genehmigungslaufzeit als einzelnes Linienbündel abgerechnet, werden für die Dauer dieser direkten Teilnahme an der Poolverteilung die Nachfragewerte des regionalen Busnetzes um die auf dieses eigenwirtschaftliche Linienbündel entfallenden Nachfragewerte reduziert. Die interne Einnahmeaufteilung des regionalen Busnetzes (Prozentanteile der einzelnen Linienbündel innerhalb des regionalen Busnetzes) wird gleichzeitig nach Abs. 3 Satz 1 neu ermittelt. Bei der Reintegration des Bündels nach dem Ende der Eigenwirtschaftlichkeit kommt Absatz 3 Satz 2 erneut zur Anwendung.

 $\overline{a}$ 

<sup>19</sup> § 17 Abs. 4 Sätze 10 und 11 mit Wirkung vom 1.1.2018 ergänzt durch Änderungssatzung vom 15.3.2018

<sup>20</sup> Verweis mit Wirkung zum 1.1.2018 korrigiert durch Änderungssatzung vom 15.3.2018

# III. Abschnitt Einnahmenabrechnung

### **§ 18 Einnahmemeldung**

- (1) Die Verbundunternehmen und Tarifanerkennungspartner sowie die weiteren zum Vertrieb in eigenem Namen berechtigten Stellen gemäß § 4 Abs. 1 und 3 der Satzung über einen einheitlichen Verbundtarif im Verkehrsverbund Rhein-Neckar teilen der Verbundgesellschaft für jeden Kalendermonat bis spätestens zum Ende des Folgemonats die Höhe der von ihnen erzielten Einnahmen aus dem Verkauf von Verbundfahrausweisen mit. Zur Einnahmemeldung sind die von der Verbundgesellschaft vorgegebenen Meldeformulare zu verwenden. Die Einnahmen verbleiben bei den Vertragspartnern, bis die Verbundgesellschaft den Einnahmenausgleich durchführt.
- (2) Die Verbundunternehmen sind berechtigt, mit den Kreisen und Gemeinden im Verbundgebiet Vereinbarungen über die Bezuschussung des Erwerbs von Zeitkarten für bestimmte sozial benachteiligte Gruppen nach dem in Anhang 3 beigefügten Muster abzuschließen. Für die im Rahmen einer solchen Vereinbarung verkauften Tickets reduzieren sich die nach Abs. 1 zu meldenden Kasseneinnahmen um die den Kommunen eingeräumte Provision in Höhe von 10% des den Berechtigten von der Kommune gewährten Zuschusses.
- (3) Die Einnahmen aus Kombiticketverträgen und anderen Sondertarifen gem. § 1 Abs. 3 und 4 sind separat zu melden und werden soweit abrechnungstechnisch notwendig auf einem Sonderkonto der Verbundgesellschaft vereinnahmt.
- (4) Aus Abo-Verträgen resultierende uneinbringliche Forderungen dürfen im Rahmen der Einnahmemeldung nicht abgesetzt werden.

#### **§ 19 Errechnung der Einnahmeansprüche**

- (1) Die Verbundgesellschaft teilt die monatlichen Einnahmen nach den Bestimmungen des Abschnitt II. auf die Linienbündel auf. Sie teilt den Betreibern bis spätestens zwei Wochen nach Eingang der Mitteilungen nach § 18 die monatlichen Einnahmeansprüche der Linienbündel mit. Aus der Darstellung muss die Berechnungsweise ersichtlich sein.
- (2) Die Abrechnungsbasis der Kombiticketvereinbarungen bilden jeweils die Gesamteinnahmen des Kombiticketvertrages und der Gesamtaufwand aus der Laufzeit des Kombiticketvertrages. Ist ein Kombiticketvertrag für mehr als ein Jahr abgeschlossen, erfolgt eine Abrechnung bezogen auf das Kalenderjahr bzw. auf die sportspezifische Spielzeit (z.B. Saison der Fußballbundesliga). Die in den allgemeinen Pool fließenden Mittel werden nach Abrechnung des Kalenderjahres bzw. der Saison mit dem Veranstalter in die Poolabrechnung des aktuellen Jahres eingestellt.
- (3) Die Einnahmen aus den Sondertarifen gemäß § 1 Abs. 4 werden halbjährlich nach den jeweiligen Verteilungsvorgaben abgerechnet. Ist ein Kombiticketentgelt gem. § 13 für eine bestimmte Veranstaltungsperiode kalkuliert, erfolgt die Abrechnung bezogen auf diese Veranstaltungsperiode (z.B. Saison der Fußballbundesliga). Die in die allgemeine Sondereinnahmenabrechnung gem. § 12 Abs. 1 fließenden Mittel werden nach Abrechnung der Veranstaltungsperiode mit dem Veranstalter in die Abrechnung des aktuellen Halbjahres eingestellt.

# **§ 20**

# **Monatlicher Zahlungsausgleich**

- (1) Die Verbundunternehmen und sonstigen zum Vertrieb des Verbundtarifes berechtigten Unternehmen gleichen den Unterschied zwischen den von ihnen vereinnahmten Anteilen der Aufteilungsmasse und den ihnen nach der Aufteilungsrechnung gemäß § 19 zustehenden monatlichen Einnahmeansprüchen spätestens binnen zehn Tagen nach Zugang der Aufteilungsrechnung kassenmäßig aus.
- (2) Einsprüche gegen die Richtigkeit der Berechnung der Ausgleichszahlungen bewirken keinen Zahlungsaufschub. Im Falle des Zahlungsverzuges sind rückständige Ausgleichszahlungen vom Fälligkeitstag an mit vier Prozentpunkten über dem Basiszins gemäß § 247 BGB den Berechtigten zu verzinsen.

### **§ 21 Jahresabrechnung**

- (1) Die vorläufige Endabrechnung eines Abrechnungsjahres ist bis spätestens 01. März des folgenden Abrechnungsjahres zu erstellen. Die endgültige Jahresabrechnung ist dem Verwaltungsrat der Verbundgesellschaft zur Feststellung vorzulegen.
- (2) Den Verbundunternehmen werden spätestens mit Vorlage der Jahresabrechnung an den Verwaltungsrat der Verbundgesellschaft ihre vorläufigen jährlichen Einnahmeansprüche je Linienbündel mitgeteilt. Aus der Darstellung muss die Berechnungsweise im Einzelnen erkennbar sein.
- (3) Der kassenmäßige Jahresausgleich ist von den Verbundunternehmen spätestens binnen zehn Tagen nach Versand der Jahresabrechnung an die Verbundunternehmen durchzuführen.

## **§ 22**

# **Abrechnung von nicht zur Aufteilungsmasse zählenden Erträgen**

Auf die Abrechnung der nicht zur Aufteilungsmasse zählenden Erträge gemäß § 1 Abs. 2 finden §§ 18 bis 21 entsprechende Anwendung.

### **§ 23**

### **Verwendung der Verkaufs- und Abrechnungsdaten**

Die Verkehrsunternehmen willigen in die Verwendung und Weitergabe ihrer unternehmensbezogenen Verkaufs- und Abrechnungsdaten zum Zwecke der Einnahmenaufteilung und Abrechnung ein. Weiterhin willigen die Verkehrsunternehmen in die Verwendung und Weitergabe der vergaberelevanten Erlösdaten zur Veröffentlichung im Rahmen von Vergabeverfahren ein.

### IV. Abschnitt Ermittlung und Fortschreibung der Nachfragewerte

#### **§ 24 Erhebungsmethodik**

- (1) Die Ermittlung der P- und Pkm- Werte zum Zwecke der Einnahmeaufteilung erfolgt nach den Vorgaben der "Anleitung zur Durchführung von Fahrgasterhebungen im VRN" (Anhang 4). Die Erhebungen sind grundsätzlich von externen Fachbüros durchzuführen.
- (2) Aus Effizienzgründen und zur Wahrung der wirtschaftlichen Verhältnismäßigkeit können andere Verfahren (z. B. vertriebsdatengestützte Verfahren) ergänzend oder alternativ zum Einsatz kommen. Dies gilt insbesondere für kleine Linienbündel und verkehrsverbessernde Maßnahmen mit vergleichsweise geringem Umfang. Über die Zulassung alternativer Erhebungsmethoden entscheidet die Verbundgesellschaft.

### **§ 25 Erhebungspflicht**

- (1) Nach der Betriebsaufnahme eines Linienbündels bzw. einer Leistungseinheit auf Grundlage eines neu vergebenen öffentlichen Dienstleistungsauftrages oder einer eigenwirtschaftlichen Genehmigung hat das Verbundunternehmen auf eigene Kosten die aktuelle Nachfrage des Linienbündels neu zu erheben und spätestens zum Ende des zweiten Betriebsjahres ein entsprechendes unabhängiges Testat bei der Verbundgesellschaft einzureichen. Ausgenommen hiervon sind Linienbündel, die in ein regionales Busnetz integriert wurden.
- (2) Während der Laufzeit öffentlicher Dienstleistungsaufträge oder eigenwirtschaftlicher Genehmigungen sind die Verbundunternehmen verpflichtet, die Nachfragedaten spätestens alle fünf Jahre durch eine Neuerhebung mit entsprechendem Testat auf eigene Kosten zu aktualisieren. Eine Neuerhebung ist frühestens drei Jahre nach der letzten Erhebung des Linienbündels zulässig.
- (3) Spätestens 24 Monate nach der erstmaligen Bildung eines regionalen Busnetzes wird dessen Nachfrage im Auftrag der Verbundgesellschaft neu erhoben. Der Verwaltungsrat der VRN GmbH kann bei der Beschlussfassung über das regionale Busnetz einen abweichenden Termin für die Ersterhebung festlegen, um eine Staffelung der Erhebungstermine der regionalen Busnetze zu ermöglichen. Nach der Ersterhebung sind die regionalen Busnetze spätestens alle fünf Jahre neu zu erheben. Eine Neuerhebung ist frühestens drei Jahre nach der letzten Erhebung zulässig.
- (4) Abs. 1 findet entsprechende Anwendung auf angebotsverbessernde Maßnahmen, für die gemäß § 7 eine Absetzung für erwartete Mehreinnahmen bei der Verbundgesellschaft beantragt und gewährt wurde. Steht für ein Linienbündel, das eine angebotsverbessernde Maßnahme testieren lassen muss, innerhalb von 12 Monaten nach Auslaufen der Frist gem. Satz 1 eine Nacherhebung des Gesamtbündels gem. Abs. 1 oder 2 an, ist es möglich, den Nachweis dieser angebotsverbessernden Maßnahme im Rahmen der Erhebung des gesamten Linienbündels zu erbringen. In diesem Fall verlängert sich die Nachweisfrist für die angebotsverbessernde Maßnahme um maximal 12 Monate, längstens bis zum Auslaufen der Frist gem. Abs. 1 bzw. 2.
- (5) Die Nacherhebungspflicht nach Abs. 1 entfällt, wenn ein öffentlicher Dienstleistungsauftrag um maximal drei Jahre verlängert wird oder eine Neuvergabe

bzw. Neugenehmigung ohne Wettbewerb für nicht mehr als drei Jahre erfolgt und lediglich der Harmonisierung der Vertrags- bzw. Genehmigungslaufzeiten oder der Sicherstellung des Verkehrs bei Verzögerungen von wettbewerblichen Vergabeverfahren unter grundsätzlicher Beibehaltung des bisherigen Angebotes dient. In diesem Fall gelten die Regelungen und Nachfragewerte, die für das Linienbündel schon bisher angewandt wurden, auch für den Verlängerungszeitraum bis zur nächsten dauerhaften Neuvergabe fort.

- (6) Das Verbundunternehmen teilt der Verbundgesellschaft spätestens 12 Monate vor Ablauf der Fristen nach Abs. 1 bis 3 mit, zu welchem Zeitpunkt die Nacherhebung stattfinden soll und wer die Erhebung durchführen wird. Die Verbundgesellschaft kann der Beauftragung widersprechen, wenn es begründete Zweifel an der fachlichen Eignung des Dienstleisters gibt. In diesem Fall sind dem Verbundunternehmen geeignete Alternativen zu benennen.
- (7) Versäumt das Verbundunternehmen die Mitteilungsfrist nach Abs. 6 und holt die Mitteilung trotz schriftlicher Aufforderung durch die Verbundgesellschaft nicht innerhalb von vier Wochen nach, so ist die Verbundgesellschaft berechtigt, auf Kosten des Verbundunternehmens die Verkehrserhebung selbst durchzuführen oder in Auftrag zu geben. Die Kosten einer solchen Erhebung können zugunsten der Verbundgesellschaft mit den Einnahmeansprüchen des Verbundunternehmens verrechnet werden.
- (8) Auf Antrag des Verbundunternehmens können die Fristen nach Abs. 1 bis 3 angemessen verlängert werden, sofern eine Nacherhebung im letzten Jahr vor Auslaufen der Frist nicht sachgerecht erscheint, beispielsweise, weil aufgrund einer langfristigen Baustellensituation eine erhebliche Einschränkung des Fahrplanangebotes in Kauf genommen werden muss. Gleiches gilt, wenn die Erhebung aus Gründen, die das Verbundunternehmen nicht zu verantworten hat, nicht rechtzeitig oder ordnungsgemäß durchgeführt werden kann, z. B. weil das beauftragte Erhebungsbüro den Auftrag kurzfristig wieder zurückgibt oder die Verbundgesellschaft bzw. das Verbundunternehmen zu dem Schluss kommt, dass das Erhebungsbüro die Anforderungen nach Anhang 4 nicht korrekt umsetzt. Voraussetzung für eine Fristverlängerung ist die unverzügliche Information der Verbundgesellschaft über den sachlichen Grund für die beantragte Fristverlängerung.
- (9) Wird ein nach den Bestimmungen dieses Paragraphen geschuldetes Testat nicht fristgerecht bei der Verbundgesellschaft eingereicht, sind die Regelungen des § 29 Abs. 1 und 2 analog auf diejenigen Einnahmen anzuwenden, die für die Zeitspanne zwischen dem Zeitpunkt der versäumten Frist bis zum verspäteten Einreichen des Testates zugeschieden werden. Das Recht auf Ersatzvornahme gem. Abs. 7 bleibt hiervon unberührt.

### **§ 26 Halbjährliche Anpassung der Nachfrageschlüssel**

Die gemäß § 25 neu erhobenen Nachfragewerte werden jeweils zum auf das Einreichen des Testates folgenden 1.Januar oder 1.Juli durch Anpassung der entsprechenden Nachfrageschlüssel der Linienbündel gemäß § 11 in die Einnahmeaufteilung und abrechnung übernommen. Gleichzeitig entfällt eine gemäß § 7 gewährte und mit der Nacherhebung spitz abgerechnete Absetzung.

#### **§ 27 Nachfragezuwachs im SPNV**

Im Rahmen der Erhebungen nach § 25 testierte Nachfragesteigerungen gegenüber den Nachfragewerten der verbundweiten Erhebung des Jahres 2007 in Leistungseinheiten des SPNV auf der DB-Normalspur werden wie folgt gedämpft: Bei der Ermittlung des neuen Nachfrageschlüssels werden nur 50 % der erhobenen zusätzlichen P und Pkm berücksichtigt. Ausnahmsweise kann hiervon im Fall von gravierenden Angebotsmehrungen auf Antrag des Verbundunternehmens mit Zustimmung der Versammlung der Verbundunternehmen sowie der Verbundgesellschaft abgewichen werden.

### **§ 28 Demographiefaktor**

- (1) Für alle Linienbündel bzw. regionalen Busnetze mit Ausnahme der SPNV-Bündel auf der DB-Normalspur wird im Rahmen der Nacherhebungen nach § 25 eine Demographie-Kennzahl (DK) festgestellt.
- (2) Der Verwaltungsrat der VRN GmbH legt bei der Bildung eines regionalen Busnetzes fest, welche vom regionalen Busnetz hauptsächlich bedienten Gebietskörperschaften bei der Ermittlung der Demografie-Kennzahl dem regionalen Busnetz zugeordnet sind. Die Zuordnung der Aufgabenträger auf die Linienbündel und regionalen Busnetze ist in Anhang 5 dargestellt. Die übrigen Linienbündel sind derjenigen Gebietskörperschaft zuzuordnen, in der die meisten Fahrplankilometer des Linienbündels erbracht werden.
- (3) Zur Errechnung der DK werden die Einwohner- und Schülerzahlen des Basisjahres 2010 mit den Einwohner- und Schülerzahlen des letzten Kalenderjahres vor dem Jahr, in dem eine Nacherhebung nach § 25 durchgeführt wurde, miteinander verglichen und die prozentuale Veränderung der Schülerzahlen und der Gesamtbevölkerung ermittelt. Die beiden Prozentwerte werden dann im Verhältnis 1:1 zur DK gemittelt. Im Falle einer negativen DK werden die in der Nacherhebung ermittelten P- und PKM-Werte um die Demografiekennzahl - also um den Faktor 1-DK - erhöht. Im Linienbündel Mannheim ist im Falle einer negativen DK lediglich der halbe Wert anzusetzen.
- (4) Sind aufgrund der Größe eines Regionalnetzes dem regionalen Busnetz mehrere Aufgabenträger zugeordnet, ermittelt sich die Demografie-Kennzahl aus der Summe der Einwohner- und Schülerzahlen der betroffenen Gebietskörperschaften.
- (5) Zur Feststellung der Demographie-Kennzahlen sind die online verfügbaren Veröffentlichungen der statistischen Landesämter maßgeblich. Infolge des 2011 durchgeführten Zensusverfahrens kam es zwischen 2010 und 2011 zu statistischen Verwerfungen. Daher sind in Anhang 6 die jeweils maßgeblichen Ausgangswerte festgeschrieben. Die DK eines Linienbündels wird zeitgleich mit der Anpassung der Nachfrageschlüssel gemäß § 26 infolge der nach § 25 neu erhobenen Nachfragewerte in der Einnahmeabrechnung berücksichtigt.

#### **§ 29 Spitzabrechnung von Absetzungen**

- (1) Die Höhe einer Absetzung gemäß § 7 wird auf Grundlage des Testates gemäß § 25 separat für jedes volle oder anteilige Kalenderjahr wie folgt spitz abgerechnet: Ist der sich aus dem Testat gemäß § 25 unter Berücksichtigung der §§ 27 und 28 ergebende Nachfrageschlüssel bzw. Einnahmeanspruch für das erweiterte Angebot höher als der gewährte Absetzungsbetrag, so wird der Absetzungsbetrag nicht rückwirkend angehoben, d. h. es erfolgt keine Nachzahlung an das Verkehrsunternehmen. Ist der tatsächlich nachgewiesene Anspruch niedriger als der Absetzungsbetrag, so wird der Absetzungsbetrag periodengerecht rückwirkend auf das nachgewiesene Niveau abgesenkt, d. h. zu viel erhaltene Beträge sind vom Verkehrsunternehmen grundsätzlich mit einer Verzinsung von vier Prozentpunkten über dem Basiszins gemäß § 247 BGB zurückzuzahlen. Bei Abweichungen der Vorabsetzung gegenüber dem nachgewiesenen Betrag von mehr als 20% beträgt die Verzinsung sechs Prozentpunkte plus Basiszins, bei Abweichungen von mehr als 50% acht Prozentpunkte plus Basiszins. Die Verzinsung nach den Sätzen 2 und 3 ist vom Beginn des Monats, in dem die Absetzung erstmalig ausgezahlt wurde bis zum Beginn des Monats zu leisten, in dem das Testat vorgelegt wird. <sup>21</sup> Die Zinseinnahmen fließen in die allgemeine Sondereinnahmenabrechnung nach § 12 Abs. 1 ein. Das Verkehrsunternehmen kann mit dem Vorlegen des Testats die Einstellung oder Reduzierung des Absetzungsbetrages beantragen.<sup>22</sup>
- (2) Zu spät nachgewiesene Mehreinnahmen werden nicht anerkannt, erhaltene Absetzungsbeträge sind in diesem Fall vollständig zuzüglich Zinsen gemäß Abs. 1 periodengerecht zurückzuzahlen.
- (3) Erhält der Betreiber eines Linienbündels, das in ein regionales Busnetz integriert wurde, eine Absetzung für eine angebotsverbessernde Maßnahme nach § 7, erhöht ein sich aus der Nacherhebung der Maßnahme gemäß § 25 ergebender Nachfragezuwachs den P/Pkm-Schlüssel des regionalen Busnetzes. Gleichzeitig mit der Anpassung des P/Pkm-Schlüssels des regionalen Busnetzes erfolgt eine Anpassung der Schlüssel innerhalb des regionalen Busnetzes anhand folgender Regelung:
	- Im ersten Schritt werden sowohl die vor der Spitzabrechnung abgerechneten Einnahmen des Linienbündels, das von der angebotsverbessernden Maßnahme betroffen ist, als auch die Gesamteinnahmen des regionalen Busnetzes um die sich aus der Spitzabrechnung ergebenden Mehreinnahmen (bezogen auf das der Spitzabrechnung vorhergehende Kalenderjahr) erhöht.
	- Im zweiten Schritt werden anhand der sich aus Schritt 1 ergebenden Einnahmewerte die neuen Prozentanteile (gerundet auf die zweite Nachkommastelle) der Linienbündel am regionalen Busnetz ermittelt.
	- Die mit der angebotsverbessernden Maßnahme verbundene km-Mehrung wird bei der Anpassung der internen Schlüssel nach § 17 Abs. 4 nicht berücksichtigt.

 $\overline{a}$ 

<sup>21</sup> § 29 Abs. 1 Satz 5 geändert mit Wirkung zum 1.1.2019 durch Änderungssatzung vom 12.12.2018

<sup>22</sup> § 29 Abs. 1 Sätze 6 und 7 eingefügt mit Wirkung zum 1.1.2019 durch Änderungssatzung vom 12.12.2018

### **§ 30 Angebotsreduktion**

Reduziert ein Verbundunternehmen in erheblichem Maße die Verkehrsleistungen eines Linienbündels, so ist die Verbundgesellschaft berechtigt, die Nachfragewerte des Linienbündels im Rahmen der auf die Fahrplanreduktion folgenden nächsten Anpassung der Nachfrageschlüssel gem. § 26 angemessen zu reduzieren. Das betroffene Verbundunternehmen ist in diesem Fall unabhängig von den Fristen des § 25 berechtigt, die Nachfragewerte des Linienbündels neu zu erheben und ein entsprechendes Testat vorzulegen.

## V. Abschnitt Sonstige Regelungen

#### **§ 31 Betreiberwechsel**

Vergibt eine zuständige Behörde nach der VO 1370/2007 einen neuen öffentlichen Dienstleistungsauftrag oder erteilt die PBefG-Genehmigungsbehörde eine neue eigenwirtschaftliche Genehmigung über ein zumindest in Teilen bereits vorhandenes Verkehrsangebot, so übernimmt der neue Betreiber zum Zeitpunkt des sich aus dem neuen öffentlichen Dienstleistungsauftrag bzw. der neuen Genehmigung ergebenden ersten Geltungstages alle sich aus dem Betrieb des Linienbündels aufgrund der Satzung über einen einheitlichen Verbundtarif sowie dieser EAR ergebenden Rechte und Pflichten. Gleiches gilt für die Übertragung eines öffentlichen Dienstleistungsauftrages oder einer eigenwirtschaftlichen Genehmigung auf einen neuen Betreiber. Der neue Inhaber des neuen öffentlichen Dienstleistungsauftrages bzw. der neuen eigenwirtschaftlichen Genehmigung erhält ab der Betriebsübernahme den sich aus Abschnitt II. aufgrund der aktuellen Nachfragewerte (P/Pkm) des Linienbündels ergebenden Einnahmeanspruch zugeschieden. Die Abrechnung der Einnahmeansprüche des Linienbündels zwischen dem Altbetreiber und der Verbundgesellschaft für die Zeit bis zum Betreiberwechsel bleibt hiervon unberührt.

#### **§ 32 Vergabeverfahren**

Änderungen der Einnahmeaufteilungsregelung, die nach Veröffentlichung der Wettbewerbsunterlagen im Rahmen eines Vergabeverfahrens beschlossen werden und auf die die Unternehmen vor Angebotsabgabe nicht mehr reagieren konnten, bleiben bei der Einnahmenberechnung der betroffenen Linienbündel unberücksichtigt. Die betroffenen Linienbündel werden analog § 8 für die Dauer des öffentlichen Dienstleistungsauftrages nach denjenigen Bestimmungen der EAR abgerechnet, die zum Zeitpunkt der Vergabe maßgeblich waren. Änderungen der EAR, die aufgrund gerichtlicher Vorgaben beispielsweise zur Transparenz oder Diskriminierungsfreiheit der EAR vorgenommen werden müssen, bleiben hiervon unberührt.

## **§ 33**

# **Übergangstarif Westpfalz/östliches Saarland**

Der Sonderpool "ÜT Westpfalz/östliches Saarland" wird ab 2018 analog der Bestimmungen in § 17 Abs. 3 und 4 zu den regionalen Busnetzen abgerechnet. Der Zahlungsausgleich erfolgt abweichend von § 20 Abs. 1 lediglich halbjährlich. Die Verteilung der Einnahmeanteile auf die Linienbündel ergibt sich aus dem auf die zweite Nachkommastelle gerundeten Verhältnis des Einnahmeanspruches des Linienbündels bezogen auf die Gesamteinnahmen im Jahr 2017. Jedem im Geltungsbereich des ÜT liegenden Linienbündel steht mindestens ein Mindestanteil von 0,05 Prozent der ÜT-Aufteilungsmasse zu.

## **§ 34 Zuteilung von Ausbildungszeitkarten für gesetzliche Ausgleichsleistungen**

Basis für die Beantragung von Ausgleichsleistungen im Ausbildungsverkehr nach den §§ 45a PBefG sowie 6a AEG bzw. landesrechtlicher Regelungen zu § 45a PBefG auf Grundlage von § 64a PBefG ist der in Anhang 7 festgelegte Schlüssel *(auf Basis der Ergebnisse der Verkehrserhebung 2002)* zur Verteilung der insgesamt verkauften Zeitfahrausweise im Ausbildungsverkehr nach Verbundtarif und der darauf entfallenden Bruttoeinnahmen.

#### **§ 35 Prüfungsbestimmungen**

- (1) Die Verbundgesellschaft hat sich die Richtigkeit aller für die Einnahmenaufteilung zu berücksichtigenden Daten von den jeweiligen Verkehrsunternehmen durch einen unabhängigen Wirtschaftsprüfer bestätigen zu lassen. Die Kosten für diese Bestätigung trägt das Verkehrsunternehmen, um dessen Daten es sich hierbei handelt.
- (2) Die Richtigkeit der von der Verbundgesellschaft erstellten Einnahmeaufteilung ist von dem für sie bestellten Jahresabschlussprüfer anlässlich seiner Jahresabschlussprüfung zu bestätigen.
- (3) Zur Prüfung der von der Verbundgesellschaft erstellten Einnahmeaufteilung sind auch der Bundesrechnungshof, die Landesrechnungshöfe, ein vom Zweckverband Verkehrsverbund Rhein-Neckar bestimmtes Rechnungsprüfungsamt oder ein von ihm beauftragter Wirtschaftsprüfer oder ein vom Verwaltungsrat der VRN GmbH beauftragter Rechnungsprüfer berechtigt. Sie stimmen ihre Prüfungen aufeinander ab.
- (4) Auf die Vorlage eines Testates für den Übergangstarif Westpfalz/östliches Saarland von dem den Jahresabschluss des jeweiligen Vertragspartners (VU) prüfenden Wirtschaftsprüfers kann verzichtet werden, falls im Prüfungszeitraum vom Verkehrsunternehmen keine Fahrausweise im ÜT vertrieben werden bzw. dem Verkehrsunternehmen für die Einnahmenaufteilung keine zu berücksichtigenden Daten aus Verkaufseinnahmen zuzuweisen sind.

# **Anhang 1 zur EAR**

## **Regionale Busnetze**

Der Verwaltungsrat der VRN GmbH hat mit Wirkung zum 01.01.2017 folgende regionale Busnetze gebildet:<sup>23</sup>

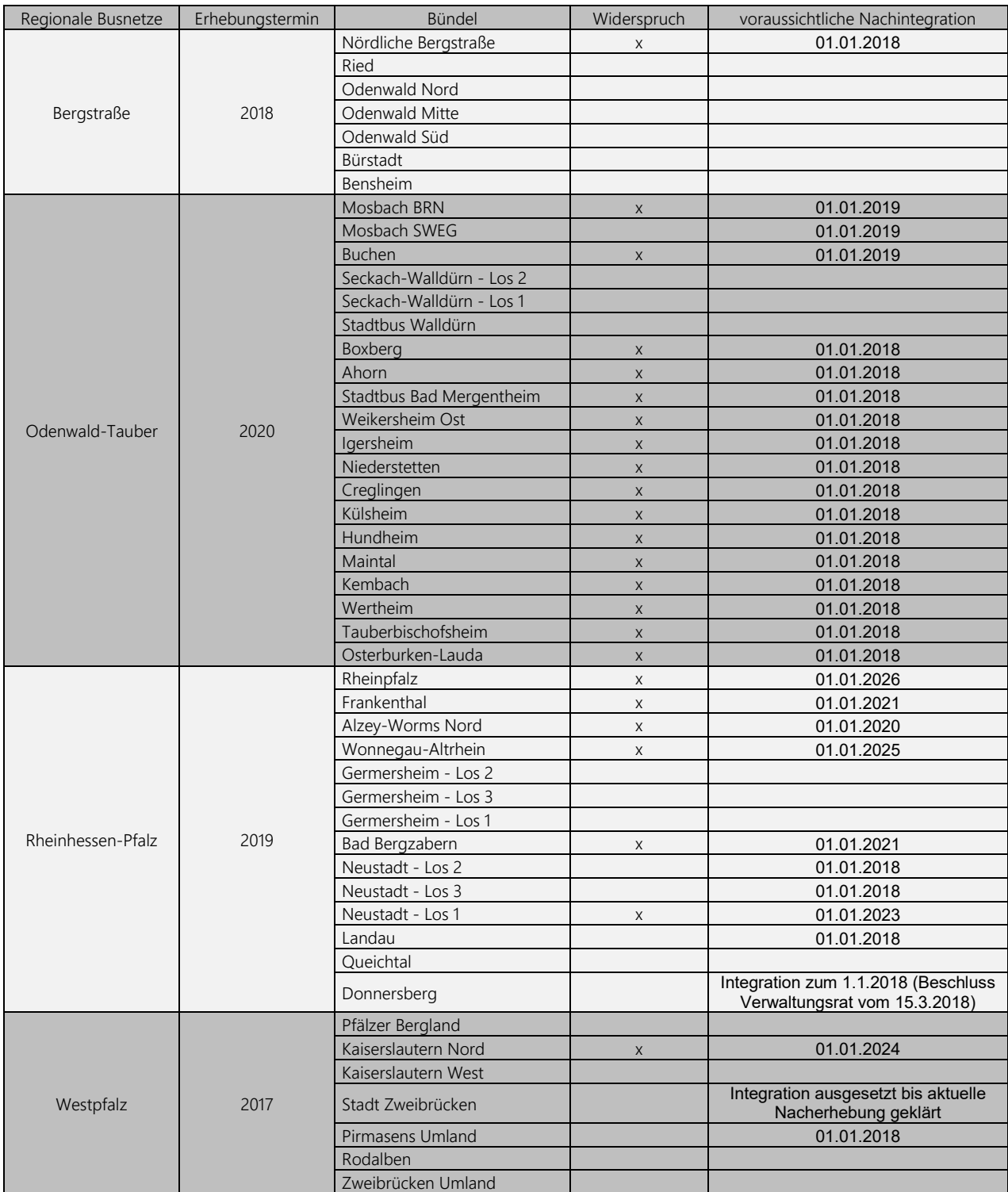

<sup>23</sup> Tabelle mit Wirkung zum 1.1.2018 aktualisiert durch Änderungssatzung vom 15.3.2018

# **Anhang 2 zur EAR**

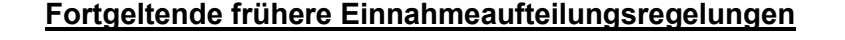

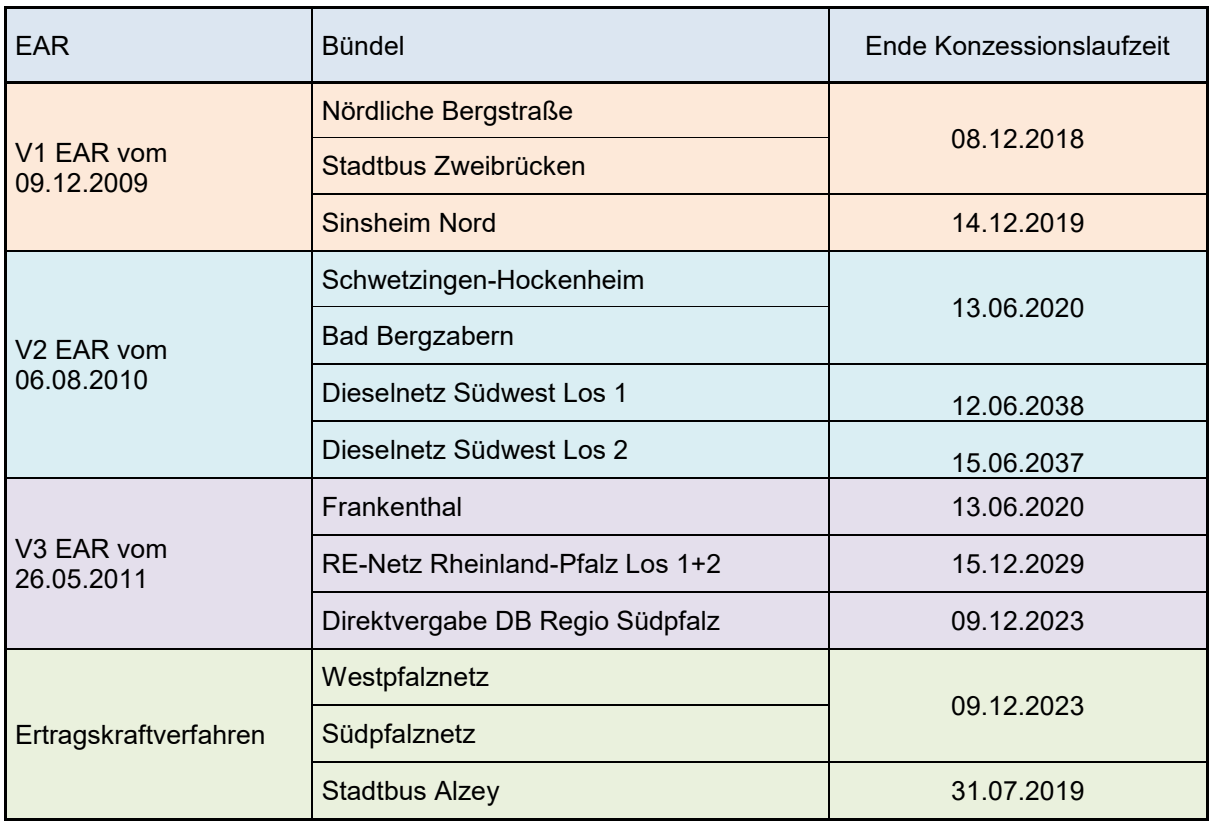

# **Anhang 3 zur EAR**

### **Mustervereinbarung Sozialtarif**

### Das Verbundunternehmen

N.N.

#### und die Stadt/der Kreis

#### N.N.

vereinbaren auf Grundlage von § 18 Abs. 2 der Einnahmeaufteilungsregelung der Verkehrsverbundes Rhein-Neckar (Anlage 6 der Satzung über einen einheitlichen Verbundtarif im Verkehrsverbund Rhein-Neckar) folgende Regelung über die Bezuschussung des Erwerbs von VRN-Zeitkarten durch sozial Benachteiligte:

#### **§ 1 Berechtigte**

Zum Erwerb der im Rahmen dieser Vereinbarung bezuschussten VRN-Zeitkarten berechtigt sind folgende Personengruppen:

- Zum Bezug von Leistungen nach § x SGB Berechtigten
- $\bullet$  ...
- (1) Der Nachweis der Berechtigung nach Abs. 1 wird durch die Stadt/Kreisverwaltung/ARGE … ausgestellt.

#### **§ 2 Erfasste Zeitkarten und Zuschussabrechnung**

- (1) Im Rahmen des Verkaufs der in Anlage 1 aufgeführten VRN-Zeitkarten zahlt das Verbundunternehmen den nach § 1 Berechtigten die in Anlage 1 dargestellten Zuschussbeträge unter Verrechnung des sich aus dem VRN-Tarif ergebenden Kaufpreises im Namen der Stadt aus.
- (2) Das Verbundunternehmen erstellt bis zum x. des Folgemonats eine monatliche Berechnung aller auf Grundlage von Abs. 1 ausgezahlten Zuschussleistungen.
- (3) Die Stadt ersetzt innerhalb von x Tagen nach Eingang der Abrechnung gem. Abs. 2 dem Verbundunternehmen die ausgezahlten Zuschüsse abzüglich einer Vertriebsanreizkomponente von 10% der an die Berechtigten ausgezahlten Zuschusssumme.

# **Anhang 4 zur EAR**

# **Anleitung zur Durchführung von Fahrgasterhebungen im VRN**

# **1. Grundsätze der Fahrgasterhebung**

- 1.1 Ausgangslage
- 1.2 Erhebungsziel
- 1.3 Grundanforderungen

# **2. Erhebungsdesign**

- 2.1 Erhebungszeitraum
- 2.2 Grundgesamtheit
- 2.3 Schichtungsstruktur
- 2.4 Stichprobenumfang
- 2.5 Stichprobenauswahl

# **3. Erhebungsdurchführung**

- 3.1 Erhebungsgrundsätze
- 3.2 Erhebungsinhalte
- 3.3 Mindestanzahl Zählpersonal

# **4. Güteprüfung und Datenkorrektur**

- 4.1 Grundsätze
- 4.2. Umgang mit fehlenden oder fehlerhaften Daten

# **5. Hochrechnung**

- 5.1 Grundsätze
- 5.2 Hochrechnungsverfahren

## **6. Ergebnisaufbereitung**

- 6.1 Nachweis der Leistungskennzahlen
- 6.2 Darstellung der Datenqualität und –quantität
- 6.3 Datenbereitstellung

# **Verzeichnis der Anhänge**

**Anhang A:** Erhebungskategorien

**Informationen zu Anhang A:** Zuordnungstabelle Linienbündel zu Erhebungskategorien

- **Anhang B:** Normierungsfaktoren
- **Anhang C:** Ausgleichsfaktoren 1. Klasse
- **Anhang D:** Spezielle Regelungen zur Nutzung von AFZS
- **Anhang E:** Alternatives Zählverfahren für den SPNV
- **Anhang F:** Durchführungsanleitung Hochrechnungsverfahren
- **Anhang G:** Berechnung statistischer Kennzahlen
- **Anhang H:** Inhalte der Datenbereitstellung

# **1 Grundsätze der Fahrgasterhebung**

# **1.1 Ausgangslage**

Die Aufteilung der Fahrgeldeinnahmen erfolgt im Verkehrsverbund Rhein-Neckar anhand der tatsächlichen Nachfrage. Der Einnahmenaufteilungsschlüssel für SPNV-Leistungseinheiten, Leistungseinheiten des Meterspurnetzes, Linienbündel bzw. regionale Busnetze und angebotsverbessernde Maßnahmen (im Folgenden: Linienbündel) werden nach den Regularien der jeweils geltenden Einnahmenaufteilungsregelung auf Basis von Tarifbeförderungsfällen (P) und Personenkilometern (Pkm) ermittelt.

Diese Anleitung beschreibt, wie die Größen P und Pkm anhand einer Verkehrserhebung zu ermitteln und welche Informationen zur Aktualisierung des Schlüssels zur Verfügung zu stellen sind.

Fahrausweise gemäß § 10 der Anlage 6 zur Satzung über einen einheitlichen Verbundtarif bleiben bei der Ermittlung der VRN-Tarifbeförderungsfälle unberücksichtigt.<sup>24</sup>

# **1.2 Erhebungsziel**

Der Einnahmenaufteilungsschlüssel errechnet sich grundsätzlich auf Basis eines P/Pkm-Modells. Hierbei werden die Anzahl der Tarifbeförderungsfälle (P) und die daraus resultierenden Personenkilometer (Pkm) je Linienbündel gewichtet und zu den verbundweiten Gesamtwerten P und Pkm mit VRN-Tarif ins Verhältnis gesetzt.

Der Tarifbeförderungsfall je Linie mit VRN-Tarif errechnet sich aus der Fahrt einer Person mit VRN-Tarif auf ihrem gesamten Reiseweg (Beförderungsfall) wie folgt:

*Tarifbeförderungsfall = Beförderungsfall<sup>25</sup> / (1 + Anzahl der Umstiege)<sup>26</sup>*

Beispiel: Nutzt ein Fahrgast seinen VRN-Fahrschein auf seiner Reise in insgesamt 3 Linien, so entspricht dieser Beförderungsfall für jeden Teilweg (also für jede der von ihm genutzten Linien) ein Drittel Tarifbeförderungsfall.

Ein Umstieg während einer Fahrt innerhalb eines Fahrzeugverbandes (von einem Fahrzeug ins andere) hat keine Auswirkung auf das Ergebnis obiger Berechnung.

## **1.3 Grundanforderungen**

 $\overline{a}$ 

Die Ermittlung der notwendigen Parameter P und Pkm zur Bildung des Einnahmenaufteilungsschlüssels erfordert für ein definiertes Linienbündel

- 1. eine Schätzung der Beförderungsfälle und der Personenkilometer für ein Kalenderjahr mittels einer Fahrgastzählung und
- 2. eine Schätzung der auf die Beförderungsfälle des Kalenderjahres bzw. auf ihre Pkm entfallende Fahrscheinstruktur mittels einer Befragung
	- a. zur Feststellung der Einnahmenaufteilungsrelevanz (VRN-Fahrscheine) und
	- b. zur Ermittlung der Tarifbeförderungsfälle (Ein- und Umstiege).

<sup>24</sup> Abschnitt 1.1: Letzter Satz eingefügt mit Wirkung zum 1.1.2019 durch Änderungssatzung vom 12.12.2018

<sup>&</sup>lt;sup>25</sup> Neben den tatsächlichen (physischen) Einsteigern ist auch die bei Linienbündelübergang oder Richtungswechsel bestehende Besetzung ("Sitzenbleiber") als Beförderungsfälle zu werten.

<sup>&</sup>lt;sup>26</sup> Als Umstieg gelten neben dem Fahrgastwechsel von einem Verkehrsunternehmen zu einem anderen auch Fahrgastwechsel zwischen Linien innerhalb eines Verkehrsunternehmens/Linienbündels sowie innerhalb der Linie bei Linienbündelübergang sowie bei Richtungswechsel ("Wendeschleifenfahrten").

Hierzu ist für das jeweilige Linienbündel eine Verkehrserhebung in den Fahrzeugen anhand von Stichprobenverfahren bestehend aus Fahrgastzählung und Fahrgastbefragung durchzuführen und die dabei ermittelten Mengen- und Strukturinformationen erwartungstreu hochzurechnen.

Zähldaten können sowohl anhand manueller als auch auf Basis maschineller Zählungen (AFZ-Systeme<sup>27</sup>) erhoben werden. Es ist sicherzustellen, dass alle Daten – manuell und/oder automatisch – qualitativ vergleichbar vorliegen. Ist dies erfüllt, so ist eine Verwendung dieser Daten im Rahmen der EAR zulässig. Zu beachten ist dabei, dass Daten aus AFZS in den überwiegenden Fällen kontinuierlich entstehen. Kontinuierliche manuelle Erhebungen können ebenfalls in gleicher Weise Anwendung finden.

Befragungen können, müssen aber nicht, zeitgleich zur Zählung durchgeführt werden. Zeitgleich bedeutet, dass auf den in der Stichprobenziehung zufällig ausgewählten Fahrten (ggf. Umläufe) sowohl Zählungen als auch Befragungen gekoppelt stattfinden.

Sofern keine gravierenden Änderungen in Bezug auf die Einnahmenaufteilungsrelevanz der Fahrscheine und in Bezug auf die Umsteigehäufigkeit der Fahrgäste sowie in der tariflichen Nutzung (z.B. durch Veränderungen der VRN-Tarifstruktur) im betrachteten Linienbündel zu erwarten sind, kann auf die Ergebnisse der letzten Befragung zurückgegriffen werden. Die Nutzung solcher Daten ist mit der Verbundgesellschaft abzustimmen.

Befragungen und manuelle Zählungen sind mit unternehmensfremdem Erhebungspersonal durchzuführen, das durch ein im Bereich Fahrgasterhebungen erfahrenes Feldunternehmen/Feldinstitut betreut bzw. gestellt wird. Der Einsatz von unternehmenseigenem Personal ist grundsätzlich unzulässig<sup>28</sup>.

Die Verbundgesellschaft ist berechtigt, die Durchführung der Verkehrserhebung zu überwachen.

# **2 Erhebungsdesign**

## **2.1 Erhebungszeitraum**

Der Erhebungszeitraum darf maximal 12 zusammenhängende Kalendermonate betragen. Ist er kürzer als 12 Monate, ist er so zu wählen, dass er die durchschnittliche Nachfrage eines Zeitraums von 12 aufeinanderfolgenden Monaten möglichst repräsentativ abbildet. Der Erhebungszeitraum ist mit der Verbundgesellschaft vorab abzustimmen.

Ferienzeiten des zu erhebenden Linienbündels zählen nicht zum Erhebungszeitraum<sup>29</sup>. Daher umfasst eine kontinuierliche Erhebung 39 Wochen. Ist der Zeitraum kürzer oder besteht er aus einem oder mehreren separaten Abschnitten, dann wird sie im Folgenden "periodisch" genannt. Die Art der Erhebung ist entscheidend für die Art der Hochrechnung.

Bei einer kontinuierlichen Nachfragemessung fließen grundsätzlich alle Tage (außer Ferientage) als mögliche Erhebungstage ein. Dies betrifft in der Regel auch jährlich

 $27$  AFZS = Automatische Fahrgastzählsysteme

<sup>&</sup>lt;sup>28</sup> In Ausnahmefällen kann auch unternehmenseigenes Personal zur Zählung oder Befragung (Felderhebung) eingesetzt werden, jedoch nur, wenn die Grundbedingungen eingehalten werden. Dazu gehört eine tarifliche Ausbildung der Mitarbeiter, eine Affinität zum Umgang mit Menschen und dass die Mitarbeiter nachgewiesen langfristig zur Verfügung stehen. Ausnahmen sind mit der Verbundgesellschaft abzustimmen.

<sup>&</sup>lt;sup>29</sup> Für die Schichten Samstag und Sonn-/Feiertag dürfen Zähldaten des Schulferienzeitraums verwendet werden, wenn der Mindeststichprobenumfang sonst nicht erreicht werden kann. Die Nutzung ist mit der Verbundgesellschaft abzustimmen.

wiederkehrende Saisontage (z.B. Veranstaltungen, Volksfeste etc.). Bei Periodenerhebungen sind diese Tage auszuschließen $^{30}$ .

Im Ausnahmefall kann eine Zählung für eine Linie auch dann als kontinuierlich gelten, wenn der Zeitraum kürzer als 39 Wochen ist, sofern folgende Voraussetzungen erfüllt sind:

- Existenz von Baumaßnahmen, Umleitungen oder Schienenersatzverkehr, die eine gegenüber dem Regelzustand (auf Basis des Regelfahrplans) erheblich veränderte Nachfrageverteilung erwarten lassen und daher von der Erhebung ausgeschlossen werden müssen (Ausschlusszeiten).<sup>31</sup>
- Trotz Ausschlusszeiten müssen für jede Wochentagschicht mindestens 30 Kalenderwochen zur Erhebung zur Verfügung stehen. Diese Tage sind bei der Stichprobenziehung zu berücksichtigen.

Ausschlusszeiträume sind im Vorfeld mit der Verbundgesellschaft abzustimmen, die Ausschlussgründe sind plausibel darzulegen.

Der Befragungszeitraum darf vom Zählzeitraum abweichen (Entkoppelung), muss jedoch innerhalb des Erhebungszeitraums liegen.

## **2.2 Grundgesamtheit**

Als Grundgesamtheit gilt die Summe aller Fahrten gemäß Regelfahrplan des definierten Linienbündels inklusive der nur auf Anforderung verkehrenden Fahrten (flexible Angebote, sofern diese der Vollanwendung des VRN-Tarifs unterliegen und die Kasseneinnahmen in den Einnahmenpool abgeführt werden) innerhalb des Erhebungszeitraums.

#### **2.3 Schichtungsstruktur**

Die Grundgesamtheit wird in Schichten eingeteilt:

- Anwendung der eingeschränkten Vollerhebung (siehe **Anhang A**) erfolgt die Schichtung nach Wochentagtyp und Fahrtnummer.
- Bei Anwendung des Zeitschichtmodells (siehe **Anhang A**) erfolgt die Schichtung nach Linie (ggf. Unterlinie), Fahrtrichtung<sup>32</sup>, Wochentagtypen und Tageszeitschicht.

Für die Erhebung sind die Kalendertage des gewählten Erhebungszeitraums mindestens in folgende Wochentagtypen zu schichten:

- Montag bis Freitag
- Samstag
- Sonntag

<sup>30</sup> Der 06.01. und der 01.11. eines Jahres sind generell aus dem Erhebungszeitraum auszuschließen.

<sup>31</sup> Auch bei Linienbündeln, die sich über Räume mit unterschiedlichen Ferienzeiten erstrecken, kann es zu einer Einschränkung des Erhebungszeitraums kommen. Dann greift die Regelung der Ausschlusszeiten analog.

<sup>&</sup>lt;sup>32</sup> Im Regelfall hat eine Linie 2 Fahrtrichtungen. Bei Ringlinien, Schleifenlinien oder bei Linien, die mehrere unterschiedliche Routen befahren ("Unterlinien", hier formal als weitere "Richtungen" betrachtet), ist vorab für jede einzelne Fahrt die "Richtung" festzulegen. Eine Schichtung in mehr als zwei "Richtungen" ist zulässig und bei stark verzweigten Linien sinnvoll oder sogar erforderlich. Die Notwendigkeit ergibt sich aus der Homogenitätsforderung für Tageszeitschichten, innerhalb derer Fahrten einer Linie und Richtung als "vergleichbar" angenommen werden, so dass der Hochrechnungsschritt "Einzelfahrt auf Tageszeitschicht" (siehe Abschnitt 5.2) zulässig ist. Die Auswahl ist im Einzelfall zu begründen und zu dokumentieren.

Ist der Stichprobenumfang genügend groß, so kann eine feinere Schichtungsstruktur der Kalendertage zur Verbesserung des Schätzwertes gewählt werden (z.B. Separatschichtung von Montagen).

Bundeseinheitliche gesetzliche Feiertage sind dem Wochentagtyp Sonntag zuzuordnen. Der 24.12. (Heiligabend) und der 31.12. (Silvester) werden, sofern sie nicht auf einen Sonntag fallen, dem Wochentagtyp Samstag zugeordnet.

Es ist zudem zulässig, die Grundgesamtheit des betrachteten Fahrplanjahrs in Abschnitte zu unterteilen, z. B. unter Berücksichtigung von Fahrplanwechseln im Dezember und Juni. Dies wäre als zusätzliches Schichtungsmerkmal anzusehen.

Bei der Befragung nach dem Zeitschichtenmodell muss nicht jede angebotene Fahrplanfahrt befragt werden. Als Grundlage der Stichprobenauswahl und Hochrechnung werden daher Tageszeitschichten gebildet. Die konkrete Ausgestaltung richtet sich nach der Menge des festgelegten Stichprobenumfangs und nach Homogenität der Nachfrage in den jeweiligen Tageszeitschichten (abgeleitet aus der Tagesganglinie). Die Bildung der Tageszeitschichten erfolgt mindestens nach folgender Vorgabe:

Mo-Fr:

- Betriebsbeginn bis zur morgendlichen HVZ
- morgendliche HVZ
- Ende morgendliche HVZ bis zum Beginn der mittäglichen HVZ
- mittägliche HVZ
- Ende mittägliche HVZ bis zur nachmittäglichen HVZ
- nachmittägliche HVZ
- Ende nachmittägliche HVZ bis Betriebsende
- Samstag: Bildung von mindestens 3 Tageszeitschichten

Sonntag: Bildung von mindestens 3 Tageszeitschichten

Somit sind beim Wochentagtyp Montag-Freitag mindestens sieben, an Samstagen und Sonntagen jeweils mindestens drei Zeitschichten zu bilden. Da die Tagesganglinie sich in den Linienbündeln unterscheidet, erfolgt die konkrete Festlegung der Tageszeitschicht bündelspezifisch. Sie ist mit der Verbundgesellschaft abzustimmen.

Sofern im SPNV eine Befragung in der 1. Wagenklasse erfolgen soll, ist eine separate Schichtung zwischen 1. und 2. Wagenklasse vorzunehmen.

## **2.4 Stichprobenumfang**

 $\overline{a}$ 

Der mindestens erforderliche Stichprobenumfang für Zählung und Befragung ist in **Anhang A** dargestellt.<sup>33</sup>

Für eine Befragung in der 1. Wagenklasse können von der 2. Wagenklasse abweichende Regelungen zu Stichprobenumfang und Schichtung zur Anwendung kommen. Dafür sind geeignete Schichten zu definieren (z.B. Tageszeitschichten). Diese sind mit der Verbundgesellschaft abzustimmen.

<sup>33</sup> Der Stichprobenumfang in Anhang A ist so ausgelegt, dass für den Parameter "Beförderungsfälle" bei einem Sicherheitsniveau von 95% ein Zufallsfehler von 5% eingehalten wird. Ausnahmen bilden kleine Linienbündel, bei denen der Erhebungsumfang aus erhebungspraktischen Gründen begrenzt werden muss.

Sofern die Nachfrage in der 1. Wagenklasse sehr klein ist (im Sinne der Unverhältnismäßigkeit zum Erlös) oder keine wesentlichen strukturellen Änderungen angenommen werden müssen, kann auf eine Befragung in der 1. Klasse verzichtet werden In diesem Fall werden die Ergebnisse der Befragung in der 2. Klasse auf die 1. Klasse übertragen und es erfolgt eine Anpassung der ermittelten P und Pkm mittels Ausgleichsfaktor wie in **Anhang C** geregelt.

# <span id="page-65-0"></span>**2.5 Stichprobenauswahl**

## Allgemein

Die Stichprobenauswahl für die Erhebung hat nach stichprobentheoretischen Grundsätzen unter Berücksichtigung der zugrunde gelegten Schichtungsstruktur zu erfolgen, d.h. es ist eine Zufallsauswahl je Schicht zu treffen. Auswahleinheit ist die einzelne Fahrt (jeweils 1. Stufe der Auswahl). Bei der Stichprobenziehung sind sämtliche Fahrten des jeweils vorgegebenen Erhebungszeitraumes zu berücksichtigen, ein systematischer Ausschluss bestimmter Zeiträume oder bestimmter Fahrten innerhalb des Erhebungszeitraums ist unzulässig. Vor Beginn der Erhebung ist der Verbundgesellschaft ein Stichprobenplan vorzulegen. Abweichungen vom Stichprobenplan sind zu dokumentieren und zu begründen.

Die Stichproben sind zufällig über den definierten Erhebungszeitraum zu streuen.

Bei kontinuierlicher Erhebung (Zählung oder Befragung) kann ein Tourungsgrad<sup>34</sup> von bis zu vier Fahrten gewählt werden. In Linienbündeln der Gruppe "Mittlere Bündel", "Kleine Bündel" und "Sonderfälle" nach **Anhang A** kann eine größere Anzahl Fahrten getourt werden. Wie groß der Tourungsgrad gewählt werden darf, ist mit der Verbundgesellschaft abzustimmen. Es ist sicherzustellen, dass alle Fahrten dieselbe Auswahlwahrscheinlichkeit bei der Stichprobenziehung haben. Eine willkürliche Auswahl ist nicht gestattet.

Bei Periodenerhebungen sind zufallsbedingte Ziehungen von ganzen Umläufen über den Erhebungszeitraum zulässig. Letzteres gilt auch bei Einsatz von AFZS nach VDV 457.

## Zählung

Im SPNV ist bei der Zählung grundsätzlich immer ein "Teilzug" vollständig zu erheben. Ein Teilzug ist definiert als während der Fahrt vollständig durchgehbarer Teil eines Zuges. Verkehren zwei oder mehrere Teilzüge, so wird das sog. Teilzugzählverfahren angewandt. Dabei ist der zu erhebende Teilzug zufällig auszuwählen<sup>35</sup>.

In Bussen und Straßen-/Stadtbahnen erfolgen die Zählungen immer für den gesamten Bus bzw. Zug.

Bei flexiblen Angeboten sind die Fahrgäste während des kompletten Erhebungszeitraums vollständig inklusive Fahrausweis und Fahrtstrecke zu erfassen. Die Erfassung kann durch das Verkehrsunternehmen im Rahmen der Buchung erfolgen.

## **Befragung**

1

Im SPNV sowie im Straßen- und Stadtbahnverkehr ist für die Befragung das Platzgruppenverfahren anzuwenden. Dabei definiert die Platzgruppe einen eindeutig abgrenzbaren und leicht überschaubaren Bereich im Erhebungszug. Bei der Bildung der Platzgruppen ist darauf

<sup>34</sup> Tourungsgrad = maximal erlaubte Anzahl zur Erhebung hintereinander gekoppelter Fahrten, z.B. Tourungsgrad 2 Fahrten = z.B. Hin- und Rückfahrt

<sup>35</sup> Bei Flügelungen, Stärkungen und Schwächungen ist jeder Teilzug als eigenständige Fahrt zu betrachten und einzeln zu erheben.

zu achten, dass sie möglichst gleiche Anteile an Steh-, Sitz und Einstiegsbereichen bezogen auf den Zug umfassen.

Die Größe der Platzgruppe und die Anzahl der Interviewer ist so zu wählen, dass möglichst alle darin einsteigenden bzw. befindlichen Fahrgäste befragt werden können und eine Anzahl von acht Sitzplätzen nicht unterschritten wird. Die Platzgruppenauswahl hat zufällig stattzufinden.

Die Platzgruppe bei Bussen entspricht immer einem Fahrzeug.

Die Mindestbefragungsquote beträgt

- bei 80% der Fahrten 75% der gezählten Einsteiger in die Platzgruppe/ins Fahrzeug
- bei 20% der Fahrten 30% der gezählten Einsteiger in die Platzgruppe/ins Fahrzeug

Die tatsächlich erzielte Befragungsquote ist nachzuweisen. Ein bestimmtes Verfahren hierzu wird nicht vorgeschrieben.

Bei flexiblen Angeboten findet eine eigenständige Befragung im Fahrzeug grundsätzlich nicht statt. Zur Schätzung der Umstiegshäufigkeit wird die durchschnittliche Umstiegshäufigkeit des Linienbündels der betreffenden Zeitschicht angesetzt. Besteht keine ausreichende Anzahl an Regelfahrten im Linienbündel in der Zeitschicht, so ist das Vorgehen zur Ermittlung der Umstiegshäufigkeit mit der Verbundgesellschaft abzustimmen.

# **3 Erhebungsdurchführung**

## **3.1 Erhebungsgrundsätze**

Die Erhebung ist für die gesamte Fahrt von Anfangs- bis Endhalt durchzuführen. Bei Fahrten, die über die Grenze des VRN hinausgehen, kann die Erhebung räumlich eingegrenzt werden. Sie ist spätestens an der letzten Haltestelle vor Eintritt in das Gebiet des VRN zu beginnen und frühestens an der ersten Haltestelle nach Austritt aus dem Gebiet des VRN zu beenden. Dabei ist die Endbelegung (bei Verlassen des VRN-Gebietes) bzw. die Anfangsbelegung (bei Eintritt in das VRN-Gebiet) festzustellen.

Kann eine vorgegebene Erhebung nicht oder nicht vollständig durchgeführt werden oder weist eine Erhebung Mängel auf, so sind für die betroffenen Fahrten zum nächstmöglichen Termin Nacherhebungen (Ersatzstichproben) sicherzustellen.<sup>36</sup>

Treten im Erhebungsgebiet unvorhersehbare und großräumige Veränderungen ein, ist die Verbundgesellschaft zu unterrichten.

## **3.2 Erhebungsinhalte**

Bei der Erhebung einer ausgewählten Fahrt sind folgende Inhalte zu erfassen:

Rahmendaten (bei jeder Erhebungsfahrt)

- Erhebungsdatum
- Eingesetztes Erhebungspersonal
- Linie

1

Fahrtnummer

<sup>&</sup>lt;sup>36</sup> Bei Erhebungen nach dem Zeitschichtenmodell kann als Ersatz für eine nicht oder mangelhaft erhobene Fahrt eine beliebige Fahrt innerhalb der gleichen Schicht erhoben werden.

- Abfahrtshaltestelle des Erhebungskurses
- Ankunftshaltestelle des Erhebungskurses
- Abfahrtszeit des Erhebungskurses
- Ankunftszeit des Erhebungskurses
- Haltestellenfolge
- Fahrzeugtyp

# Zusätzlich bei einer Fahrgastzählung

- für jede Tür Einsteiger an jeder Haltestelle plus Besetzung zwischen zwei benachbarten Haltestellen oder
- für jede Tür Aussteiger plus Besetzung zwischen zwei benachbarten Haltestellen oder
- für jede Tür Ein- und Aussteiger an jeder Haltestelle

# Zusätzlich bei einer Fahrgastbefragung

- Vollständiger Reiseweg des Fahrgastes inklusive aller Umstiege unter Angabe des genutzten Verkehrsmittels
- Benutzte(r) Fahrauweis(e) mit Erfassung der Preisstufe und bei mehreren Fahrausweisen den jeweils zugehörigen Reiseweg
- Anzahl der kostenlosen Mitfahrer
- Anzahl der kostenlosen Mitfahrer unter 6 Jahren
- Reisezweck differenziert nach Beruf/Arbeit, Schule/Ausbildung, Versorgung/Erledigung, Freizeit
- Nur beim Platzgruppenverfahren:
	- Einsteiger oder Besetzung in der Platzgruppe zwischen zwei benachbarten Haltestellen.
	- Die Befragungsdatensätze sind gegebenenfalls der 1. oder 2. Klasse zuzuordnen.

# **3.3 Mindestanzahl Zählpersonal**

Bei manuellen Erhebungen ist die erforderliche Anzahl des Zählpersonals so zu wählen, dass die unter 3.2 aufgeführten Parameter der Zählung (Ein-/Aussteiger, Besetzung) genau erfasst werden können.

Für den SPNV sowie bei Straßen- und Stadtbahnen bemisst sich die Anzahl der einzusetzenden Zähler mindestens aus der Anzahl der Türen auf einer Seite des geplanten Fahrzeugs bzw. Teilzugs geteilt durch 2. Bei einer ungeraden Türanzahl ist nach oben aufzurunden.

Im den SPNV kann wahlweise auch das im **Anhang E** beschriebene Verfahren angewendet werden.

Im Busverkehr ist der Umfang des Zählpersonals abhängig von der jeweiligen Nachfragestruktur. Grundsätzlich sind Gelenkbusse im gesamten Tagesverkehr sowie Standardlinienund Midibusse in den Hauptverkehrszeiten mit mindestens 1-2 Zählern zu besetzen. Standardlinien- und Midibusse in den übrigen Verkehrszeiten sowie Kleinbusse sind mit mindestens 1 Zähler zu besetzen.

# **4 Güteprüfung und Datenkorrektur**

# **4.1 Grundsätze**

Für die einlaufenden Zähl- und Befragungsdaten hat eine Güteprüfung zu erfolgen. Für aus AFZS stammende Zähldaten ist das Verfahren in **Anhang D** geregelt.

Bei manuellen Zählungen enthält die Güteprüfung z. B. den Abgleich der gezählten Einsteiger je Fahrt mit den gezählten Aussteigern je Fahrt (unter Berücksichtigung der Sitzenbleiber) sowie einen Test auf negative Besetzung während der Fahrt. Werden Einsteiger und Besetzung gezählt, darf v. a. der Besetzungszuwachs zwischen zwei Halten nicht größer sein, als die Zahl der Einsteiger an diesem Halt. Befragungsdatensätze sind auf Widerspruchsfreiheit hin zu testen.

Grundsätzlich sind alle erhobenen Daten zu verwenden.

# **4.2 Umgang mit fehlenden oder fehlerhaften Daten**

a) Nicht erhobene Fahrten/leere Schichten

Zählung: Liegt nach Ende des Erhebungszeitraums die Erfüllungsquote<sup>37</sup> bei mindestens 95%, werden die fehlenden Fahrten mit Hilfe einer geschichteten Hochrechnung (s. u.) ergänzt und gehen mit dem Mittelwert der erfassten Zählfahrten ein. Liegen innerhalb einzelner Tageszeitschichten keine Messwerte vor, wird die Tageszeitschicht mit anderen Tageszeitschichten zusammengelegt. Die Bestimmung der fehlenden Werte erfolgt über die Hochrechnung des Schichtdurchschnitts. Dieses Vorgehen ist auf Ausnahmefälle zu begrenzen und mit der Verbundgesellschaft abzustimmen.

Liegt nach Ende des Erhebungszeitraums die Erfüllungsquote unter 95%, so sind möglichst alle leeren Schichten mit mindestens einem Wert aus einer zeitnahen Nacherhebung zu füllen. Zusätzlich muss eine Erfüllungsquote von 95% erfüllt sein.

b) Fehlende oder fehlerhafte Einzeldaten

 $\overline{a}$ 

Fehlerhafte, nicht korrigierbare bzw. nicht plausibilisierbare Daten sind zu verwerfen.

Daten dürfen "geheilt" werden, wenn der Fehler eindeutig nachvollziehbar korrigiert werden kann oder klar keine Auswirkung auf die Kennzahl zur EAR hat. Es gilt, dass bei einer nachträglichen Änderung von Daten in jedem Einzelfall die mögliche (quantitative) Auswirkung dieser Änderung berücksichtigt werden muss.

Im Rahmen der Güteprüfung vorgenommene Änderungen an Daten müssen geeignet dokumentiert werden. Die Änderungen müssen reversibel sein. Bei der Frage, in welchen Fällen bzw. ab welchem "Schweregrad" des Fehlers Daten aus dem weiteren Prozess ausgeschlossen werden müssen, kann auf VDV 951, Kap. 4.1, S. 27 ff zurückgegriffen werden.

<sup>&</sup>lt;sup>37</sup> Quotient aus tatsächlich realisierten Erhebungen zu geplanten (nach Stichprobenumfang erforderlichen) Erhebungen.

# **5 Hochrechnung**

## **5.1 Grundsätze**

Die Hochrechnung erfolgt für die Kennwerte "P" und "Pkm". Es dürfen grundsätzlich nur Zählund Befragungsinformationen (Datensätze) einbezogen werden, die auf Vollständigkeit, Konsistenz und Korrektheit geprüft worden sind und die ggf. im Rahmen der Güteprüfung nach den in Abschnitt 4 benannten Grundsätzen korrigiert wurden.

Bei Anwendung des Platzgruppenverfahrens ist eine Hochrechnung sowohl über die "Einsteiger in die Platzgruppe" als auch über die "Besetzung in der Platzgruppe" möglich (siehe Abschnitt [2.5](#page-65-0), "Befragung").

Das zu wählende Hochrechnungsverfahren muss sicherstellen, dass eine erwartungstreue Hochrechnung (z. B. bzgl. der Kopplung Zählung und Befragung oder in Bezug auf die sog. "Kurzstreckenfahrerproblematik") erfolgt. Die Methodik ist darzulegen.

## **5.2 Hochrechnungsverfahren**

Je nach angewendeter Erhebungsart

- A) Gekoppelt, periodisch (periodische Erhebung; Zählung und Befragung gleichzeitig)
- B) Entkoppelt, periodisch (periodische Erhebung; Zählung und Befragung zu unterschiedlichen Zeitpunkten innerhalb des Erhebungszeitraums)
- C) Entkoppelt, kontinuierlich (kontinuierliche Erhebung; Zählung und Befragung zu unterschiedlichen Zeitpunkten innerhalb des Erhebungszeitraums)
- D) Entkoppelt, kombiniert (kontinuierliche Zählung und periodische Befragung; Zählung und Befragung zu unterschiedlichen Zeitpunkten innerhalb des Erhebungszeitraums)

sind unterschiedliche Hochrechnungsverfahren anzuwenden. Diese sind in der Durchführungsanleitung (**Anhang F**) detailliert beschrieben.

Neben diesen "Regelfällen" können im Einzelfall Sonderfälle zum Einsatz kommen. Die hierfür notwendigen Hochrechnungsverfahren sind im Vorfeld mit der Verbundgesellschaft abzustimmen.

# **6 Ergebnisaufbereitung**

# **6.1 Nachweis der Leistungskennzahlen**

In einem Bericht sind die Leistungskennzahlen zusammenzustellen und die Rechenwege transparent und nachvollziehbar aufzuzeigen.

# **6.2 Darstellung der Datenqualität und -quantität**

Die Datenqualität und –quantität sind darzustellen. Dies betrifft die:

- Darstellung des Stichprobenplans und ggf. Abweichungen davon.
- Darstellung zeitlichen Verteilung der Zählstichprobe über die Schichten.
- Darstellung der zeitlichen Verteilung der Befragungsstichprobe über die Schichten.
- Darstellung der Zählstichprobe.
- Darstellung der Befragungsstichprobe.
- Darstellung der erzielten Interviews.
- Nachweis der statistischen Güte nach **Anhang G**.

## **6.3 Datenbereitstellung**

Die Daten werden in einem definierten Datenformat bereitgestellt. Die Ergebnisse werden in aggregierter Form als Excel-Datei bereitgestellt. Des Weiteren sind die gewichteten und hochgerechneten Befragungsdatensätze der Verbundgesellschaft in einer Datenbank zu übergeben. Die genauen Inhalte sind in **Anhang H** aufgeführt.

### **Anhang A Erhebungskategorien**

Die Erhebungskategorien definieren die Mindestanzahl an Interviews sowie den Mindestumfang von Zählung und Befragung.<sup>1</sup>

Die Zuordnung der einzelnen Linienbündel im VRN (Stand Juni 2017) zu den Erhebungskategorien findet sich in der Zuordnungstabelle (s. **Info zu Anhang A**). Die Zuordnung der Linienbündel zu regionalen Busnetzen ist Anhang 1 zur EAR "Regionale Busnetze" zu entnehmen.

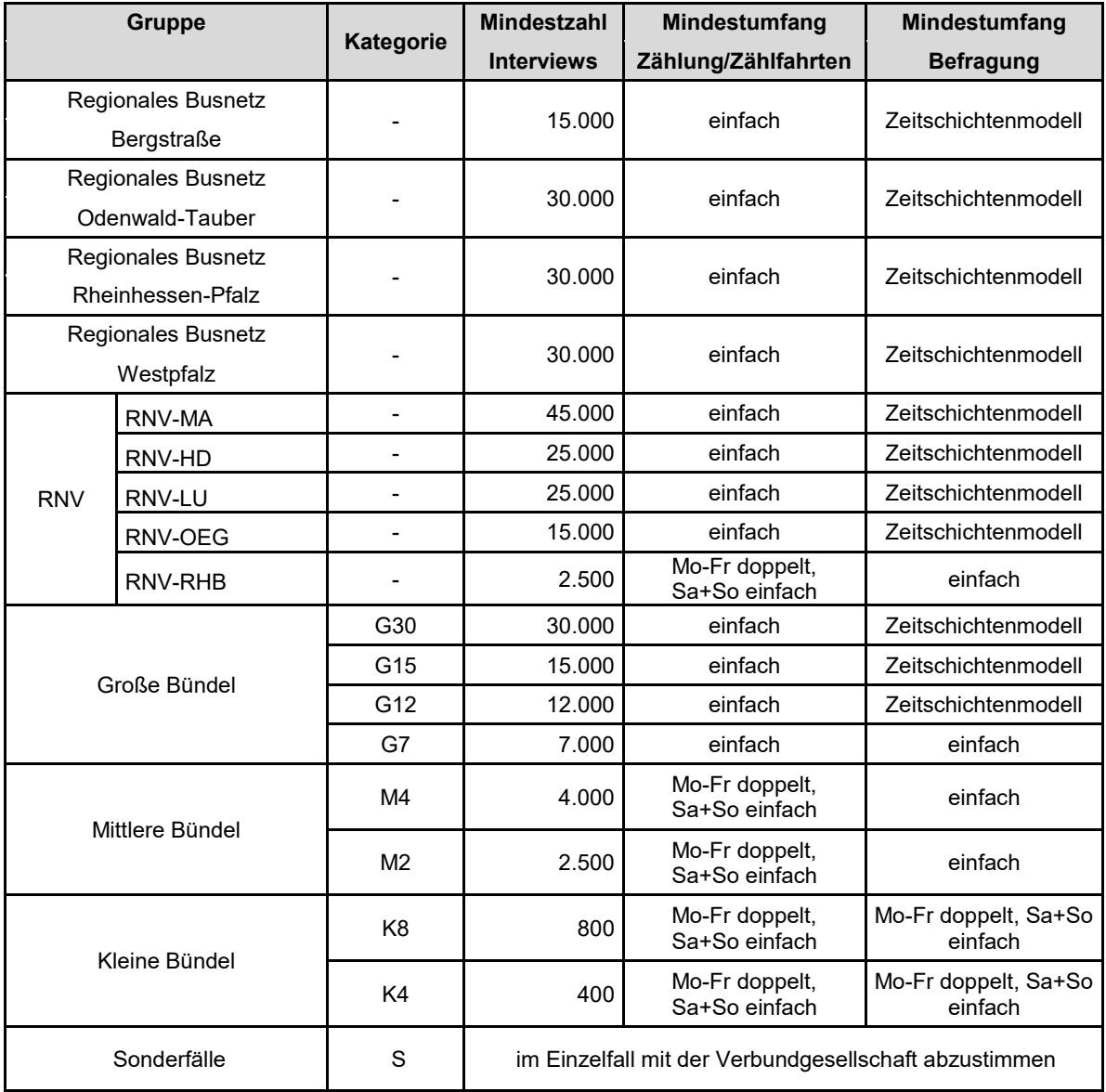

\_\_\_\_\_\_\_\_\_\_\_\_\_\_\_\_\_\_\_\_\_\_\_\_\_\_\_\_\_\_\_\_\_\_\_

<sup>&</sup>lt;sup>1</sup> einfach/doppelt: jede Fahrt ist mindestens einmal/zweimal zu erheben (eingeschränkte Vollerhebung) Zeitschichtenmodell: mindestens eine Erhebungsfahrt je Richtung, Linie und Zeitschicht ist zu erheben
#### **Informationen zu Anhang A Zuordnungstabelle**

Zuordnungstabelle Linienbündel zu Erhebungskategorien nach **Anhang A** ohne regionale Busnetze (Stand Juni 2017)

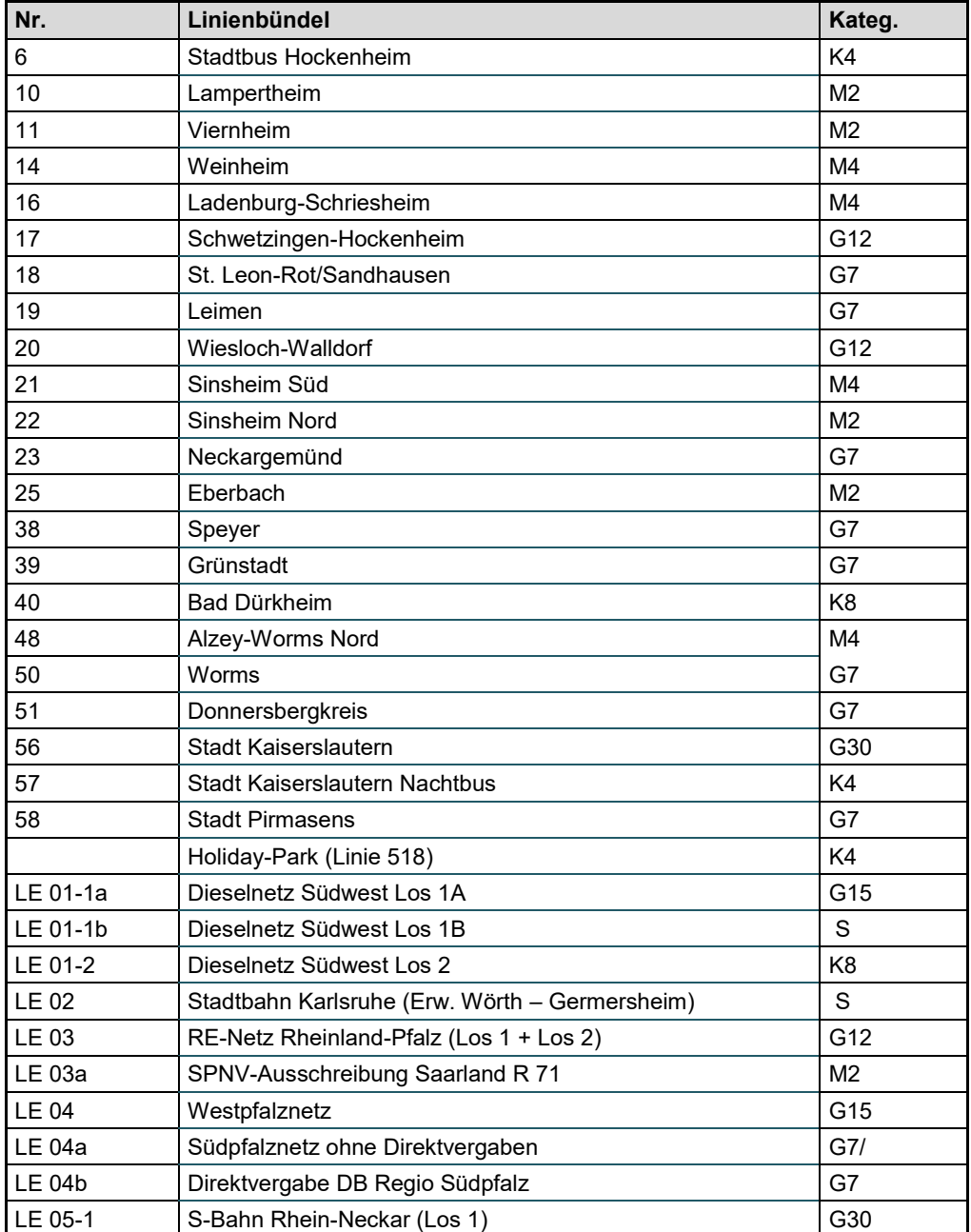

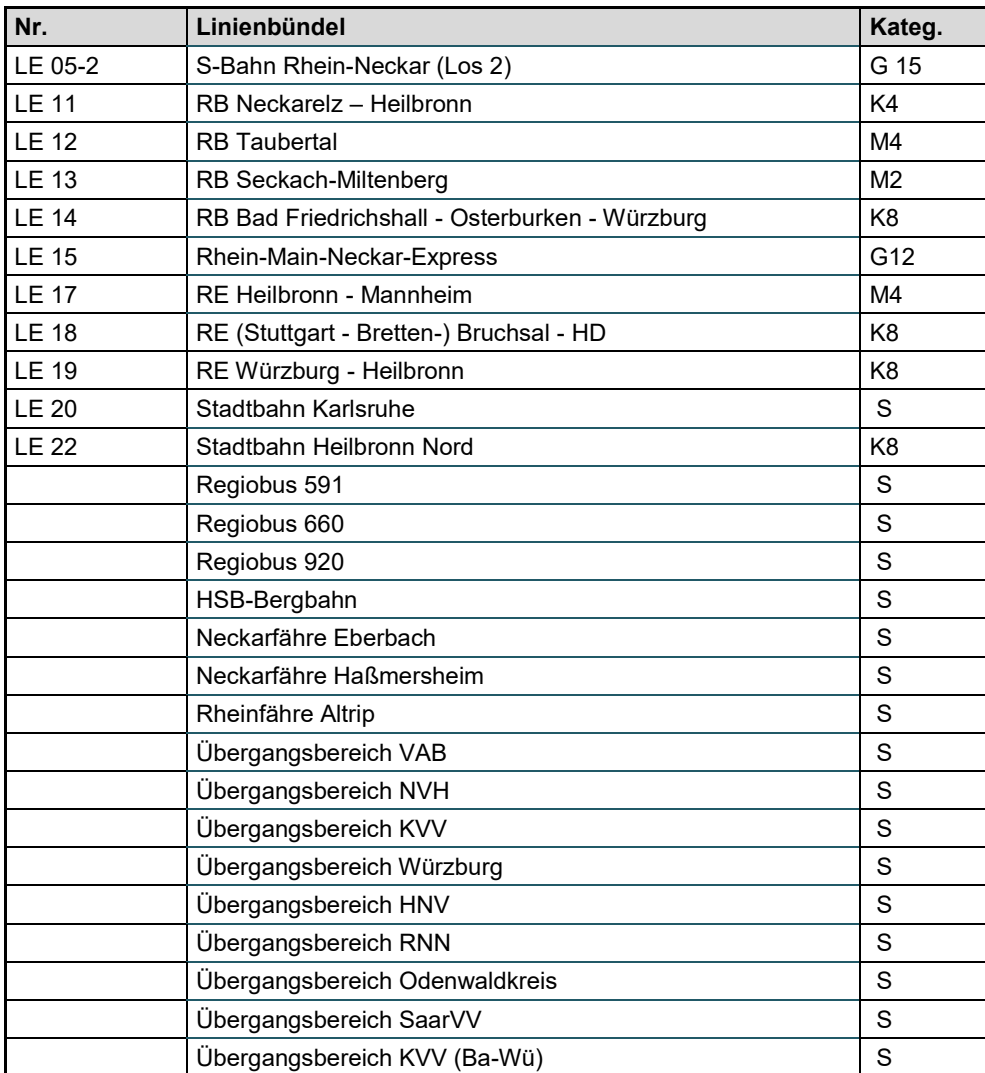

## **Anhang B Normierungsfaktoren**

Die Normierungsfaktoren werden durch folgende Faktoren beeinflusst:

## **Wochentagtyp**

- Mo Fr: Montag bis Freitag an Schultagen
- Samstage
- Sonntage

## **Fahrausweisart**:

- Jedermann: Rhein-Neckar-Ticket, Jahreskarte Jedermann
- Ausbildung: MAXX-Ticket, SuperMAXX-Ticket, Jahreskarte Westpfalz Ausbildung
- Job: Job-Ticket
- Senioren: Karte ab 60
- Semester: Semester-Ticket, Anschluss-Semester-Ticket, Semester-Ticket + Westpfalz

## **Verkehrsart**

- Stadt: Linienbündel Mannheim, Heidelberg, Ludwigshafen, Kaiserslautern und Nachtbus Kaiserslautern; Leistungseinheiten OEG-Schiene und RHB-Schiene
- Schiene: SPNV
- Region: alle übrigen Verkehre

## **Reiseweite**

- $-0-2$  bis zu 2 durchfahrene Waben
- $-3-7$ : ab 3 durchfahrene Waben

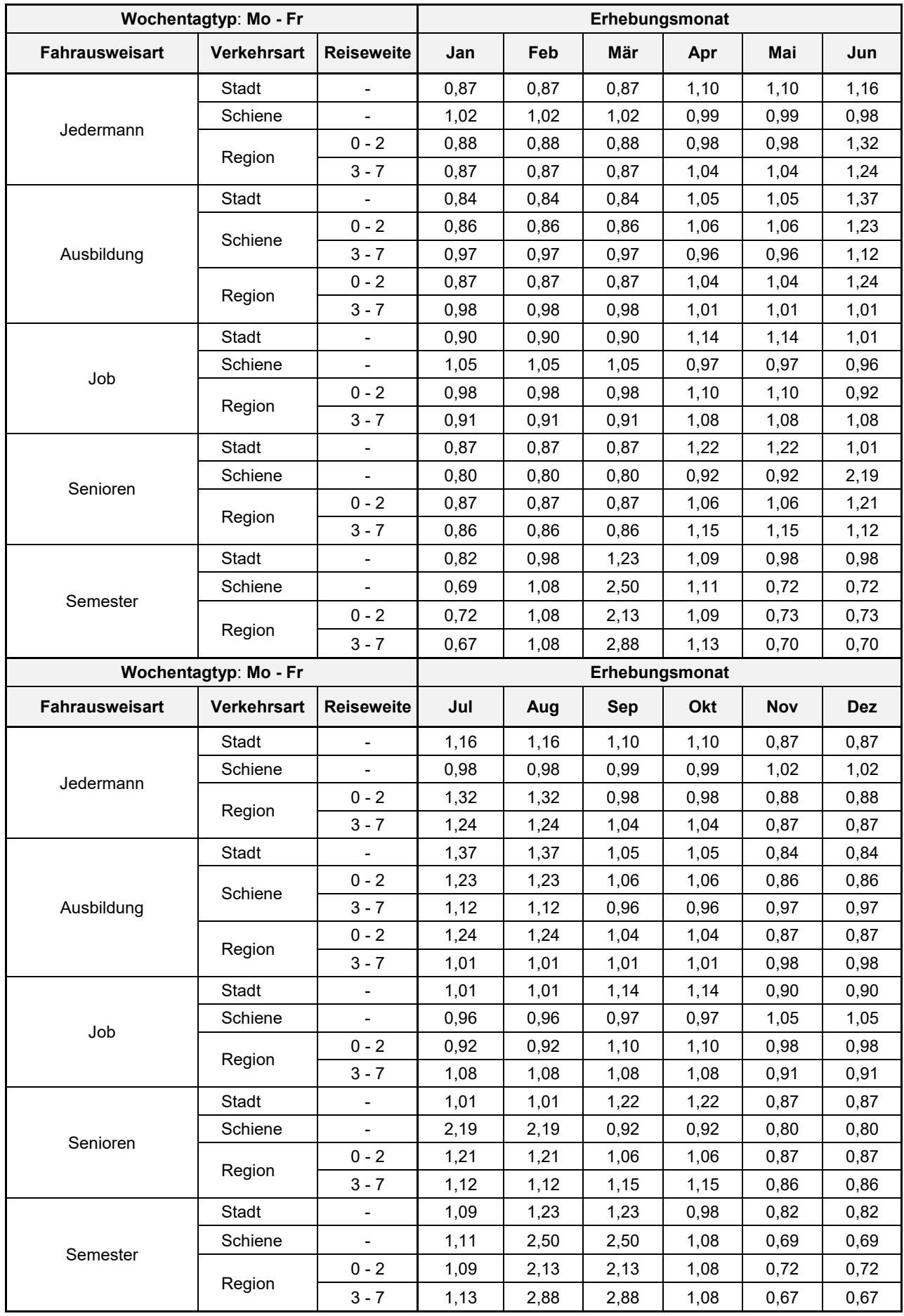

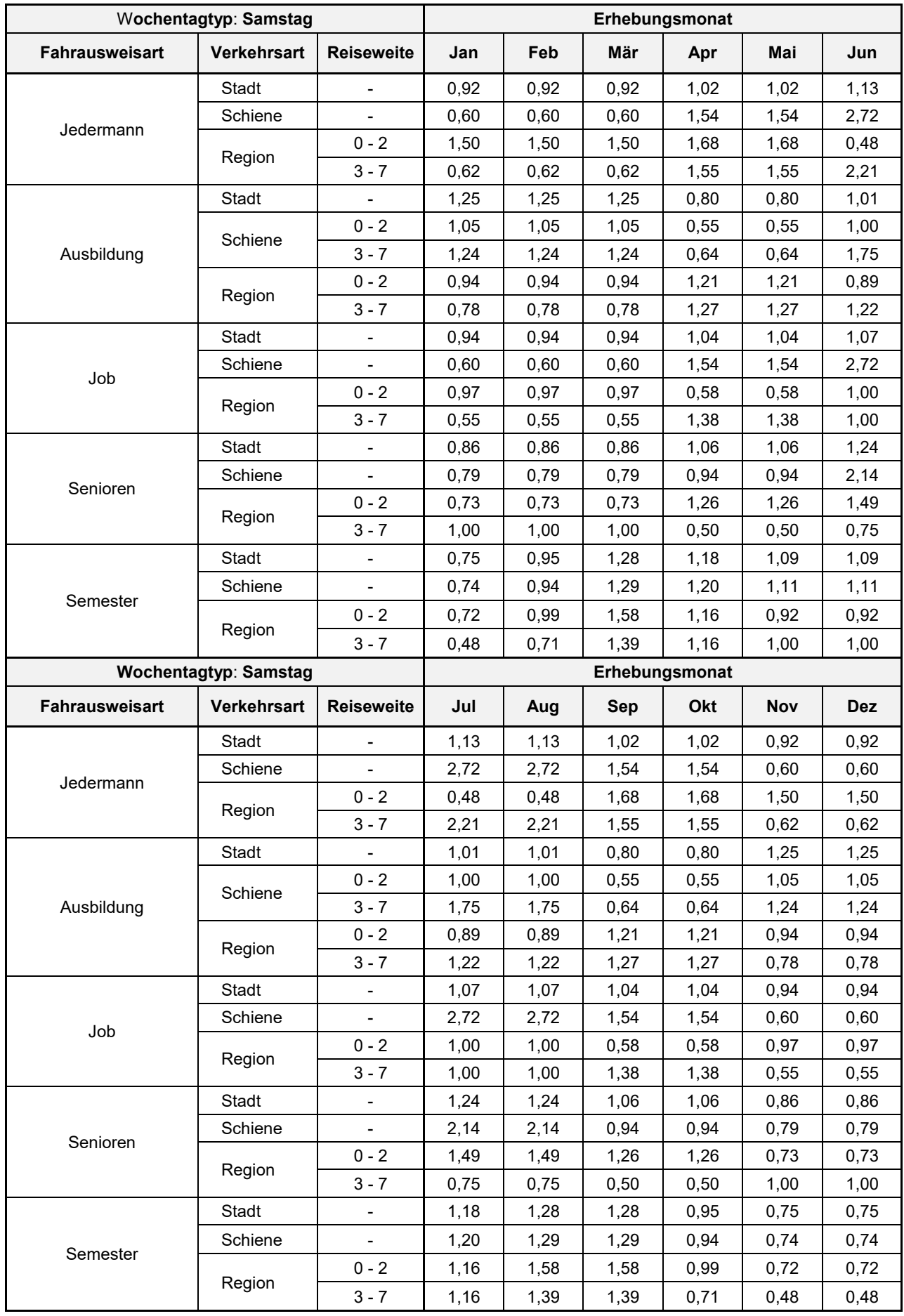

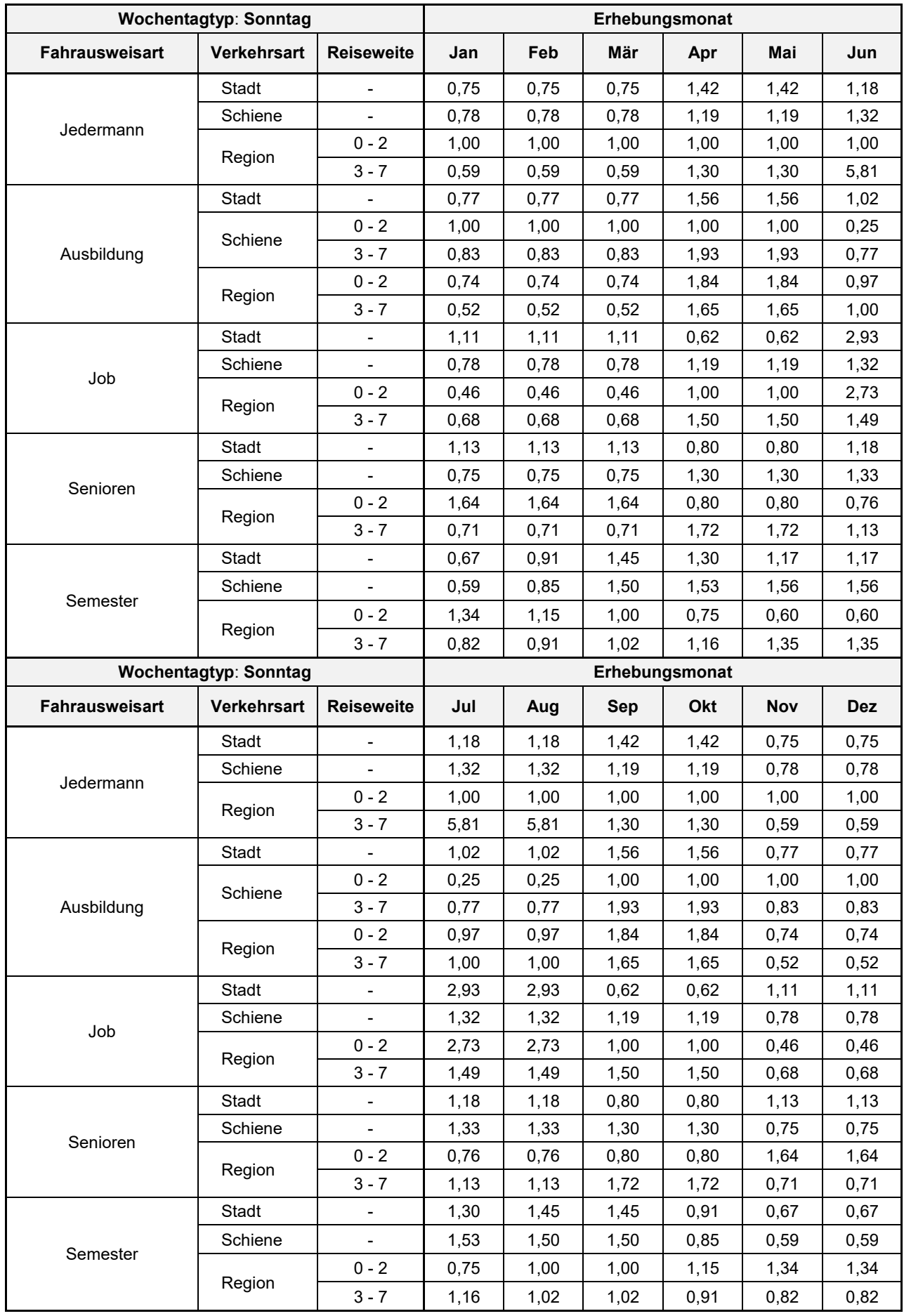

## **Anhang C Ausgleichsfaktoren 1. Klasse**

In Kapitel 2.4 ist festgelegt, dass unter bestimmten Voraussetzungen auf eine Befragung in der 1. Wagenklasse verzichtet werden kann.

- A) Wenn auf eine Befragung der 1. Wagenklasse und eine wagenklassenspezifische Zählung verzichtet wird, sind
	- die gesamten ermittelten P (VRN-Tarif) und
	- die gesamten ermittelten Pkm (VRN-Tarif)

um die nachfolgende genannten Faktoren je Linienbündel anzupassen. Die Differenz wird den sonstigen Tarifen zugeschlagen.

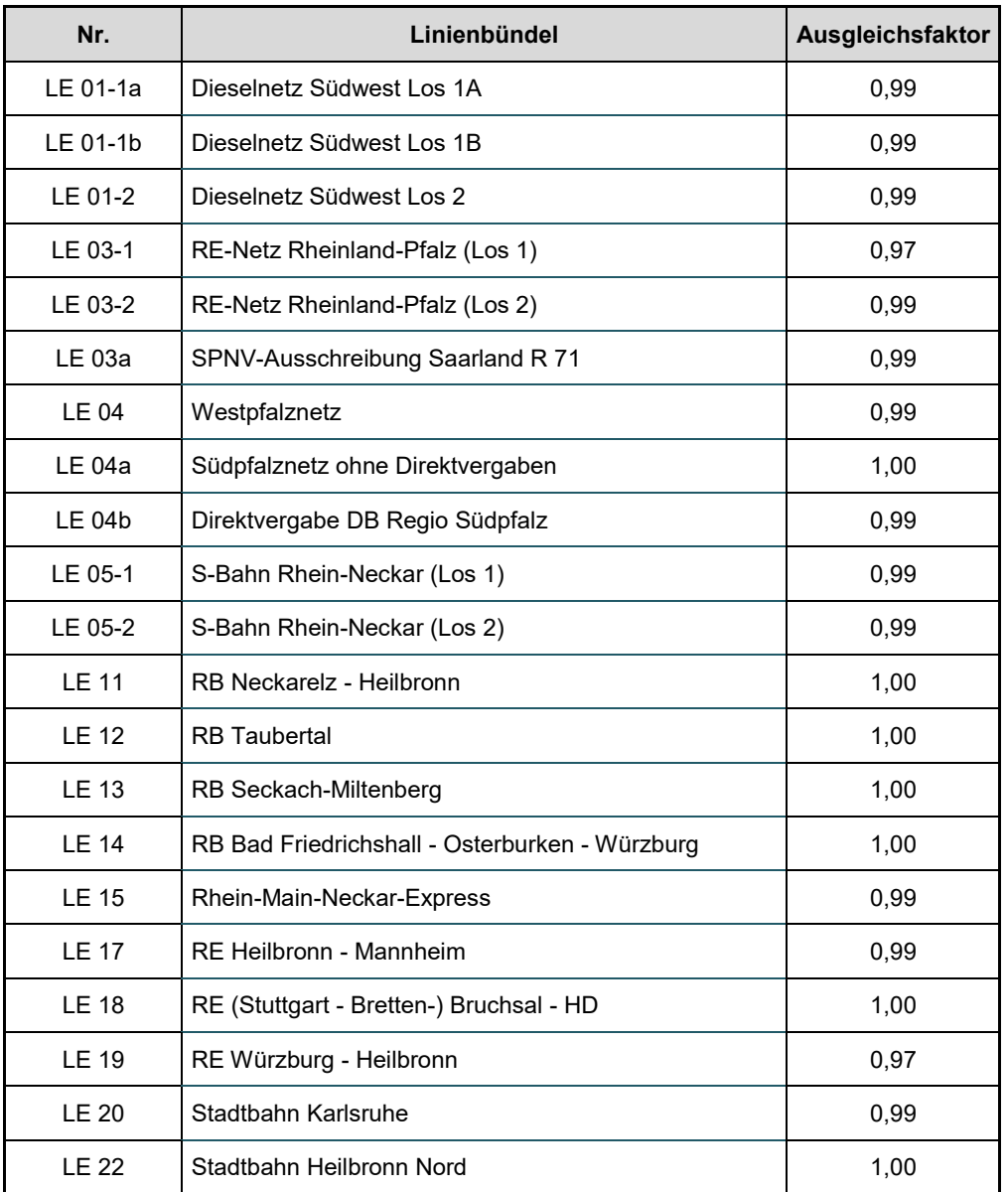

- B) Wenn auf eine Befragung der 1. Wagenklasse verzichtet wird, eine separate Zählung der 1. Wagenklasse jedoch erfolgt, sind
	- die in der 1. Wagenklasse ermittelten P (VRN-Tarif) und
	- die in der 1. Wagenklasse ermittelten Pkm (VRN-Tarif)

um die nachfolgende genannten Faktoren je Linienbündel anzupassen. Die Differenz wird den sonstigen Tarifen zugeschlagen.

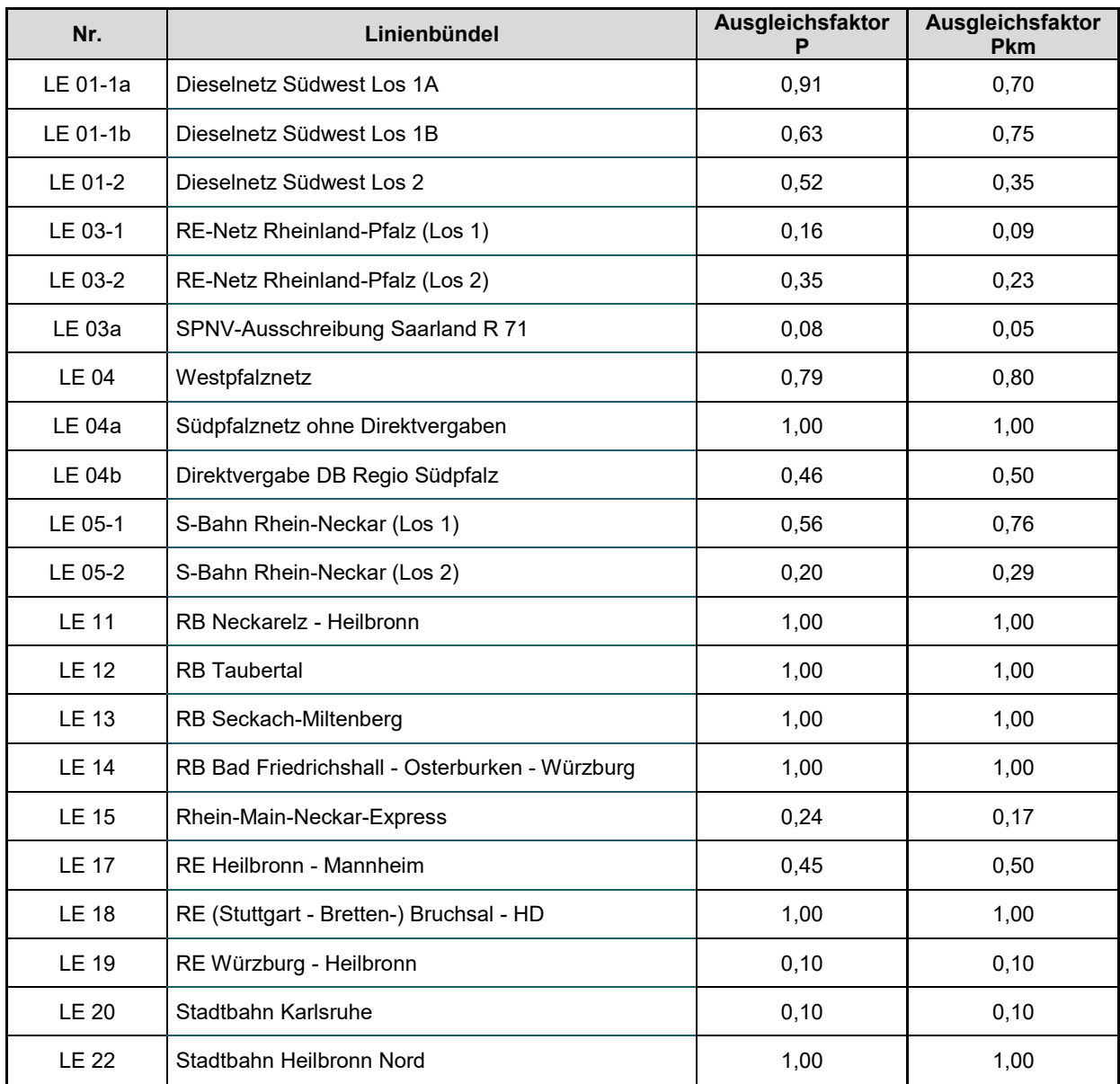

#### **Anhang D Spezielle Regelungen zur Nutzung von AFZS im VRN**

Nach Anhang 4 zur EAR, Abschnitt 1.3 i. V. m. Abschnitt 4.1 ist es möglich, anstelle einer manuellen Fahrgastzählung auch Zähldaten aus Automatischen Fahrgastzählsystemen (AFZS) zu nutzen.

Anhang D regelt unter Verweis auf die VDV-Schriften<sup>38</sup> 457 und 458 die Rahmenbedingungen zur Zählung mit AFZS und beschreibt die Voraussetzungen, unter denen Zähldaten aus AFZS zur Aufteilung der Fahrgeldeinnahmen eingebracht werden können.

Die Einhaltung der vereinbarten Rahmenbedingungen durch das Verkehrsunternehmen ist gegenüber der Verbundgesellschaft in dem in diesem Anhang vereinbartem Umfang nachzuweisen.

Soweit die Zählung der Fahrgäste durch die Verbundgesellschaft erfolgt, sichert diese ebenfalls die Einhaltung der Rahmenbedingungen zu. Die Formulierungen, die sich im Folgenden auf die Verkehrsunternehmen beziehen, gelten für die Verbundgesellschaft entsprechend.

1

<sup>38</sup> Wenn es im Rahmen der Aktualisierung der VDV-Schriften zu neuen oder veränderten Anforderungen kommt, sind diese in ihrer Wirkung mit der Verbundgesellschaft abzustimmen und gegebenenfalls Maßnahmen zur Anpassung der hierin beschriebenen Anforderungen einzuleiten.

## **Teil I Voraussetzungen für den Einsatz von AFZS**

#### **§ 1 Zählgenauigkeit bei Verwendung von technischen Zählgeräten**

## **1. Definitionen**

- a) Die Zählgenauigkeit bei den technischen Zählgeräten definiert sich durch die Nicht-Überschreitung der zulässigen Abweichung der Zähldaten von technischen Zählgeräten gegenüber Kontrollzählungen. Diese Anforderung wird sowohl durch die einmalige Abnahme zur Produktivsetzung als auch durch die Qualitätssicherung im laufenden Betrieb gewährleistet.
- b) Abnahme bzw. Testierung von technischen Zählgeräten bedeutet, dass nach Prüfung der Erfüllung festgelegter Kriterien zur Zählgenauigkeit die technischen Zählgeräte zur Ermittlung der Nachfrageparameter in den Produktivbetrieb gehen.

## **2. Allgemeine Bestimmungen zur Kontrollzählung**

- a) Der Nachweis der Genauigkeit der AFZ-Systeme erfolgt anhand von manuellen Kontrollzählungen. Diese sind durch das Verkehrsunternehmen sicherzustellen.
- b) Relevant für die Genauigkeit ist grundsätzlich die Abweichung der technisch gezählten Einsteiger von den manuell gezählten Einsteigern und die Abweichung der technisch gezählten Aussteiger von den manuell gezählten Aussteigern.
- c) Die Genauigkeitsanforderungen gelten für alle eingesetzten Fahrzeuge, auch wenn diese nicht in ihrer Gesamtheit, sondern im Rahmen eines Typtests mit zufälliger Auswahl von einzelnen Fahrzeugen pro Fahrzeugtyp einer Kontrollzählung unterzogen werden. Ein Fahrzeugtyp ist definiert im Sinne der AFZ-Kontrollzählung durch gleiche Türtypen und gleiche AFZ-Systeme. Eine unterschiedliche Anzahl von Türen stellt kein Unterscheidungsmerkmal dar. In der Umsetzung der Stichprobe zur Kontrollzählung sind Fahrzeuge mit gleichem Türtyp und gleichem AFZ-System, jedoch unterschiedlicher Anzahl Türen, zu berücksichtigen.
- d) Die Kontrollzählungen sind mit höchstmöglicher Qualität umzusetzen. Dies bedeutet, dass an jeder Tür eines Fahrzeugs die Ein- und Aussteiger jeweils separat durch einen Zähler erfasst werden. Zusätzlich sind Besetzungszählungen als Prüfgröße der Einund Aussteiger durchzuführen.
- e) Das Zählpersonal ist vor Einsatz mit den Regeln der Erhebung in einer Präsenzschulung vertraut zu machen. Die Qualität des Zählpersonals ist auf hohem Niveau sicherzustellen.
- f) Anstelle manueller Kontrollzählungen sind auch videobasierte Kontrollzählungen nach demselben Schema zulässig. Die Vorgehensweise ist mit der Verbundgesellschaft abzustimmen.
- g) Die Abnahme ist spätestens 6 Wochen vor dem spätesten Beginn des Erhebungszeitraums, in dem Nachfragedaten zur Aufteilung der Fahrgeldeinnahmen

herangezogen werden müssen, erfolgreich abzuschließen, um die Daten ab dem Zeitpunkt der Produktivsetzung (= Tag der Freigabe der AFZ-Systeme) anzuerkennen. Liegt ein Testat zu diesem Zeitpunkt nicht vor, ist eine manuelle Zählung durchzuführen.

- h) Es ist sicherzustellen, dass die Sensoren jedes Türtyps gleich eingestellt sind. Unabhängig von der geforderten Bescheinigung des Herstellers und des Erstnachweises ist die Genauigkeit der AFZS auch im laufenden Betrieb sicherzustellen.
- i) Kontrollzählungen sind vor Inbetriebnahme sowie spätestens alle fünf Jahre für Fahrzeuge mit identischen Tür- und Sensortypen durchzuführen. Unabhängig von den Anforderungen von §1, Nr. 6 erfolgen die Kontrollzählungen auf jeweils mindestens10 Fahrten mit mindestens 800 Türhalteereignissen.
- j) Ein Qualitätsmanagement ist aufzubauen.

1

#### **3. Nachweis der Zähldatenmenge vor Beginn der Kontrollzählung**

Vor Beginn der Kontrollzählung besteht von Seiten des Verkehrsunternehmens eine Nachweispflicht gegenüber der Verbundgesellschaft in folgender Form:

- a) Es ist mitzuteilen, wie viele Fahrzeuge welchen Fahrzeugtyps im Linienbündel insgesamt eingesetzt und wie viele Fahrzeuge davon mit Systemen zur Automatischen Fahrgastzählung zu Beginn des Erhebungszeitraums ausgerüstet sein werden (Ausstattungsgrad).
- b) Die eingesetzten Systeme (Soft- und Hardware im Fahrzeug, Lösung der Datenübertragung, Stichprobenziehungs-, Datenverarbeitungs- und Hochrechnungssoftware) sind zu beschreiben. Der jeweilige Hersteller ist zu benennen.
- c) Es ist schriftlich nachzuweisen, dass die vorgesehene Anzahl AFZS-Fahrzeuge ausreichend und geeignet ist, um eine ordnungsgemäße Erhebung im Sinne dieses Dokuments und des Anhangs 4 sicherzustellen. In diesem Zusammenhang ist zu beschreiben, ob und ggf. wie zum Ende des Erhebungszeitraums Einfluss auf den umlauftechnischen Einsatz der AFZS-Fahrzeuge genommen wird, um leere Schichten zu vermeiden. Es ist nachweislich zu prüfen, wie sich der Betrieb<sup>39</sup> auf die Verlässlichkeit der Datenlieferung hinsichtlich Menge und Struktur auswirken wird.
- d) Es ist abzuschätzen, in welcher Höhe die Ausfallrate der Fahrzeuge mit AFZS, die Ausfallrate der AFZ-Systeme in den Fahrzeugen sowie die Datennutzbarkeitsrate erwartet werden.

<sup>39</sup> Insbesondere ist hier die Planung der Fahrzeugumläufe, die Notwendigkeit der Bindung von Fahrzeugen auf einzelne Strecken, das Vorkommen von Flügelung, Stärkung, Schwächung gemeint.

## **4. Nachweis der Zählgenauigkeit im Rahmen der Zertifizierung**

- a) Die Kontrollzählungen sind im regulären Fahrgastbetrieb des betroffenen Linienbündels durchzuführen. Eine Durchführung in der Abstellanlage oder im Werk ist nicht zugelassen.
- b) Die zur Kontrollzählung auszuwählenden Fahrten sind nach Strecke, Wochentag und Tageszeit für das Linienbündel, das von den AFZS-Fahrzeugen befahren wird, repräsentativ auszuwählen. Dabei sind Zeiten mit schwachem, durchschnittlichem und starkem Fahrgastwechsel einzubeziehen.
- c) Für den Nachweis der Zählgenauigkeit können Linienbündel zusammengefasst werden, wenn AFZS-Fahrzeuge desselben Fahrzeugtyps in diesen verkehren und die Kontrollfahrten repräsentativ für diese geplant und durchgeführt werden.

## **5. Zertifizierungsgrundlagen**

- a) Eine Nutzung von AFZ-Zähldaten im Rahmen das Anhangs 4 ist nur unter Nachweis der Funktionstüchtigkeit der AFZ-Systeme unter Einbezug des Hintergrundsystems durch Zertifizierung seitens des Verkehrsunternehmens zugelassen.
- b) Die Qualität (= Güte der Zähldaten) ist sicherzustellen und anhand der festgelegten Prüfkriterien der Verbundgesellschaft nachzuweisen. Das Hintergrundsystem muss einmalig im Zuge der Einführung eines neuen AFZ-Systems durch einen externen Gutachter ("Testierer") zertifiziert werden. Gegenstand sind unter anderem die Konzepte zur Zufallsauswahl, zum Daten-Monitoring, zum Saldenausgleich und zur Hochrechnung. Veränderungen an der Hintergrundsoftware mit Einfluss auf die vorgenannten Punkte sind bei der Verbundgesellschaft anzuzeigen.

## <span id="page-83-0"></span>**6. Vorgaben für die Qualitätsprüfung**

 $\overline{a}$ 

- a) Kontrollzählungen sind mindestens für jeden Fahrzeugtyp im Linienbündel vorzunehmen. Sie sind nach den Grundsätzen der Stichprobentheorie mit einer statistischen Sicherheit von mindestens 95% und einem maximalen Stichprobenfehler von 5% bezogen auf den Mittelwert der Einsteiger zu planen. Als Grundgesamtheit (N) für die Planung der Stichprobengröße (n) sind die Haltestellentürereignisse<sup>40</sup> zu verwenden.
- b) Auf Basis der technisch und der manuell erfassten Ein- und Aussteiger müssen verschiedene Prüfkriterien erfüllt sein. Es ist in
	- die Prüfkriterien A bis C "vor Saldenausgleich" und
	- die Prüfkriterien D bis F "nach Saldenausgleich"

zu unterscheiden. Bei den Prüfkriterien A bis C werden die unbearbeiteten, vom Fahrzeug gesendeten AFZS-Daten mit den manuellen Daten verglichen. Bei den Prüfkriterien D bis F werden vom AFZS-Hintergrundsystem aufbereitete AFZS-Daten mit den manuellen Daten auf jeder Fahrt verglichen.

<sup>40</sup> Haltestellentürereignis: Halt des Fahrzeuges an einer Haltestelle + Türöffnung. I. d. R. ist die Summe der Haltestellentürereignisse einer Fahrt gleich dem Produkt aus der Anzahl Halte und der Anzahl Türbereiche.

Im Zuge des Verarbeitungsschritts "Saldenausgleich" im AFZS-Hintergrundsystem ist neben der Zuordnung der Daten zum Fahrplan gegebenenfalls auch der "Wartesaaleffekt<sup>"41</sup> zu korrigieren und die Auswirkung in die Analyse einzubeziehen.

c) Prüfkriterien A bis C vor Saldenausgleich sind folgendermaßen definiert:

## Prüfkriterium A: Test auf Globale Unverzerrtheit

Die Globale Unverzerrtheit gibt an, welche Gesamtgenauigkeit das AFZ-System hat. Das Prüfkriterium wird für Einsteiger (Test 1) und Aussteiger (Test 2) getrennt ausgewiesen.

Die Globale Unverzerrtheit gibt die prozentuale Abweichung der über AFZS gezählten Gesamteinsteiger zu den manuell gezählten Gesamteinsteigern bzw. die Abweichung der über AFZS gezählten Gesamtaussteiger zu den manuell gezählten Gesamtaussteigern über alle Halte und Fahrten an.

Test 1 (Globale Unverzerrtheit Einsteiger) bzw. Test 2 (Globale Unverzerrtheit Aussteiger) ist bestanden, wenn die prozentuale Abweichung 5 % nicht übersteigt.

## Prüfkriterium B: Test auf Einzelabweichung

Die Einzelabweichung gibt an, welche Genauigkeit das AFZ-System auf Halteebene und auf Türebene hat. Das Prüfkriterium wird für Einsteiger (Test 3) und Aussteiger (Test 4) getrennt ausgewiesen. Es existieren zwei parallele Testvorgehen (Test a) und Test b) ).

Test 3 (Einzelabweichung Einsteiger) bzw. Test 4 (Einzelabweichung Aussteiger) ist bestanden, wenn mindestens einer der Testvorgehen a) und b) bestanden ist.

Testvorgehen a):

Die Einzelabweichung im Testvorgehen a) gibt den Anteil der fehlerhaften Halteereignisse an. Ein fehlerhaftes Halteereignis gilt dann, wenn die Abweichung der Einsteiger (Test 3) bzw. der Aussteiger (Test 4) aller Türen eines Zählfahrzeugs am Halt größer 20 % und gleichzeitig größer 1 Person ist.

Test 3a (Einzelabweichung Einsteiger Testvorgehen a) bzw. Test 4a (Einzelabweichung Aussteiger Testvorgehen a) ist bestanden, wenn der Anteil der fehlerhaften Halteereignisse 5 % nicht übersteigt.

Testvorgehen b):

1

Die Einzelabweichung im Testvorgehen b) gibt den Anteil der fehlerhaften Türereignisse an. Ein fehlerhaftes Türereignis gilt dann, wenn die Abweichung der Einsteiger (Test 3) bzw. der Aussteiger (Test 4) einer Tür am Halt größer 33,3 % (ein Drittel) und gleichzeitig größer 1 Person ist.

<sup>41</sup> Der Wartesaaleffekt tritt auf, wenn Fahrgäste an ein- und demselben Halt ein- und wiederaussteigen (vornehmlich bei langen Aufenthalten des Verkehrsmittels). Dies führt bei Einsatz von AFZ-Systemen ohne Korrektur zu einer Überschätzung der Verkehrsleistung (Bahnhofsbelastung, aber auch Pkm).

Test 3b (Einzelabweichung Einsteiger Testvorgehen b) bzw. Test 4b (Einzelabweichung Aussteiger Testvorgehen b) ist bestanden, wenn der Anteil der fehlerhaften Türereignisse 5 % nicht übersteigt.

## Prüfkriterium C: Test auf systematischen Fehler vor Saldenausgleich

Der Test auf systematischen Fehler vor Saldenausgleich gibt an, ob die durch das AFZ-System produzierten Zähldifferenzen auf Fahrtebene systematisch oder zufällig sind. Das Prüfkriterium wird für Einsteiger (Test 5) und Aussteiger (Test 6) getrennt ausgewiesen. Zur Prüfung wird ein statistischer Test angewandt, der die Unverzerrtheit der Zähldifferenzen bei Ein- bzw. Aussteigern auf Fahrtebene bestätigt oder widerlegt. Dabei wird ein Sicherheitsgrad von 90 % verlangt.

Test 5 (systematischer Fehler bei Einsteigern) bzw. Test 6 (systematischer Fehler bei Aussteigern) ist bestanden, wenn das Konfidenzintervall für die Zähldifferenzen bei Ein- bzw. Aussteigern auf Fahrtebene den Wert "0" einschließt.

Das Kriterium des systematischen Fehlers ist ein unterstützendes Kriterium in der Beurteilung der AFZS-Datenqualität, verhindert bei Verfehlung des Ziels aber nicht grundsätzlich die Produktivsetzung des AFZ-Systems. Im Falle einer Nichterreichung sind die Ursachen zu untersuchen und die Höhe des Fehlers zu bewerten.

d) Prüfkriterien D bis F nach Saldenausgleich sind folgendermaßen definiert:

#### Prüfkriterium D: Test auf Abweichung der Beförderungsfälle

Die Abweichung der Beförderungsfälle gibt an, welche Genauigkeit die AFZS-Daten nach Bearbeitung im AFZS-Hintergrundsystem haben. Basis für den Vergleich bilden die Summen der Einsteiger AFZS nach Berücksichtigung des Wartesaaleffekts und nach Zählfehlerausgleich und die Summen der Einsteiger aus der manuellen Vergleichszählung über alle Halte aller Zählfahrten.

Der Test ist bestanden, wenn die prozentuale Abweichung 5 % nicht übersteigt.

#### Prüfkriterium E: Test auf Abweichung der Personenkilometer

Basis für den Vergleich bilden die Summen der Personenkilometer AFZS und die Summen der Personenkilometer aus der manuellen Vergleichszählung über alle Halte aller Zählfahrten. Zur Berechnung der Personenkilometer AFZS werden die Abschnittsbesetzungen, ermittelt aus den AFZS-Ein- und Aussteigerzahlen nach Berücksichtigung des Wartesaaleffekts und nach Zählfehlerausgleich, mit den Abschnittsentfernungen multipliziert. Zur Berechnung der Personenkilometer aus der manuellen Vergleichszählung werden die Abschnittsbesetzungen, ermittelt aus den manuell gezählten Ein- und Aussteigerzahlen, mit den Abschnittsentfernungen multipliziert.

Der Test ist bestanden, wenn die prozentuale Abweichung 5 % nicht übersteigt.

#### Prüfkriterium F: Test auf Systematischen Fehler nach Saldenausgleich

Der Test auf Systematischen Fehler nach Saldenausgleich gibt an, ob die Abweichungen der Beförderungsfälle (Test 9) und der Personenkilometer (Test 10) systematisch oder zufällig sind. Zur Prüfung wird ein statistischer Test angewandt, der die Unverzerrtheit der Differenzen bei den Beförderungsfällen und bei den Personenkilometern auf Fahrtebene bestätigt oder widerlegt. Dabei wird ein Sicherheitsgrad von 90 % verlangt.

Test 9 (Systematischer Fehler Beförderungsfälle) bzw. Test 10 (Systematischer Fehler Personenkilometer) ist bestanden, wenn das Konfidenzintervall für die Differenzen bei den Beförderungsfällen und bei den Personenkilometern auf Fahrtebene den Wert "0" einschließt.

Das Kriterium des systematischen Fehlers ist ein unterstützendes Kriterium in der Beurteilung der AFZS-Datenqualität, verhindert bei Verfehlung des Ziels aber nicht grundsätzlich die Produktivsetzung des AFZ-Systems. Im Falle einer Nichterreichung sind die Ursachen zu untersuchen und die Höhe des Fehlers zu bewerten.

<span id="page-86-0"></span>e) Im Rahmen der gesamten Prüfung sind die Abweichungen der Datenstände vor und nach Saldenausgleich auf Abweichungen zu analysieren bzw. die Ergebnisse der Tests zu vergleichen und die einzelnen Effekte, die zu den Abweichungen führen, in ihrer Auswirkung zu bewerten. Dies kann dazu führen, dass absolute und / oder relative Grenzwerte festgelegt werden müssen, die bei Überschreiten zu einem Verwerfen der jeweils gezählten Fahrt bzw. Fahrtenkette führen.

## **Teil II AFZS während des Produktivbetriebs**

## **§ 2 Verfahrensgrundsätze**

- 1. Die Zählung erfolgt mittels technischer Zählgeräte nach Maßgabe der nachfolgenden Bestimmungen. Anzustreben ist eine möglichst hohe Genauigkeit bei Erfassung und Weiterverarbeitung der Daten.
- 2. Bei langfristigen Ausfällen der AFZ-Systeme, die aller Voraussicht nach zu einer massiven Nichterfüllung der notwendigen Mindeststichprobe führen, sind manuelle Ersatzzählungen durchzuführen. Dies ist der Verbundgesellschaft unverzüglich mitzuteilen.

#### **§ 3 Qualitätsmanagement und Nachhaltigkeit**

- 1. Für den laufenden Betrieb ist ein Qualitätsmanagement einzuführen. Dieses ist bei Bedarf der Verbundgesellschaft vorzustellen.
- 2. Die fortwährende Qualitätssicherung im laufenden Betrieb umfasst die regelmäßige Prüfung der technischen Zählgeräte bezüglich der Erfüllung der festgelegten Kriterien zur Zählgenauigkeit, Maßnahmen zur Erhaltung der Zählgenauigkeit (z.B. regelmäßige Wartung der technischen Zählgeräte), Maßnahmen bei Nichteinhaltung der Zählgenauigkeit sowie den Umgang mit fehlerhaften Zählergebnissen und sichert somit die Nachhaltigkeit.
- 3. Wenn im Laufe des betrieblichen Einsatzes von einer signifikanten Änderung der Zählgenauigkeit bei bestehenden AFZS-Fahrzeugen auszugehen ist, hat eine Kontrollzählung zu erfolgen.
- 4. Die Neubeschaffung von Fahrzeugen mit identischen, bereits abgenommenen AFZ-Systemen und auch die Nachrüstung bestehender Fahrzeuge mit identischen, bereits abgenommenen AFZ-Systemen ist der Verbundgesellschaft anzuzeigen.
- 5. Bei Veränderung bestehender und abgenommener AFZ-Systeme im Fahrzeug ist eine erneute Prüfung der Zählgenauigkeit gemäß §1 dieses Dokuments vorzunehmen.

## **§ 4 Zählungsumfang**

- 1. Zur Gewährleistung statistisch korrekter Ergebnisse werden die Zählungen gemäß nachstehender Regeln durchgeführt. Alle Regelungen sind sinngemäß sowohl für manuelle Zählungen (Ersatzzählkonzept) als auch im Fall der Verwendung von technischen Zählgeräten anzuwenden.
- 2. Es sind folgende Mindesterfassungsquoten einzuhalten:
	- 95 % in der Erhebungsperiode über alle Fahrten der Tagart Montag Freitag
	- 80% in der Erhebungsperiode über alle Fahrten der Tagesarten Samstag und Sonntag.
	- 70% innerhalb der jeweiligen Zeitschicht bei allen Tagarten.
- 3. Bei Linien, auf denen auf Dauer keine AFZ-Fahrzeuge verkehren oder die technischen Zählgeräte ausfallen und dadurch der Mindeststichprobenumfang voraussichtlich nicht erreicht wird, müssen manuelle Zählungen stattfinden.
- 4. Für die Definition des Erhebungszeitraums gelten dieselben Regeln wie für die kontinuierliche manuelle Zählung. Zähldaten, die während der Ferienzeiträume (ggf. ausgenommen Samstage und Sonntage) generiert werden, werden nicht berücksichtigt.
- 5. Die Definition des gültigen Fahrplans als Basis für die Zählung richtet sich nach Anhang 4. Gleiches gilt für die Schichtungsstruktur. In begründeten Fällen kann auch eine linienbezogene Zeitschichtung erfolgen.
- 6. Es ist der in Anhang 4 beschriebene Mindesterhebungsumfang einzuhalten.
- 7. Im Vergleich zur Zufallsauswahl von Fahrten im manuellen kontinuierlichen Verfahren darf die Stichprobe bei AFZS-Erhebung auf einer Zufallsauswahl von Umläufen basieren. Es gelten die Regeln des Anhang 4. Besteht kein oder nur geringer Einfluss auf die Disposition von Fahrzeugen müssen die AFZ-Fahrzeuge grundsätzlich ohne manuellen Eingriff aus Sicht der Zählung im Netz verkehren.
- 8. Im Falle unbeeinflussbarer Disposition darf eine Disposition der Zählfahrzeuge nur zu dem Zweck erfolgen, um Fahrten zu erheben, für die noch keine oder zu wenige Zähldaten für die jeweilige Zählperiode vorliegen.
- 9. Im Falle umlaufbasierter Zufallsauswahl können im Einzelfall auch Daten genutzt werden, die nicht Bestandteil der Zufallsstichprobe waren, um leere Schichten zu füllen. Die Nutzung ist auf Verlangen gegenüber der Verbundgesellschaft nachzuweisen.

## **§ 5**

# **Auf- und Weiterbearbeitung und Auswertung der Zähldaten**

Damit aus den eingegangenen Zähldaten die Nachfrageparameter P und Pkm für die Einnahmenaufteilung berechnet werden können, sind Plausibilisierungs- und Bearbeitungsschritte durchzuführen. Nur Daten, die alle nachstehenden Plausibilisierungsschritte erfolgreich durchlaufen haben, fließen in die Berechnung der Nachfrageparameter mit ein.

## 1. Zuordnung AFZS-Zähldaten zum Fahrplan

Alle eingegangenen Zähldaten werden fahrtenweise dem Fahrplan zugeordnet. Dabei hat jeder Halt im Fahrplan immer einen einzigen und eindeutigen Datensatz. Ausnahmen bilden Datensätze im AFZS-Busverkehr, wenn ohne entsprechenden Fahrplanhalt gehalten wird ("Stopp auf Zuruf"). In diesem Fall werden die entstehenden Aussteiger dem vorherigen Fahrplanhalt zugerechnet.

2. Abgleich Einsteiger – Aussteiger je Fahrt

Unter der Voraussetzung, dass die Zählung an allen Türen des Fahrzeugs und an allen Halten der Fahrt bzw. Fahrtenkette ordnungsgemäß erfolgt ist, ist die Differenz aus der Summe der Einsteiger und der Summe der Aussteiger für alle Halte der Fahrt bzw. der Fahrtenkette zu prüfen und entsprechend auszugleichen. Übersteigt die Differenz die ggf. festgelegten Grenzwerte, so ist die Fahrt bzw. Fahrtenkette zu verwerfen und aus dem weiteren Verarbeitungsprozess auszuschließen (s. § 1, Punkt [6](#page-83-0) [e\)\)](#page-86-0).

3. Abbildung Wartesaaleffekt

Es hat eine Korrektur an Halten mit spät aussteigenden Fahrgästen stattzufinden. Auf eine technische Abbildung des Wartesaaleffektes kann verzichtet werden, wenn durch das Verkehrsunternehmen nachgewiesen wird, dass der Effekt nicht auftritt. Ist ein Effekt nicht ausschließbar, so kann auf die technische Abbildung des Wartesaaleffektes auch verzichtet werden, wenn dieser geeignet abgeschätzt werden kann und eine entsprechende Korrektur auf die Zählergebnisse im Nachhinein erfolgt.

4. Verwendung Zähldaten

Alle erhobenen und anhand des Fahrplans plausibilisierten Daten müssen in die Berechnung der Nachfrageparameter einfließen. Dies gilt nicht für Erhebungen im Ferienzeitraum (Ausnahme Samstag und Sonntag) und für Fahrten, die bei der umlaufbasierten Zufallsauswahl nicht Gegenstand der Stichprobe sind.

5. Saldenausgleich

Die Saldierung erfolgt grundsätzlich nach den Vorgaben der VDV-Schrift 457. In Ausnahmefällen kann die Saldierung einer Linie linienscharf in Abstimmung mit der Verbundgesellschaft zum Maximumwert hin angepasst werden. Dieses kann für Linien erfolgen, bei denen mindestens 60% der Fahrgäste an einer Haltestelle ein- oder aussteigen.

Für Fahrten bzw. Fahrtenketten, welche die Plausibilisierung erfolgreich durchlaufen haben und bei denen die Summe Einsteiger nicht der Summe Aussteiger entspricht oder die Besetzung auf einem Abschnitt kleiner Null ist, wird ein Ausgleichsalgorithmus angewandt. So hat am Ende jede Fahrt bzw. Fahrtenkette in Summe über alle Halte

genauso viele Einsteiger wie Aussteiger, am ersten Halt der Fahrt bzw. Fahrtenkette keine Aussteiger und am letzten Halt der Fahrt bzw. Fahrtenkette keine Einsteiger. Die Besetzung ist auf allen Fahrtabschnitten größer gleich Null.

6. Neue Haltestellen

Bei dauerhaft hinzukommenden Haltestellen sind Änderungen im Fahrplan auch während der Zählperiode möglich.

7. Bei der Umsetzung des Verfahrens können noch weitere Auf- und Weiterbearbeitungsschritte als notwendig erkannt werden. Diese werden mit der Verbundgesellschaft abgestimmt.

#### **Anhang E Alternatives Zählverfahren für den SPNV**

Für das alternative Zählverfahren gelten in Bezug auf das Gesamtergebnis die gleichen Anforderungen an die Genauigkeit wie beim Regelverfahren. Das alternative Zählverfahren sieht einen geringeren Zählereinsatz als das Regelverfahren vor, wodurch eine geringere Zählgenauigkeit des Einzelereignisses erzielt wird. Allerdings wird die Anzahl der Zählfahrten deutlich erhöht. Dies wird durch eine feinere Differenzierung der Wochentagtypen<sup>42</sup> wie folgt erreicht:

- Montag
- Dienstag bis Donnerstag
- Freitag
- Samstag
- Sonntag.

Die Stichprobenanforderungen gemäß **Anhang A** gelten dann je angegebenem Wochentagtyp.

## Mindestanzahl Zähler je Wochentagtyp und Zeitlage:

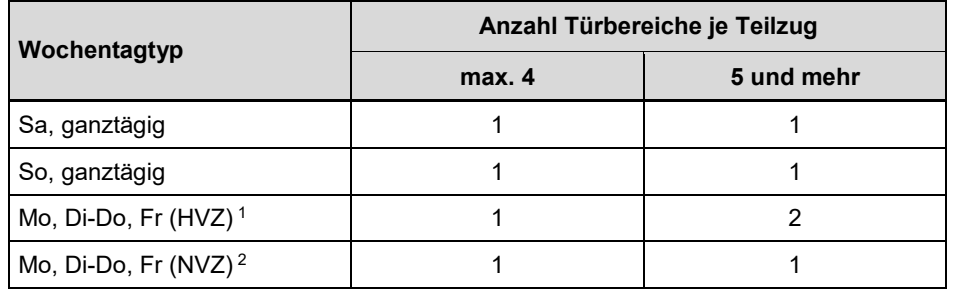

 $1$  HVZ (Hauptverkehrszeit): 06:00 bis 09:00 und 13:00 bis 19:00 Uhr

<sup>2</sup> NVZ (Nebenverkehrszeit): alle anderen Zeiträume

## Anzahl der Türen pro Fahrzeug- bzw. Zugtyp:

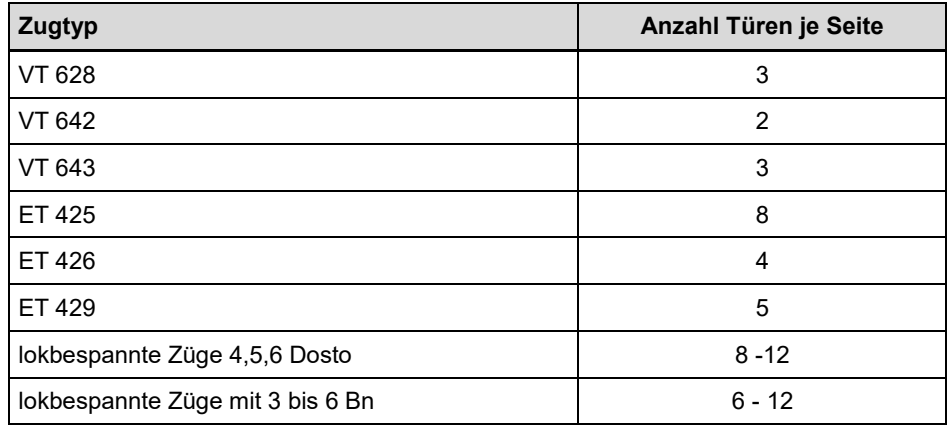

Die Ergebnisse des dargestellten alternativen Zählverfahrens sind durch geeignete Kontrollzählungen zu überprüfen. Verantwortlich für die ordnungs- und sachgemäße Durchführung des alternativen Zählverfahrens ist der für das Testat verantwortliche Gutachter.

1

<sup>42</sup> Die Ferienzeiten sind ausgenommen.

#### **Anhang F Durchführungsanleitung Hochrechnungsverfahren**

Wie in Anhang 4 Kapitel 5.2 beschrieben gibt es grundsätzlich vier verschiedene Erhebungsarten, für die jeweils unterschiedliche Hochrechnungsverfahren anzuwenden sind:

- E) Gekoppelt, periodisch (periodische Erhebung; Zählung und Befragung gleichzeitig)
- F) Entkoppelt, periodisch (periodische Erhebung; Zählung und Befragung zu unterschiedlichen Zeitpunkten innerhalb der Erhebung)
- G) Entkoppelt, kontinuierlich (kontinuierliche Erhebung; Zählung und Befragung zu unterschiedlichen Zeitpunkten innerhalb der Erhebung)
- H) Entkoppelt, kombiniert (kontinuierliche Zählung und periodische Befragung; Zählung und Befragung zu unterschiedlichen Zeitpunkten innerhalb der Erhebung)

Die je nach Erhebungsart unterschiedlichen Hochrechnungsverfahren sind in folgender Übersicht schematisch dargestellt. Die einzelnen Berechnungsschritte (blaue Pfeile) sind in der Grafik nummeriert und werden entsprechend dieser Nummerierung nachfolgend erläutert.

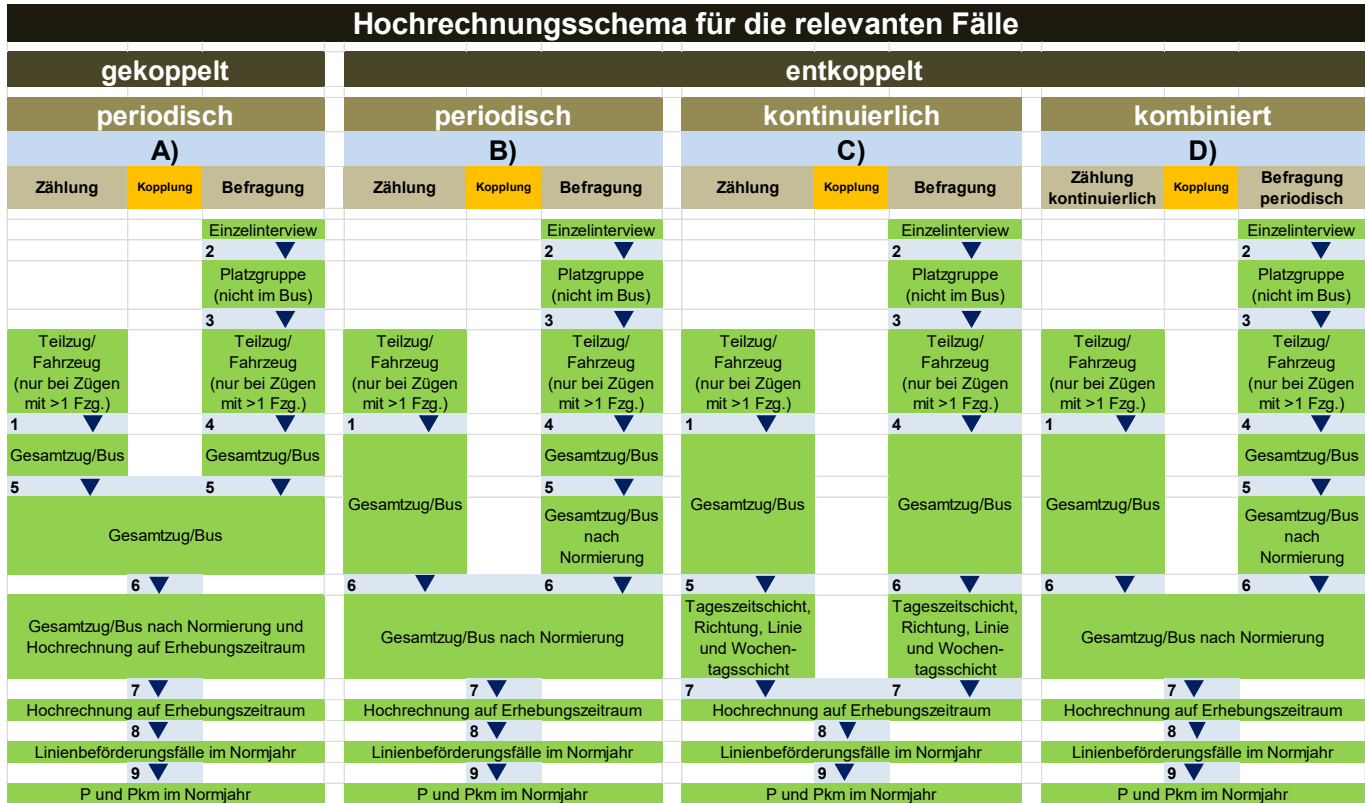

# **A) Zählung und Befragung gekoppelt und periodisch**

<span id="page-93-1"></span>1. Die Hochrechnung der Zählergebnisse vom erhobenen Teilzug auf den Gesamtzug erfolgt anhand des erhobenen Gesamtplatzangebots (ggf. nach Wagenklasse getrennt).

## Nr. 2-4 bei Anwendung des Platzgruppenverfahrens:

- 2. Hochrechnung der Befragten in der/den Platzgruppe/n auf die gezählten Einsteiger bzw. die gezählte Besetzung in die/den Platzgruppe/n je Halt bzw. Fahrtabschnitt.
- 3. Hochrechnung von der/den Platzgruppe/n auf das Fahrzeug bzw. den Teilzug auf Basis der gezählten Einsteiger des Fahrzeugs/Teilzugs je Halt bzw. Fahrtabschnitt (ggf. nach Wagenklasse getrennt).
- <span id="page-93-0"></span>4. Hochrechnung vom Fahrzeug/Teilzug auf den/das gesamte/n Zug/Fahrzeug anhand des Platzangebots (ggf. nach Wagenklasse getrennt).

### Nr. 2-4 bei Befragung im gesamten Teilzug/Fahrzeug:

Hochrechnung der Befragten auf das Fahrzeug bzw. den Teilzug auf Basis der gezählten Einsteiger des Fahrzeugs/Teilzugs; danach, wenn erforderlich, auf den Gesamtzug.

- 5. Die auf das Gesamtfahrzeug/den Gesamtzug hochgerechneten Befragungsdatensätze (nach Schritt [4\)](#page-93-0) werden anhand eines geeigneten Bindungsverfahrens an die im selben Fahrzeug/Zug erhobenen Zähldaten (Einsteiger, Aussteiger, Besetzung, Ergebnis aus Schritt [1\)](#page-93-1) gekoppelt. Das Verfahren ist zu beschreiben.
- 6. Zum Ausgleich von jahreszeitlich bedingten Nachfrageschwankungen müssen die Daten normiert werden. Hierfür werden die Befragungsdatensätze von Fahrgästen mit Jahresund Halbjahreskarten mit einem Normierungsfaktor gemäß **Anhang B** versehen.

Bei allen anderen einnahmenaufteilungsrelevanten Fahrausweisen erfolgt die Normierung monatsweise anhand von durch den VRN zur Verfügung gestellten, auf Basis der Verkaufsstatistik ermittelten Normierungsfaktoren für das Erhebungsjahr.

Die nicht einnahmenaufteilungsrelevanten Fahrausweise anderer Tarife (z. B. andere Verbünde, DB-Tarif) sind mit den Normierungsfaktoren vergleichbarer VRN-Fahrauswiese zu versehen.

Freifahrer, Schwarzfahrer und Sonstige sind mit einem Normierungsfaktor von 1,0 zu versehen.

7. Der erhaltene Wert wird je Schicht über den Quotienten

∑ Fahrtkilometer der Schicht im Erhebungszeitraum ∑ erhobene Fahrtkilometer der Schicht im Erhebungszeitraum

hochgerechnet.

- 8. Danach wird auf das Normjahr extrapoliert. Das Normjahr besteht aus
	- 251 Normalwerktagen (Montag bis Freitag in Schul- und Ferienzeiten),
	- 52 Samstagen und
	- 62 Sonn-/Feiertagen.

Hierbei werden saisonale Verkehre nur anteilig berücksichtigt.

Endergebnis ist die Schätzung der Gesamtnachfrage nach Fahrausweisarten für das Normjahr im betrachteten Linienbündel.

9. Die Linienbeförderungsfälle werden für jeden Befragungsdatensatz einzeln wie folgt auf P mit VRN-Tarif umgerechnet:

$$
P = \frac{\text{Linienbeförderungsfall}}{1 + \text{Anzahl der Umstiege}} \times \text{Tarifrelevanz}
$$

Die Tarifrelevanz beträgt 1 für einnahmenaufteilungsrelevante Fahrausweise, ansonsten beträgt sie 0.

Die Pkm aus den Linienbeförderungsfällen werden für jeden Befragungsdatensatz einzeln wie folgt auf die Pkm (aus P mit VRN-Tarif) umgerechnet:

 $Pkm = Pkm$  aus Linienbeförderungsfall  $\times$  Tarifrelevanz

#### **B) Zählung und Befragung entkoppelt und beide periodisch<sup>43</sup>**

1. Die Hochrechnung der Zählergebnisse vom erhobenen Teilzug auf den Gesamtzug erfolgt anhand des erhobenen Gesamtplatzangebots (ggf. nach Wagenklasse getrennt).

#### Nr. 2-4 bei Anwendung des Platzgruppenverfahrens:

- 2. Hochrechnung der Befragten in der/den Platzgruppe/n auf die gezählten Einsteiger bzw. die gezählte Besetzung in die/den Platzgruppe/n je Halt bzw. Fahrtabschnitt.
- 3. Hochrechnung von der/den Platzgruppe/n auf das Fahrzeug bzw. den Teilzug auf Basis des Platzangebots (ggf. nach Wagenklasse getrennt).
- 4. Hochrechnung vom Fahrzeug/Teilzug auf den/das gesamte/n Zug/Fahrzeug anhand des Platzangebots (ggf. nach Wagenklasse getrennt).

#### Nr. 2-4 bei Befragung im gesamten Teilzug/Fahrzeug:

1

Hochrechnung der Befragten auf das Fahrzeug bzw. den Teilzug auf Basis des Platzangebotes des Fahrzeugs/Teilzugs; danach, wenn erforderlich, auf den Gesamtzug.

5. Zum Ausgleich von jahreszeitlich bedingten Nachfrageschwankungen müssen die Daten normiert werden. Hierfür werden die Befragungsdatensätze von Fahrgästen mit Jahresund Halbjahreskarten mit einem Normierungsfaktor gemäß **Anhang B** versehen.

Bei allen anderen einnahmenaufteilungsrelevanten Fahrausweisen erfolgt die Normierung monatsweise anhand von durch den VRN zur Verfügung gestellten, auf Basis der Verkaufsstatistik ermittelten Normierungsfaktoren für das Erhebungsjahr.

Die nicht einnahmenaufteilungsrelevanten Fahrausweise anderer Tarife (z. B. andere Verbünde, DB-Tarif) sind mit den Normierungsfaktoren vergleichbarer VRN-Fahrauswiese zu versehen.

Freifahrer, Schwarzfahrer und Sonstige sind mit einem Normierungsfaktor von 1,0 zu versehen.

<sup>43</sup> Zur korrekten Anwendung des Hochrechnungsverfahrens ist es erforderlich, dass der Befragungszeitraum – wie in Abschnitt 2.1 beschrieben – immer eine Teilmenge des Zählzeitraums ist.

- 6. Die auf das Gesamtfahrzeug/den Gesamtzug hochgerechneten normierten Befragungsdatensätze (nach Schritt 5) werden auf den restlichen Erhebungszeitraum hochgerechnet und mit den Zähldaten aus dem Erhebungszeitraum gekoppelt. Gleichzeitig muss für die (dann gekoppelten) Erhebungsdaten eine zweite Jahresnormierung (sowohl für Jahres- und Halbjahreskarten als auch für die anderen Fahrausweise) stattfinden, die nur den Jahresgang umfasst, nicht die bereits zuvor normierte Fahrgaststruktur. Das gewählte Verfahren ist darzulegen.
- 7. siehe Hochrechnungsverfahren A), Schritt 7
- 8. siehe Hochrechnungsverfahren A), Schritt 8
- 9. siehe Hochrechnungsverfahren A), Schritt 9

## **C) Zählung und Befragung entkoppelt und beide kontinuierlich**

- 1. siehe Hochrechnungsverfahren B), Schritt 1
- 2. siehe Hochrechnungsverfahren B), Schritt 2
- 3. siehe Hochrechnungsverfahren B), Schritt 3
- 4. siehe Hochrechnungsverfahren B), Schritt 4
- 5. Der erhaltene Wert (Zählung) wird ie Schicht i. S. v. Anhang 4. Abschnitt 2.3, Punkt "Zeitschichtmodell" über den Quotienten

∑ Fahrtkilometer der Schicht im Erhebungszeitraum ∑ erhobene Fahrtkilometer der Schicht im Erhebungszeitraum

hochgerechnet.

6. Der erhaltene Wert (Befragung) wird je Schicht i. S. v. von Anhang 4, Abschnitt 2.3, Punkt "Zeitschichtmodell" über den Quotienten

> ∑ Fahrtkilometer der Schicht im Erhebungszeitraum ∑ erhobene Fahrtkilometer der Schicht im Erhebungszeitraum

hochgerechnet.

- 7. Die auf die Schicht hochgerechneten Befragungsdatensätze (Ergebnis von Schritt 6) werden anhand eines geeigneten Bindungsverfahrens an die Zähldaten derselben Schicht (Einsteiger, Aussteiger, Besetzung, Ergebnis aus Schritt 5) gekoppelt. Das Verfahren ist zu beschreiben.
- 8. siehe Hochrechnungsverfahren A), Schritt 8
- 9. siehe Hochrechnungsverfahren A), Schritt 9

## **D) Zählung und Befragung entkoppelt, Zählung kontinuierlich, Befragung periodisch ("kombiniertes Verfahren")**

- 1. siehe Hochrechnungsverfahren B), Schritt 1
- 2. siehe Hochrechnungsverfahren B), Schritt 2
- 3. siehe Hochrechnungsverfahren B), Schritt 3
- 4. siehe Hochrechnungsverfahren B), Schritt 4
- 5. siehe Hochrechnungsverfahren B), Schritt 5
- 6. Die auf das Gesamtfahrzeug/den Gesamtzug hochgerechneten normierten Befragungsdatensätze (nach Schritt 5) werden auf den restlichen Erhebungszeitraum hochgerechnet und mit den Zähldaten aus dem Erhebungszeitraum gekoppelt. Gleichzeitig muss für die (dann gekoppelten) Erhebungsdaten eine zweite Jahresnormierung (nicht für Jahres- und Halbjahreskarten, nur für die anderen Fahrausweise) stattfinden, die nur den Jahresgang umfasst, nicht die bereits zuvor normierte Fahrgaststruktur. Das gewählte Verfahren ist darzulegen.
- 7. siehe Hochrechnungsverfahren A), Schritt 7
- 8. siehe Hochrechnungsverfahren A), Schritt 8
- 9. siehe Hochrechnungsverfahren A), Schritt 9

#### **Anhang G Berechnung statistischer Kennzahlen**

Der Gutachter hat nach der Erhebung die statistische Güte zu berechnen und auszuweisen. Zur Vereinfachung erfolgt die Berechnung ohne Berücksichtigung von Schichtungseffekten.

## Fahrgastzählung

Im Falle einer Fahrgastzählung ist für die Merkmale P und PKM der relative Fehler bei einer statistischen Sicherheit von 95% (Konfidenzniveau) anhand folgender Formel zu ermitteln:

$$
d_r = tV \sqrt{\frac{N-n}{n(N-1)}}
$$

Dabei sind:

n = Stichprobenumfang (Anzahl der erhobenen Fahrten des Linienbündels im Erhebungszeitraum)

N = Auswahlgesamtheit (Anzahl der Fahrten des Linienbündels im Erhebungszeitraum)

 $t = 1,96$  = Tabellenwert der Normalverteilung<sup>44</sup>

 $V =$  Variationskoeffizient<sup>45</sup>

 $d<sub>r</sub>$  = relativer Stichprobenfehler.

#### Fahrgastbefragung

Im Falle einer Fahrgastbefragung ist für einen Fahrscheinanteil bezüglich Pkm von 10% der relative Fehler bei einer statistischen Sicherheit von 95% (Konfidenzniveau) anhand folgender Formel zu ermitteln:

$$
d_r = t \sqrt{\frac{1 - P}{nP}}
$$

Dabei sind

1

n = Stichprobenumfang (Anzahl der befragten Fahrgäste im Linienbündel und im Erhebungszeitraum)

P = 10% = Pkm-Fahrscheinanteil

t =1,96 = Tabellenwert der Normalverteilung

<sup>44</sup> Unter der Annahme einer Stichprobengröße von mindestens 120 Fahrten. Bei kleineren Stichprobenumfängen sollte stattdessen der Tabellenwert der studentschen t-Verteilung herangezogen werden.

<sup>&</sup>lt;sup>45</sup> Der Variationskoeffizient *V* ist der Quotient aus der Standardabweichung  $s = \sqrt{s^2}$  und dem Stichprobenmittelwert  $\bar{x}=\frac{1}{x}$  $\frac{1}{n}\sum_{i=1}^{n}x_i$  für das jew. Merkmal (z. B.  $x_i$  = gezählte Einsteiger der Zugfahrt *i*).  $s^2 = \frac{1}{n-1}$  $\frac{1}{n-1}\sum_{i=1}^{n}(x_i-\bar{x})^2$  bezeichnet die Stichprobenvarianz.

# Berücksichtigung von Schichtungseffekten

Eine zusätzliche Berechnung der Kennzahlen unter Berücksichtigung von Schichtungseffekten ist möglich. Sie hängt ab von der gewählten Schichtungsstruktur und vom Stichprobenumfang innerhalb der Schichten. Der Gutachter hat die Berechnungsmethodik zu beschreiben.

## **Anhang H Inhalte der Datenbereitstellung**

Die Erhebungsdaten sind in nachfolgend beschriebener Datenstruktur an die VRN GmbH zu übergeben. Die Datenlieferung umfasst folgende Tabellen:

- Fahrten
- Verkehrstage
- Befragungsdaten
- Reisewege
- Haltestellen
- Linien
- ZuAbgangsVM (ZuAbgangsVerkehrsmittel)
- Fahrscheine
- Fahrtzweck

## Tabelle: Fahrten

Enthält die Grundgesamtheit aller Kurse einer erhobenen Linie. Je Tagart und Welle (1, 2, 3 usw.) ist eine separate Zeile anzulegen.

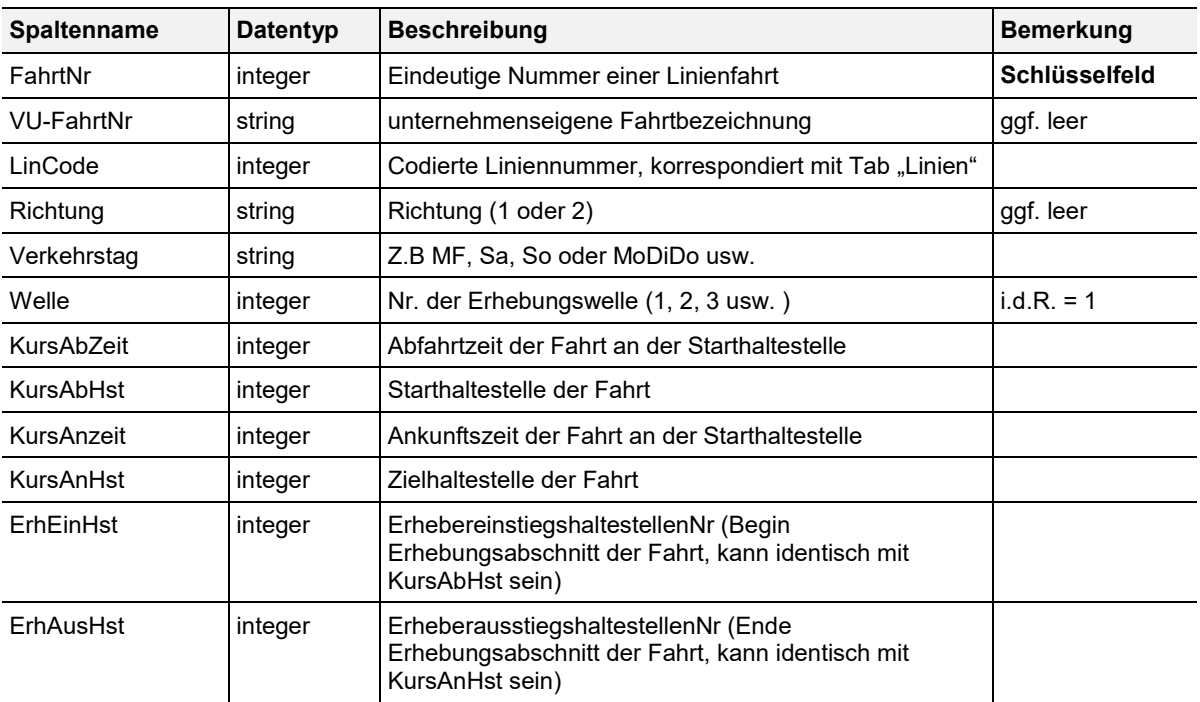

## Tabelle: Verkehrstage

Enthält mindestens alle Verkehrstage mit Zuordnung zu den drei Tagarten MF, Sa und So.

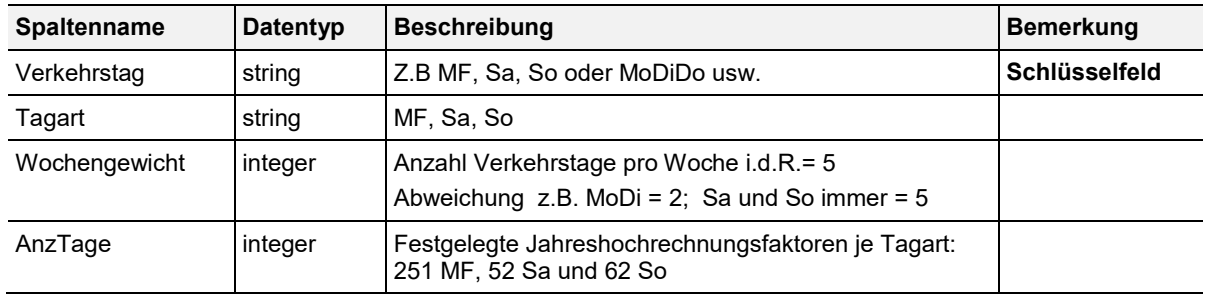

## Tabelle: Befragungsdaten

Enthält die in der Befragung erfassten Merkmale, wie nachfolgend beschrieben. Die Befragungsdaten werden auf ein Normjahr hochgerechnet. Die Hochrechnungsfaktoren sind einzeln aufzuführen. Die Liste der Hochrechnungsfaktoren ist nicht abschließend und abhängig von dem Erhebungs-/Hochrechnungsverfahren.

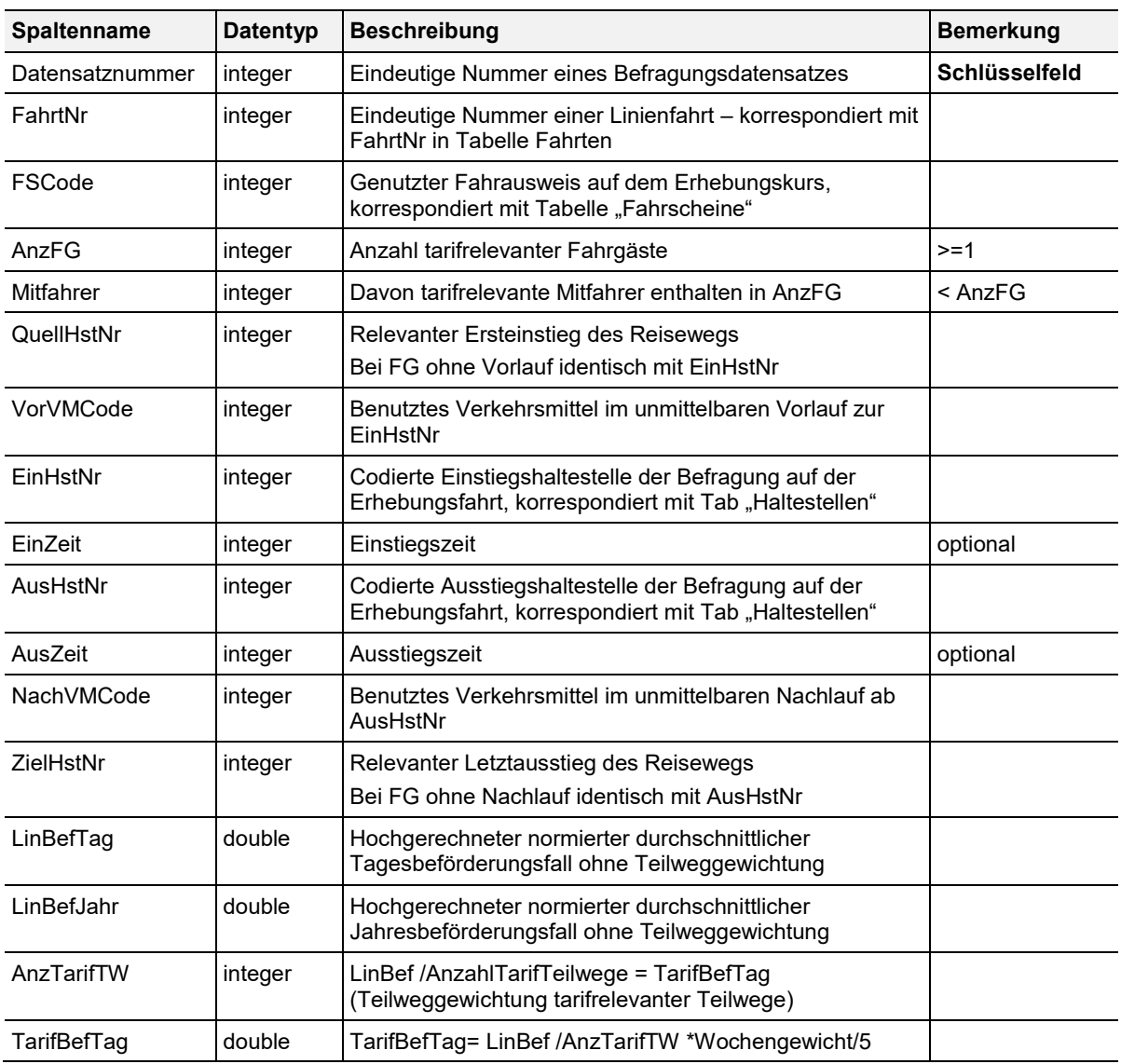

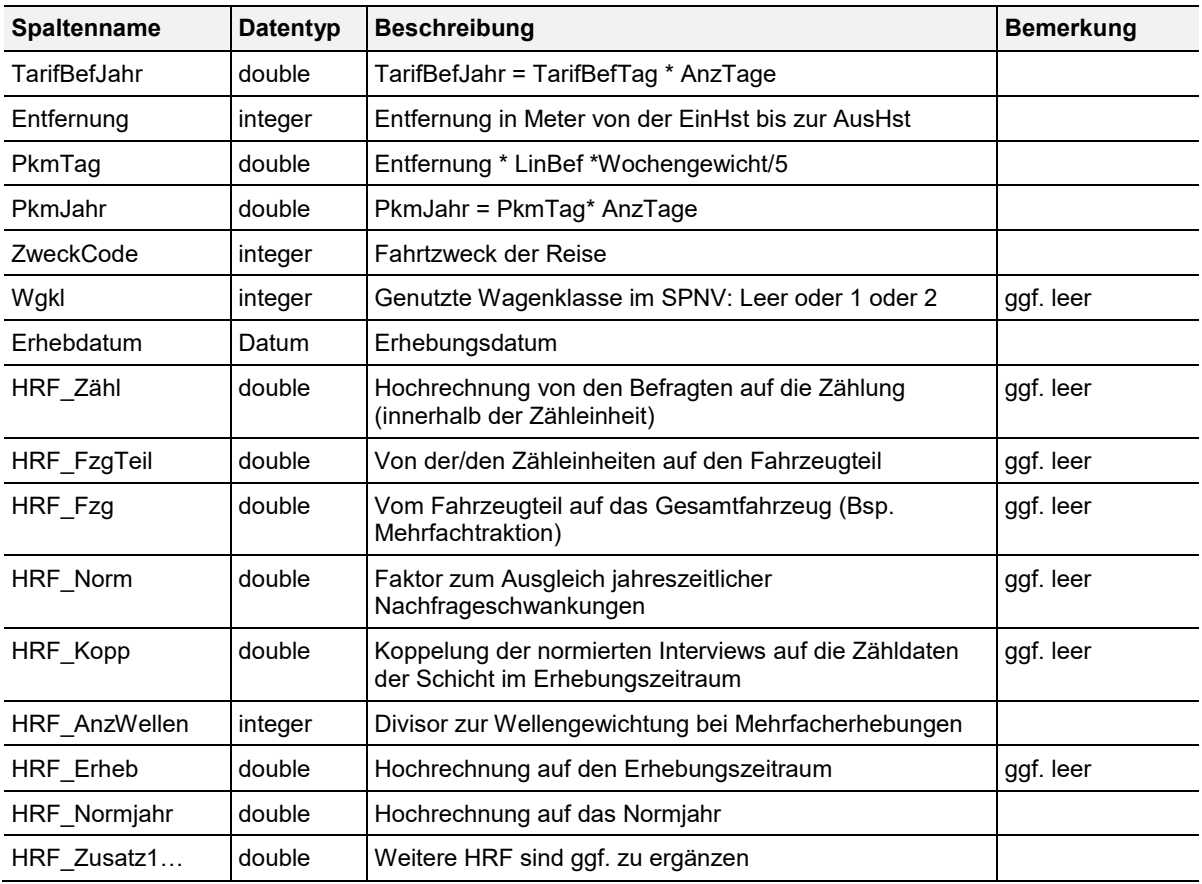

# Tabelle: Reisewege

Enthält die in der Befragung erfassten Merkmale zu den Vor- und Nachlauf-Reisewegen wie nachfolgend beschrieben.

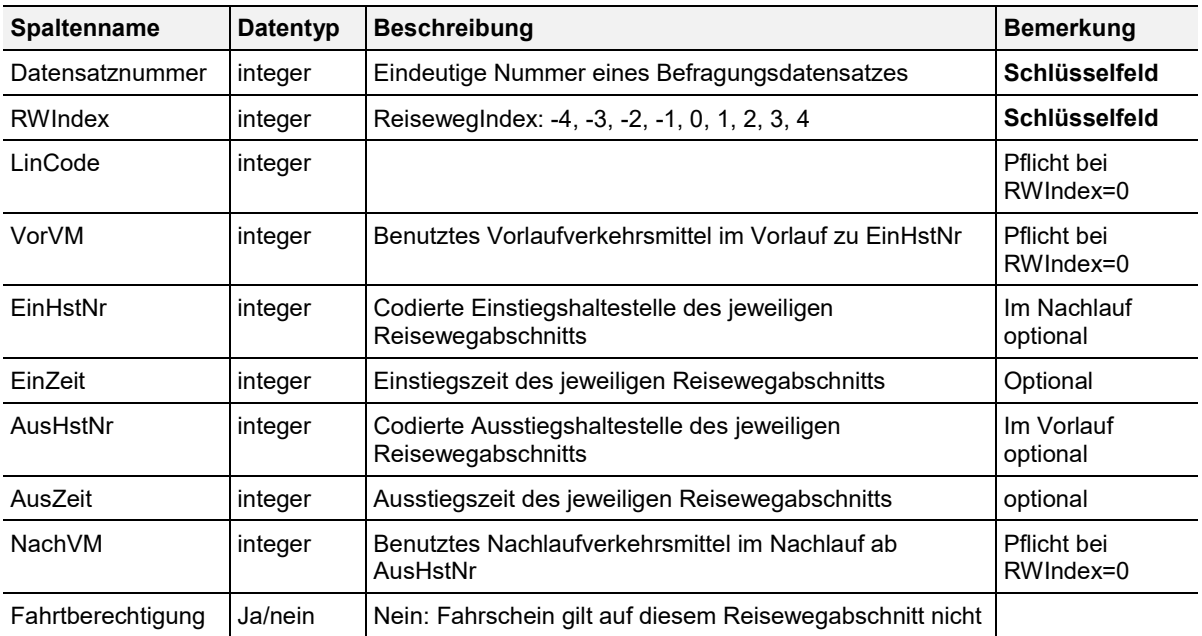

## Tabelle: Haltestellen

Enthält alle verwendeten Haltestellencodes, basierend auf dem VRN-Haltestellenverzeichnis, ergänzt um zahlreiche Haltestellen aus angrenzenden Gebieten. Sie wird vom VRN zur Verfügung gestellt und ist nur in seltenen Ausnahmefällen durch eigene Eintragungen zu ergänzen.

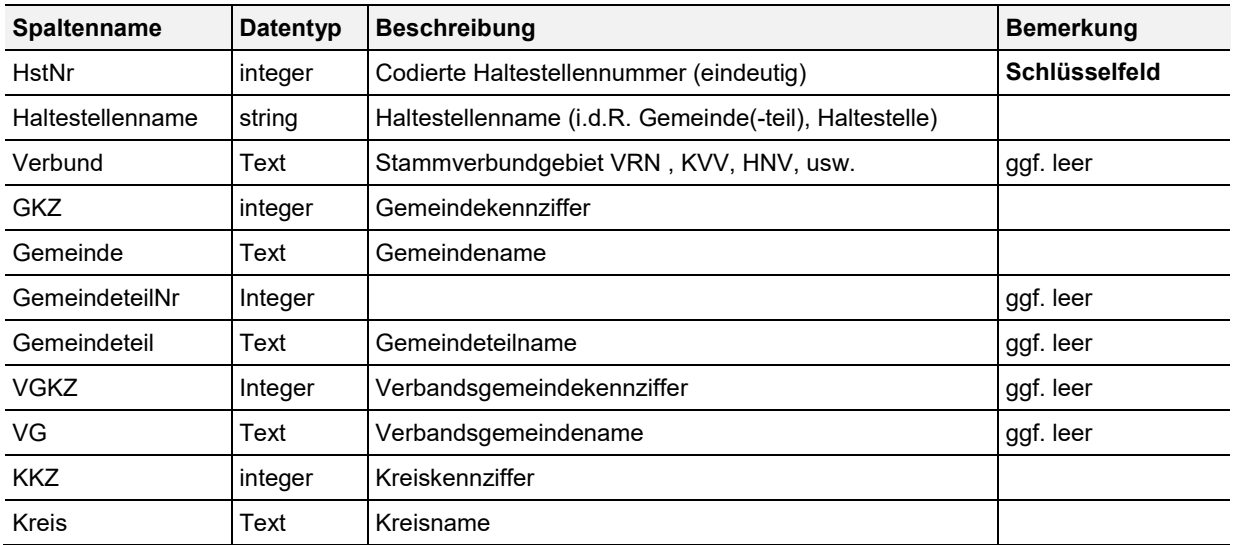

# Tabelle: Linien

Enthält alle Erhebungslinien sowie die die in der Tabelle Reisewege aufgeführten Linien.

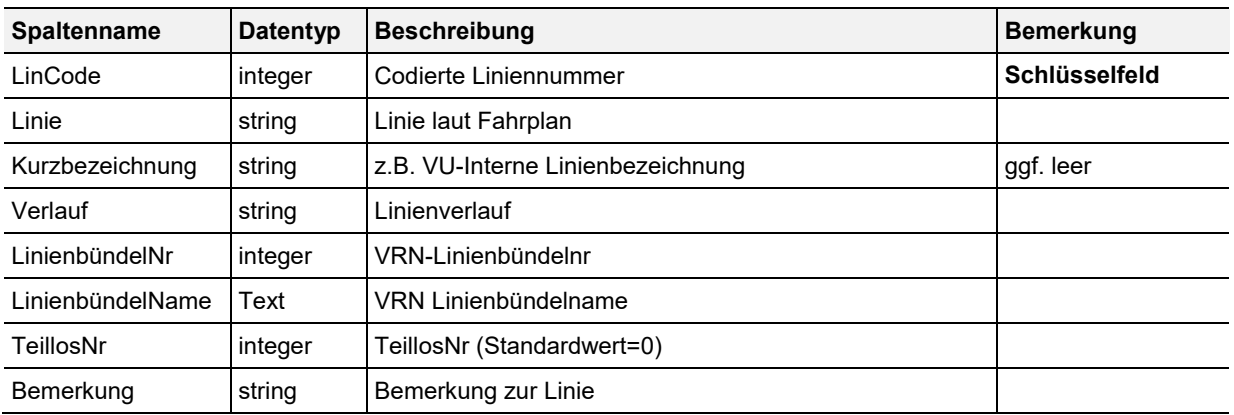

## Tabelle: ZuAbgangsVM

Enthält alle verwendeten Codierungen für Zu- und Abgangsverkehrsmittel.

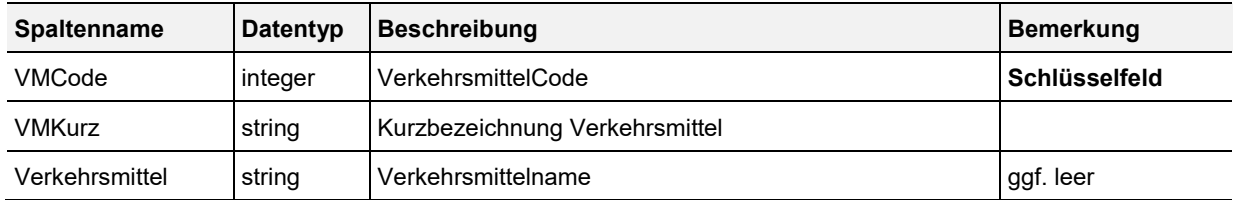

# Tabelle: Fahrscheine

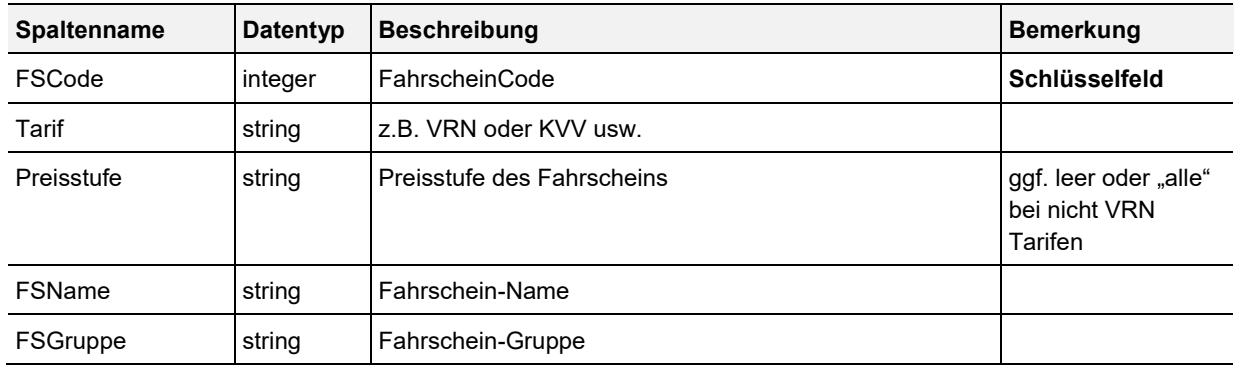

#### Enthält alle verwendeten Fahrscheine.

## Tabelle: Fahrtzweck

Enthält alle verwendeten Fahrtzwecke.

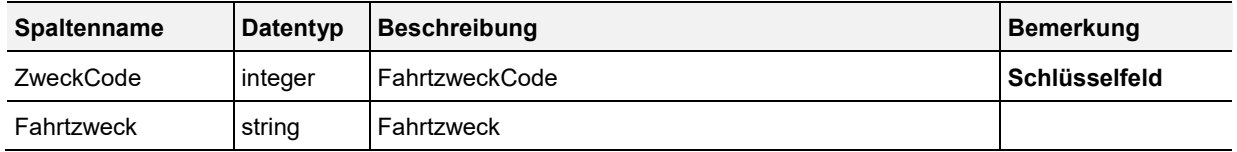

## Die Fahrtzwecke werden wie folgt vorgegeben:

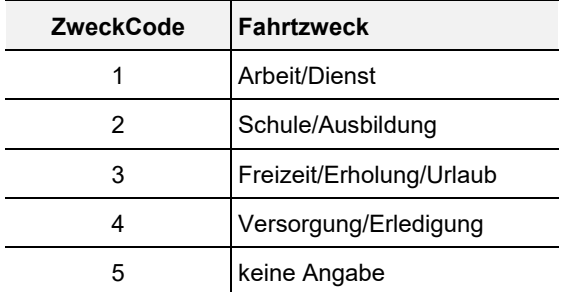

# **Anhang 5 zur EAR**

## **Zuordnung der Aufgabenträger zur Ermittlung der Demografiekennzahl in den regionalen Busnetzen**

## **Regionales Busnetz Odenwald-Tauber**

- Main-Tauber-Kreis
- Neckar-Odenwald-Kreis

## **Regionales Busnetz Bergstraße**

Kreis Bergstraße

## **Regionales Busnetz Rheinhessen-Pfalz**

- Kreis Alzey-Worms
- Kreis Bad Dürkheim
- Frankenthal
- Rhein-Pfalz-Kreis
- Neustadt an der Weinstraße
- Kreis Südliche Weinstraße
- Landau in der Pfalz
- Kreis Germersheim

## **Regionales Busnetz Westpfalz**

- Kreis Kaiserslautern
- Kreis Kusel
- Kreis Südwestpfalz
- Zweibrücken

# **Anhang 6 zu EAR**

## **Basiswerte Demografiekennzahl**

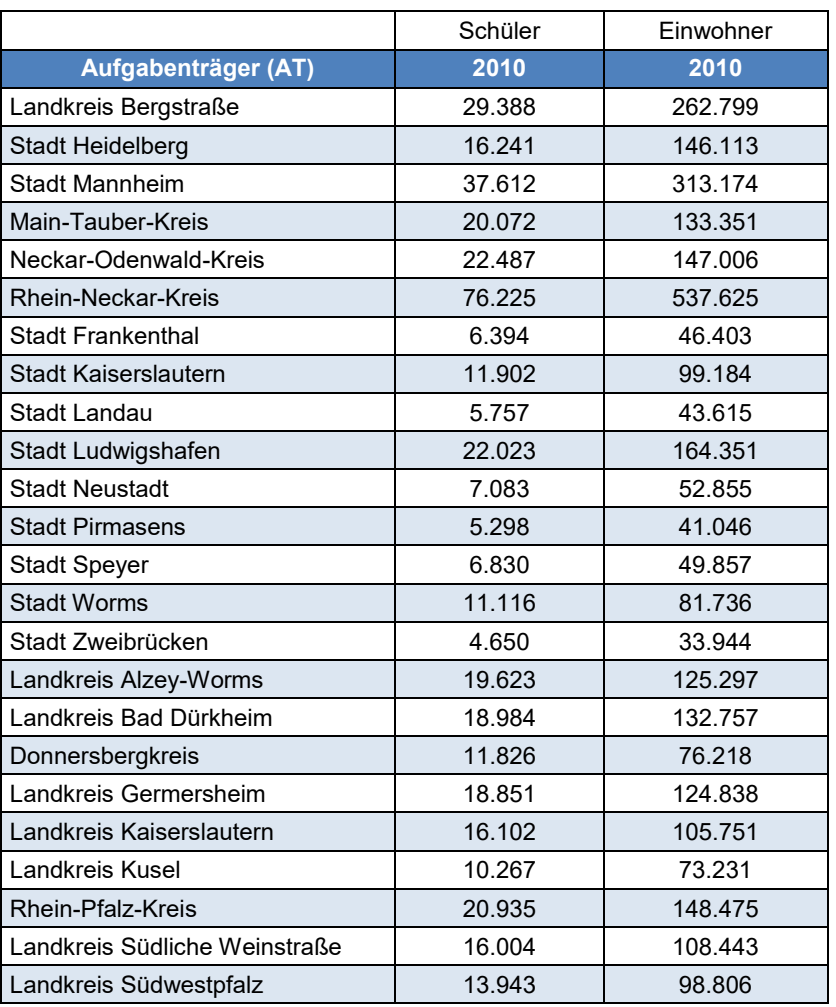

Aufgrund des Zensus 2011 wurde als Kompromiss festgelegt, dass bei denjenigen Aufgabenträgern, bei denen der Zensus zu statistischen Zuwächsen geführt hat, ein auf das Zensusergebnis referenzierter Wert des Jahres 2010 gilt. Sofern der Zensus bei Einwohnern und Schülern unterschiedlich wirkt, wurde die Variante gewählt, die zu einer höheren DK führt.

Zur Ermittlung der Schülerzahlen werden die Altersgruppen 6 bis 20 Jahre der Einwohnerstatistik verwendet.

# **Anhang 7 zur EAR<sup>46</sup>**

## **Aufteilung der Stückzahlen im Ausbildungsverkehr nach §§ 45a PBefG bzw. 6a AEG**

Die Zuteilung der Stückzahlen der Zeitkarten des Ausbildungsverkehrs im Verkehrsverbund Rhein-Neckar erfolgt für die Zeitkarten nach dem VRN-Tarif sowie für die Zeitkarten nach dem Übergangstarif Westpfalz/östliches Saarland. Für das jeweilige Antragsjahr bilden die Gesamtverkaufszahlen der Zeitkarten des Ausbildungsverkehrs nach Fahrausweisgattungen die Ausgangsbasis.

## **1. Verteilung der Zeitkarten Ausbildungsverkehr nach VRN-Tarif**

Die Verteilung der Stückzahlen der Zeitkarten des Ausbildungsverkehrs nach dem VRN-Tarif auf die SPNV-Leistungseinheiten sowie auf die Linienbündel ergibt sich aus den in Tabelle 1 dargestellten Schlüsseln. Die in Tabelle 1 dargestellten Schlüssel werden auf die Gesamtverkaufszahlen nach Verbundstatistik des jeweiligen Antragsjahres angewendet. Die Schlüssel sind auf vier Nachkommastellen gerundet.

Die preisstufenabhängigen Zeitkarten des Ausbildungsverkehrs werden den Linienbündeln preisstufenscharf entsprechend ihrem Preisstufenverhältnis in der Verbundstatistik des jeweils zu betrachtenden Antragsjahres zugeteilt. Dies gilt für Wochen- und Monatskarten sowie für die Wochen-, Monats- und Jahreskarten Ausbildung Westpfalz.

Die Aufteilung der den Linienbündeln nach Schlüssel zugeteilten Semester-Tickets in Semester-Tickets und Anschluss-Semester-Tickets erfolgt nach dem Verhältnis der in der Verbundstatistik am Ende des jeweils zu betrachtenden Antragsjahres festgestellten Gesamtverkaufszahlen.

#### **2. Verteilung der Zeitkarten Ausbildungsverkehr nach dem Übergangstarif Westpfalz/östliches Saarland**

Die Verteilung der Stückzahlen der Zeitkarten des Ausbildungsverkehrs (Wochen-, Monatsund Jahreskarten) aus dem Übergangstarif Westpfalz/östliches Saarland (kurz "ÜT") auf die Linienbündel ergibt sich aus den in Tabelle 2 dargestellten Schlüsseln. Die Schlüssel basieren auf der ÜT-Verkehrserhebung 2012, sind auf vier Nachkommastellen gerundet und werden auf die ÜT-Gesamtverkaufsstatistik des jeweiligen Antragsjahres angewandt.

Die auf die grenzüberschreitenden Linienbündel nach Schlüssel entfallenden Stückzahlen werden in einem zweiten Schritt auf die Länder Rheinland-Pfalz und Saarland hälftig aufgeteilt.

Die preisstufenabhängigen Zeitkarten des Ausbildungsverkehrs werden den Linienbündeln preisstufenscharf entsprechend ihrem Preisstufenverhältnis in der ÜT-Gesamtverkaufsstatistik des jeweils zu betrachtenden Antragsjahres zugeteilt.

1

<sup>46</sup> Anhang 7 neu gefasst mit Wirkung zum 01.01.2019 durch Änderungssatzung vom 12.12.2018

l

# **Tabelle 1<sup>47</sup> Gültig ab dem Abrechnungsjahr 2019**

Schlüssel zur Verteilung der Stückzahlen im Ausbildungsverkehr

|                                                   | <b>MAXX-</b>                        |                            | Semester-                          | Westpfalz                                      | Jahres-             |                          | <b>Monats-</b>             |                   | Wochen-             | Super-                            |
|---------------------------------------------------|-------------------------------------|----------------------------|------------------------------------|------------------------------------------------|---------------------|--------------------------|----------------------------|-------------------|---------------------|-----------------------------------|
| Linienbündel                                      | <b>Ticket</b><br>(Monats-<br>werte) | Semester-<br><b>Ticket</b> | <b>Ticket</b><br>plus<br>Westpfalz | <b>Anschluss</b><br>Semester-<br><b>Ticket</b> | karten<br>Westpfalz | <b>Monats-</b><br>karten | karten<br><b>Westpfalz</b> | Wochen-<br>karten | karten<br>Westpfalz | <b>MAXX</b><br>(Monats-<br>werte) |
| Baden-Württemberg                                 |                                     |                            |                                    |                                                |                     |                          |                            |                   |                     |                                   |
| Ahorn                                             | 0,0305%                             | 0,0062%                    | 0,0000%                            | 0,0000%                                        | 0,0000%             | 0,0027%                  | 0,0000%                    | 0,0165%           | 0,0000%             | 0,0000%                           |
| Bad<br>Mergentheim                                | 0,0682%                             | 0.0136%                    | 0.0000%                            | 0,0000%                                        | 0,0000%             | 0.0054%                  | 0.0000%                    | 0,0440%           | 0,0000%             | 0,0000%                           |
| Boxberg                                           | 0,2405%                             | 0,0496%                    | 0,0000%                            | 0,0000%                                        | 0,0000%             | 0,0216%                  | 0,0000%                    | 0,1431%           | 0,0000%             | 0,0000%                           |
| <b>Buchen</b>                                     | 4,3857%                             | 0,0099%                    | 0,0000%                            | 0,0000%                                        | 0,0000%             | 0,8041%                  | 0,0000%                    | 0,0000%           | 0,0000%             | 0,0000%                           |
| Creglingen                                        | 0,1617%                             | 0,0335%                    | 0,0000%                            | 0,0000%                                        | 0,0000%             | 0,0162%                  | 0,0000%                    | 0,0991%           | 0,0000%             | 0,0000%                           |
| Eberbach                                          | 0,2909%                             | 0.0273%                    | 0,0000%                            | 0,0000%                                        | 0,0000%             | 3,3701%                  | 0,0000%                    | 0,0000%           | 0,0000%             | 0,0000%                           |
| Heidelberg                                        | 5,8741%                             | 29,1521%                   | 0,0000%                            | 0,0000%                                        | 0,0000%             | 11,4325%                 | 0,0000%                    | 16,4327%          | 0,0000%             | 0,0000%                           |
| Hundheim                                          | 0,2020%                             | 0.0422%                    | 0,0000%                            | 0,0000%                                        | 0,0000%             | 0,0189%                  | 0,0000%                    | 0,1211%           | 0,0000%             | 0,0000%                           |
| Igersheim                                         | 0,2958%                             | 0,0608%                    | 0,0000%                            | 0,0000%                                        | 0,0000%             | 0,0270%                  | 0,0000%                    | 0,1817%           | 0,0000%             | 0,0000%                           |
| Kembach                                           | 0,3338%                             | 0,0682%                    | 0,0000%                            | 0,0000%                                        | 0,0000%             | 0,0297%                  | 0,0000%                    | 0,2037%           | 0,0000%             | 0,0000%                           |
| Külsheim                                          | 0,2020%                             | 0,0422%                    | 0,0000%                            | 0,0000%                                        | 0,0000%             | 0,0189%                  | 0,0000%                    | 0,1211%           | 0,0000%             | 0,0000%                           |
| Ladenburg-<br>Schriesheim                         | 0,3397%                             | 1,0246%                    | 0,0000%                            | 0,0000%                                        | 0,0000%             | 0.3616%                  | 0,0000%                    | 0,6716%           | 0,0000%             | 0,0000%                           |
| Leimen                                            | 1,0062%                             | 0,2407%                    | 0,0000%                            | 0,0000%                                        | 0,0000%             | 0,1808%                  | 0,0000%                    | 0,0000%           | 0,0000%             | 0,0000%                           |
| Linie 682<br>(Odenwald<br>Süd)                    | 0,2129%                             | 0,0012%                    | 0,0000%                            | 0,0000%                                        | 0.0000%             | 0,0000%                  | 0,0000%                    | 0.0000%           | 0,0000%             | 0,0000%                           |
| Maintal                                           | 0,2725%                             | 0.0558%                    | 0.0000%                            | 0,0000%                                        | 0,0000%             | 0,0243%                  | 0,0000%                    | 0,1652%           | 0,0000%             | 0.0000%                           |
| Mannheim                                          | 8,4267%                             | 26,3164%                   | 0,0000%                            | 0,0000%                                        | 0,0000%             | 24,5325%                 | 0,0000%                    | 30,4542%          | 0,0000%             | 0,0000%                           |
| Mosbach                                           | 4,6882%                             | 0,0645%                    | 0,0000%                            | 0,0000%                                        | 0,0000%             | 1,1063%                  | 0,0000%                    | 0,0220%           | 0,0000%             | 0,0000%                           |
| Neckargemünd                                      | 2,1834%                             | 0,2903%                    | 0,0000%                            | 0,0000%                                        | 0,0000%             | 0,2725%                  | 0,0000%                    | 0,0000%           | 0,0000%             | 0,0000%                           |
| Niederstetten                                     | 0,2051%                             | 0,0422%                    | 0,0000%                            | 0,0000%                                        | 0,0000%             | 0,0189%                  | 0,0000%                    | 0,1266%           | 0,0000%             | 0,0000%                           |
| Osterburken-<br>Lauda                             | 1,8611%                             | 0,3486%                    | 0,0000%                            | 0,0000%                                        | 0,0000%             | 0,1727%                  | 0,0000%                    | 1,0735%           | 0,0000%             | 0,0000%                           |
| Linie 5 (rnv-<br>Schiene)                         | 4,1181%                             | 12,2397%                   | 0,0000%                            | 0,0000%                                        | 0,0000%             | 4,1310%                  | 0,0000%                    | 6,0556%           | 0,0000%             | 0,0000%                           |
| Schwetzingen-<br>Hockenheim                       | 2,0485%                             | 0,8408%                    | 0,0000%                            | 0,0000%                                        | 0,0000%             | 1,8316%                  | 0,0000%                    | 1,4184%           | 0,0000%             | 0,0000%                           |
| Seckach-<br>Walldürn Los 1                        | 0,2167%                             | 0.0236%                    | 0.0000%                            | 0,0000%                                        | 0,0000%             | 0,0621%                  | 0,0000%                    | 0,0165%           | 0,0000%             | 0,0000%                           |
| Seckach-<br>Walldürn Los 2                        | 0,2374%                             | 0.0248%                    | 0,0000%                            | 0,0000%                                        | 0,0000%             | 0,0648%                  | 0,0000%                    | 0,0000%           | 0,0000%             | 0,0000%                           |
| Sinsheim-Nord                                     | 1,4845%                             | 0,0050%                    | 0,0000%                            | 0,0000%                                        | 0,0000%             | 0,0000%                  | 0,0000%                    | 0,4019%           | 0,0000%             | 0,0000%                           |
| Sinsheim-Süd                                      | 1,5245%                             | 0,0930%                    | 0,0000%                            | 0,0000%                                        | 0,0000%             | 0,2320%                  | 0,0000%                    | 0,2697%           | 0,0000%             | 0,0000%                           |
| St. Leon-<br>Rot/Sandhau-<br>sen                  | 0,8967%                             | 2.2229%                    | 0.0000%                            | 0,0000%                                        | 0,0000%             | 0,3589%                  | 0,0000%                    | 0,9634%           | 0.0000%             | 0,0000%                           |
| <b>Stadtbus</b><br>Hockenheim                     | 0,0186%                             | 0,0077%                    | 0,0000%                            | 0,0000%                                        | 0,0000%             | 0,0167%                  | 0,0000%                    | 0,0129%           | 0,0000%             | 0,0000%                           |
| Tauber-<br>bischofsheim                           | 2,3481%                             | 0,4813%                    | 0,0000%                            | 0,0000%                                        | 0,0000%             | 0,2213%                  | 0,0000%                    | 1,4258%           | 0,0000%             | 0,0000%                           |
| Walldürn                                          | 0,0282%                             | 0,0037%                    | 0,0000%                            | 0,0000%                                        | 0,0000%             | 0,0081%                  | 0,0000%                    | 0,0000%           | 0,0000%             | 0,0000%                           |
| Weikersheim-<br>Ost                               | 0,2076%                             | 0,0422%                    | 0,0000%                            | 0,0000%                                        | 0,0000%             | 0,0189%                  | 0,0000%                    | 0,1266%           | 0,0000%             | 0,0000%                           |
| Weinheim                                          | 0,8703%                             | 0,0906%                    | 0,0000%                            | 0,0000%                                        | 0,0000%             | 2,0264%                  | 0,0000%                    | 0,0000%           | 0,0000%             | 0,0000%                           |
| Wertheim                                          | 0,1213%                             | 0,0248%                    | 0,0000%                            | 0,0000%                                        | 0,0000%             | 0,0108%                  | 0,0000%                    | 0,0716%           | 0,0000%             | 0,0000%                           |
| Wiesloch-<br>Walldorf                             | 2,3342%                             | 0,4627%                    | 0,0000%                            | 0,0000%                                        | 0,0000%             | 1,7620%                  | 0,0000%                    | 0,0881%           | 0,0000%             | 0,0000%                           |
| <b>LE 22</b><br>Stadtbahn<br>Heilbronn Nord       | 0,0327%                             | 0,0397%                    | 0,0000%                            | 0,0000%                                        | 0,0000%             | 0,2833%                  | 0,0000%                    | 0,0000%           | 0,0000%             | 0,0000%                           |
| Linie $52 -$<br>nicht gebündelt                   | 0,0307%                             | 0,0087%                    | 0,0000%                            | 0,0000%                                        | 0,0000%             | 0,0027%                  | 0,0000%                    | 0,0000%           | 0,0000%             | 0,0000%                           |
| Linie Hoffmann<br>"Fahr mit" -<br>nicht gebündelt | 0,1685%                             | 0,0000%                    | 0,0000%                            | 0,0000%                                        | 0,0000%             | 0,0000%                  | 0,0000%                    | 0,0000%           | 0,0000%             | 0,0000%                           |

<sup>47</sup> Tabelle 1 in Anhang 7 zu EAR in neuer Fassung mit Wirkung zum 01.01.2019 durch Änderungssatzung vom 12.12.2018
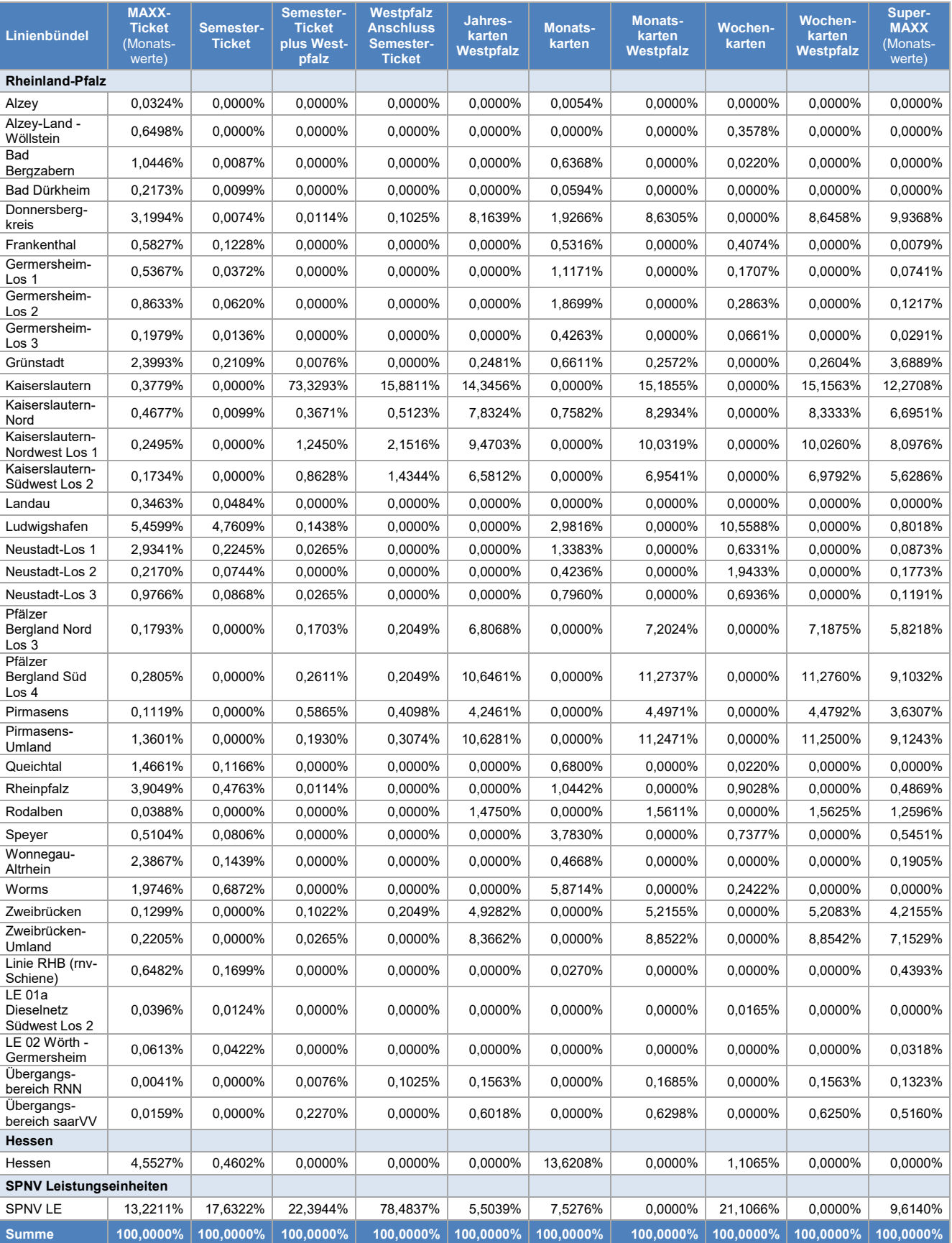

l

# **Tabelle 2<sup>48</sup> Gültig ab dem Abrechnungsjahr 2018 bis zum Ablauf der aktuellen Konzession zum LB Stadt Zweibrücken**

Schlüssel zur Verteilung der Stückzahlen im Ausbildungsverkehr nach dem Übergangstarif Westpfalz/östliches Saarland

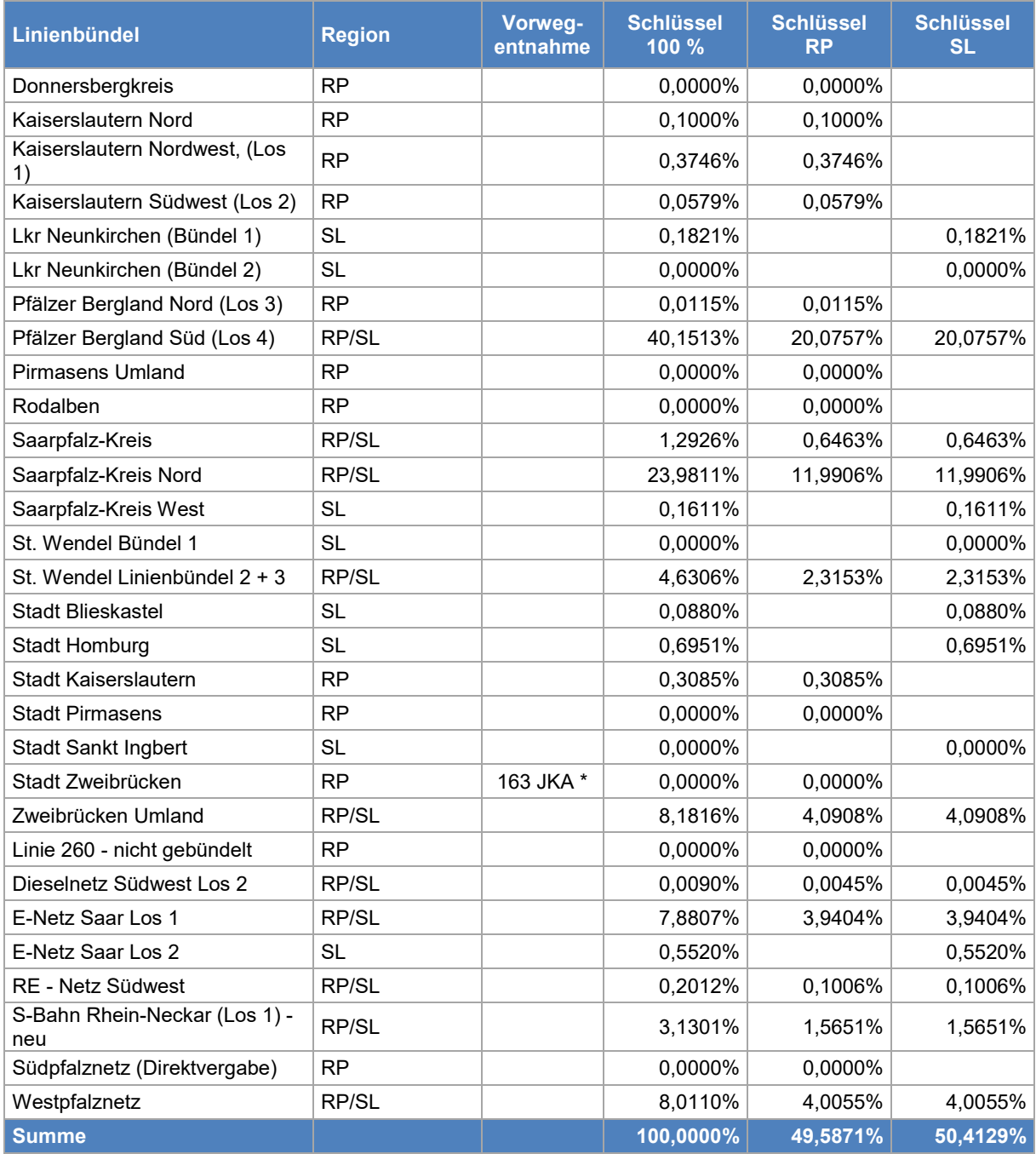

\*Die VGZ erhält für das Linienbündel Stadt Zweibrücken bis zum Ablauf des aktuellen Kozessionsvertrages eine Vorwegentnahme von 163 Jahreskarten Ausbildung (Monatswerte) gemäß Beschluss AG ÜT W/S 01.3/2014

<sup>48</sup> Tabelle 2 in Anhang 7 zu EAR in neuer Fassung mit Wirkung zum 01.01.2019 durch Änderungssatzung vom 12.12.2018

l

# **Tabelle 2<sup>49</sup> Gültig vsl. ab dem Abrechnungsjahr 2020**

Schlüssel zur Verteilung der Stückzahlen im Ausbildungsverkehr nach dem Übergangstarif Westpfalz/östliches Saarland

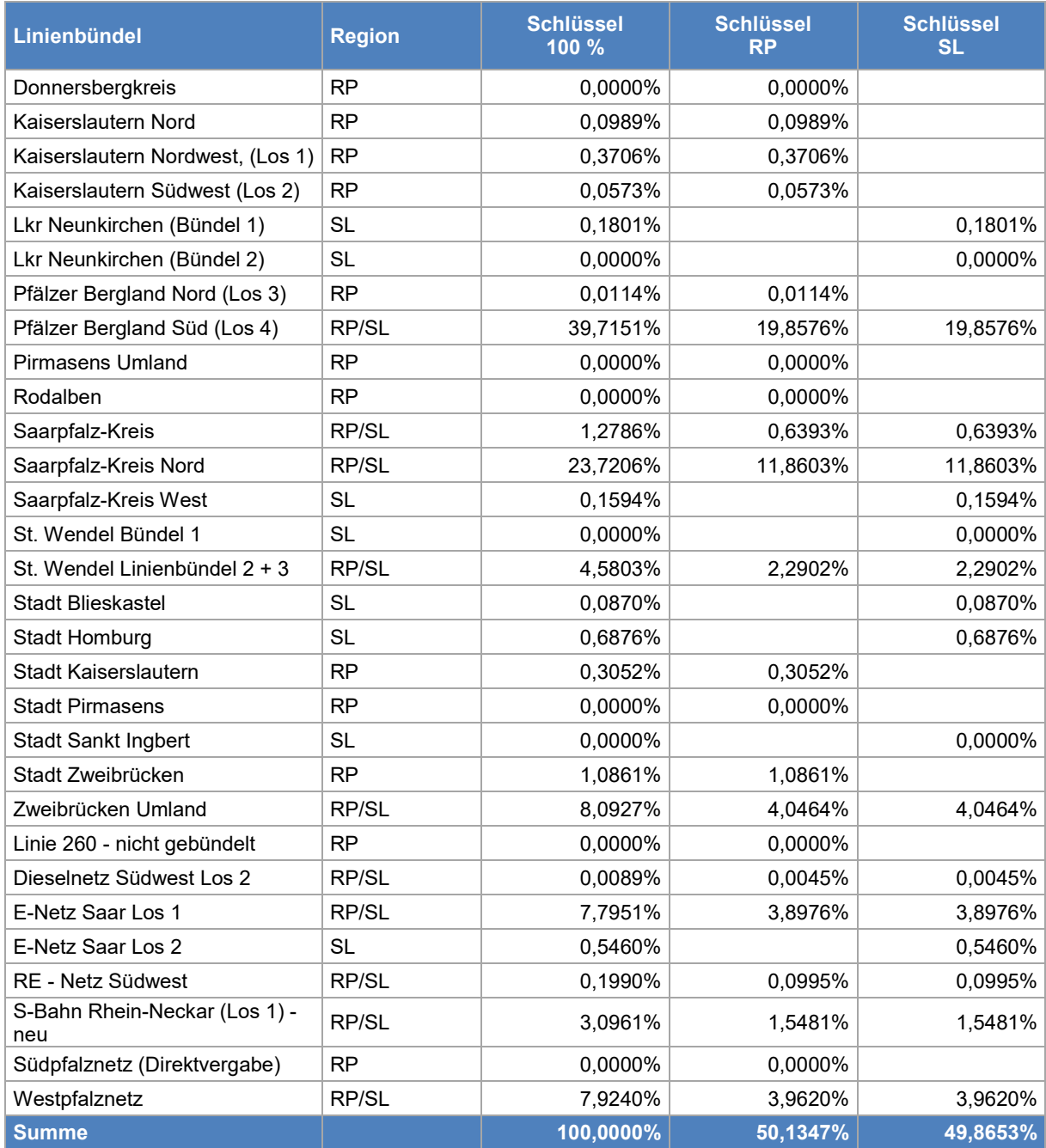

<sup>49</sup> Tabelle 2 in Anhang 7 zu EAR in neuer Fassung mit Wirkung zum 01.01.2019 durch Änderungssatzung vom 12.12.2018

# Anlage 7

# zur

# Satzung über einen einheitlichen Verbundtarif im Verkehrsverbund Rhein-**Neckar**

# Fahrausweise im VRN

Der Vertrieb im Verkehrsverbund Rhein-Neckar liegt gem. den Vorgaben der Satzung über einen einheitlichen Verbundtarif im Verkehrsverbund Rhein-Neckar grundsätzlich in der Verantwortung der Verbundunternehmen. Die Beschaffung der Geräte zur Ausgabe und der Entwertung der Fahrausweise sowie die Organisation der Vertriebsstruktur liegen in der Eigenverantwortung der Verbundunternehmen.

Der Verkauf von Fahrausweisen nach dem VRN-Tarif umfasst die Ausgabe von Fahrausweisen nach dem Bartarif aus mobilen Verkaufsgeräten in den Fahrzeugen, aus stationären Verkaufsgeräten in Vorverkaufsstellen oder an Haltestellen sowie über elektronische Vertriebswege (Handy-Ticket, Online-Ticket-Shop, CheckIn/CheckOut-Systeme). Die Fahrausweise können – mit Ausnahme der Mehrfahrtenkarten – entwertet ausgegeben werden. Fahrausweise im Abonnement werden nach Abgabe eines entsprechenden Bestellformulars aus stationären Verkaufsgeräten in einer ausgewählten Vorverkaufsstelle (Abo-Center) ausgegeben bzw. dem Besteller auf dem Postweg durch das ausgebende Verkehrsunternehmen zugesendet. Darüber hinaus können bestimmte Abonnements auch online über einen Ticket-Shop bestellt werden.

# **1. Fahrausweise des Bartarifs**

# **1.1 Auszugebendes Sortiment**

Bei der Ausgabe von Fahrausweisen des Bartarifes aus stationären oder mobilen Verkaufsgeräten sollte der Verkauf folgender Fahrausweisgattungen für alle nach dem VRN-Tarif vorgesehenen Preisstufen gewährleistet werden:

- Einzelfahrschein Erwachsene, Kind, Fahrrad
- BC-Ticket Erwachsene (mit BahnCard ermäßigter Einzelfahrschein)
- Mehrfahrtenkarte Erwachsene, Kind
- Tages-Karte, Jugendgruppen-Karte und 3-Tages-Karte
- Wochen-, Monats- und flexible Monatskarte Jedermann
- Wochen- und Monatskarte Ausbildungsverkehr
- Monatskarte Senioren
- Semester-Ticket
- Maimarkt-Ticket (für die Dauer des Maimarktes Mannheim)
- Lokal geltende Sonder-Tarifangebote
- Schönes-Wochenende-Ticket
- Länder-Tickets (Baden-Württemberg-Ticket, Rheinland-Pfalz-/Saarland-Ticket, hessenticket)

Zeitkarten, d. h. Wochen- und Monatskarten gelten nur in Verbindung mit einer gültigen Kundenkarte, die in den Kundenzentren und Vorverkaufsstellen der Verkehrsunternehmen ausgegeben werden, als Fahrausweis. Auf der Kundenkarte werden die Anschrift des Kunden, der jeweilige Geltungsbereich (Waben), die Fahrausweisgattung sowie die Übertragbarkeit vermerkt. Die Kundenkarten werden den Verkehrsunternehmen von der Verbundgesellschaft zur Verfügung gestellt und den Kunden kostenlos ausgehändigt.

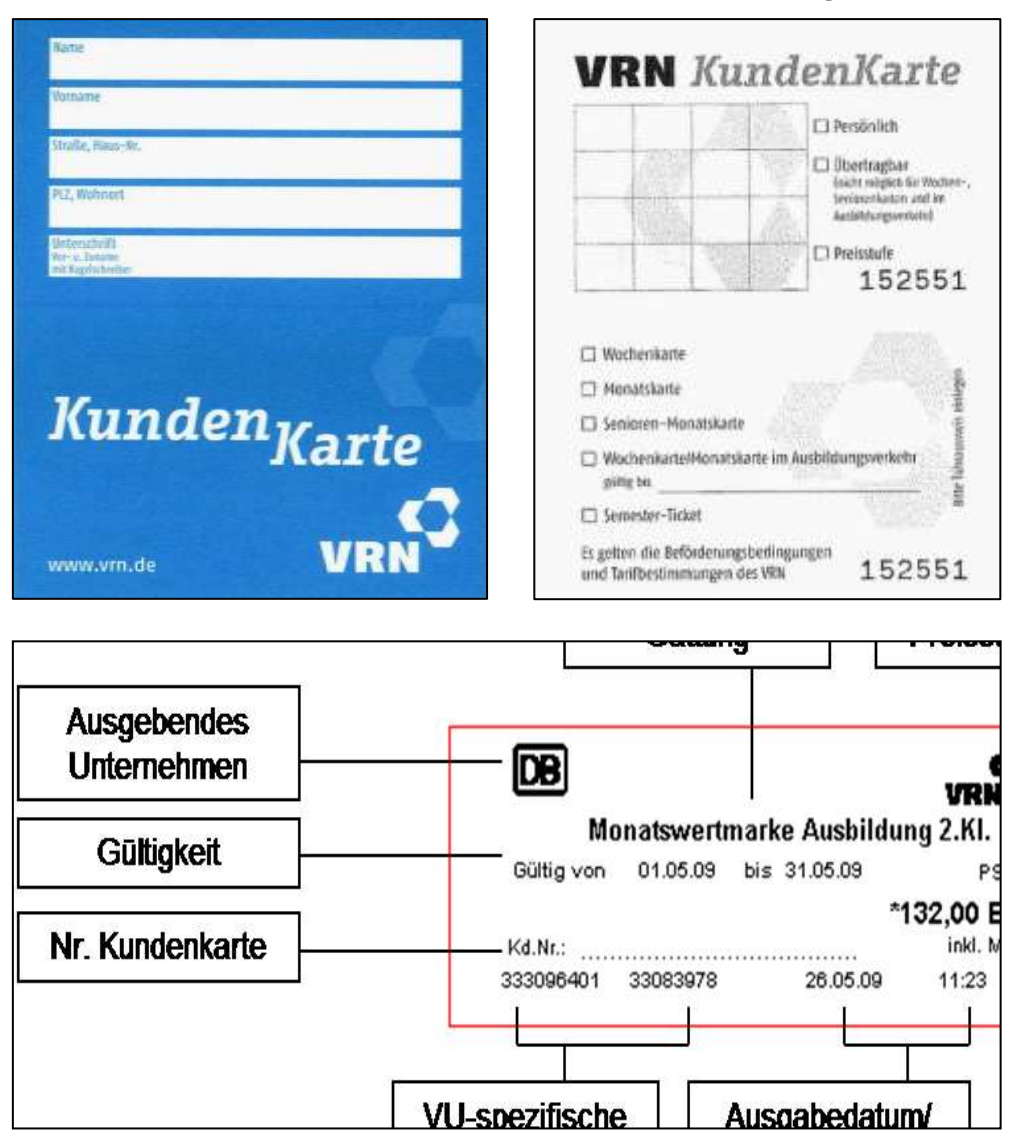

**Kundenkarte sowie Wertmarke Monatskarte im Ausbildungsverkehr**

# **1.2 Merkmale Fahrausweise des Bartarifes**

Auf den durch stationäre und mobile Verkaufsgeräte ausgegebenen Fahrscheinen müssen zwingend folgende Merkmale enthalten sein:

- Das jeweils aktuelle Logo des Verkehrsverbundes VRN
- Ausgebendes Verkehrsunternehmen
- Fahrausweisgattung
- Angabe der Preisstufe (PS 0-7)
- Preis und Währung (Währungssymbol)
- Bei Zeitkarten (Wochen- und Monatskarten) der entsprechende Gültigkeitszeitraum, d. h. die jeweilige Kalenderwoche oder der jeweilige Kalendermonat. Bei flexiblen Monatskarten ist die Laufzeit im Datumsformat anzugeben. Bei den Semester-Tickets ist der jeweilige Gültigkeitszeitraum von sechs Monaten im Datumsformat "von – bis" anzugeben.

Die Kennzeichnung der Fahrausweisgattung kann durch eine entsprechende Abkürzung des Namens (bspw. EF Erw anstelle Einzelfahrschein Erwachsene) erfolgen. Gleiches gilt für die Angabe des auszugebenden Unternehmens und den Hinweis auf den Verkehrsverbund. Die Fahrausweise sind mit einem Sicherheitsmerkmal (bspw. Kopierschutzfarbe, fluoreszierende Farbe, Hologramme, Sicherheitsfäden etc.) zu versehen. Als Sicherheitsmerkmal kann bspw. das VRN-Logo herangezogen werden. Die Positionierung der auf dem Fahrausweis aufzubringenden Merkmale ist derzeit nicht vorgegeben.

Werden Einzelfahrkarten, BC-Ticket, Tages-Karten und Jugendgruppenkarten sowie 3-Tages-Karten nicht bereits entwertet ausgegeben, sind diese nach der Ausgabe in den Fahrzeugen oder am jeweiligen Automatenstandort in dem dafür vorzusehenden Entwertergerät zu entwerten. Die Fahrausweise sind mit dem Aufdruck "Nur gültig mit Entwerteraufdruck" oder "Bei Fahrtantritt entwerten" zu kennzeichnen. Der Entwerteraufdruck sollte folgende Merkmale enthalten:

- Nummer der Einstiegswabe (Wabennummer dreistellig)
- Kennzeichnung der Fahrtrichtung
- Datum und Uhrzeit
- Entwerter-Nr. und Unternehmensabkürzung

# **Muster Entwerteraufdruck**

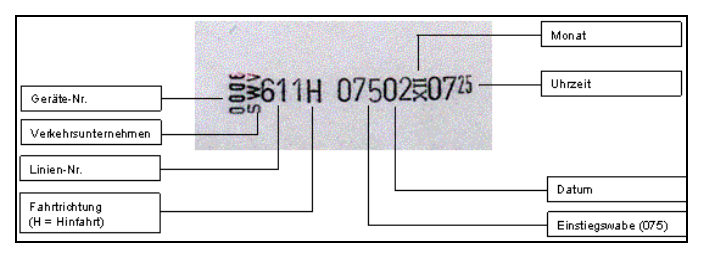

Die Mehrfahrtenkarte ist grundsätzlich als nicht entwerteter Fahrausweis auszugeben. Damit die nicht bereits im Vorfeld entwertet ausgegebenen Fahrausweise problemlos entwertet werden können, ist zwingend folgendes Format einzuhalten: Länge 76 mm, Breite 30 mm. Die Unternehmen entscheiden nach eigenem Ermessen und in Abhängigkeit der vorhandenen oder zu beschaffenden Ausgabegeräte, welche Papiersorte (bspw. Thermopapier, Kartonagepapier) Anwendung findet.

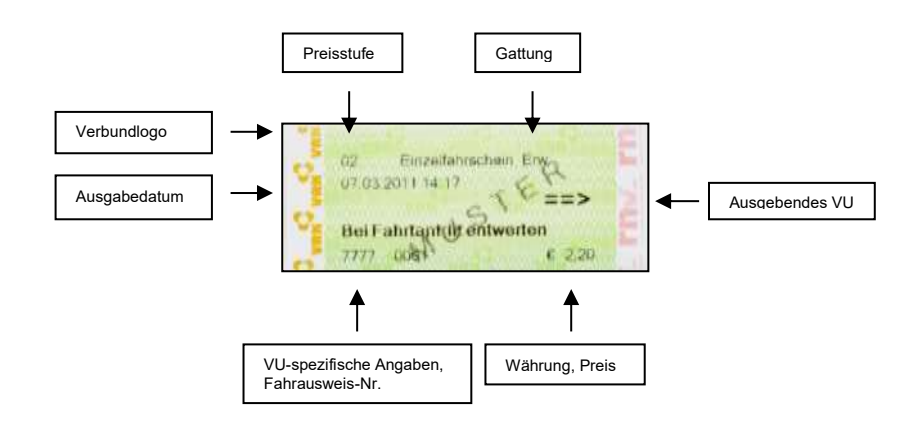

# **Muster eines nachträglich zu entwertenden Fahrausweises**

Werden die vorstehend genannten Tickets bereits entwertet ausgegeben, sind folgende zusätzliche Merkmale auf dem Fahrausweis bereits bei der Ausgabe zwingend erforderlich:

- Nummer der Einstiegswabe
- Kennzeichnung der Fahrtrichtung
- Datum
- Uhrzeit
- Entwerter-Nr. und Unternehmensabkürzung

# **Muster eines bereits entwertet ausgegebenen Fahrausweises**

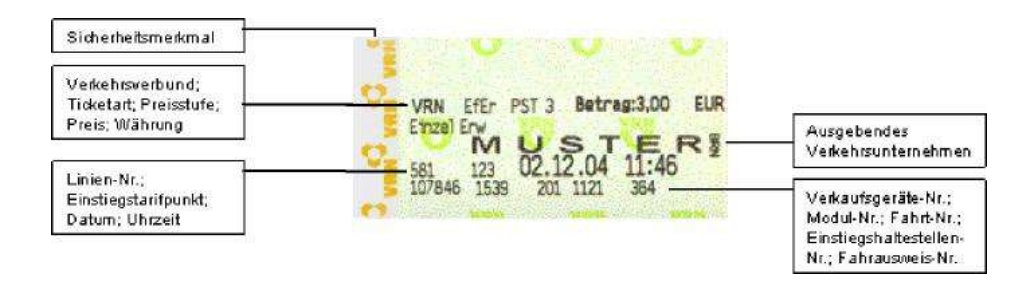

Fahrausweise, die bereits entwertet ausgegeben werden, sind hinsichtlich des zu verwendenden Materials nicht spezifiziert (bspw. Thermopapier, Kartonagepapier). Welches Material Anwendung findet liegt im Ermessen der Verkehrsunternehmen und richtet sich danach, welche Verkaufsgeräte mit welchen technischen Spezifikationen zum Einsatz kommen. Auf der Rückseite bereits entwerteter oder als nicht entwertet ausgegebener Fahrausweise ist der Hinweis "Es gelten die Tarifbestimmungen und Beförderungsbedingungen des VRN" aufzubringen. Kommt ein farbiger Sicherheitsunterdruck zur Anwendung, wird als Grundfarbe HKS 67 N empfohlen.

### **Unternehmensinterne Angaben auf den Fahrausweisen des Bartarifes**

Zur Erleichterung der Fahrausweisprüfungen und zur eindeutigen Identifikation des Fahrausweises dienen unternehmensinterne Angaben. Welche Merkmale als unternehmensinterne Angaben zusätzlich vorgesehen werden können, liegen im Ermessen der Verkehrsunternehmen und wird in der Regel von den jeweiligen Geräteherstellern und der entsprechenden Soft- und Hardware abhängen. Als zusätzliche Merkmale können vorgesehen werden:

- Liniennummer
- **Fahrtnummer**
- Verkaufsstellen- oder Gerätenummer
- Modulnummer
- Fahrscheinnummer

### **1.3 Tages-Karte**

Die Tages-Karte wird für 1, 2, 3, 4 oder 5 Personen ausgegeben. Der Fahrgast muss die Anzahl der mitgenommenen Personen bereits beim Erwerb des Tickets festlegen, die entsprechende Anzahl ist auf dem Fahrschein abzubilden.

### **Muster einer Tages-Karte**

Verkauf am Fahrausweisautomat Verkauf am Schalter

für 3 Personen für 1 Person

Œ

EIW 1

VRN

K1.

EUR 3601  $, 12$ 

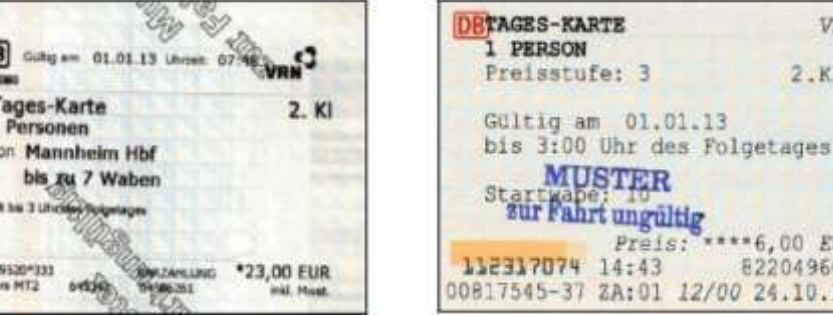

# **Umbenennung der Tages-Karte bei Veranstaltungen**

Um den gelegentlich den ÖPNV nutzenden Fahrgästen bei lokalen Veranstaltungen mit überregionaler Bedeutung wie bspw. dem Bad Dürkheimer Wurstmarkt oder dem Weinlesefest Neustadt den Erwerb von Fahrausweisen am Automaten zu erleichtern, kann in Abstimmung mit der VRN GmbH für die Dauer der Veranstaltung die Tages-Karte mit dem Namen der entsprechenden Veranstaltung belegt werden. Diese Maßnahme hilft Zugangsbarrieren abzubauen, erleichtert die Bedienung am Automaten und beschleunigt den Verkaufsvorgang. Die tariflichen Grundlagen werden hierbei nicht verändert.

# **Muster Tages-Karte zum "Weinlesefest Neustadt"**

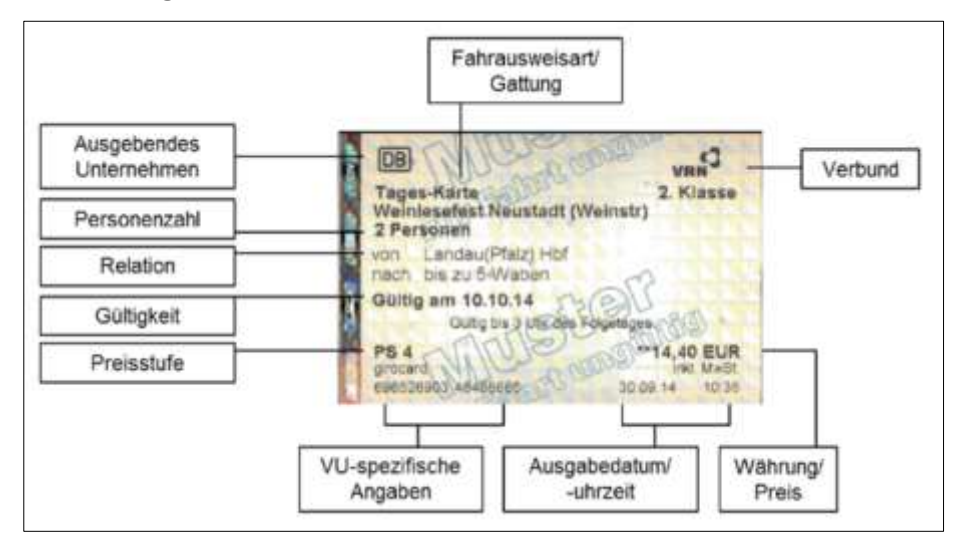

# **1.4 Ersatzfahrscheine**

Der Fahrausweisverkauf im Busverkehr erfolgt in jedem Fahrzeug über ein vom Fahrpersonal zu bedienendes elektronisches Verkaufsgerät. Bei Ausfall eines Verkaufsgerätes ist ein ausreichendes Kontingent an Ersatzfahrscheinen vorzuhalten. Die den Ersatzfahrschein ausgebenden Mitarbeiter kreuzen die entsprechende Fahrausweisgattung an und füllen die weiteren Felder Preisstufe, Fahrpreis, Start- und Zielwabe sowie Datum und Uhrzeit händisch aus. Das Original erhält der Kunde, die Durchschrift verbleibt zur Abrechnung beim ausgebenden Unternehmen. Die Ersatzfahrscheine können von den Verkehrsunternehmen bei der Verbundgeschäftsstelle des VRN bezogen werden.

# **Muster eines Ersatzfahrscheins**

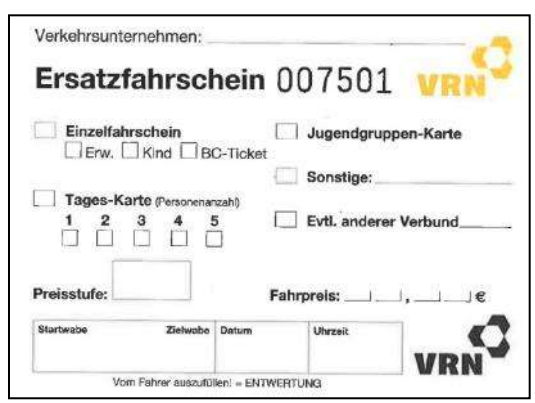

# **2. Semester-Ticket**

Das Semester-Ticket für Studierende an Hochschuleinrichtungen im Alt-Gebiet des VRN sowie das Anschluss-Semester-Ticket für Studierende an Hochschuleinrichtungen benachbarter Verkehrsverbünde gelten für das gesamte Verbundnetz des VRN (mit Ausnahme des Gebietes der Westpfalz) und bestehen in der Regel aus einer Kundenkarte mit einer entsprechenden Wertmarke. Da die Kundenkarte kein Lichtbild enthält, gelten diese Semester-Tickets nur in Verbindung mit dem Studierendenausweis oder der Immatrikulationsbescheinigung. Die Immatrikulationsbescheinigung kann in Papierform oder in elektronischer Form abgelegt auf dem Smartphone vorgelegt und als Nachweis anerkannt werden. Da die Kundenkarte auch für herkömmliche Wochen- und Monatskarten verwendet werden kann, wird bei der Ausgabe lediglich das Feld "Semester-Ticket" angekreuzt und für den Geltungsbereich anstelle von Wabennummern der Schriftzug "Verbundnetz" oder "Gesamtnetz" eingestempelt. Die auf der Wertmarke einzutragende Nummer muss mit der der Kundenkarte übereinstimmen.

### **Muster der Semester-Ticket-Wertmarke (mit Kundenkarte)**

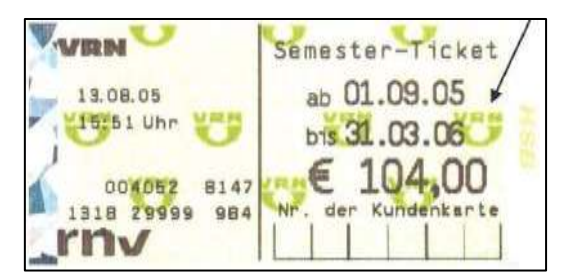

Darüber hinaus kann das Semester-Ticket auch ohne Kundenkarte ausgegeben werden, wenn anstelle der Kundenkartennummer über das jeweilige Ausgabegerät die Matrikelnummer auf der Wertmarke vermerkt wird. Auch in diesem Fall gilt das Semester-Ticket nur in Verbindung mit dem Studierendenausweis oder der Immatrikulationsbescheinigung.

# **Muster der Semester-Ticket-Wertmarke (ohne Kundenkarte)**

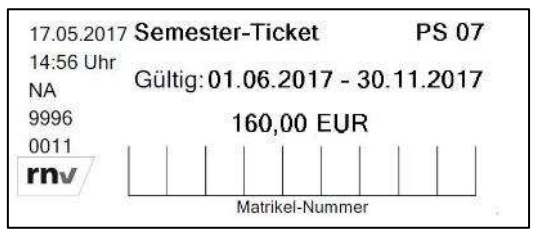

Beim **Semester-Ticket plus Westpfalz** wird der zwar in Form einer kontaktlosen, aber mit 2D-Barcode versehenen Plastikkarte ausgegebene Studierendenausweis der einbezogenen Hochschulen, Universität und Fachhochschule Kaiserslautern mit den Standorten Kaiserslautern und Pirmasens, entweder mit integriertem Lichtbild und ansonsten nur in Verbindung mit dem amtlichen Lichtbildausweis zur Zeitkarte für die Dauer des laufenden Semesters. Im Folgesemester kann nach dem Entrichten der Studiengebühren der Studierendenausweis an einem Ausgabeautomaten durch Überschreiben des Semesterzeitraumes aktualisiert werden. Ein ähnliches System steht den Studierenden der Universität Mannheim mit der ecUM-Karte zur Verfügung, die darüber hinaus noch weitere Funktionen beinhaltet wie bspw. den Bibliotheksausweis, das bargeldlose Zahlen in der Mensa sowie die Zugangsberechtigung zu diversen Universitätsräumen.

# **Muster Semester-Ticket plus Westpfalz Muster ecUM Karte Uni Mannheim**

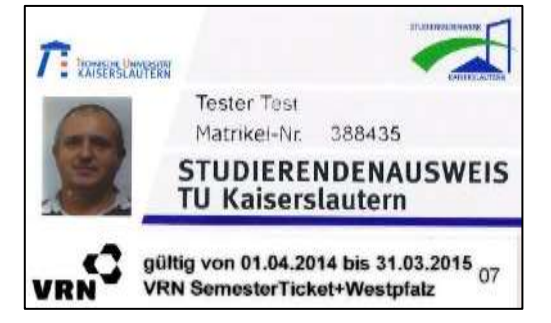

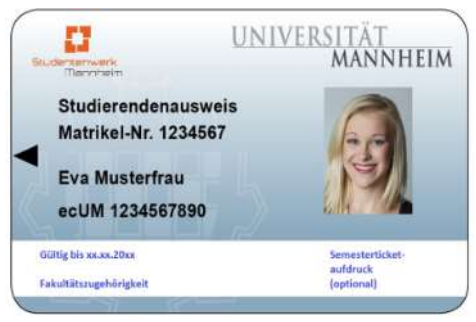

### **Online Semester-Ticket**

Studierende diverser Hochschuleinrichtungen im Verbundgebiet können ihr Semester-Ticket neben dem herkömmlichen Vertriebsweg auch über die derzeit bestehenden Online-Ticket-Shops der Rhein-Neckar-Verkehr GmbH (rnv) und der Deutschen Bahn AG (DB) erwerben. Die Online-Ticket-Shops unterhalten zur Ausgabe der Semester-Tickets Schnittstellen zu den jeweiligen Hochschuleinrichtungen, so dass nach der Eingabe der Immatrikulationsnummer durch die Studierenden geprüft werden kann, ob die Berechtigung zum Erwerb des Semester-Tickets vorliegt. Auch das Online-Semester-Ticket gilt nur in Verbindung mit dem Studierendenausweis oder einem amtlichen Lichtbildausweis. Die Prüfkriterien zum Online Semester-Ticket (des Systembetreibers rnv) sind der Anlage 7 als Anhang 1 beigefügt.

# **Muster Online-Semester-Ticket (rnv)**

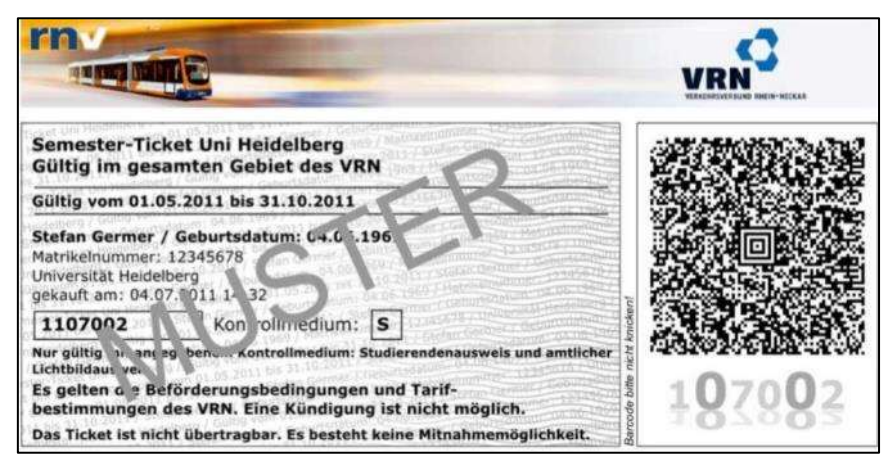

# **3. Fahrausweise im Abonnement**

Die nachstehend aufgeführten Jahreskarten werden grundsätzlich im Abonnementverfahren und in Form einer Plastikkarte mit Lichtbild im Scheckkartenformat ausgegeben. Die Stärke der Plastikkarte ist nicht spezifiziert. Welches technische System zur Ausgabe von Plastikkarten zum Einsatz kommt, liegt im Ermessen der Verkehrsunternehmen und wird von dem jeweiligen Anbieter der zu verwendenden Hard- und Software abhängen. Die Ausgabe der Abonnementfahrausweise erfolgt entweder gegen Vorlage eines mit einer Einzugsermächtigung bzw. SEPA-Lastschriftmandats ausgefüllten Bestellscheins oder – dies gilt allerdings nur für bestimmte Jahreskarten – online via Internet. Die Bestellscheine werden den Verkehrsunternehmen von der Verbundgesellschaft zur Verfügung gestellt. Darüber hinaus können die Bestellscheine von der Homepage des VRN heruntergeladen werden. Online können Abonnements in den derzeit bestehenden Online-Shops der DB und rnv bestellt und später bei bspw. einer Änderung der Adresse oder der Bankverbindung selbst verwaltet werden.

### **3.1 Auszugebendes Sortiment**

- MAXX-Ticket (f. Schüler und Auszubildende)
- SuperMAXX-Ticket (f. Schüler und Auszubildende)
- Westpfalz Jahreskarte Ausbildung (f. Schüler und Auszubildende)
- Schüler-Ticket Hessen (f. Schüler und Auszubildende ohne Studierende)
- Karte ab 60 (f. Senioren ab dem 60. Lebensiahr)
- Rhein-Neckar-Ticket (f. Berufstätige)
- Job-Ticket (f. Berufstätige)
- Jahreskarte Jedermann der Preisstufen 0 bis 7 (f. Berufstätige)

# **3.2 Merkmale der Fahrausweise im Abonnement**

Folgende Merkmale sollten auf den Jahreskarten im Abonnement berücksichtigt werden:

- Verkehrsverbund bzw. Verbundlogo
- Ausgebendes Verkehrsunternehmen
- Fahrausweisgattung
- Geltungsbereich (PS 0 7 mit Waben-Nr. oder Verbundnetz)
- Name des Ticketinhabers
- Geburtsdatum (optional)
- Kundennummer
- Lichtbild
- **Gültigkeitszeitraum**
- Hinweis auf Mitnahmeregelung bzw. Übertragbarkeit
- Ausstellungsdatum (optional)

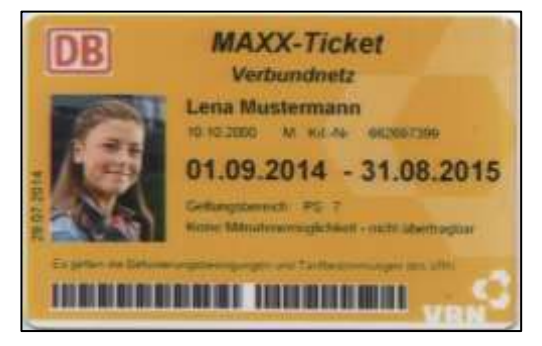

#### **Muster MAXX-Ticket Muster Jahreskarte Jedermann PS 0 bis 7**

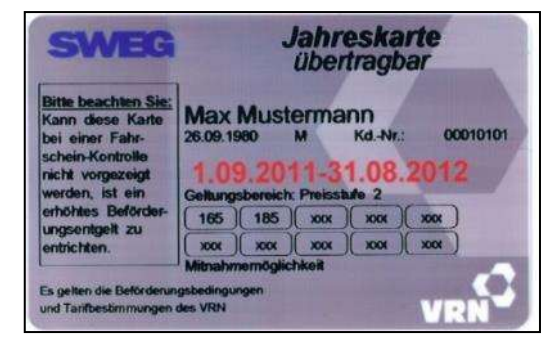

Bei der rnv werden die Jahreskarten im Abonnement seit Beginn des Jahres 2015 lediglich mit einem Ausgabedatum versehen und ohne die Angabe eines Gültigkeitszeitraumes ausgegeben.

## **3.3 Landesweites Schüler-Ticket Hessen**

In Hessen wird ab dem Schuljahr 2017/2018 ein landesweit geltendes Ticket für Schüler und Auszubildende angeboten. Das Schüler-Ticket wird als eTicket RheinMain auf einer Chipkarte ausgegeben, d. h. alle relevanten Informationen (Adressdaten, Geltungsdauer etc.) sind auf dem Ticket gespeichert und können nur elektronisch mit mobilen Kontrollgeräten geprüft werden. Zur Ausgabe und Kontrolle des Schüler-Tickets ist es erforderlich die Vertriebssysteme externer Partner an das Hintergrundsystem des Rhein-Main-Verkehrsverbundes (RMV) über Schnittstellen anzubinden. Das Schüler-Ticket ist jedoch als solches zumindest erkennbar, da es als landesweites Ticket in allen hessischen Verbünden gilt und daher – im Gegensatz zu anderen eTickets des RMV - die entsprechenden Verbundlogos (NVV, RMV und VRN) trägt.

#### **Muster Schüler-Ticket Hessen**

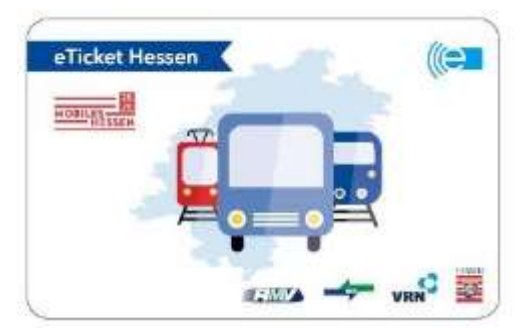

# **3.4 VRN/KVV AboPlus**

Das VRN/KVV AboPlus ist ein Tarifangebot, dass bestimmte Abonnements des VRN und des KVV (zum regulären Tarifpreis) miteinander kombiniert und auf einer Fahrkarte abbildet. Das AboPlus wird ausschließlich über den Online-Shop der DB ausgegeben. Übertragbare Abonnements sind nur mit entsprechender Monatswertmarke gültig. Bei den persönlichen Abonnements wird anstelle der Monatswertmarke in das ausgewiesene Feld ein Lichtbild eingeklebt. Als Kombination zulässig sind Rhein-Neckar-Ticket, Jahreskarte Jedermann, MAXX-Ticket und Karte ab 60 (Tarifangebote des VRN) mit den entsprechenden Tarifangeboten des KVV, KombiCard, Jahreskarte, ScoolCard und Karte ab 65.

# **Muster VRN/KVV AboPlus**

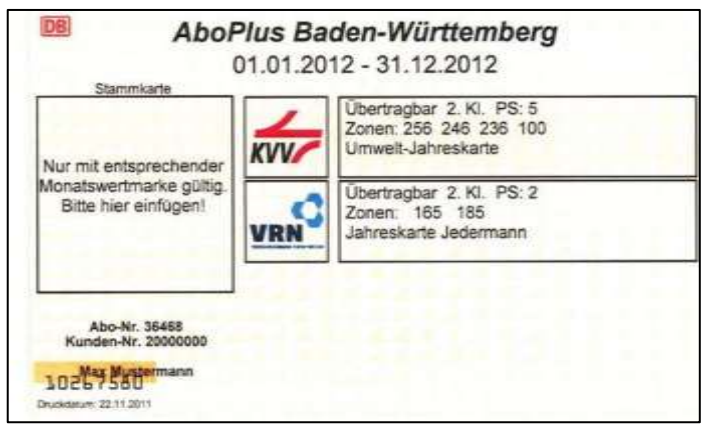

# **4. Besonderheiten im Gebiet der Westpfalz**

Bei den im Gebiet der Westpfalz tätigen Verkehrsunternehmen existiert eine Besonderheit in Bezug auf die Fahrausweisgestaltung, der Ausweis der vom Fahrgast gewählten Fahrtrelation auf dem Fahrschein. Die Relationsbezogene Angabe erfolgt neben der Benennung der Fahrtstrecke ("Wabenname") zusätzlich in Form des Aufdrucks "von Wabe nach Wabe". Eine Relationsbezogene Matrix für das Gebiet der Westpfalz, die die jeweils möglichen Fahrtrelationen inklusive der ggf. vorhandenen alternativen Fahrtwege (sog. "Über-Relationen") enthält, wird bei der Verbundgeschäftsstelle gepflegt und kann den Unternehmen zum Einspeisen in die Vertriebssysteme zur Verfügung gestellt werden. Aufgrund der Angabe der Fahrtrelation kann bei den Wochen- und Monatskarten auf die Ausgabe einer Kundenkarte, die im restlichen VRN-Gebiet die Funktion übernimmt, den Geltungsbereich anhand eingetragener Wabennummern eindeutig zu definieren, grundsätzlich verzichtet werden.

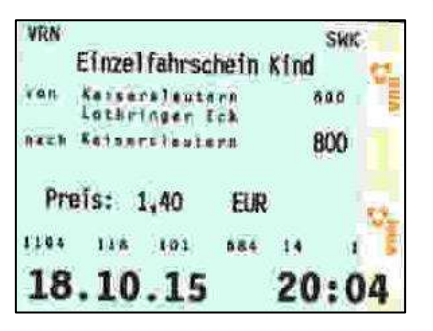

### **Muster Einzelfahrschein Westpfalz Muster Westpfalz Jahreskarte Ausbildung**

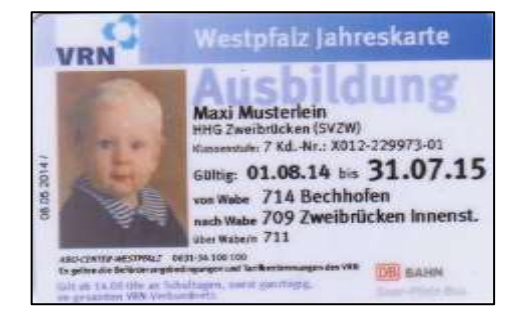

Der Übergangstarif (ÜT) Westpfalz/Östliches Saarland, der sich auf Saarländischer Seite über ein Teilgebiet der im saarVV liegenden Landkreise St. Wendel und Saar-Pfalz-Kreis sowie der Stadt Homburg erstreckt und ansonsten das komplette im VRN liegende Gebiet der Westpfalz umfasst, ist Bestandteil des VRN-Tarifes. Hinsichtlich der Fahrausweisgestaltung ist der ÜT weitgehend dem Layout und den Spezifika der Fahrausweise in der Westpfalz angeglichen, die Fahrausweise tragen jedoch kein Verbundlogo. Der Verkauf des ÜT erfolgt in erster Linie über die Ausgabegeräte in den Fahrzeugen.

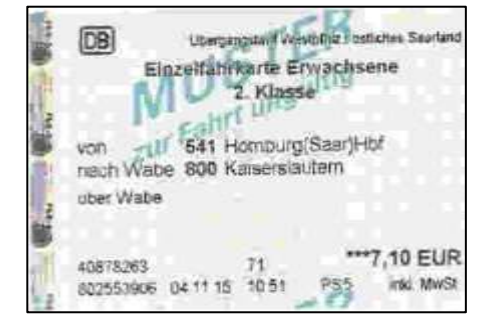

# **Muster Einzelfahrschein ÜT Muster Jahreskarte Jedermann ÜT**

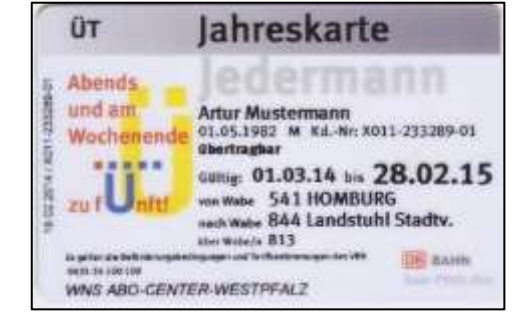

# **5. Elektronische Vertriebswege**

# **5.1 Handy-Ticket**

Im VRN können Fahrausweise per Handy erworben werden. Bei dem im VRN angebotenen Handy-Ticket handelt es sich um ein nicht der VDV-Kernapplikation entsprechendes System. Angeboten werden Einzelfahrscheine (inklusive BC-Ticket), Tages-Karten und die City-Tarife der Städte Heidelberg, Ludwigshafen und Mannheim. Es ist zu berücksichtigen, dass bei der Einführung des Vertriebes per Handy ein möglichst einheitliches Ticketlayout im Vergleich zu anderen bereits bestehenden Systemen Anwendung findet, um die Prüfung zu erleichtern. Das VRN-Handy-Ticket verfügt über Sichtprüfungsmerkmale, kann im Detail aber auch per Kontrollziffer und Codewort bzw. einer Systemabfrage geprüft werden. Die Prüfkriterien zum VRN-Handy-Ticket (des Systembetreibers rnv) sind der Anlage 7 als Anhang 2 beigefügt.

#### - A - P  $H = 40.22$  $\mathbf{A} \cdot \mathbf{P}$  $10:22$  $\Lambda \Psi$ Zurück Ticket **rm** rm m 25. August 2011 10:22 Bitte wählen Sie Ihre Verbindung: Einzelfahrschein Erw. Von Mannheim, Hauptbahnhof Von Mannheim, Hauptbahnhof Preis:  $4.80 f$ Proisstufe: 4 Startwabe: 94 Nach Heidelberg, Rathaus/Bergbahn Nach Heldelberg, Rathaus/Bergbahn Von: Mannheim, Hauptbahnhof Bitte wählen Sie Ihr Ticket: Datum 25. August 2011 Nach: Heidelberg, Rathaus/Bergbahn Einzelfahrt  $\overline{ }$  $10:22$ Zeit  $H +$ Lfd.-Nr.: 000976 Einzelfahrt BC  $\overline{ }$ 25.08.11 / 10:22:21 **Verbindung suchen**  $\mathcal{L}$ **Ticket 24** Test-Ticket **Ticket 24 PLUS**  $\overline{ }$ Es geiten die Beforderungsbedingung and Tarifbestimmungen des 庭 **VRN** werbundes Rhein.Ne

# **Beispiel Verkaufsvorgang VRN-Handy-Ticket**

Neben dem von der rnv betriebenen Handy-Ticket können VRN-Fahrausweise auch über die App DB-Navigator erworben werden. Angeboten werden der Einzelfahrschein für Erwachsene und Kinder, der Einzelfahrschein Fahrrad, das BC-Ticket, die Tages-Karte, die 3-Tages-Karte und die Jugendgruppen-Karte.

#### **5.2 Online-Ticket**

Einzelfahrscheine für Erwachsene, BC-Tickets, Tages-Karten, Jugendgruppen-Karten, 3- Tages-Karten sowie Wochen- und Monatskarten für Jedermann und Senioren können im VRN auch online erworben und zuhause ausgedruckt werden. Der Online-Verkauf erfolgt über einen Web-Shop, der über eine Schnittstelle mit der Elektronischen Mobilitätsauskunft (EMA) des VRN verbunden werden kann. Nach der Auswahl der gewünschten Fahrtrelation kann der jeweils angebotene Fahrschein über einen Kaufen-Button ausgewählt werden. Nach entsprechender Auswahl durch den Kunden erfolgt die Weiterleitung zu den derzeit bestehenden Online-Ticket-Shops der DB und rnv.

Da online erworbene Fahrausweise beliebig reproduzierbar sind, werden sie als persönliche Fahrtberechtigung ausgegeben, verbunden mit der Maßgabe für den Käufer, bei einer Fahrausweiskontrolle stets ein persönliches Kundenmedium (bspw. Personalausweis, Führerschein) zur Prüfung vorlegen zu können. Das Online-Ticket weist als Sicherheitsmerkmale diverse Prüfziffern, Hintergrundgrafiken, besondere optische Effekte und einem 2D-Barcode auf, der mit elektronischen und mit einem Hintergrundsystem verbundenen mobilen Prüfgeräten ausgelesen werden kann. Bei einer Sichtprüfung muss sichergestellt werden, dass zumindest das persönliche Kundenmedium kontrolliert wird.

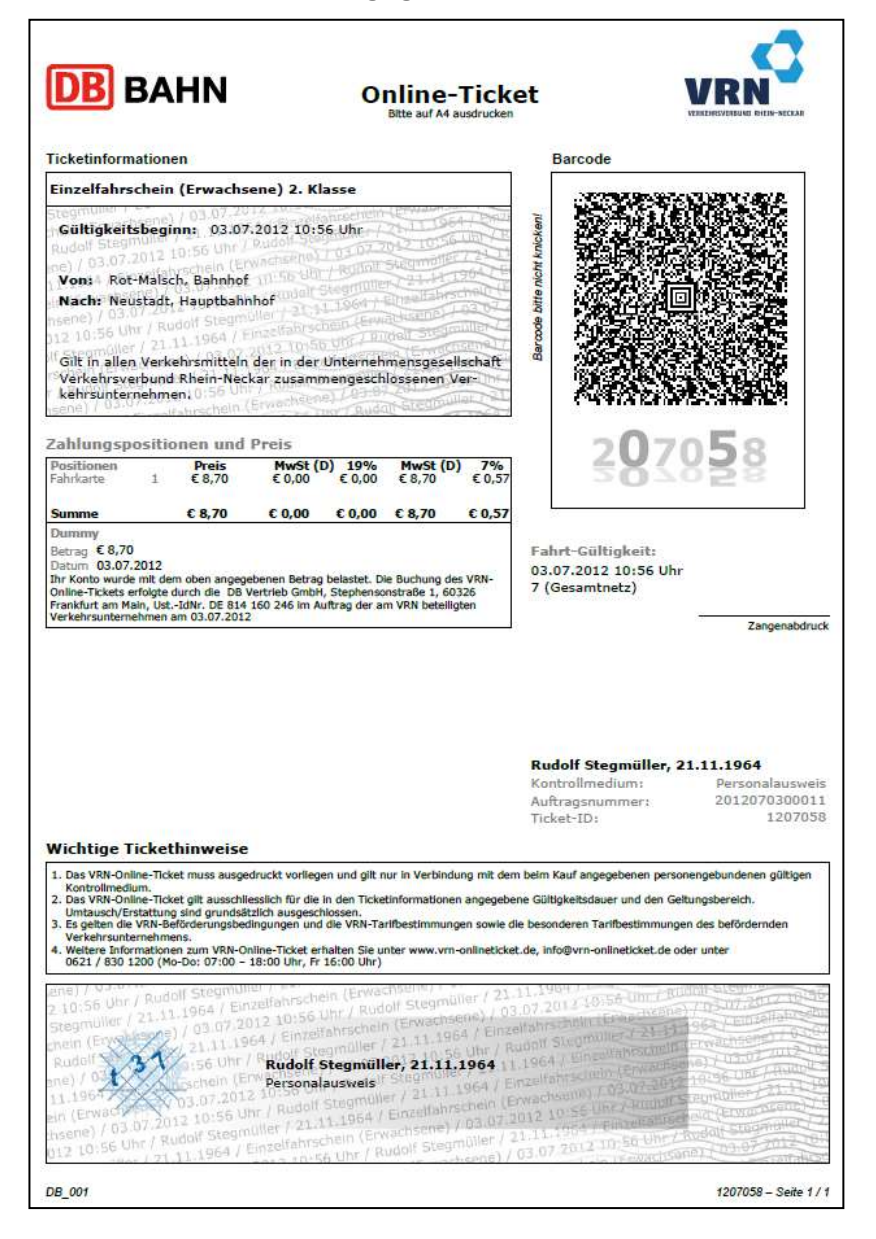

#### **Muster eines online ausgegebenen Einzelfahrscheins**

# **5.3 CheckIn/CheckOut-Systeme**

# **5.3.1 App eTarif**

Die App eTarif ist ein elektronisches CheckIn/CheckOut-System der Systembetreiber 7RE und rnv. Bei diesem System dient das Smartphone zum Erlangen der Fahrtberechtigung, indem sich der Fahrgast vor der Fahrt per GPS-Ortung anmeldet und nach Beendigung der Fahrt wieder abmeldet. Die Preisberechnung erfolgt nachgelagert anhand der Entfernung per Luftlinie zwischen Einstiegs- und Ausstiegshaltestelle. Die Gültigkeit von eTarif Fahrtberechtigungen kann mittels Sichtkontrolle und mobilen Kontrollgeräten überprüft werden.

Die Gültigkeit von App eTarif-Fahrtberechtigungen kann mittels Sichtkontrolle und mobilen Kontrollgeräten überprüft werden. Die Kontrollinformationen für App eTarif-Fahrtberechtigungen sind als Anhang 3 beigefügt.

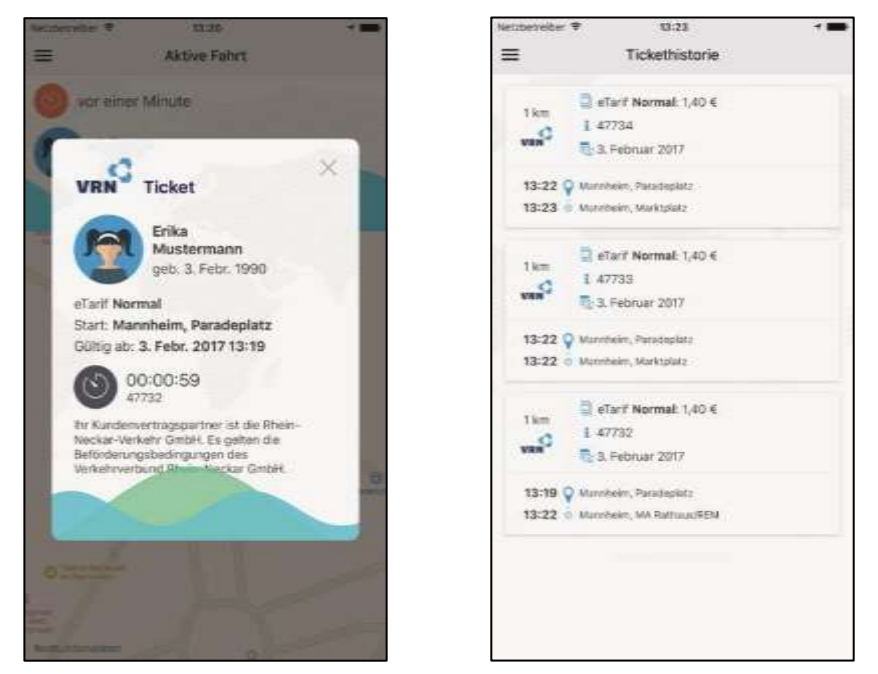

# **Muster eTarif Fahrtberechtigung Muster Tickethistorie**

# **5.3.2 App ticket2go**

Die App ticket2go ist ein elektronisches CheckIn/CheckOut-System der ticket2go Betreibergesellschaft mbH, der insgesamt 13 Verkehrsverbünde in Baden-Württemberg angehören. Auch bei dieser App erlangt der Fahrgast lediglich eine Fahrtberechtigung per Anund Abmeldung im System, die Fahrpreisermittlung erfolgt nach Beendigung der Fahrt. In neun Verkehrsverbünden ist es vollumfänglich, d. h. in allen Verbundverkehrsmitteln möglich, ticket2go zu den jeweils geltenden Tarifen zu benutzen, in vier Verkehrsverbünden lediglich im Schienenpersonennahverkehr sowie im Verbundübergreifenden Verkehr nach dem Haustarif der DB in allen Schienenverkehrsmitteln in Baden-Württemberg. Im Verbundgebiet des VRN kommt auch bei der Benutzung der App ticket2go der Luftlinientarif zur Anwendung.

Die Gültigkeit von ticket2go Fahrtberechtigungen kann mittels Sichtkontrolle und mobilen Kontrollgeräten überprüft werden. Die Kontrollinformationen für ticket2go Fahrtberechtigungen sind als Anhang 4 beigefügt.

# **6. Kombi-Ticket**

### **6.1 Kombi-Ticket für Veranstaltungen**

Im VRN werden bei Veranstaltungen wie bspw. Konzerten und Messen Kombi-Tickets ausgegeben, sofern der jeweilige Veranstalter eine entsprechende Vereinbarung mit dem VRN abgeschlossen hat und die Eintrittskarten im Vorverkauf angeboten werden. Die Eintrittskarten sind seitens des Veranstalters mit dem VRN-Kombi-Ticket-Logo und dem Hinweis zur verbundweiten An- und Abreise mit Bus und Bahn zu versehen. Zum überwiegenden Teil werden von den Veranstaltern die Eintrittskarten bzw. Kombi-Tickets (noch) nicht personalisiert und ohne besondere Sicherheitsmerkmale ausgegeben.

Neben den nicht personalisierten Kombi-Tickets werden in Zusammenarbeit mit den Veranstaltern und einem Softwareunternehmen seitens des VRN personalisierte Kombi-Tickets ausgegeben. Diese tragen einen 2D-Barcode, der mit entsprechenden Prüfgeräten ausgelesen werden kann.

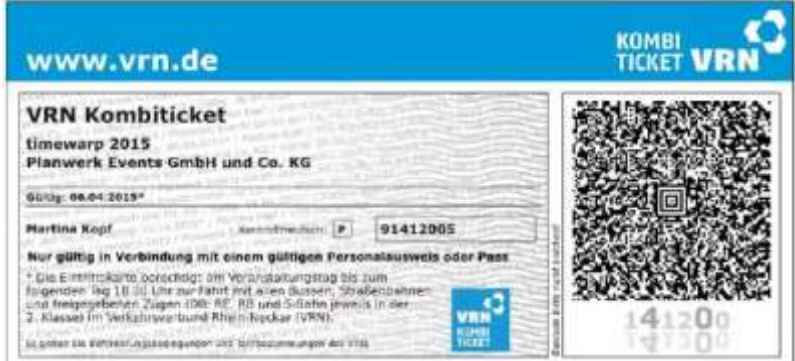

# **Personalisiertes Kombi-Ticket mit Barcode**

# **6.2 Maimarkt-Ticket**

Bei dem Maimarkt-Ticket handelt es sich um ein Kombi-Ticket für die Dauer des Mannheimer Maimarktes, also ein zeitlich befristetes Tarifangebot, bestehend aus zwei durch eine Perforation getrennten Abschnitten, den Fahrausweis zur verbundweiten An- und Abreise mit Bus und Bahn sowie der Eintrittskarte. Das ausschließlich in Papierform ausgegebene Maimarkt-Ticket wird seitens des Veranstalters, der Maimarkt-Gesellschaft mbH im Vorverkauf angeboten sowie von Seiten einiger Verkehrsunternehmen in den Vorverkaufsstellen und an den Fahrausweisautomaten. Fertig gedruckte Maimarkt-Tickets können auch bei der Verbundgeschäftsstelle bezogen werden.

### **Muster Maimarkt-Ticket**

#### **Verbundgeschäftsstelle**

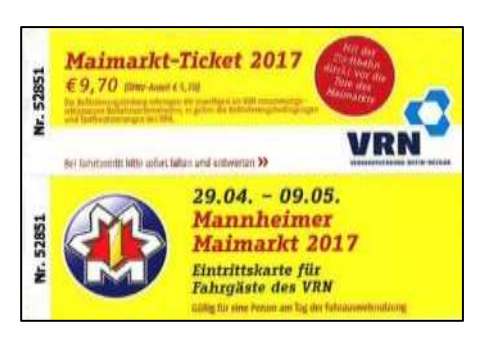

# **7. Aufgaben einer Vorverkaufsstelle**

Personenbediente Vorverkaufsstellen umfassen Vorverkaufsstellen mit unternehmenseigenen Personal in unternehmenseigenen Räumen sowie Vorverkaufsstellen in den Einrichtungen Dritter, bspw. Reisebüros, Zeitschriftenläden, Kioske etc.

Die Aufgaben einer Vorverkaufsstelle umfassen:

- die Ausgabe von Fahrausweisen nach dem VRN-Tarif
- das Ausstellen von Kundenkarten
- die Entgegennahme und Weiterleitung von Bestellscheinen für Abonnementfahrausweise
- das Auslegen der entsprechenden VRN-Info-Materialien
- die Information der Kunden über den Tarif des VRN
- die Information über die sonstigen Mobilitätsangebote im VRN (Fahrradvermietsystem, CarSharing)
- der Verkauf der Fahrplanbücher
- die monatliche Abrechnung der Fahrgeldeinnahmen mit dem zuständigen Verkehrsunternehmen

# **Anhang 1 zur Anlage 7**

#### **Fahrscheine aus dem rnv-Onlineshop**

PrintTickets zum Selbstausdrucken

- Fahrscheinangaben
- **•** Muster
- Sicherheitsmerkmale
- Prüfverfahren

# **Einleitung**

Mit Beginn des Wintersemesters 2011/12 wurde im Rahmen eines Pilotprojekts das Semester-Ticket im Onlineverkauf zum Selbstausdrucken über die Rhein-Neckar-Verkehr GmbH (rnv) erstmals angeboten. Mittlerweile wurde das Sortiment um weitere Fahrscheinarten erweitert.

Der Kauf im Onlineshop der rnv kann auf zwei Wegen gestartet werden:

- Über die Fahrplanauskunft des VRN
- Direktaufruf des Onlineshops mit der Adresse tickets.rnv-online.de

Seit Juli 2017 kann sich der Kunde im Onlineshop gekaufte Fahrscheine auch in der neuen Handy-Ticket-App herunterladen und anzeigen lassen.

### **Hinweis zu den Mustern**

Seit Ende Juni 2017 hat sich die Gestaltung des Kopfs der Fahrscheine etwas geändert. Je Fahrscheinart (außer Semester-Ticket) ist je ein "neues" Muster enthalten. Die restlichen Muster wurden jedoch gegenüber der vorherigen Ausgabe belassen und dienen nur zur Darstellung der Fahrscheinangaben.

# **Sortiment des Onlineshops**

Folgende Fahrschein können über den Onlineshop der rnv gekauft werden:

- Tages-Karte
- Jugendgruppen-Karte
- Erlebnis-Ticket
- 3-Tages-Karte
- Wochenkarte Jedermann
- Monatskarte Jedermann persönlich
- VRN-Semester-Ticket für Studierende folgender Hochschulen bzw. Universitäten:
	- DHBW Mannheim
	- Hochschule für Musik und Darstellende Kunst Mannheim
	- Hochschule Ludwigshafen
	- Hochschule Mannheim (ab Wintersemester 2015/16)
	- Pädagogische Hochschule Heidelberg
	- Ruprecht-Karls-Universität Heidelberg
	- SRH Hochschule Heidelberg
	- Universität Koblenz-Landau
	- Universität Mannheim

### **Allgemeine Merkmale von Online-Tickets der rnv**

- Logos Am oberen Rand sind die Logos der rnv und des VRN in einem grauen Kasten abgebildet
- Fahrscheinart Diese Angabe ist die erste Information im Kasten mit den Fahrschein-details. Die Schreibweisen orientieren sich nach den Vorgaben des VRN. Die Auflistung finden Sie auf Seite 2.
- Zeitliche und räumliche Gültigkeit Diese sind je Fahrscheinart unterschiedlich. Bitte beachten Sie die Beschreibungen auf den Folgeseiten.
- Name des Nutzers mit Geburtsdatum
- Die weiteren Angaben sind je Fahrscheinart gesondert beschrieben.
- Barcode

Der Barcode enthält alle wichtigen Daten des Fahrscheins. Er ist jedoch verschlüsselt, so dass er nur mit den entsprechenden Hilfsmitteln ausgelesen werden kann. Siehe auch im Abschnitt Sicherheitsmerkmale.

### **Weitere Hinweise zum Online-Ticket der rnv**

Format

Das Online-Ticket sollte vom Kunden im Format A4 ausgedruckt werden. Allerdings lässt sich der Barcode auch noch in verkleinerten Versionen auslesen. Bei Gebrauchsspuren ist der Ausdruck in Originalgröße jedoch von Vorteil.

Beispiel für das Layout des Online-Tickets:

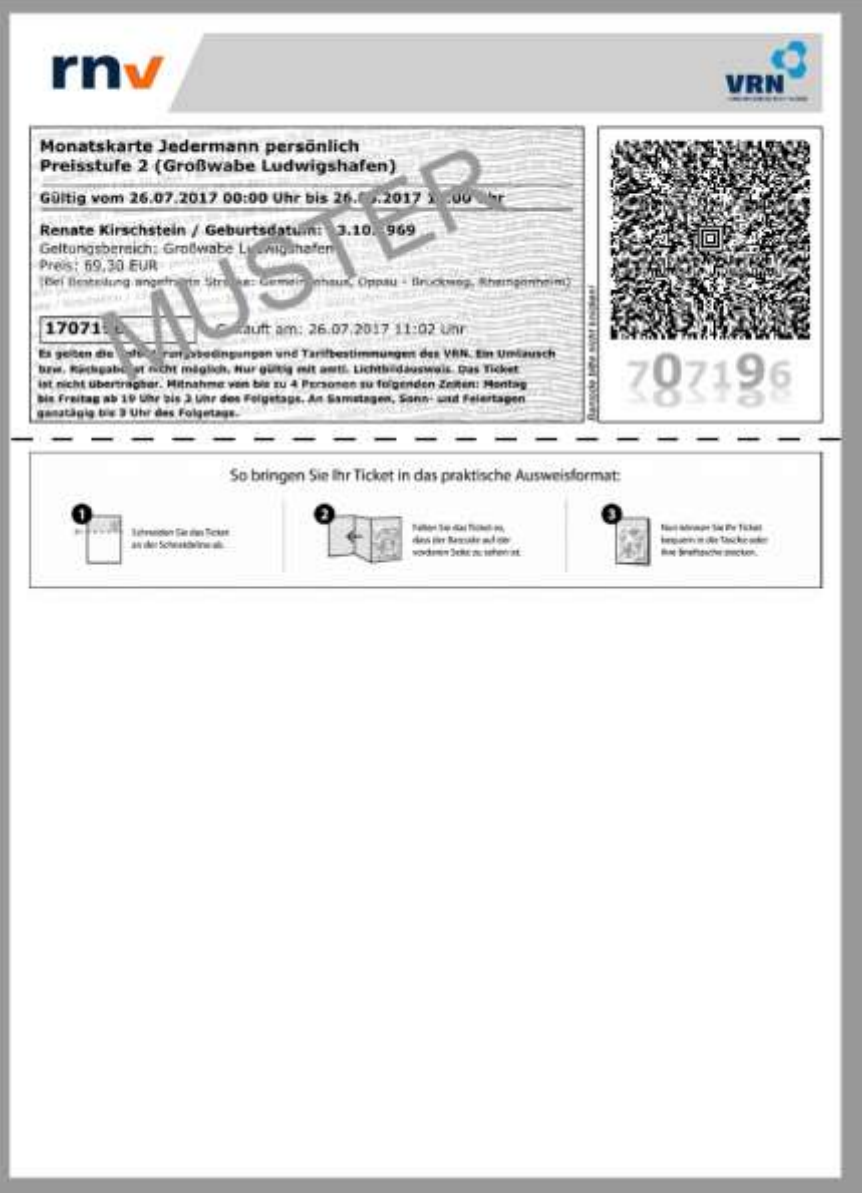

 Wochen- und Monatskarten sowie Semester-Tickets aus dem Onlineshop gehören zu den Zeitkarten, die die Funktionen von Wertmarken und Kundenkarte auf einem Trägermedium vereinen (vgl. 8.1.1 der Tarifbestimmungen des VRN). Eine zusätzliche Kundenkarte ist also nicht notwendig.

# **Tages-Karte, Jugendgruppen-Karte und 3-Tages-Karte**

# **Grundsätzliche Angaben auf dem Fahrschein:**

• Preisstufe

Die Preisstufe wird durch eine Abfrage der vom Kunden eingegebenen Strecke bei der Elektronischen Fahrplanauskunft (EFA) des VRN ermittelt. Die Preisstufe wird in dieser Form angegeben, wobei das Wort "Preisstufe" vorangestellt wird:

- 0-3 *(die Preisstufen 21 und City werden hierdurch ersetzt)*
- 4-5
- 6-7 (Netz)
- Heidelberg *(für Strecken innerhalb der Großwabe HD)*
- Ludwigshafen *(für Strecken innerhalb der Großwabe LU)*
- Ludwigshafen/Mannheim *(für Strecken innerhalb der Großwabe LU/MA)*
- Mannheim *(für Strecken innerhalb der Großwabe MA)*

Die Preisstufen Heidelberg, Ludwigshafen, Ludwigshafen/Mannheim und Mannheim entsprechen der Preisstufe 0-3 und sind als solche zu behandeln.

Bei den Mustern finden Sie Beispiele für die Preisstufen bzw. deren Ersetzung.

• Zeitliche Gültigkeit

Die Gültigkeit wird vom Beginn des ersten Geltungstages an berechnet und wird in voller Länge ausgegeben. Für die erweiterte Gültigkeit am Wochenende und an Feiertagen der Tages-Karte und der Jugend-gruppen-Karte wurde ein Hinweis im unteren Teil aufgenommen. (Anmerkung: Die Uhrzeit, die von der Aufschrift MUSTER überdeckt wird, lautet 03:00.)

• Name und Geburtsdatum

In der Regel ist dies der Name des Käufers. Es besteht jedoch auch die Möglichkeit Fahrscheine für andere Personen zu kaufen, dessen Angaben dann hier aufgedruckt werden.

Startwabe

Es wird immer die Wabe angegeben, in der die bei der Suche angege-bene Starthaltestelle liegt. Die Ermittlung der Startwabe erfolgt auch durch eine EFA-Abfrage.

- Preis
- Bei Bestellung angegebene Fahrstrecke
- Ticket-ID und Kaufzeitpunkt
- Hinweise zur Gültigkeit

# **Fahrscheinmuster:**

Jugendgruppen-Karte Preisstufe 4-5:

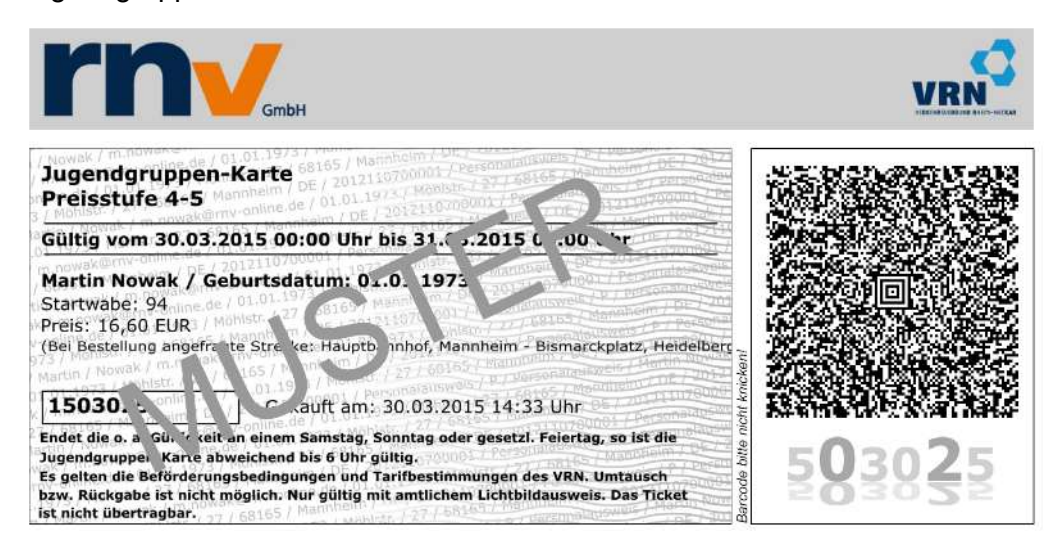

Tages-Karte 1 Person und Preisstufe Mannheim:

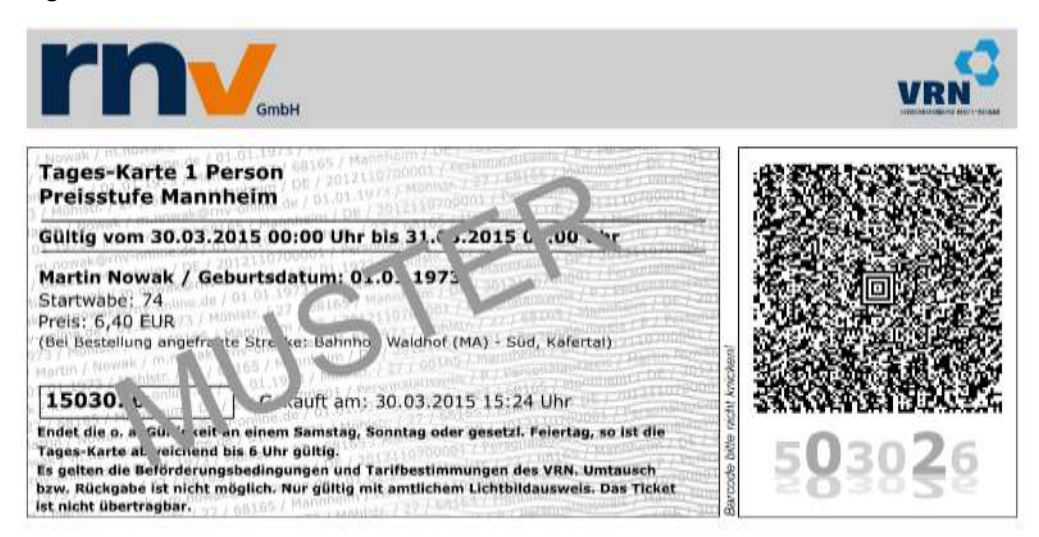

Tages-Karte 2 Personen und durch Preisstufe 0-3 ersetzte Preisstufe 21:

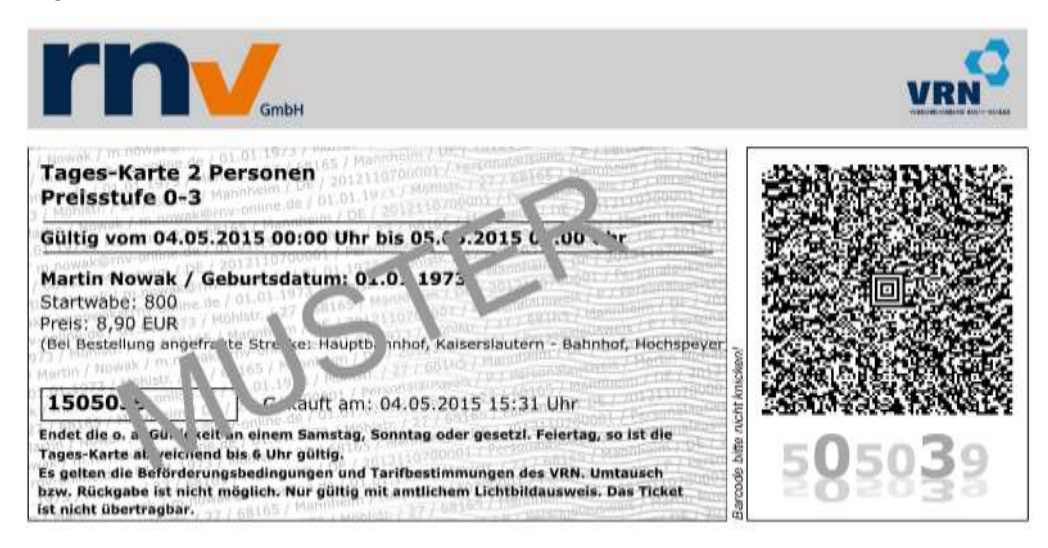

Tages-Karte 3 Personen und Preisstufe 6-7 (Netz):

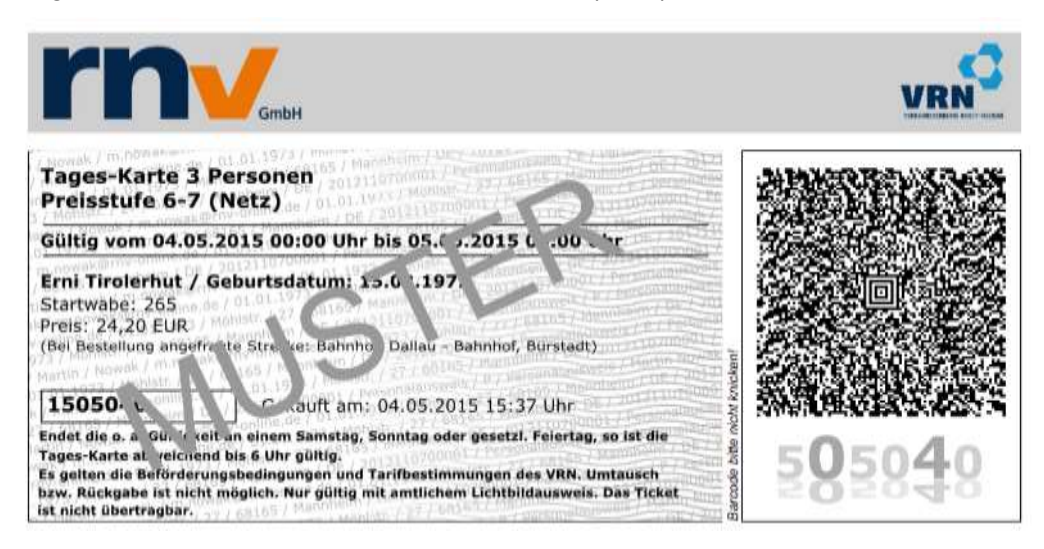

Tages-Karte 4 Personen und durch Preisstufe 0-3 ersetzte Preisstufe City:

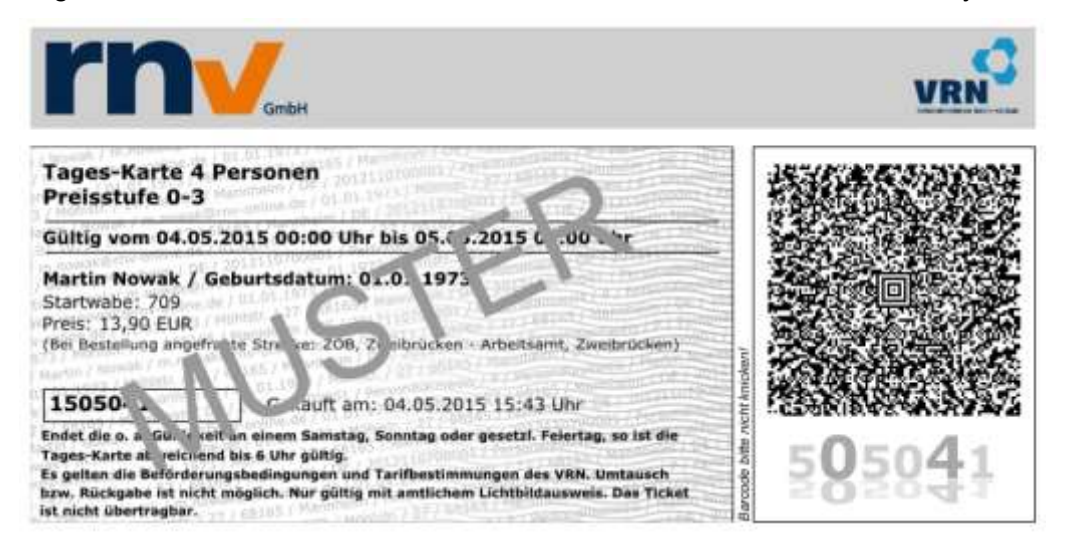

Tages-Karte 5 Personen und Preisstufe Heidelberg:

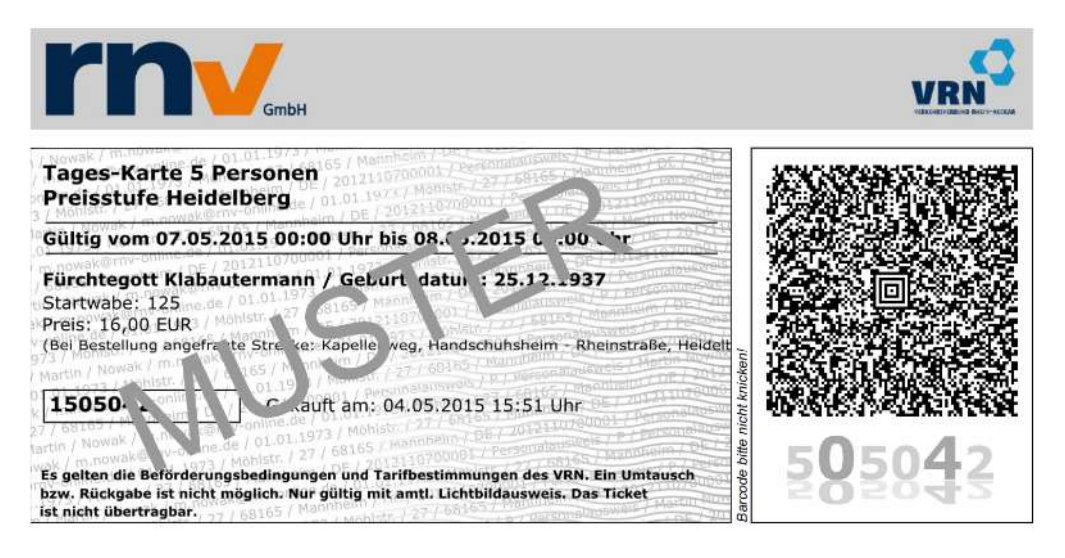

# 3-Tages-Karte und Preisstufe Ludwigshafen/Mannheim:

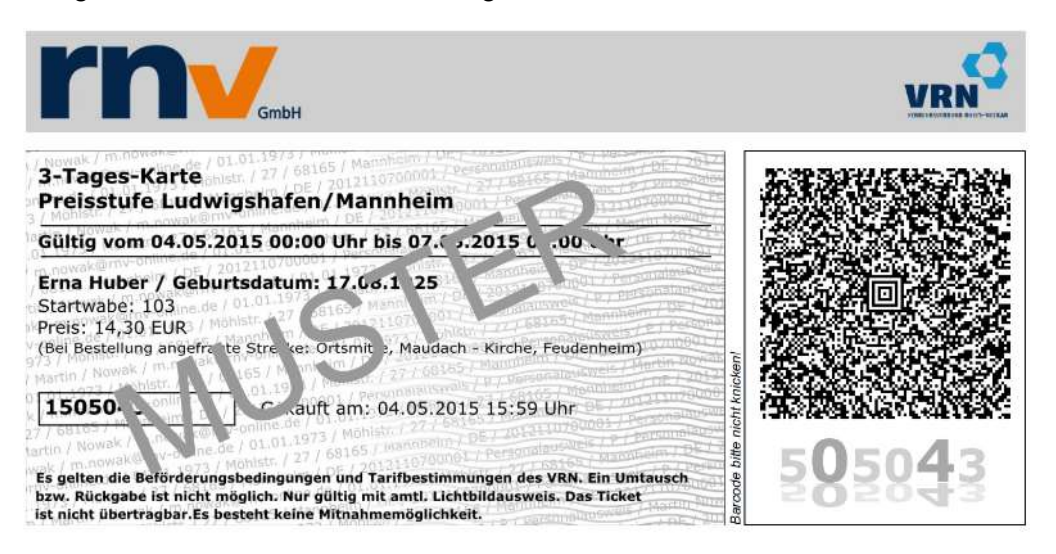

### **Erlebnis-Ticket**

Das Erlebnis-Ticket ist ein Kombiticket, das die Fahrt zu und den Eintritt in eine der folgenden Einrichtungen beinhaltet:

- Auto & Technik Museum Sinsheim
- IMAX 3D Filmtheater Sinsheim
- Technik Museum Speyer
- IMAX Dome Filmtheater Speyer
- Sea Life Speyer

Für Gruppen ab 15 Personen wird eine Ermäßigung gewährt, die pro Person derzeit EUR 1,00 beträgt (Tarifstand 01/2017). Für die Gruppengröße werden Erwachsene und Kinder gleichermaßen berücksichtigt (d. h. beispielsweise eine Gruppe aus 5 Erwachsenen und 12 Kindern erhalten die Gruppenermäßigung).

Es wird nur ein Fahrschein für die gesamte Gruppe ausgestellt. Die Anzahl der teilnehmenden Erwachsenen und Kinder werden getrennt angegeben.

#### **Grundsätzliche Angaben auf dem Fahrschein:**

• Bezeichnung

Die Bezeichnung lautet immer Erlebnis-Ticket; es wird nicht nach Gruppengröße (bis 14 und ab 15) unterschieden.

Ziel der Fahrt

Es ist die Einrichtung angegeben, für die der Eintritt in den Gesamtpreis inbegriffen ist. Bei angeschlossenen Einrichtungen wird die Möglichkeit einer Ermäßigung ebenfalls angegeben.

Die Wahl der Einrichtung muss schon beim Kauf getroffen werden, da ansonsten nicht ausgeschlossen werden könnte, dass mit einem Fahrschein mehrere Einrichtungen besucht würden.

 Zeitliche Gültigkeit Es ist nur der für die Hin- und Rückfahrt vorgesehene Tag angegeben. Name und Geburtsdatum

In der Regel ist dies der Name des Käufers. Es besteht jedoch auch die Möglichkeit Fahrscheine für andere Personen zu kaufen, dessen Angaben dann hier aufgedruckt werden.

- Anzahl der Teilnehmer Die Anzahl der teilnehmenden Erwachsenen und Kinder wird getrennt aufgeführt. Wegen der Personalisierung muss mindestens ein Erwachse-ner (ab 16 Jahre) dabei sein; die Anzahl der Kinder kann auch 0 sein.
- Preis
- Ticket-ID und Kaufzeitpunkt
- Hinweise zur Gültigkeit

# **Fahrscheinmuster:**

Einzelreisender:

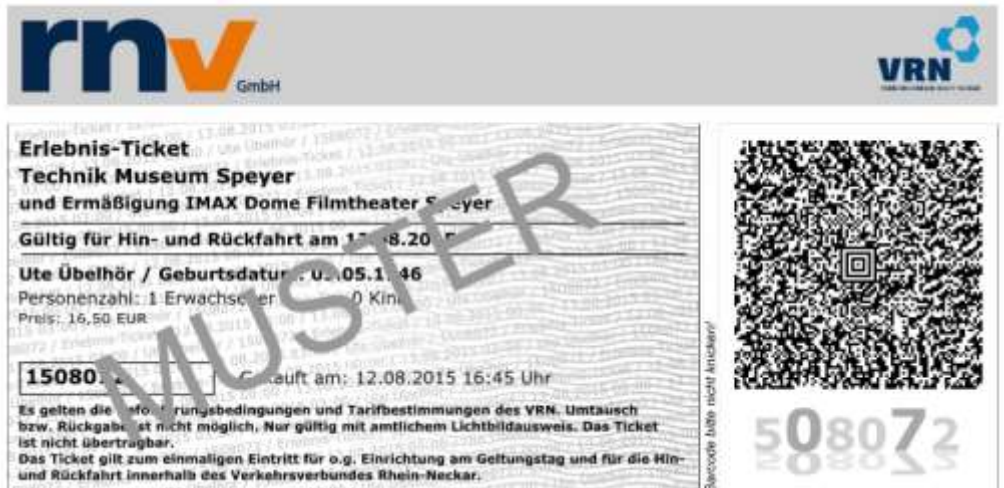

Gruppe von 8 Personen (6 Erwachsene, 2 Kinder):

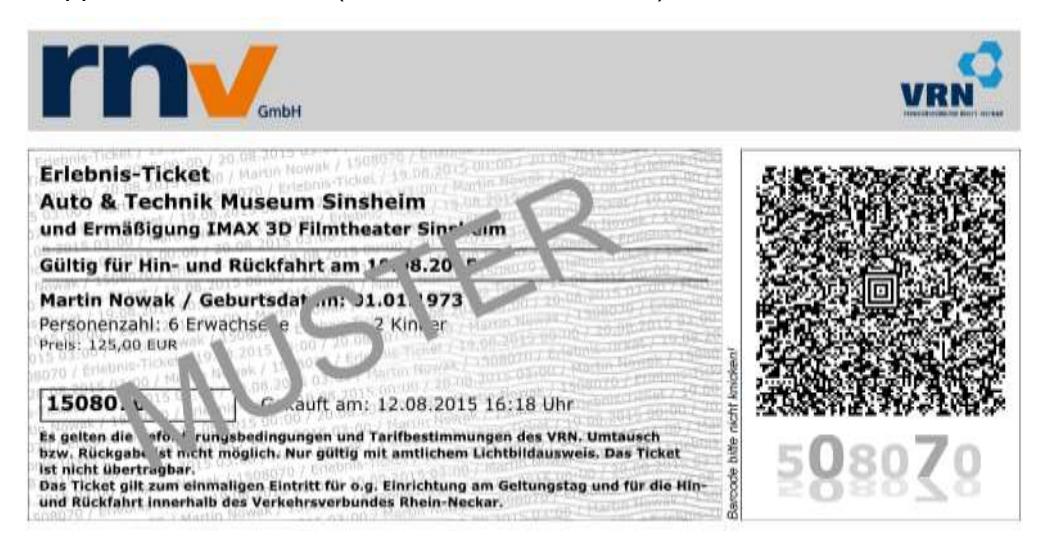

# Gruppe von 28 Personen (16 Erwachsene, 12 Kinder):

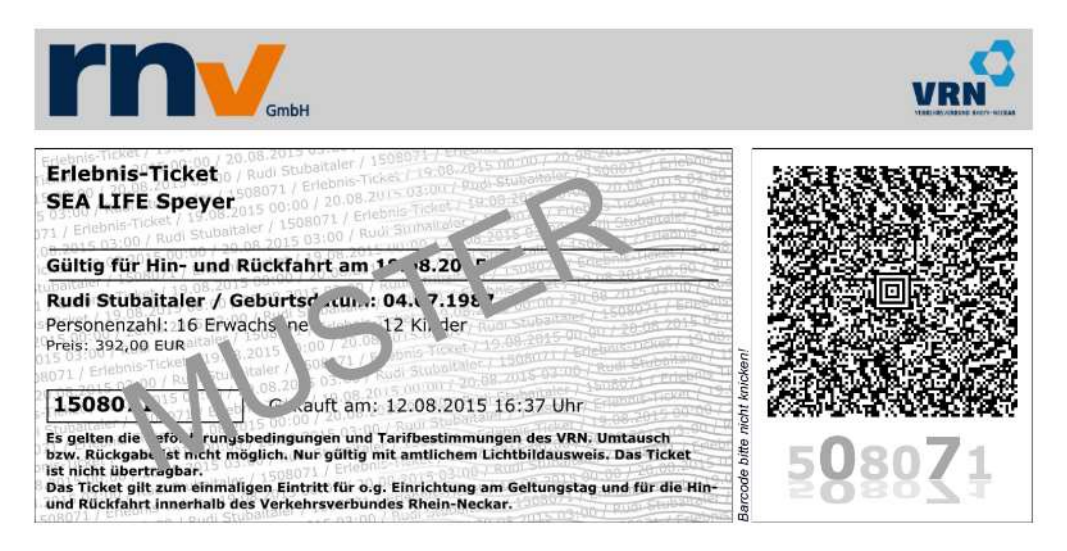

#### **Wochen- und Monatskarten**

#### **Grundsätzliche Angaben auf dem Fahrschein:**

• Preisstufe

Die Preisstufe wird durch Abfrage der vom Kunden angegebenen Fahrstrecke bei der EFA des VRN abgefragt.

Die Preisstufen werden wie folgt angegeben:

- 0, 1, 2, 2 (Großwabe Heidelberg), 2 (Großwabe Mannheim), 2 (Großwabe Ludwigshafen), 3, 3 (Großwabe Ludwigshafen/ Mannheim), 4, 5, 6, 21, City jeweils mit vorangestelltem Wort "Preisstufe".
- VRN-Gesamtnetz (ohne vorangestelltes Wort "Preisstufe")
- Zeitliche Gültigkeit

Die Geltungsdauer wird ab dem ersten Geltungstag für die volle Länge angegeben, auch für die Kulanzzeit. Verlängerungen dieser durch Wochenendtage und gesetzliche Feiertage werden jedoch nicht berücksichtigt.

Bei Wochenkarten: Vom Montag der gewünschten Woche bis zum Montag der Folgewoche um 12 Uhr. Es wird nicht geprüft, ob der Montag der Folgewoche ein gesetzlicher Feiertag ist.

Bei Monatskarten: Vom gewünschten erste Geltungstag bis zum gleichen Tag des Folgemonats um 12 Uhr. Es wird nicht geprüft, ob der letzte Geltungstag auf einen Samstag, Sonntag oder gesetzlichen Feiertag fällt.

Name und Geburtsdatum

In der Regel ist dies der Name des Käufers. Es besteht jedoch auch die Möglichkeit Fahrscheine für andere Personen zu kaufen, dessen Angaben dann hier aufgedruckt werden.

Geltungsbereich

Es werden bei den Preisstufe 0 bis 6, 21 und City die durchfahrenen Waben angegeben, z. B. "125,115,104,94". Bei Preisstufe 7 wird abweichend VRN-Gesamtnetz aufgedruckt. Bei den Großwaben Heidelberg, Ludwigshafen, Mannheim und Ludwigshafen/Mannheim erfolgt der Aufdruck des Namens, z. B. "Großwabe Mannheim".

- Preis
- Bei Bestellung angegebene Fahrstrecke
- Ticket-ID und Kaufzeitpunkt
- **•** Hinweise zur Gültigkeit

### **Fahrscheinmuster mit Preisstufen-/Geltungsbereichsbeispielen:**

#### **Wochenkarte Jedermann**

Großwabe Mannheim:

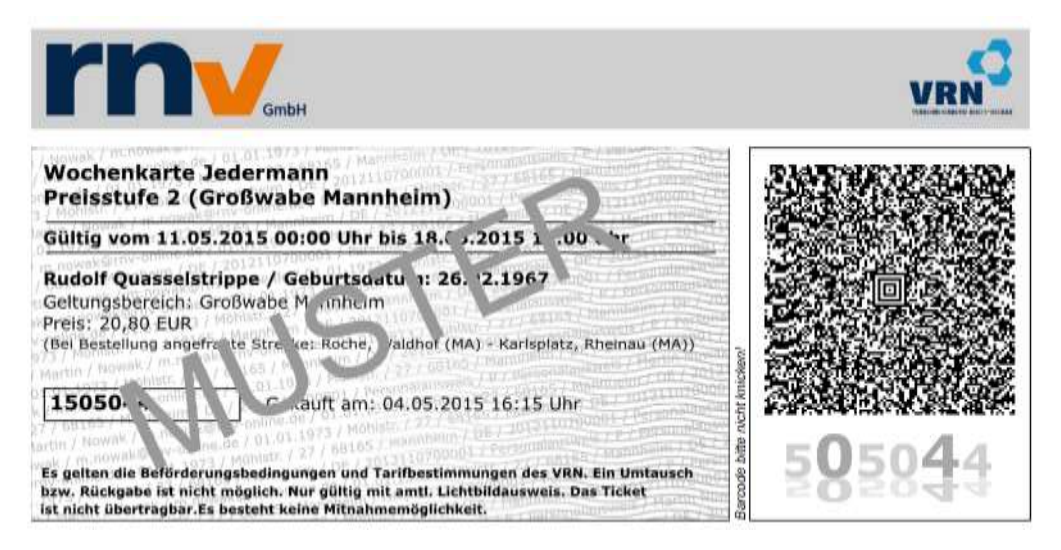

#### VRN-Gesamtnetz:

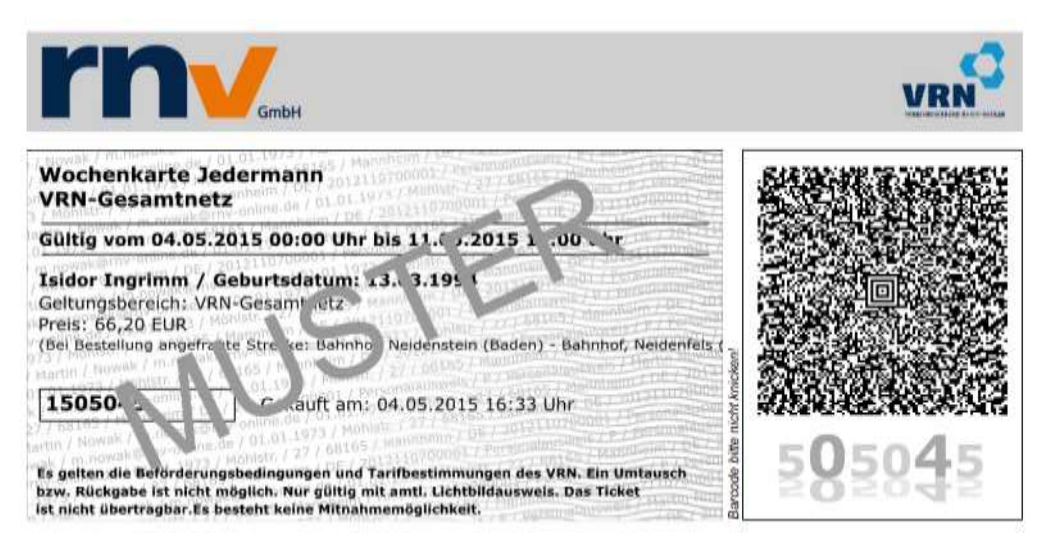

#### Preisstufe 3:

l

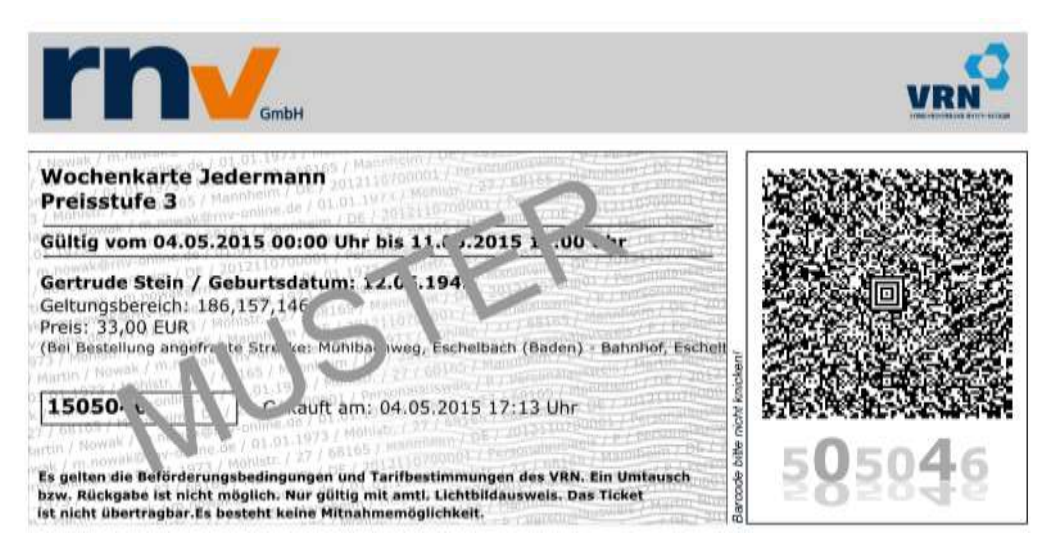

Großwabe Ludwigshafen/Mannheim<sup>50</sup>:

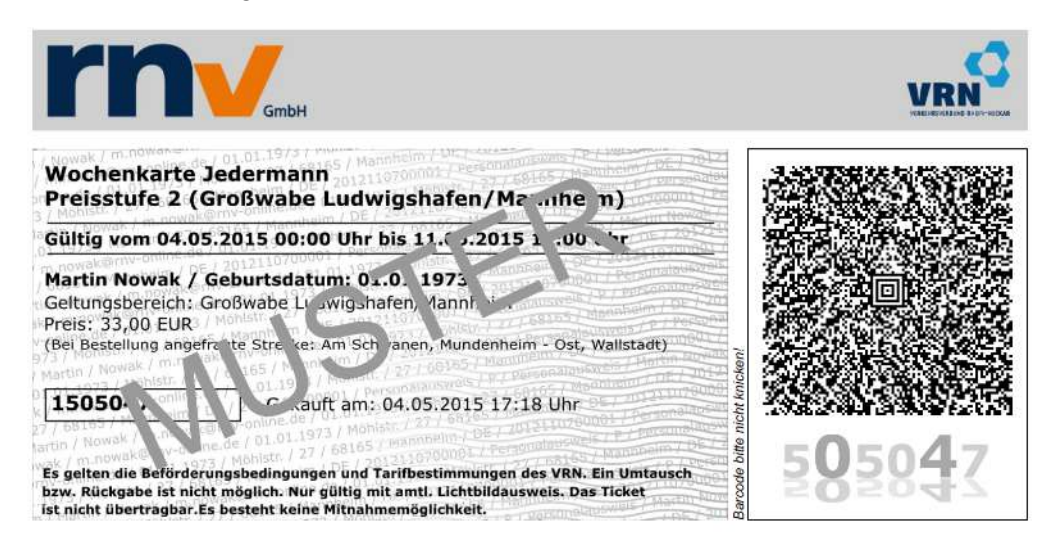

<sup>50</sup> Im Testsystem wird fälschlicherweise Preisstufe 2 statt 3 ausgegeben; im Echtsystem wird die korrekte Preisstufe aufgedruckt

#### **Monatskarten**

Preisstufe 21:

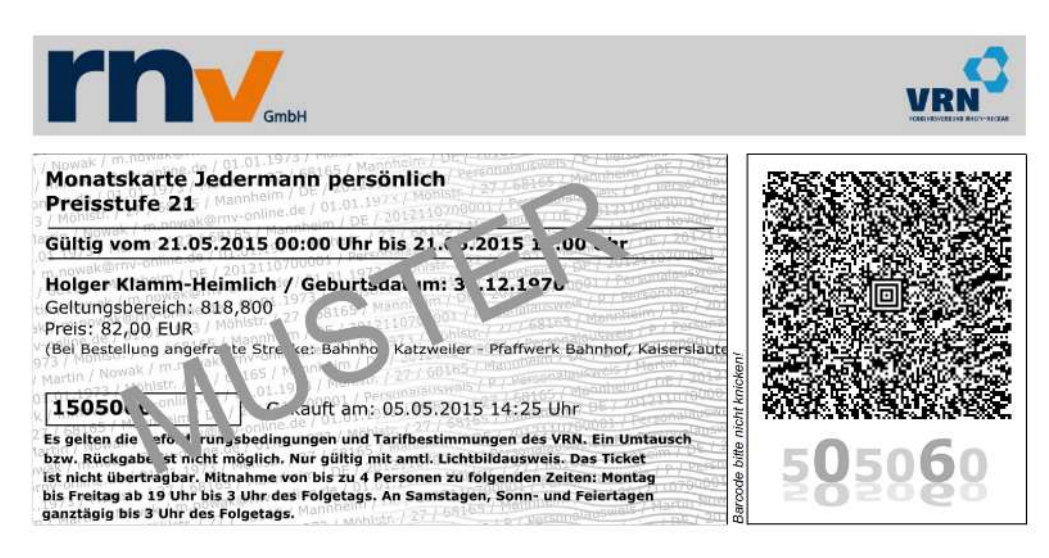

### Großwabe Ludwigshafen:

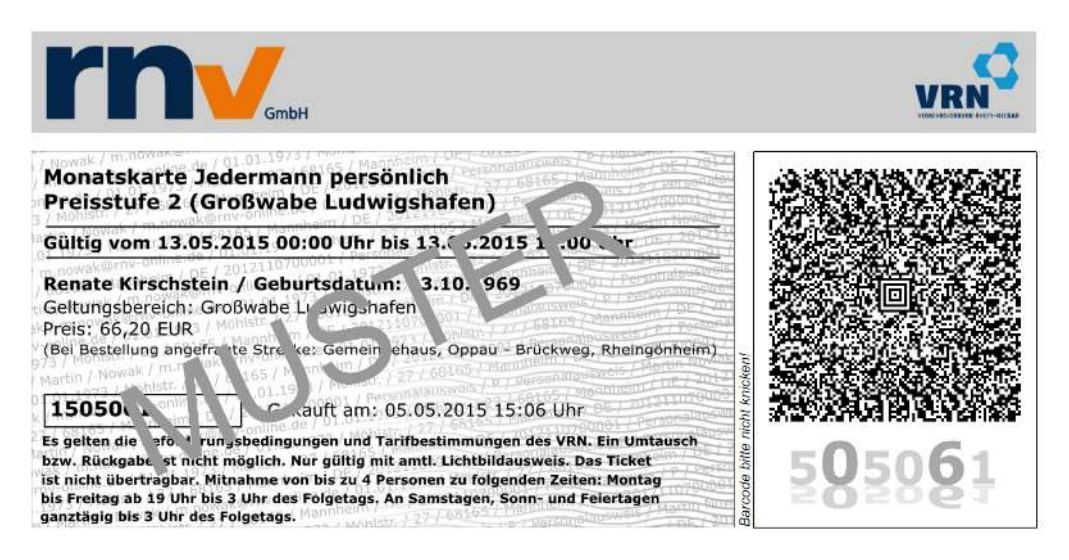

Preisstufe 4:

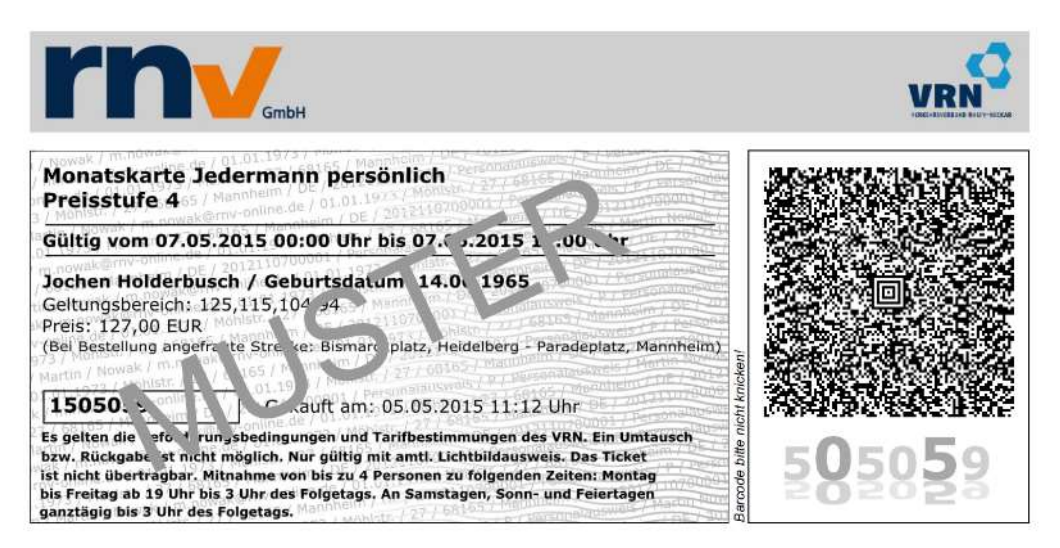

## **Semester-Ticket**

### **Grundsätzliche Angaben auf dem Ticket:**

- Geltungsbereich Als Geltungsbereich wird immer "Gültig im gesamten Gebiet des VRN (ohne Westpfalz)" aufgedruckt.
- Zeitliche Gültigkeit Es wird immer der gesamte Zeitraum aufgedruckt, beginnend mit dem ersten des ausgewählten Startmonats. Die verlängerte Gültigkeit bis 12 Uhr des Folgetags sowie Samstage, Sonntage und gesetzliche Feiertage werden nicht berücksichtigt.
- Name und Geburtsdatum

Name des Studierenden und dessen Geburtsdatum. Meistens ist er auch der Besteller des Semester-Tickets. Es ist aber auch möglich, Fahrscheine für andere Personen zu kaufen. Dabei muss bei Semester-Tickets neben Vorname, Name und Geburtsdatum auch die Matrikelnummer angegeben werden. Ausnahme: Bei Studierenden der Universität Mannheim wird das Geburtsdatum nicht aufgedruckt.

Preis

Etwaige Zuschüsse (z. B. von der Stadt Heidelberg) werden mit dem Kaufpreis verrechnet und nur der vom Käufer gezahlte Betrag dargestellt.

Matrikelnummer<br>Die während des Bestellprozesses eingegebene Matrikelnummer wird bei Bestellabschluss ("Kostenpflichtig bestellen") mit einem Server der Hochschule abgeglichen, so dass nur für Berechtigte Semester-Tickets im Onlineshop erstellt werden können. Ausnahme: Bei Studierenden der Universität Mannheim wird keine Matrikelnummer aufgedruckt.

- Hochschule bzw. Universität Die Liste der beteiligten Hochschulen bzw. Universitäten finden Sie unter Sortiment am Anfang des Dokuments.
- Kaufzeitpunkt
- Ticket-ID und Kontrollmedium Kontrollmedium ist immer "S". Die Bedeutung ist im Hinweistext erläutert: Studierendenausweis und amtlicher Lichtbildausweis.
- Hinweise zur Gültigkeit

#### **Fahrscheinmuster**

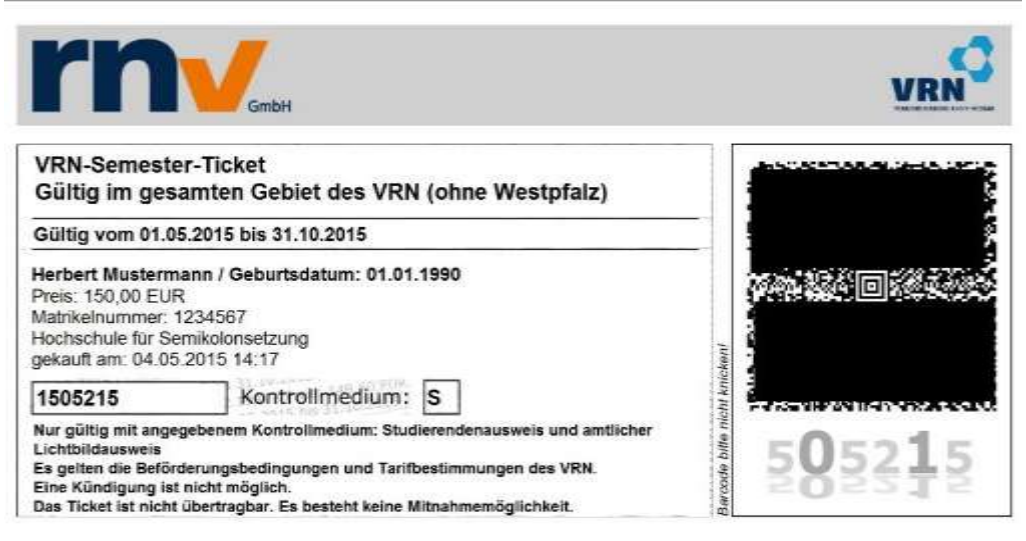

Für das Fahrscheinmuster konnte kein aus dem Onlineshop generiertes Ticket verwendet werden, da für die Erzeugung die Berechtigungsprüfung bei einer Hochschule durchgeführt werden muss. Da der Fahrscheinunterdruck auch personenbezogene Daten enthält, musste dieser fast vollständig entfernt werden. Das Layout ist jedoch sehr ähnlich zu dem der anderen Fahrscheine. Dieses Muster dient nur zur Darstellung, wo welche Informationen auf dem Semester-Ticket erscheinen.

# **Sicherheitsmerkmale**

Da die Semester-Tickets vom Käufer selbst ausgedruckt werden, können herkömmliche Sicherheitsmerkmale wie Sicherheitsfarben oder Hologramme nicht zum Einsatz kommen.

### **Hintergrund**

#### Semester-Ticket

Stefan Gertref / K Li Stafan Gesting<br>69 - Matrikelini Kimer, 1234 69 / Matrikeltreamner<br>119 / Genur Statum, 114 05<br>119 / Genur Statumskat Heid nel / Genutedatum<br>2.45578 / Unitersität Herr

Im Hintergrund sind von links nach rechts leicht aufsteigend folgende Angaben wiederholend aufgedruckt:

- Karteninhaber
- Geburtsdatum des Karteninhabers
- Matrikelnummer
- Bezeichnung der Fahrscheinart hier: Semester-Ticket Uni Heidelberg
- Geltungsdauer

Diese Angaben sind auch im "normalen" Aufdruck enthalten und müssen übereinstimmen.

Das Ganze wird durch Wellenlinien überlagert.

Andere Fahrscheine

Im Hintergrund sind von links nach rechts leicht aufsteigend folgende Angaben wiederholend aufgedruckt:

- Vor- und Familienname des Nutzers
- Geburtsdatum des Nutzers
- Produkt
- Geltungsdauer
- Geltungsbereich

Diese Angaben sind auch im "normalen" Aufdruck enthalten und müssen übereinstimmen.

Das Ganze wird durch Wellenlinien überlagert.

#### Barcode

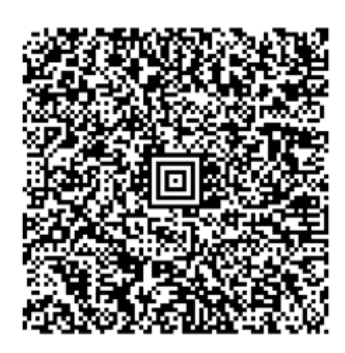

Der Barcode (ein sogenannter Aztec-Code, wie er auch auf den Online-Tickets der Deutschen Bahn verwendet wird). Der Inhalt ist verschlüsselt und lässt sich nur von Geräten mit entsprechender Lesesoftware anzeigen.

Er enthält alle Angaben, die auch auf dem Fahrschein im Klartext aufgedruckt sind.

Ein Sicherheitsmerkmal ist der Barcode jedoch nur dann, wenn er auch ausgelesen und der Inhalt mit dem Aufdruck verglichen werden kann.

### Ticket-ID unterhalb des Barcodes

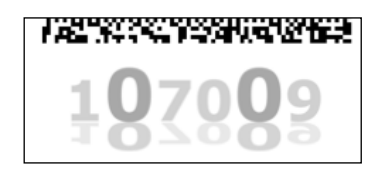

Unterhalb des Barcodes sind Teile der Ticket-ID mit unterschiedlicher Zeichengröße und einer Spiegelung wiederholt.

### **Prüfverfahren**

Es gibt zwei Prüfverfahren: die Sicht- und die Gerätekontrolle.

Grundsätzlich gilt, dass Online-Tickets nur mit amtlichem Lichtbildausweis gültig sind. Beim Semester-Ticket ist zusätzlich der Studierendenausweis vorzulegen. Somit wird verhindert, dass mehrere Ausdrucke gleichzeitig benutzt werden können.

### **Sichtkontrolle durch Fahrpersonal**

Bei der einfachen Sichtkontrolle ist insbesondere auf folgendes zu achten:

- Stichprobenhaft: Vergleich der Daten des Online-Tickets mit einem amtlichen Lichtbildausweis. Bei Semester-Ticket auch die Matrikelnummer mit dem Studierendenausweis abzugleichen.
- Geltungsbereich
- **Geltungsdauer**
- Wesentliche Sicherheitsmerkmale

Stimmt eines dieser Merkmale nicht oder kann der Fahrgast seinen Studierenden-ausweis nicht vorzeigen, so hat er einen Fahrschein zu lösen.

#### **Sichtkontrolle durch Prüfpersonal**

- Vergleich der Daten des Online-Tickets mit einem amtlichen Lichtbildausweis. Bei Semester-Ticket auch die Matrikelnummer mit dem Studierendenausweis abzugleichen.
- Geltungsbereich
- **Geltungsdauer**
- Wesentliche Sicherheitsmerkmale (z. B. Hintergrund)

Momentan ist es nicht möglich, die Echtheit durch eine Online- bzw. Telefon-abfrage bestätigen zu lassen.

# **Gerätekontrolle**

Die Gerätekontrolle ist zurzeit nur bei der DB und der rnv möglich. Hierfür werden auch die Barcodes der Online-Tickets gelesen und deren Inhalt auf dem Gerät angezeigt.

Wichtig bei der Prüfung:

- Einlesen des Barcodes mit dem MDE-Gerät und Vergleich der angezeig-ten Daten mit den auf dem Ausdruck enthaltenen Daten
- Abgleich mit dem Studierendenausweis und einem amtlichen Lichtbild-ausweis
- Geltungsdauer: Auf dem Gerät wird angezeigt, wenn Karte noch nicht bzw. nicht mehr gültig ist
- Wesentliche Sicherheitsmerkmale (z. B. Hintergrund)

# **Anhang 2 zur Anlage 7**

### **Fahrscheine rnv/VRN Handy-Ticket-App**

Handy-Tickets

- Fahrscheinangaben
- **•** Muster
- Sicherheitsmerkmale
- Prüfverfahren

# **Einleitung**

Am 21.Juli 2017 wurde die neue rnv/VRN Handy-Ticket App live geschaltet und ersetzt die bisherige Anwendung. Die App ist mit dem Onlineshop der rnv verknüpft, so dass Kunden ihre Tickets in der App selbst kaufen können oder alternativ im Onlineshop erwerben können.

### **Sortiment der rnv/VRN Handy-Ticket App**

Folgende Fahrscheine können in der App gekauft werden:

- Einzelfahrschein Erwachsener
- BC-Ticket
- Einzelfahrschein Kind
- Mehrfahrtenkarte Erwachsener
- Mehrfahrtenkarte Kind
- Tages-Karte
- Jugendgruppen-Karte
- Erlebnis-Ticket
- 3-Tages-Karte
- Wochenkarte Jedermann
- Monatskarte Jedermann persönlich
- VRN-Semester-Ticket für Studierende folgender Hochschulen bzw. Universitäten:
	- DHBW Mannheim
	- Hochschule für Musik und Darstellende Kunst Mannheim
	- Hochschule Ludwigshafen
	- Hochschule Mannheim (ab Wintersemester 2015/16)
	- Pädagogische Hochschule Heidelberg
	- Ruprecht-Karls-Universität Heidelberg
	- SRH Hochschule Heidelberg
	- Universität Koblenz-Landau
	- Universität Mannheim

## **Allgemeine Merkmale von Handy-Tickets der rnv**

• Logos

Am oberen Rand ist das Logo der rnv in einem grauen Kasten abgebildet. Das Logo des VRN befindet sich unten rechts auf der ersten Seite des Tickets

Fahrscheinart

Diese Angabe ist die erste Information im Kasten mit den Fahrscheindetails. Die Schreibweisen orientieren sich nach den Vorgaben des VRN. Die Auflistung finden Sie auf Seite 2.

Zeitliche und räumliche Gültigkeit

Diese sind je Fahrscheinart unterschiedlich. Bitte beachten Sie die Beschreibungen auf den Folgeseiten.

- Name des Nutzers mit Geburtsdatum
- Die weiteren Angaben sind je Fahrscheinart gesondert beschrieben.
- Barcode

Der Barcode enthält alle wichtigen Daten des Fahrscheins. Er ist jedoch verschlüsselt, so dass er nur mit den entsprechenden Hilfsmitteln ausgelesen werden kann. Siehe auch im Abschnitt Sicherheitsmerkmale.

### **Weitere Hinweise zum Handy-Ticket der rnv**

Format

Die Inhalte der Handy-Tickets sind an die Inhalte der PrintTickets des Onlineshops angelehnt. Das Handy-Ticket ist hierbei für die Darstellung auf Smartphones angepasst und aus diesem Grund in 3 Seiten aufgeteilt. Mithilfe von Wischgesten lässt sich auf dem Smartphone zwischen den 3 Seiten wechseln.

Auf der ersten Seite befinden sich die Informationen zu Ticketart und persönliche Daten. Der Barcode befindet sich auf der zweiten Seite und die dritte Seite enthält weitere Informationen.

### **Beispiel für das Layout des Handy-Tickets:**

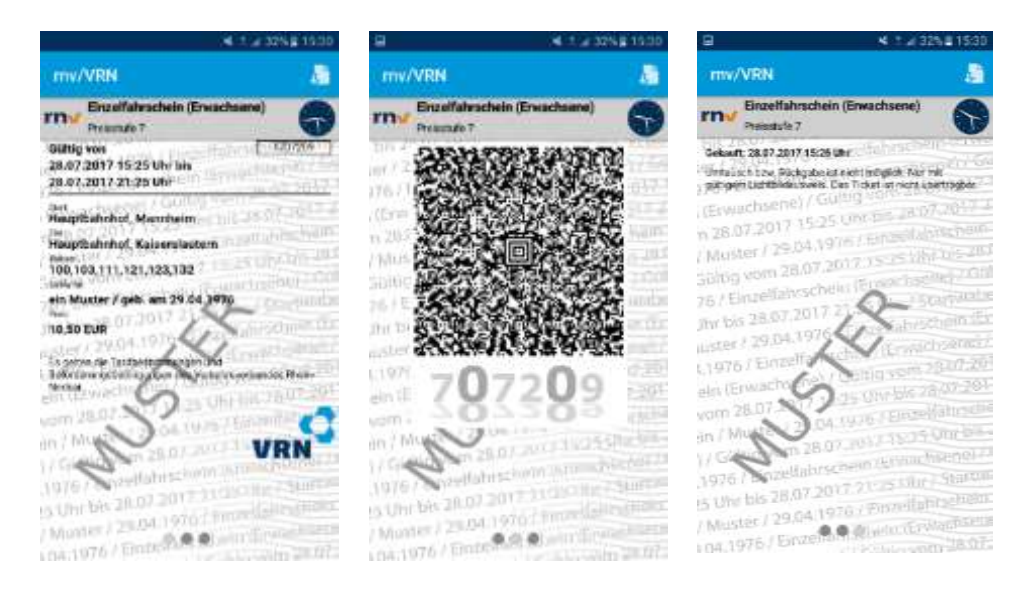
Wochen- und Monatskarten sowie Semester-Tickets aus der App gehören zu den Zeitkarten, die die Funktionen von Wertmarken und Kundenkarte auf einem Trägermedium vereinen (vgl. 8.1.1 der Tarifbestimmungen des VRN). Eine zusätzliche Kundenkarte ist also nicht notwendig.

### **Einzelfahrscheine und BC-Ticket**

### Allgemein:

Ein Einzelfahrschein ist sofort gültig. Der Kunde kann vor dem Kauf den Gültigkeitsbeginn für den Tag des Kaufes zeitlich verändern.

### **Grundsätzliche Angaben auf dem Fahrschein:**

• Preisstufe

Die Preisstufe wird durch Abfrage der vom Kunden angegebenen Fahrstrecke bei der EFA des VRN abgefragt. Die Preisstufen werden wie folgt angegeben:

- $0, 1, 2, 3, 4, 5, 6, 7, 21$ , City jeweils mit vorangestelltem Wort "Preisstufe"
- Die Großwaben Mannheim, Heidelberg,Ludwigshafen und Ludwigshafen/Mannheim werden als Preisstufe 2 ausgegeben
- Zeitliche Gültigkeit
- Name und Geburtsdatum

In der Regel ist dies der Name des Käufers. Es besteht jedoch auch die Möglichkeit Fahrscheine für andere Personen zu kaufen, dessen Angaben dann hier aufgedruckt werden.

Geltungsbereich

Es werden bei den Preisstufe 0 bis 7, 21 und City die durchfahrenen Waben angegeben, z. B. "125,115,104,94".

- Preis
- Bei Bestellung angegebene Fahrstrecke
- Ticket-ID und Kaufzeitpunkt
- **•** Hinweise zur Gültigkeit

### **Hinweis:**

Vor dem Kauf von Einzelfahrscheinen für Kinder, wird der Kunde darauf hingewiesen, dass die Begleitung eines Erwachsenen mit gültigem Fahrschein notwendig ist.

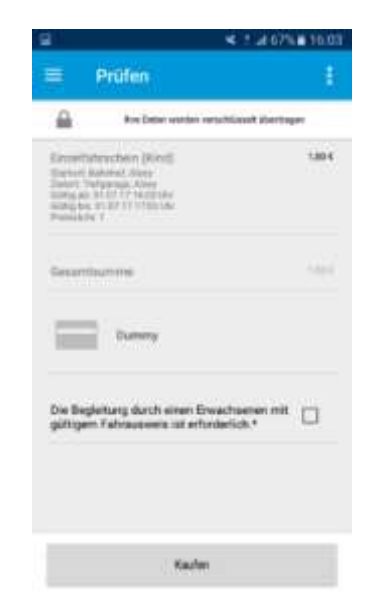

### **Fahrscheinmuster**

Einzelfahrschein Erwachsener Preisstufe 0:

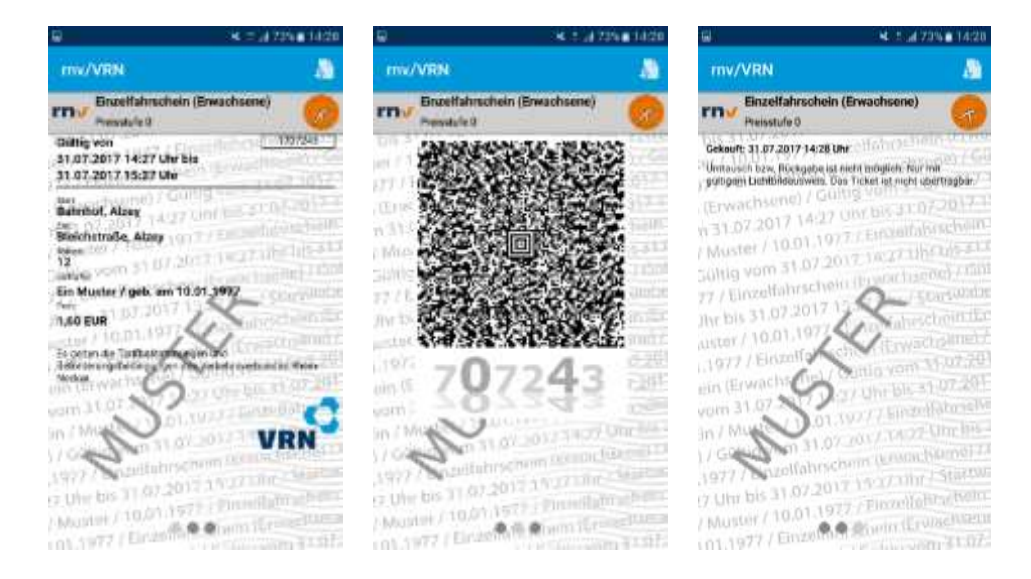

#### Einzelfahrschein Erwachsener Großwabe Mannheim/Ludwigshafen:

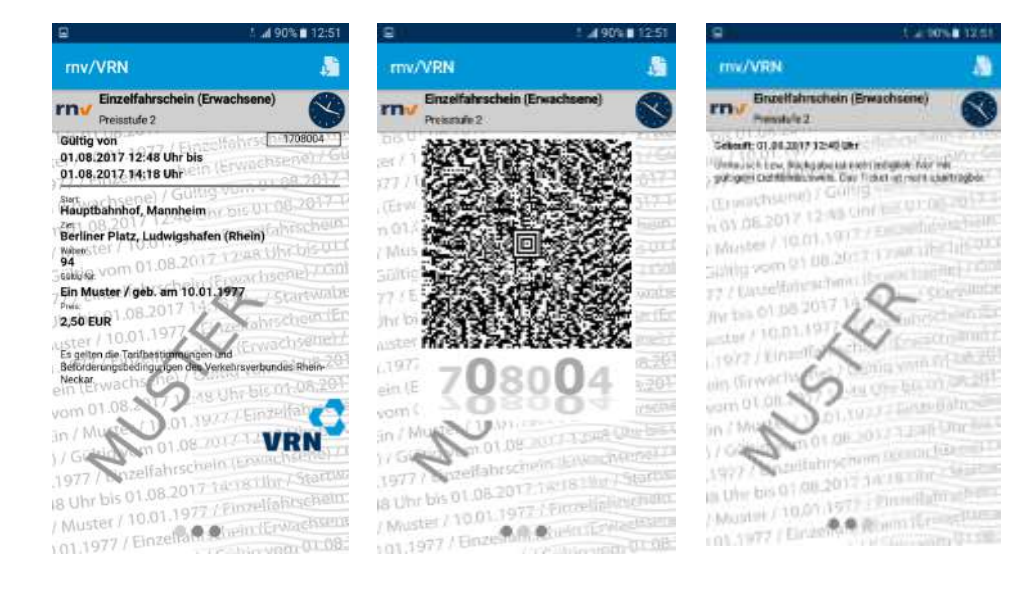

### Einzelfahrschein Kind Preisstufe 1:

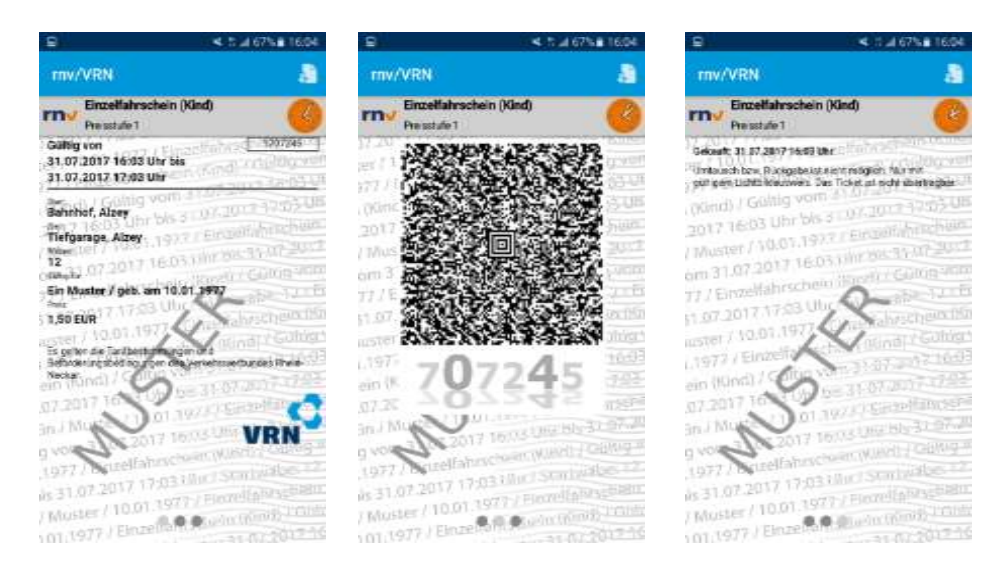

### Einzelfahrschein (Kind) Preisstufe 7:

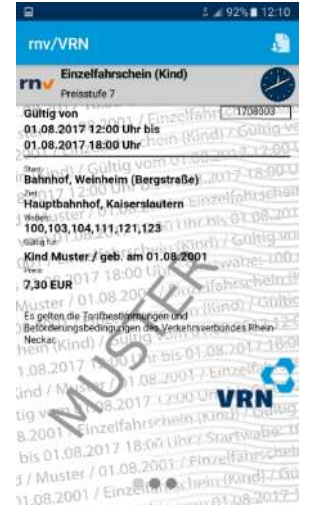

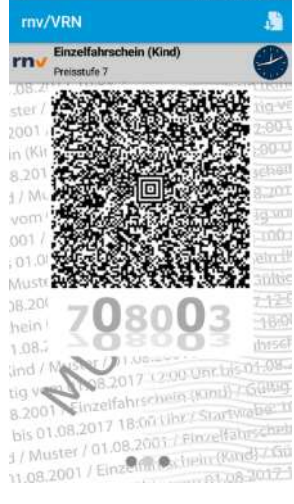

1 2 92% 1 12 10

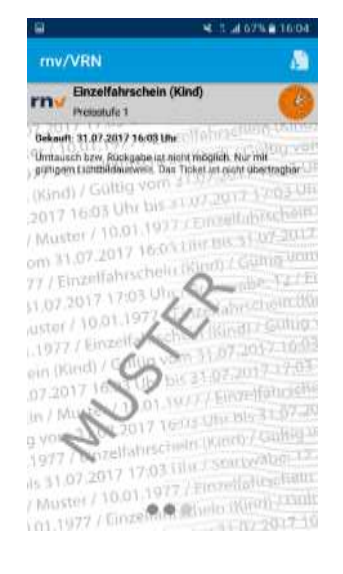

### BC-Ticket Preisstufe City:

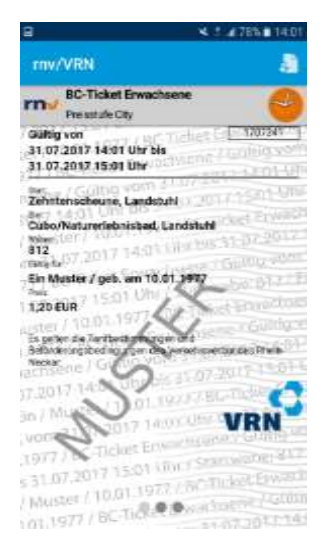

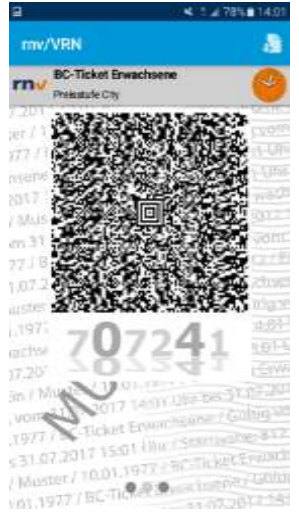

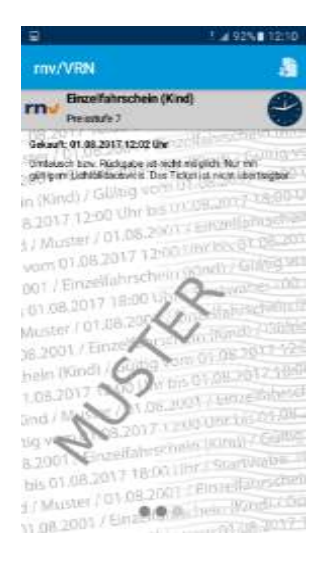

### BC-Ticket Preisstufe 4:

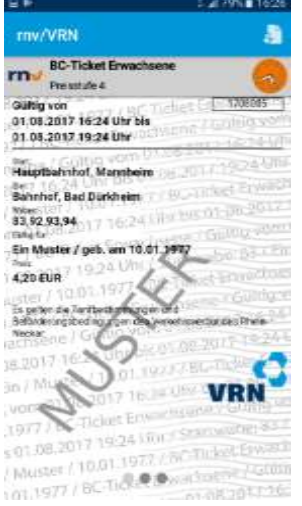

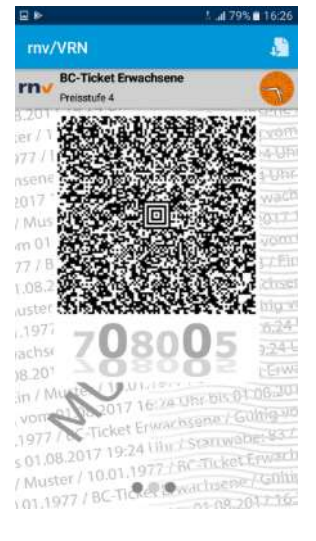

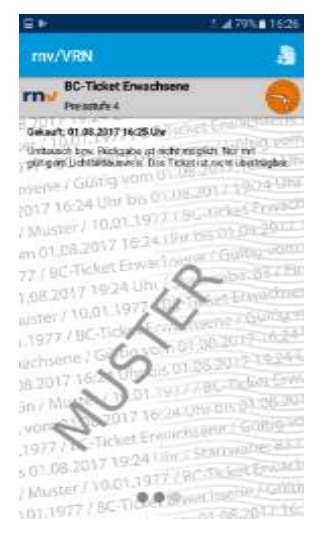

### **Mehrfahrtenkarten**

### Allgemein:

Beim Kauf von Mehrfahrtenkarten ist die erste Mehrfahrtenkarte sofort gültig (Gültigkeitsbeginn kann für den Tag des Kaufes zeitlich verändert werden). Die restlichen vier Fahrkarten werden als Guthaben gespeichert. Sobald der Kunde eine weitere Mehrfahrtenkarte für die gleiche Preisstufe über die Verbindungsauskunft abfragt, wird das Guthaben automatisch verrechnet.

### **Grundsätzliche Angaben auf dem Fahrschein:**

• Preisstufe

Die Preisstufe wird durch Abfrage der vom Kunden angegebenen Fahrstrecke bei der EFA des VRN abgefragt. Die Preisstufen werden wie folgt angegeben:

- 1, 2, 3, 4, jeweils mit vorangestelltem Wort "Preisstufe"
- Die Großwaben Mannheim, Heidelberg,Ludwigshafen und Ludwigshafen/Mannheim werden als Preisstufe 2 ausgegeben
- Zeitliche Gültigkeit
- Name und Geburtsdatum

In der Regel ist dies der Name des Käufers. Es besteht jedoch auch die Möglichkeit Fahrscheine für andere Personen zu kaufen, dessen Angaben dann hier aufgedruckt werden.

Geltungsbereich

Es werden die durchfahrenen Waben angegeben, z. B. "125,115,104,94".

• Preis

Auf der ersten eingelösten Mehrfahrtenkarte steht der Gesamtpreis für alle 5 Fahrscheine, alle weiteren Fahrscheine werden mit dem Preis "0" angezeigt.

- Bei Bestellung angegebene Fahrstrecke
- Ticket-ID und Kaufzeitpunkt
- **•** Hinweise zur Gültigkeit

### **Hinweis:**

Vor dem Kauf von Einzelfahrscheinen für Kinder, wird der Kunde darauf hingewiesen, dass die Begleitung eines Erwachsenen mit gültigem Fahrschein notwendig ist.

### **Fahrscheinmuster:**

Mehrfahrtenkarte Erwachsener Preisstufe 4 (1. eingelöster Fahrschein):

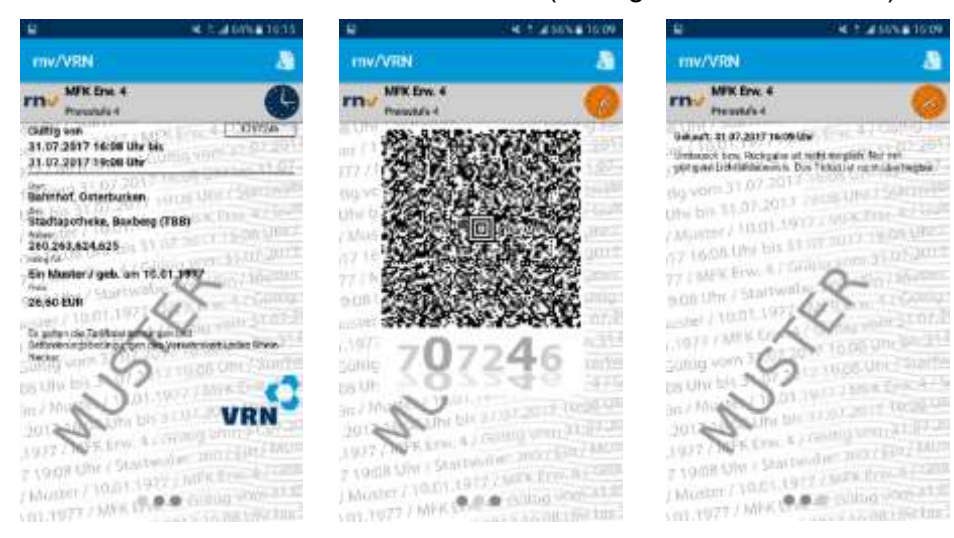

#### Mehrfahrtenkarte Erwachsener Preisstufe 4 (2. eingelöster Fahrschein):

475% 16:45

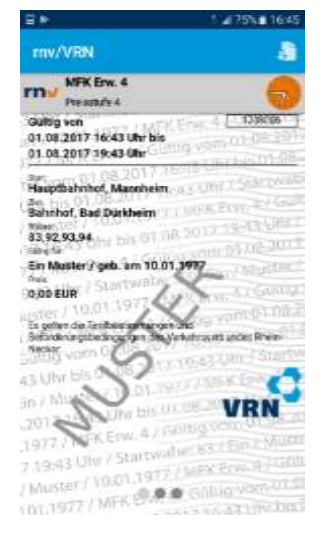

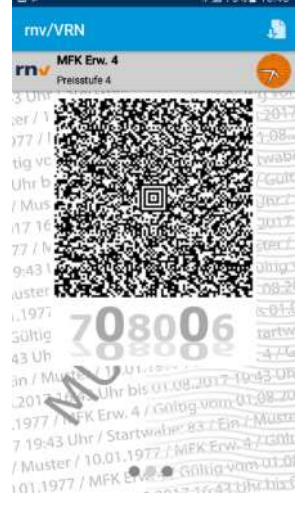

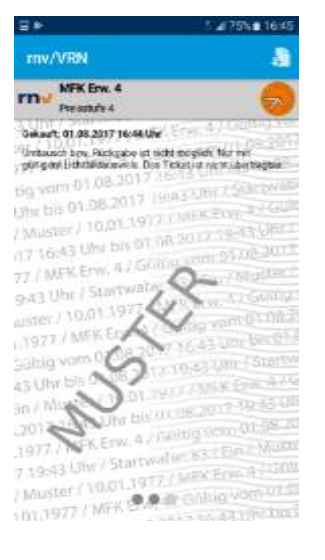

### Mehrfahrtenkarte Kind Preisstufe 2:

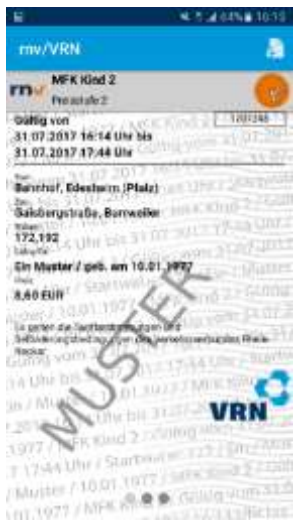

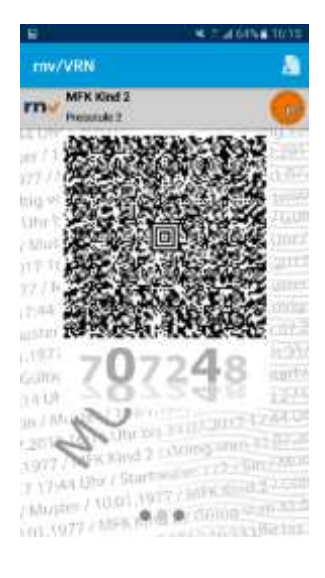

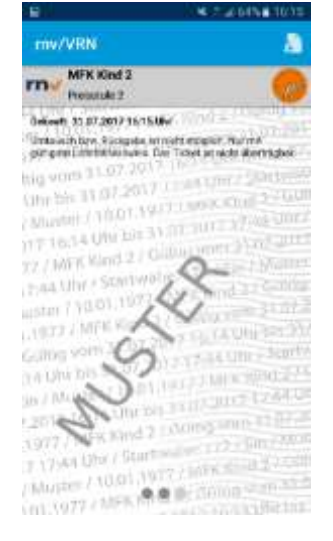

## **Tages-Karte, Jugendgruppen-Karte und 3-Tages-Karte**

### **Grundsätzliche Angaben auf dem Handy-Ticket:**

• Preisstufe

Die Preisstufe wird durch eine Abfrage der vom Kunden eingegebenen Strecke bei der Elektronischen Fahrplanauskunft (EFA) des VRN ermittelt. Die Preisstufe wird in dieser Form angegeben, wobei das Wort "Preisstufe" vorangestellt wird:

- 0-3 *(die Preisstufen 21 und City werden hierdurch ersetzt)*
- $4 5$
- 6-7 (Netz)
- Heidelberg *(für Strecken innerhalb der Großwabe HD)*
- Ludwigshafen *(für Strecken innerhalb der Großwabe LU)*
- Ludwigshafen/Mannheim *(für Strecken innerhalb der Großwabe LU/MA)*
- Mannheim *(für Strecken innerhalb der Großwabe MA)*

Die Preisstufen Heidelberg, Ludwigshafen, Ludwigshafen/Mannheim und Mannheim entsprechen der Preisstufe 0-3 und sind als solche zu behandeln. Bei den Mustern finden Sie Beispiele für die Preisstufen bzw. deren Ersetzung.

Zeitliche Gültigkeit

Die Gültigkeit wird vom Beginn des ersten Geltungstages an berechnet und wird in voller Länge ausgegeben. Für die erweiterte Gültigkeit am Wochenende und an Feiertagen der Tages-Karte und der Jugend-gruppen-Karte wurde ein Hinweis im unteren Teil aufgenommen. (Anmerkung: Die Uhrzeit, die von der Aufschrift MUSTER überdeckt wird, lautet 03:00.)

• Name und Geburtsdatum

In der Regel ist dies der Name des Käufers. Es besteht jedoch auch die Möglichkeit Fahrscheine für andere Personen zu kaufen, dessen Angaben dann hier aufgedruckt werden.

Startwabe

Es wird immer die Wabe angegeben, in der die bei der Suche angegebene Starthaltestelle liegt. Die Ermittlung der Startwabe erfolgt auch durch eine EFA-Abfrage.

- Preis
- Bei Bestellung angegebene Fahrstrecke
- Ticket-ID und Kaufzeitpunkt
- Hinweise zur Gültigkeit

### **Fahrscheinmuster:**

Jugendgruppen-Karte Preisstufe 4-5:

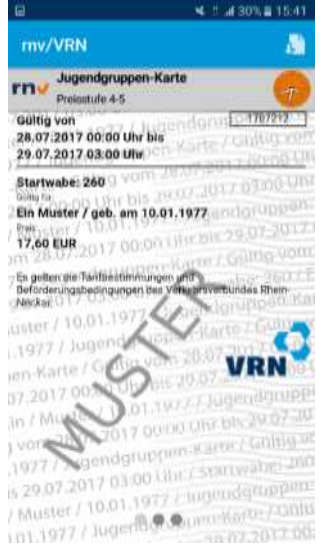

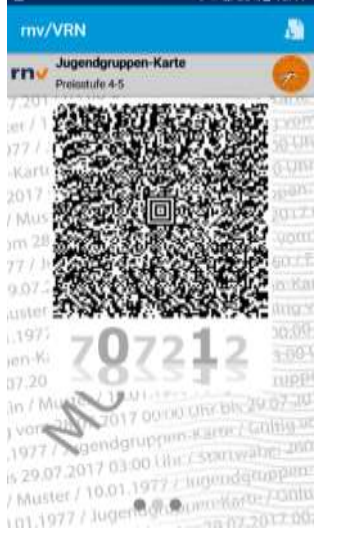

EN-21 IL 2016 1 ...

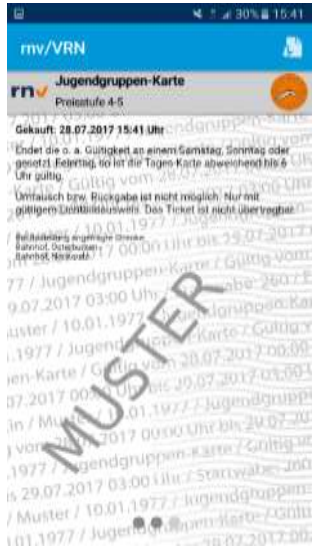

### Tages-Karte 1 Person und Preisstufe Ludwigshafen:

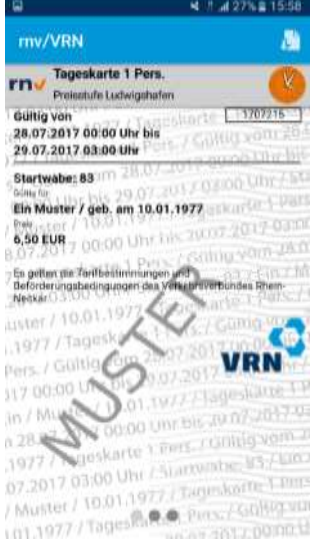

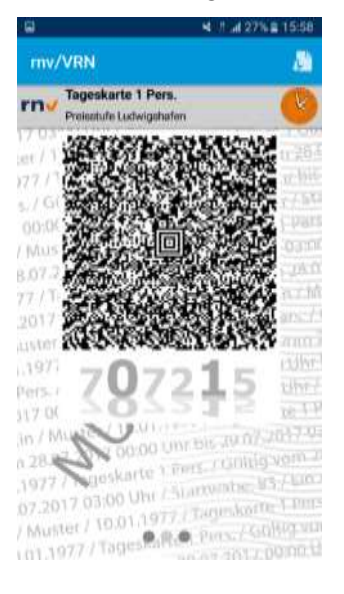

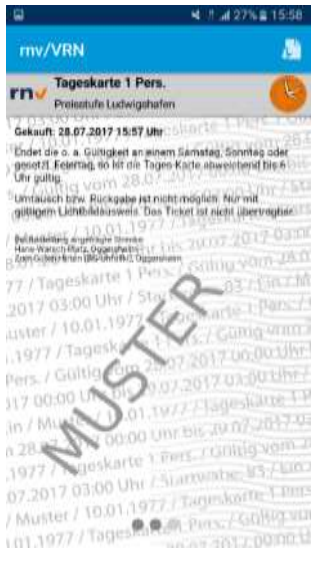

Tages-Karte 2 Personen und Preisstufe 0-3 $^{51}$ :

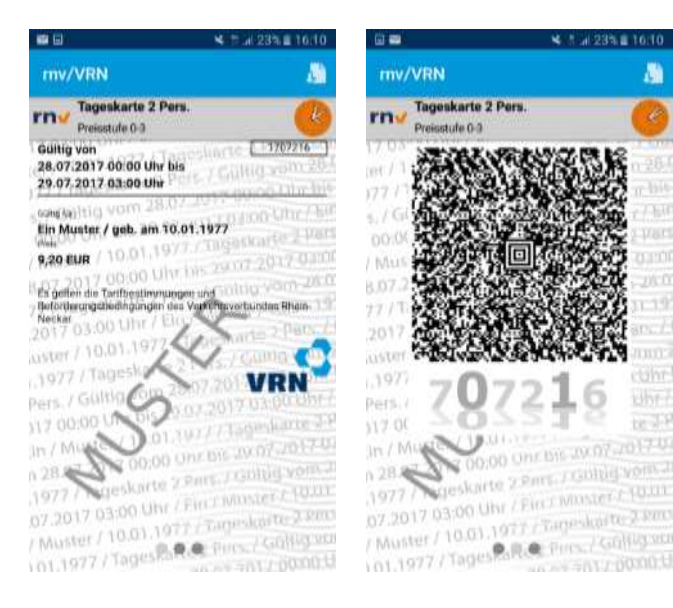

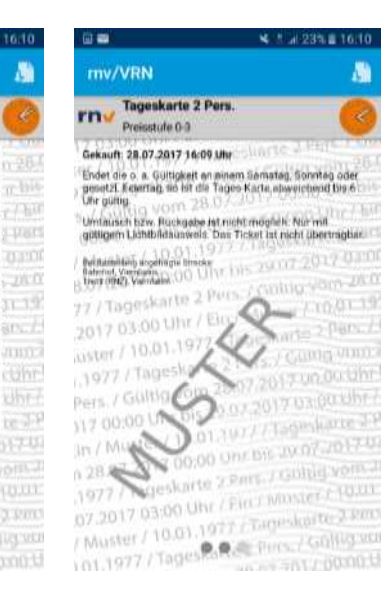

## Tages-Karte 3 Personen und Preisstufe 6-7 (Netz):

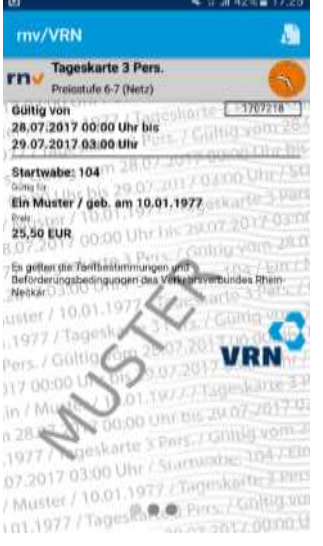

 $\overline{a}$ 

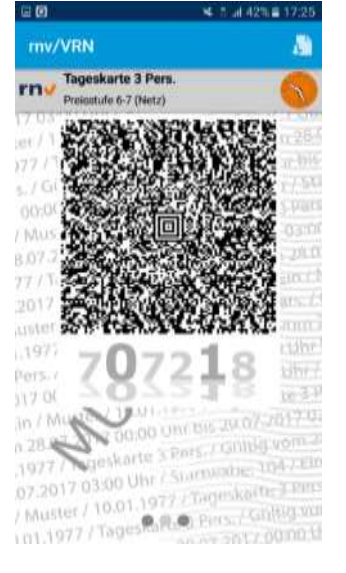

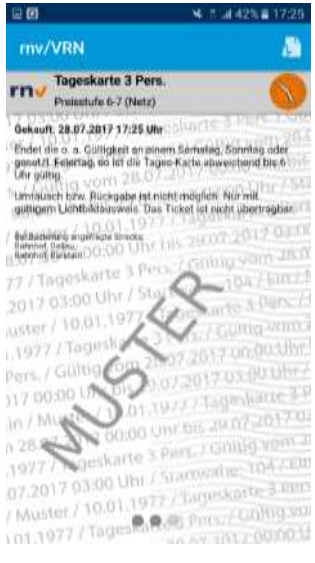

<sup>51</sup> Im Testsystem wird fälschlicherweise die Startwabe nicht angegeben; im Echtsystem wird dies korrekt aufgedruckt

Tages-Karte 4 Personen und Preisstufe 0-3 52:

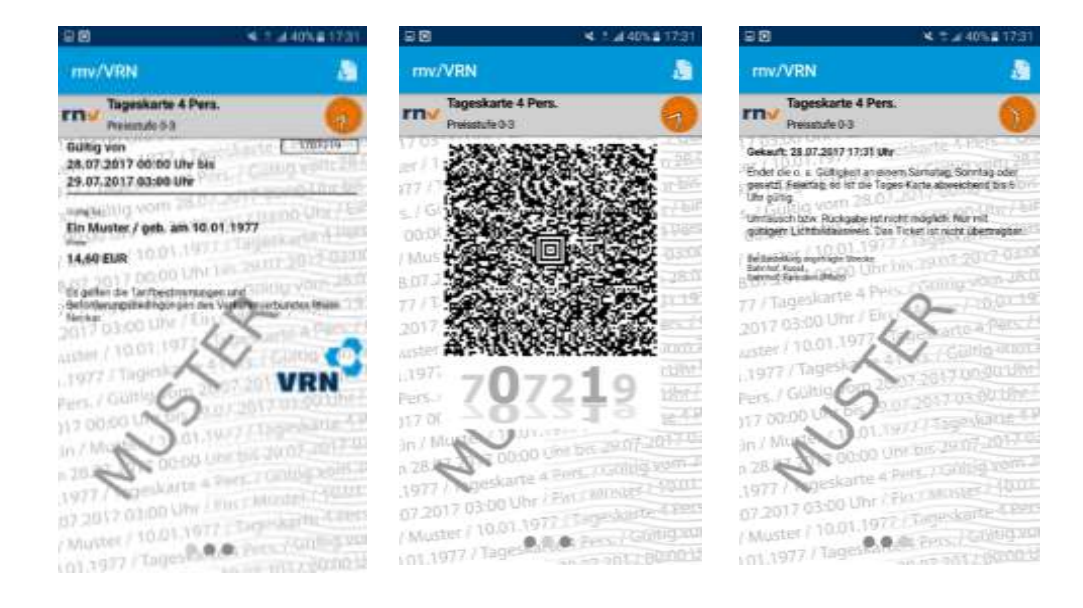

### Tages-Karte 5 Personen und Preisstufe Heidelberg:

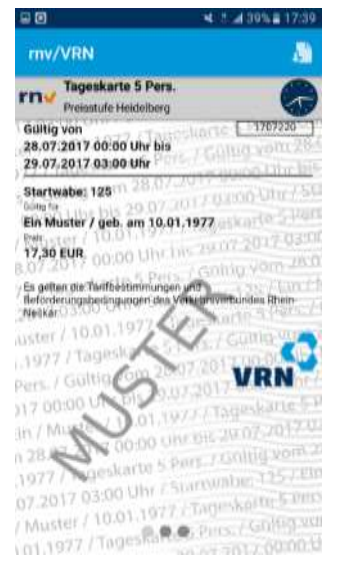

 $\overline{a}$ 

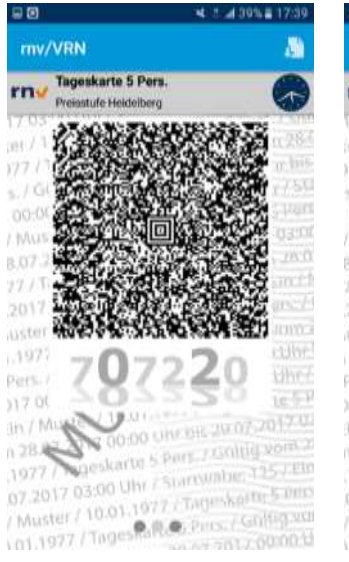

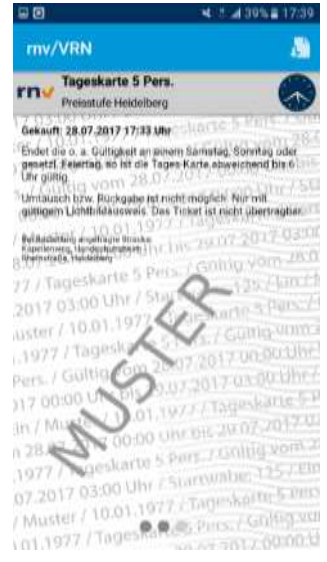

<sup>52</sup> Im Testsystem wird fälschlicherweise die Startwabe nicht angegeben; im Echtsystem wird dies korrekt aufgedruckt

3-Tages-Karte und Preisstufe Ludwigshafen/Mannheim:

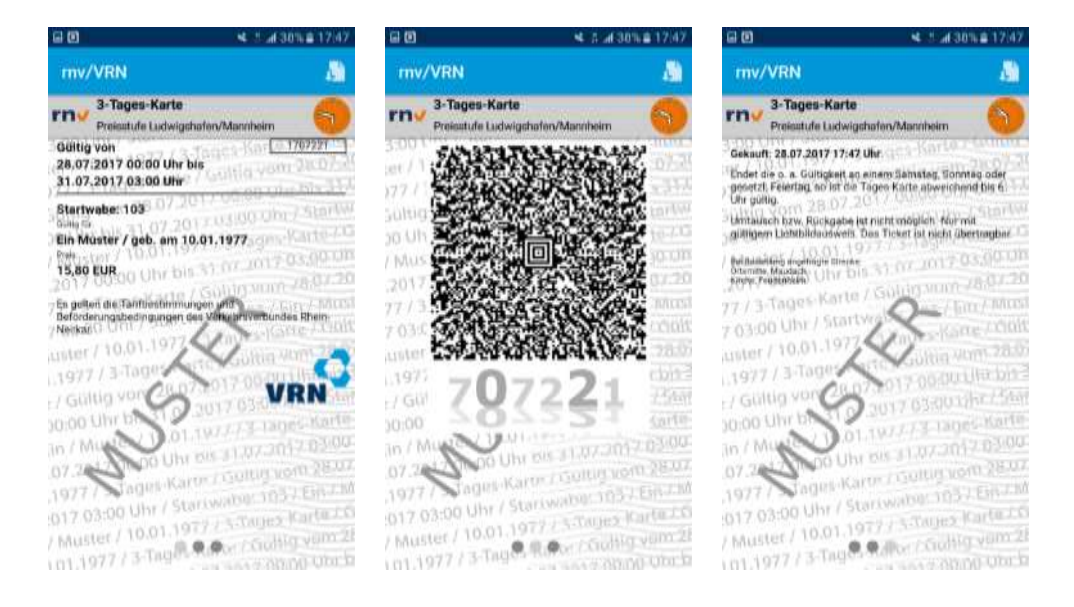

### **Wochen- und Monatskarten**

#### **Grundsätzliche Angaben auf dem Fahrschein:**

• Preisstufe

Die Preisstufe wird durch Abfrage der vom Kunden angegebenen Fahrstrecke bei der EFA des VRN abgefragt. Die Preisstufen werden wie folgt angegeben:

- 0, 1, 2, 2 (Großwabe Heidelberg), 2 (Großwabe Mannheim), 2 (Großwabe Ludwigshafen), 3, 3 (Großwabe Ludwigshafen/ Mannheim), 4, 5, 6, 21, City jeweils mit vorangestelltem Wort "Preisstufe".
- VRN-Gesamtnetz (ohne vorangestelltes Wort "Preisstufe")
- Zeitliche Gültigkeit

Die Geltungsdauer wird ab dem ersten Geltungstag für die volle Länge angegeben, auch für die Kulanzzeit. Verlängerungen dieser durch Wochenendtage und gesetzliche Feiertage werden jedoch nicht berücksichtigt.

Bei Wochenkarten: Vom Montag der gewünschten Woche bis zum Montag der Folgewoche um 12 Uhr. Es wird nicht geprüft, ob der Montag der Folgewoche ein gesetzlicher Feiertag ist.

Bei Monatskarten: Vom gewünschten erste Geltungstag bis zum gleichen Tag des Folgemonats um 12 Uhr. Es wird nicht geprüft, ob der letzte Geltungstag auf einen Samstag, Sonntag oder gesetzlichen Feiertag fällt.

Name und Geburtsdatum

In der Regel ist dies der Name des Käufers. Es besteht jedoch auch die Möglichkeit Fahrscheine für andere Personen zu kaufen, dessen Angaben dann hier aufgedruckt werden.

**Geltungsbereich** 

Es werden bei den Preisstufe 0 bis 6, 21 und City die durchfahrenen Waben angegeben, z. B. "125,115,104,94". Bei Preisstufe 7 wird abweichend VRN-Gesamtnetz aufgedruckt.

Bei den Großwaben Heidelberg, Ludwigshafen, Mannheim und Ludwigshafen/Mannheim erfolgt der Aufdruck des Namens, z. B. "Großwabe Mannheim".

- Preis
- Bei Bestellung angegebene Fahrstrecke
- Ticket-ID und Kaufzeitpunkt
- Hinweise zur Gültigkeit

#### **Fahrscheinmuster mit Preisstufen-/Geltungsbereichsbeispielen**

#### **Wochenkarte Jedermann:**

Großwabe Mannheim:

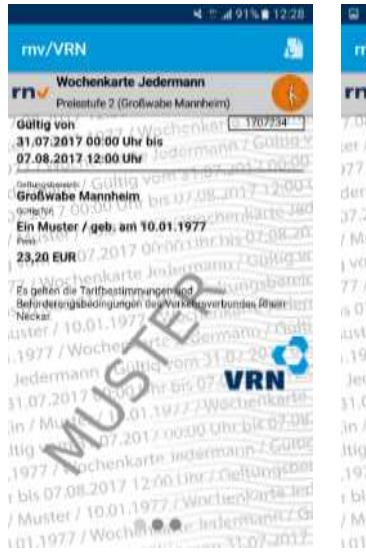

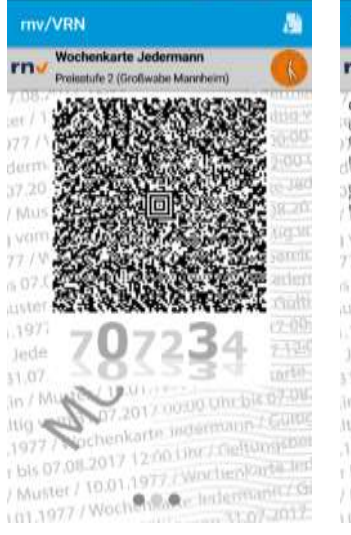

M. F. 491% 12/28

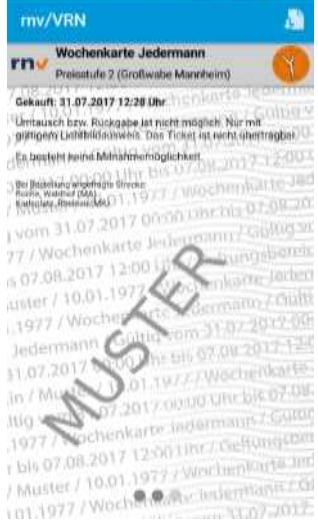

N 7 4 915 12/28

#### Preisstufe 6

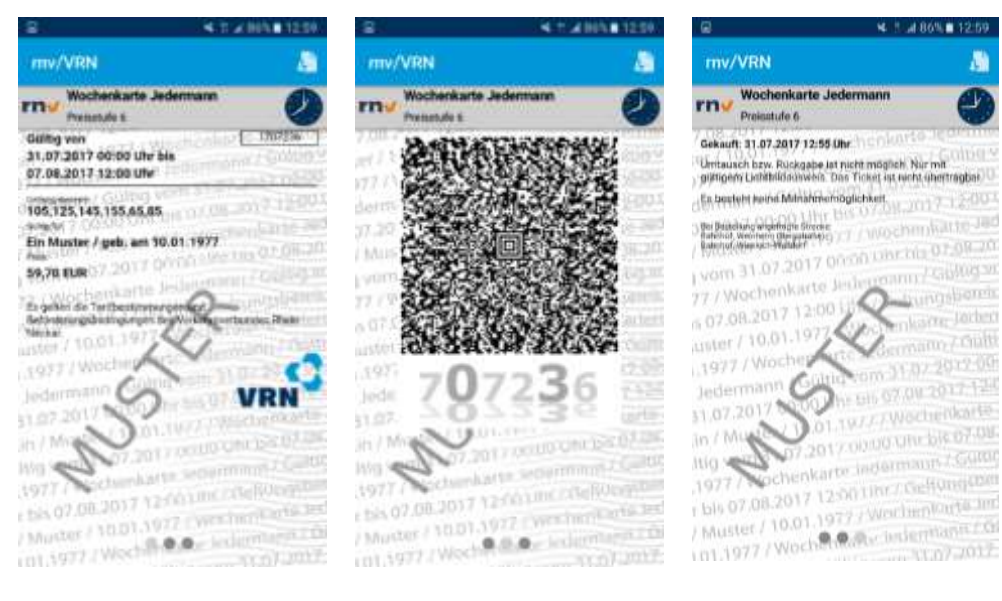

#### Preisstufe 4:

2

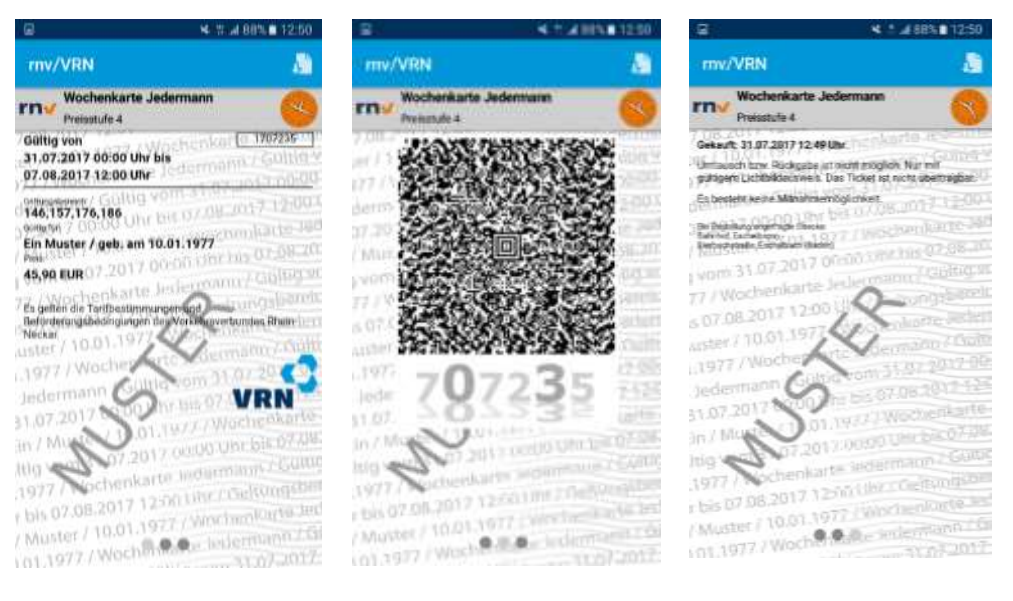

#### Großwabe Ludwigshafen/Mannheim<sup>53</sup>:

4 1:4 10:4 10:01

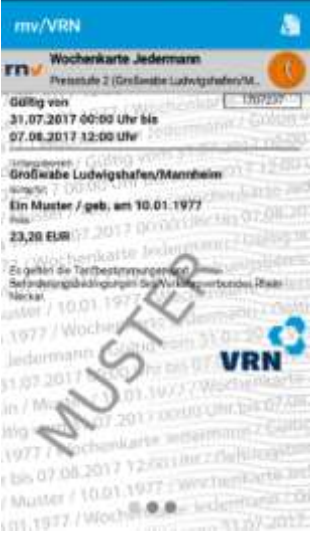

 $\overline{a}$ 

**モニス形[単位]** mv/VRN Л Carte Jede m 57.20  $14.4 + 1$ iiite  $(107)$ Jede  $51,07$ in LM  $0.7.116$ itio in part / Nichenkarth and Control<br>bis 07.08.2017 12.03.188.Control Sis 07.06.2017 12:03 UNITED US  $\frac{1}{2} \frac{1}{2} \frac{$ 

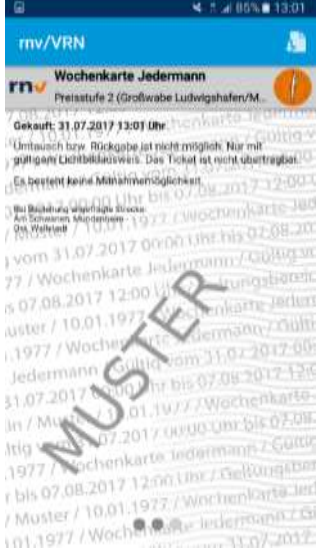

<sup>53</sup> Im Testsystem wird fälschlicherweise die Startwabe nicht angegeben; im Echtsystem wird dies korrekt aufgedruckt

### **Monatskarten:**

#### Preisstufe 21:

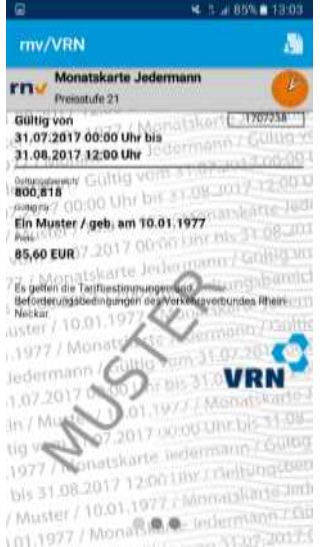

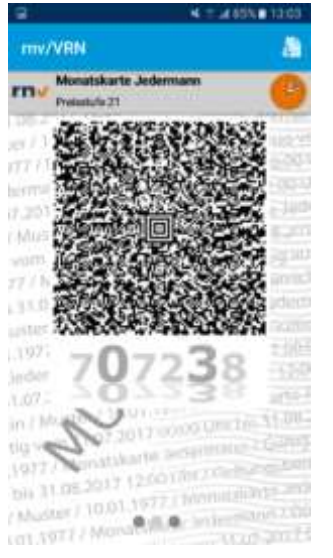

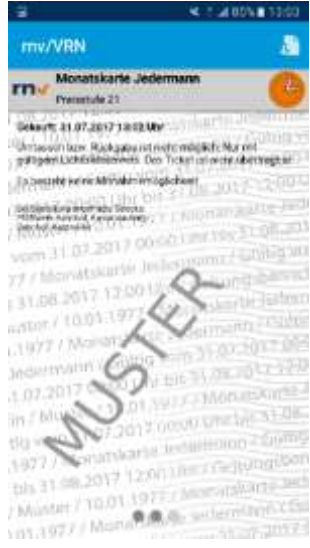

#### Großwabe Ludwigshafen:

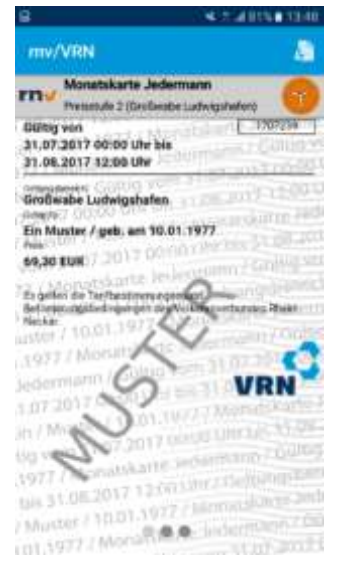

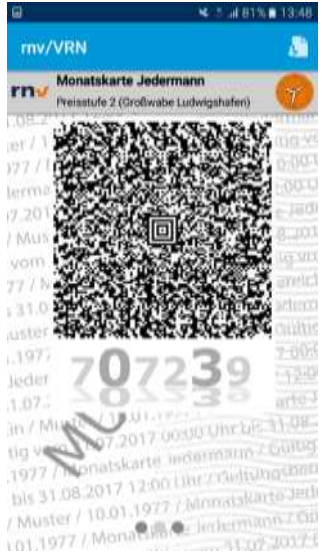

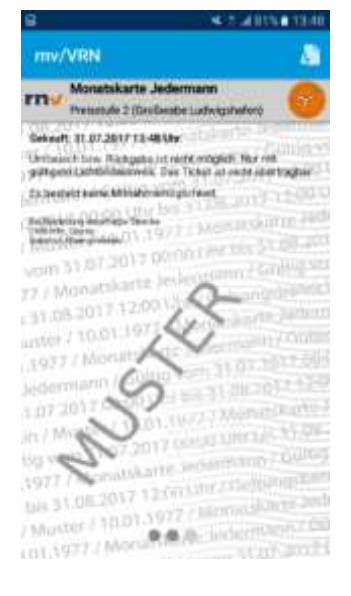

### **Grundsätzliche Angaben auf dem Ticket:**

Geltungsbereich

Als Geltungsbereich wird immer "Gültig im gesamten Gebiet des VRN (ohne Westpfalz)" aufgedruckt.

Zeitliche Gültigkeit

Es wird immer der gesamte Zeitraum aufgedruckt, beginnend mit dem ersten des ausgewählten Startmonats. Die verlängerte Gültigkeit bis 12 Uhr des Folgetags sowie Samstage, Sonntage und gesetzliche Feiertage werden nicht berücksichtigt.

- Name und Geburtsdatum Name des Studierenden und dessen Geburtsdatum. Meistens ist er auch der Besteller des Semester-Tickets. Ausnahme: Bei Studierenden der Universität Mann-heim wird das Geburtsdatum nicht aufgedruckt.
- Preis Etwaige Zuschüsse (z. B. von der Stadt Heidelberg) werden mit dem Kaufpreis verrechnet und nur der vom Käufer gezahlte Betrag dargestellt.
- Matrikelnummer

Die während des Bestellprozesses eingegebene Matrikelnummer wird bei Bestellabschluss ("Kostenpflichtig bestellen") mit einem Server der Hochschule abgeglichen, so dass nur für Berechtigte Semester-Tickets im Onlineshop erstellt werden können. Ausnahme: Bei Studierenden der Universität Mannheim wird keine Matrikelnummer aufgedruckt.

- Hochschule bzw. Universität Die Liste der beteiligten Hochschulen bzw. Universitäten finden Sie unter Sortiment am Anfang des Dokuments.
- Kaufzeitpunkt
- Ticket-ID und Kontrollmedium Kontrollmedium ist immer "S". Die Bedeutung ist im Hinweistext erläutert: Studierendenausweis und amtlicher Lichtbildausweis.
- Hinweise zur Gültigkeit

### **Fahrscheinmuster**

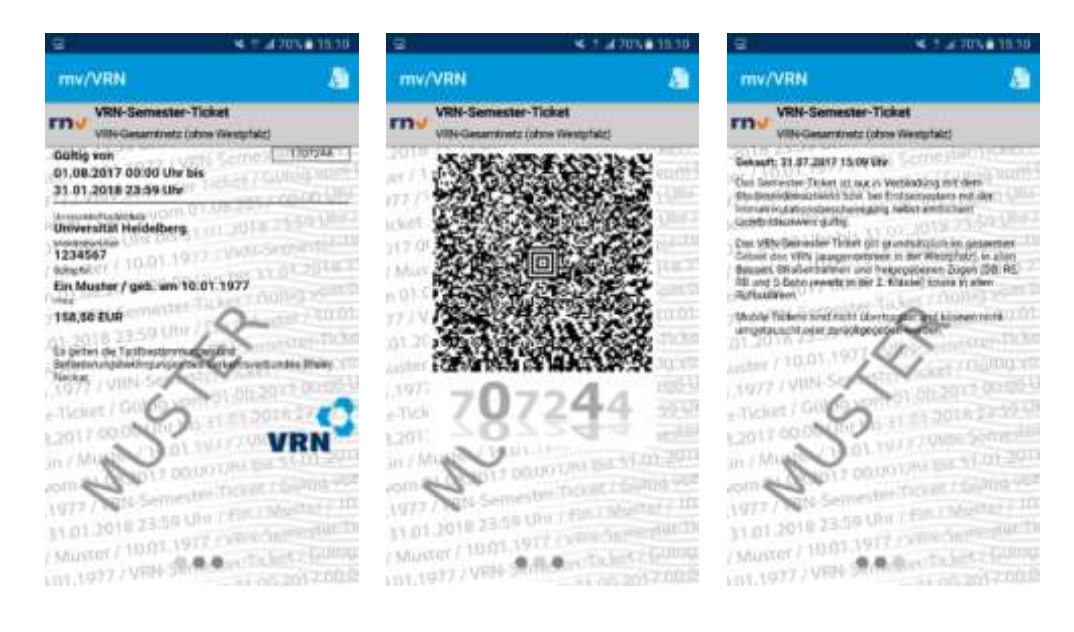

## **Sicherheitsmerkmale**

Da die Semester-Tickets vom Käufer selbst ausgedruckt werden, können herkömmliche Sicherheitsmerkmale wie Sicherheitsfarben oder Hologramme nicht zum Einsatz kommen.

#### **Hintergrund**

#### Semester-Ticket:

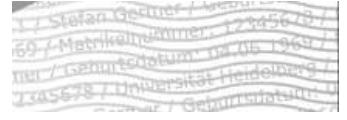

Im Hintergrund sind von links nach rechts leicht aufsteigend folgende Angaben wiederholend aufgedruckt:

- Karteninhaber
- Geburtsdatum des Karteninhabers
- Matrikelnummer
- Bezeichnung der Fahrscheinart hier: Semester-Ticket Uni Heidelberg
- Geltungsdauer

Diese Angaben sind auch im "normalen" Aufdruck enthalten und müssen übereinstimmen.

Das Ganze wird durch Wellenlinien überlagert.

#### Andere Fahrscheine

Im Hintergrund sind von links nach rechts leicht aufsteigend folgende Angaben wiederholend aufgedruckt:

- Vor- und Familienname des Nutzers
- Geburtsdatum des Nutzers
- Produkt
- Geltungsdauer
- Geltungsbereich

Diese Angaben sind auch im "normalen" Aufdruck enthalten und müssen übereinstimmen.

Das Ganze wird durch Wellenlinien überlagert.

### **Dynamisches Element**

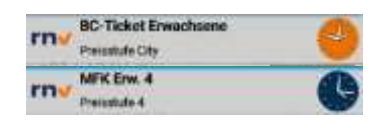

Oben rechts im Balken ist eine Uhr angezeigt, deren Zeiger sich bewegen und die die aktuelle Zeit anzeigt. Die Farbe der Uhr bis 1 Minute nach dem Kauf orange und wechselt dann zur Farbe blau Nur wenn sich die Uhrzeiger bewegen kann sichergestellt werden, dass es sich nicht um einen Screenshot handelt. Durch den Wechsel der Farbe ist ersichtlich, ob das Ticket bereits vor Antritt der Fahrt gelöst wurde.

### **Barcode**

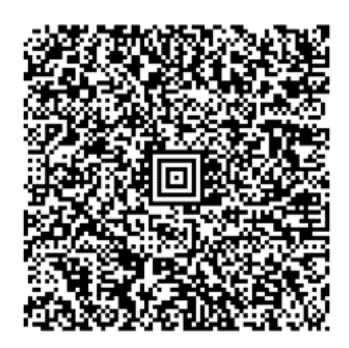

Der Barcode (ein sogenannter Aztec-Code, wie er auch auf den Online-Tickets der Deutschen Bahn verwendet wird). Der Inhalt ist verschlüsselt und lässt sich nur von Geräten mit entsprechender Lesesoftware anzeigen. Er enthält alle Angaben, die auch auf dem Fahrschein im

Klartext aufgedruckt sind. Ein Sicherheitsmerkmal ist der Barcode jedoch nur dann,

wenn er auch ausgelesen und der Inhalt mit dem Aufdruck verglichen werden kann.

## **Ticket-ID unterhalb des Barcodes**

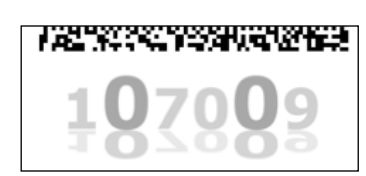

Unterhalb des Barcodes sind Teile der Ticket-ID mit unterschiedlicher Zeichengröße und einer Spiegelung wiederholt.

# **Prüfverfahren**

Es gibt zwei Prüfverfahren: die Sicht- und die Gerätekontrolle.

Grundsätzlich gilt, dass Handy-Tickets nur mit amtlichem Lichtbildausweis gültig sind. Beim Semester-Ticket ist zusätzlich der Studierendenausweis vorzulegen. Somit wird verhindert, dass mehrere Handy-Tickets gleichzeitig benutzt werden können.

## **Sichtkontrolle durch Fahrpersonal**

Bei der einfachen Sichtkontrolle ist insbesondere auf folgendes zu achten:

- Stichprobenhaft: Vergleich der Daten des Handy-Tickets mit einem amtlichen Lichtbildausweis. Bei Semester-Ticket auch die Matrikelnummer mit dem Studierendenausweis abzugleichen.
- **•** Geltungsbereich
- **•** Geltungsdauer
- Wesentliche Sicherheitsmerkmale

Stimmt eines dieser Merkmale nicht oder kann der Fahrgast seinen Studierenden-ausweis nicht vorzeigen, so hat er einen Fahrschein zu lösen.

### **Sichtkontrolle durch Prüfpersonal**

- Vergleich der Daten des Handy-Tickets mit einem amtlichen Lichtbildausweis. Bei Semester-Ticket auch die Matrikelnummer mit dem Studierendenausweis abzugleichen.
- Geltungsbereich
- Geltungsdauer
- Wesentliche Sicherheitsmerkmale (z. B. Hintergrund)

Momentan ist es nicht möglich, die Echtheit durch eine Online- bzw. Telefonabfrage bestätigen zu lassen.

#### **Gerätekontrolle**

Die Gerätekontrolle ist zurzeit nur bei der DB und der rnv möglich. Hierfür werden auch die Barcodes der Handy-Tickets gelesen und deren Inhalt auf dem Gerät angezeigt.

Wichtig bei der Prüfung:

- Einlesen des Barcodes mit dem MDE-Gerät und Vergleich der angezeig-ten Daten mit den auf dem Ausdruck enthaltenen Daten
- Abgleich mit dem Studierendenausweis und einem amtlichen Lichtbild-ausweis
- Geltungsdauer: Auf dem Gerät wird angezeigt, wenn Ticket noch nicht bzw. nicht mehr gültig ist
- Wesentliche Sicherheitsmerkmale (z. B. Hintergrund, dynamisches Element)

# **Anhang 3 zur Anlage 7**

#### **Fahrscheine VRN eTarif – App**

Handy-Tickets

- Fahrscheinangaben
- Muster
- Sicherheitsmerkmale
- Prüfverfahren

#### **Einleitung**

Seit Januar 2017 wird im Rahmen eines Pilotprojekts der Luftlinientarif für das gesamte VRN Verkehrsgebiet in der App VRN-eTarif angeboten.

Um den eTarif zu nutzen, muss sich der Kunde vor Antritt der Fahrt über sein Smartphone in der App anmelden und beendet die Fahrt durch Abmeldung nach der Fahrt. Die An- und Abmeldung funktionieren als Check-In/Check-Out-System über das Smartphone des Kunden mittels Positionsbestimmung.

Der Kunde bekommt nach Anmeldung zur Fahrt eine Fahrtberechtigung, die für eine einfache Fahrt innerhalb des VRN Gebietes gültig ist. Auch ein Umstieg zwischen zulässigen Verkehrsmitteln ist dabei möglich. Ein An- und Abmelden ist bei einem Umstieg nicht nötig. Rundfahrten sind nicht zulässig.

Nach der Abmeldung von der Fahrt wird der Fahrpreis nach zurückgelegter Luftlinie ermittelt und dem Kunden bestätigt. Der Kunde kann seine beendeten Fahrten in einer Tickethistorie einsehen. Die Abrechnung erfolgt am Ende des Monats mit der vom Kunden gewählten Zahlart (Lastschrift, Visa oder Master-Card). Der Kunde zahlt pro Tag einen Tageshöchstpreis von derzeit 12 EUR, d.h. überschreitet die Summe aller am gleichen Tag durchgeführten Fahrten 12 EUR, wird der Betrag gekappt und der Kunde zahlt nie mehr als 12 EUR. Für den Monat beträgt der Monatshöchstpreis derzeit 90 EUR.

#### **Hinweis zu den Mustern**

Die Fahrtberechtigung muss bei Antritt der Fahrt vorliegen, das heißt der Kunde muss sich vor Betreten des Fahrzeuges zur Fahrt anmelden.

Da der Fahrpreis erst nach Beenden der Fahrt ermittelt wird und zu Beginn der Fahrt auch die Zielhaltestelle noch nicht feststeht, können diese Daten bei einer Kontrolle nicht vorliegen.

### **Ticketarten**

Folgende Ticketarten können in der eTarif-App ausgewählt werden:

- Regeltarif
- BC-Tarif
- Regeltarif 1. Klasse
- BC-Tarif 1. Klasse

 $\bullet$ 

Der Kunde muss die gewünschte Ticketart vor Antritt der Fahrt unter dem Menüpunkt "Einstellungen" vorauswählen.

### **Allgemeine Merkmale der Fahrtberechtigungen**

- Logos Am oberen linken Rand ist das Logo des VRN abgebildet.
- Ticketart Diese Angabe befindet sich direkt unter dem Bild auf dem Fahrschein.
- Starthaltestelle und Fahrtbeginn Diese Angaben befinden sich unter der Ticketart.
- Name des Nutzers mit Geburtsdatum

### **Weitere Hinweise zur Fahrtberechtigung des eTarifs**

Aufruf der Fahrtberechtigung

Um die Fahrtberechtigung prüfen zu können, muss der Kunde diese in der App aufrufen. Dies erfolgt unter dem Menüpunkt "Aktive Fahrt", in dem der Punkt "Ticket anzeigen" aufgerufen wird.

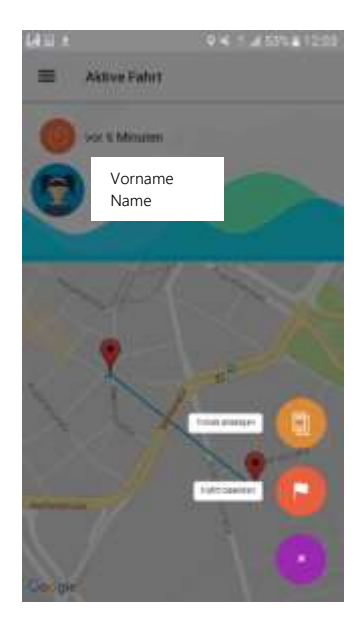

## **Muster Ticketarten**

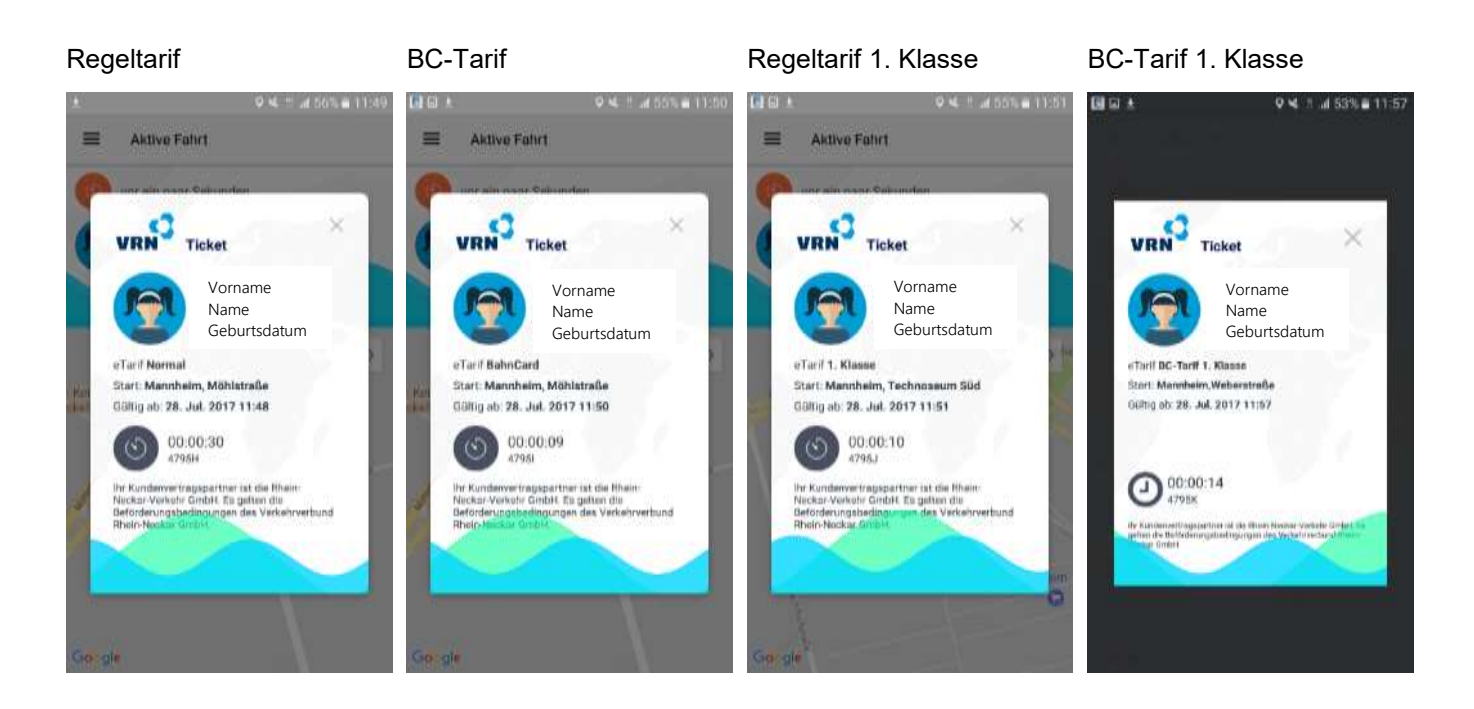

# **Sicherheitsmerkmale**

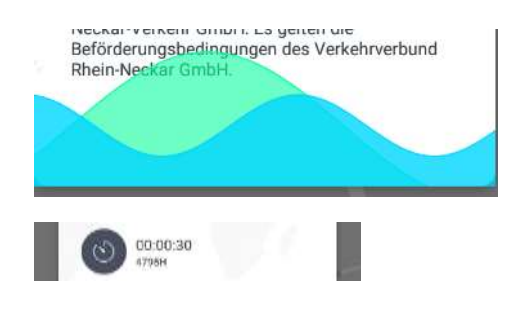

Im Hintergrund des Tickets bewegen sich blau/grüne Wellen von rechts nach links:

Auf dem Ticket ist eine Uhr angezeigt. Diese läuft automatisch ab dem Zeitpunkt der Fahranmeldung mit und zeigt an, wie lange Kunde bereits unterwegs ist.

Damit sicher ist, dass es sich nicht um einen Screenshot handelt bzw. eine gültige Fahrtberechtigung vorliegt, müssen sich die beiden Sicherheitsmerkmale bewegen bzw. stetig verändern.

### **Prüfverfahren**

Derzeit ist nur eine Sichtkontrolle möglich.

Grundsätzlich gilt, dass die Fahrtberechtigungen nur mit amtlichem Lichtbildausweis gültig sind.

#### **Sichtkontrolle durch Fahrpersonal**

Bei der einfachen Sichtkontrolle ist insbesondere auf folgendes zu achten:

- Stichprobenhaft: Vergleich der Daten der Fahrtberechtigung mit einem amtlichen Lichtbildausweis.
- Wesentliche Sicherheitsmerkmale

#### **Sichtkontrolle durch Prüfpersonal**

- Stichprobenhaft: Vergleich der Daten der Fahrtberechtigung mit einem amtlichen Lichtbildausweis.
- Wesentliche Sicherheitsmerkmale

Momentan ist es nicht möglich, die Echtheit durch eine Online- bzw. Telefonabfrage bestätigen zu lassen.

# **Anhang 4 zur Anlage 7**

### **Kontrollinformation ticket2go**

### **Allgemeines**

ticket2go ist ein verkehrsmittel- und tarifraumübergreifendes Handyticket. Besitzer eines Smartphones (iPhone oder Android) können sich direkt in der App für die Nutzung anmelden. Anders als bei klassischen Fahrscheinen mit Vorverkauf erfolgt der Erwerb einer Fahrtberechtigung mit ticket2go durch eine Anmeldung vor der Fahrt und einer Abmeldung nach Fahrtende (Check-in / Check-out). Hierfür werden dem Nutzer mittels Positionsbestimmung die nächsten Haltestellen im Umkreis zur Auswahl angezeigt.

Die Fahrtberechtigung gilt grundsätzlich für eine einfache Fahrt innerhalb des zugelassenen Geltungsbereichs / der zugelassenen Verkehrsmittel. Auch ein Umsteigen zwischen Verkehrsmitteln unterschiedlicher Beförderer ist dabei möglich, z.B. zwischen Bus oder Straßenbahn und Schienenverkehrsmittel. Bei einem solchen Wechsel des Verkehrsmittels ist ein Ab- und Anmelden nicht nötig, denn das ticket2go-System erkennt den Umstieg automatisch.

Der nach der Abmeldung ermittelte Fahrpreis wird dem Kunden in der ticket2go-App angezeigt. Alle getätigten Fahrten und ermittelten Tickets sind ebenfalls in der App für den Kunden einsehbar und werden nach Rechnungsstellung vom Bankkonto per Lastschrift eingezogen.

### **Im VRN wird über ticket2go ausschließlich der Luftlinientarif abgebildet.**

### **Wichtige Hinweise:**

- ticket2go ist ein eigenständiger Vertriebsweg. Nutzer haben die Kenntnis ihrer Rechte und Pflichten durch die Akzeptanz der ticket2go-Bedingungen bei der Registrierung für ticket2go bestätigt. Kunden sind verpflichtet sich *vor dem Betreten* des Verkehrsmittels zur Fahrt anzumelden.
- Das ticket2go-System ermittelt erst nach Fahrtende die gefahrene Strecke, die verwendeten Verkehrsmittel und den Fahrpreis. Weil diese Daten bei einer Kontrolle noch nicht vorliegen, werden sie, im Gegensatz zu anderen Handytickets, Onlinetickets oder Papierfahrscheinen, nicht im Display angezeigt.

### **Geltungsbereich**

ticket2go bildet nicht nur den VRN-Luftlinientarif ab, sondern auch die Tarife weiterer Verbünde in Baden-Württemberg sowie den C-Preis der DB.

#### **Im Einzelnen:**

- alle Nahverkehrszüge der Deutschen Bahn und der Privatbahnen im Verbundgrenzen überschreitenden Verkehr in Baden-Württemberg
- alle Verkehrsmittel im
	- Filsland Mobilitätsverbund
	- Heidenheimer Tarifverbund htv
	- Karlsruher Verkehrsverbund KVV
	- Region Verkehrsverbund Lörrach RVL
	- Tarifverbund Ortenau TGO
	- Verkehrsgemeinschaft Landkreis Freudenstadt vgf
	- Verkehrsverbund Pforzheim-Enzkreis (VPE)
	- Waldshuter Tarifverbund wtv
- alle Regionalzüge und ggf. S-Bahnen im
	- Donau-Iller-Nahverkehrsverbund DING
	- Kreisverkehrs Schwäbisch Hall
	- Naldo
	- Verkehrs- und Tarifverbund Stuttgart VVS
	- Heilbronner Hohenloher Haller Nahverkehr HNV

### **Kontrolle**

Die Gültigkeit von ticket2go-Fahrtberechtigungen kann mittels

- Sichtkontrolle oder
- mobilem Kontrollgerät

#### überprüft werden.

Damit Sie die elektronische Fahrtberechtigung des Kunden prüfen können, muss der Kunde in der ticket2go-App die Funktion "Kontrolle" aktivieren.

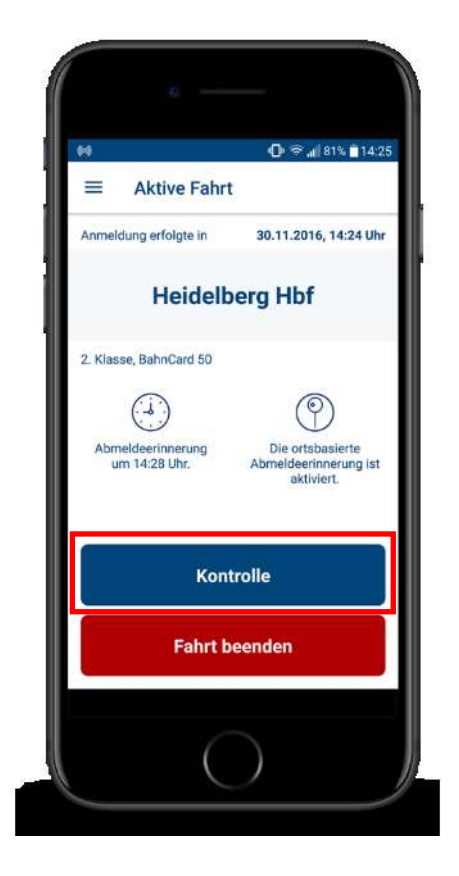

# **Prüfmerkmale in der ticket2go-App**

Anrede und Name des Kunden, für den die Fahrtberechtigung gilt.

Haltestelle, an dem der Kunde sich zur Fahrt angemeldet hat (kann auch eine Haltestelle im Vorlauf sein und muss nicht zwangsläufig zum aktuell genutzten Verkehrsmittel passen).

Zeigt den Zeitpunkt der Anmeldung an der Einstiegshaltestelle an.

Zeigt an, wie lang die Anmeldung zurückliegt ( siehe auch animierter Anmeldezeitpunkt)

Zeigt das aktuelle Datum und die aktuelle Uhrzeit fortlaufend an.

 Entspricht die Uhrzeit nicht der aktuellen, handelt es sich wahrscheinlich um einen Screenshot (ein in der Vergangenheit gemachtes Foto vom Kontrollbildschirm)!

Zeigt ggf. eine BahnCard an, die bei der Fahrpreisberechnung berücksichtigt wird. Sollte es sich um eine BahnCard der 1. Klasse handeln (wie in diesem Fall), wird die 1. Klasse als Symbol ergänzt. Die BahnCard 2. Klasse hat kein zusätzlich angezeigtes Symbol.

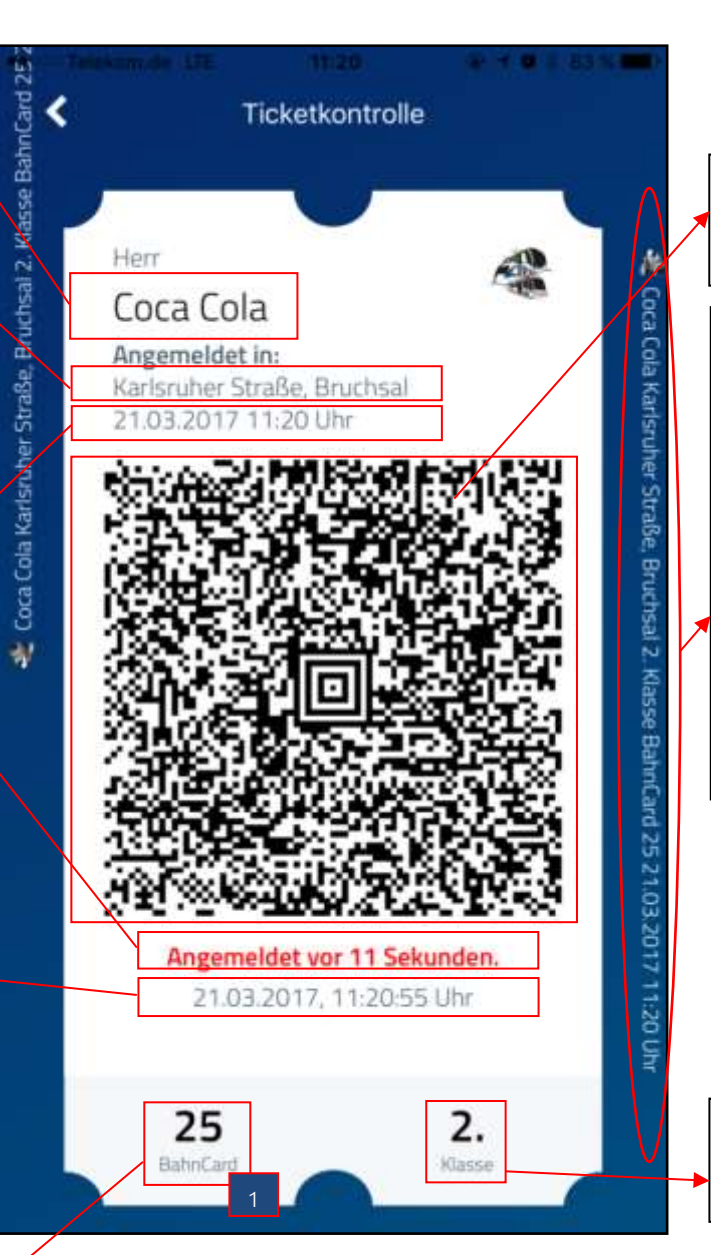

Barcode für die elektronische Kontrolle der Fahrtberechtigung.

Animierter Lauftext am rechten und linken Bildschirmrand.

Damit Sie sicher sein können, dass Ihnen kein Screenshot vorgezeigt wird, achten Sie bei der Prüfung auf den Lauftext. Diese Animation muss sich am linken Bildschirmrand von oben nach unten bewegen.

Zeigt die nutzbare Wagenklasse im Schienenverkehr an.

## **Animierter Anmeldezeitpunkt**

Zur schnellen Prüfung, wann die Fahrtberechtigung erworben wurde, wird der Anmeldezeitpunkt mit "Angemeldet vor [Zeit] " wie folgt dargestellt:

- animiert
- in den ersten 2 Minuten **rot**
- danach wechselt die Farbe in die Standardfarbe.

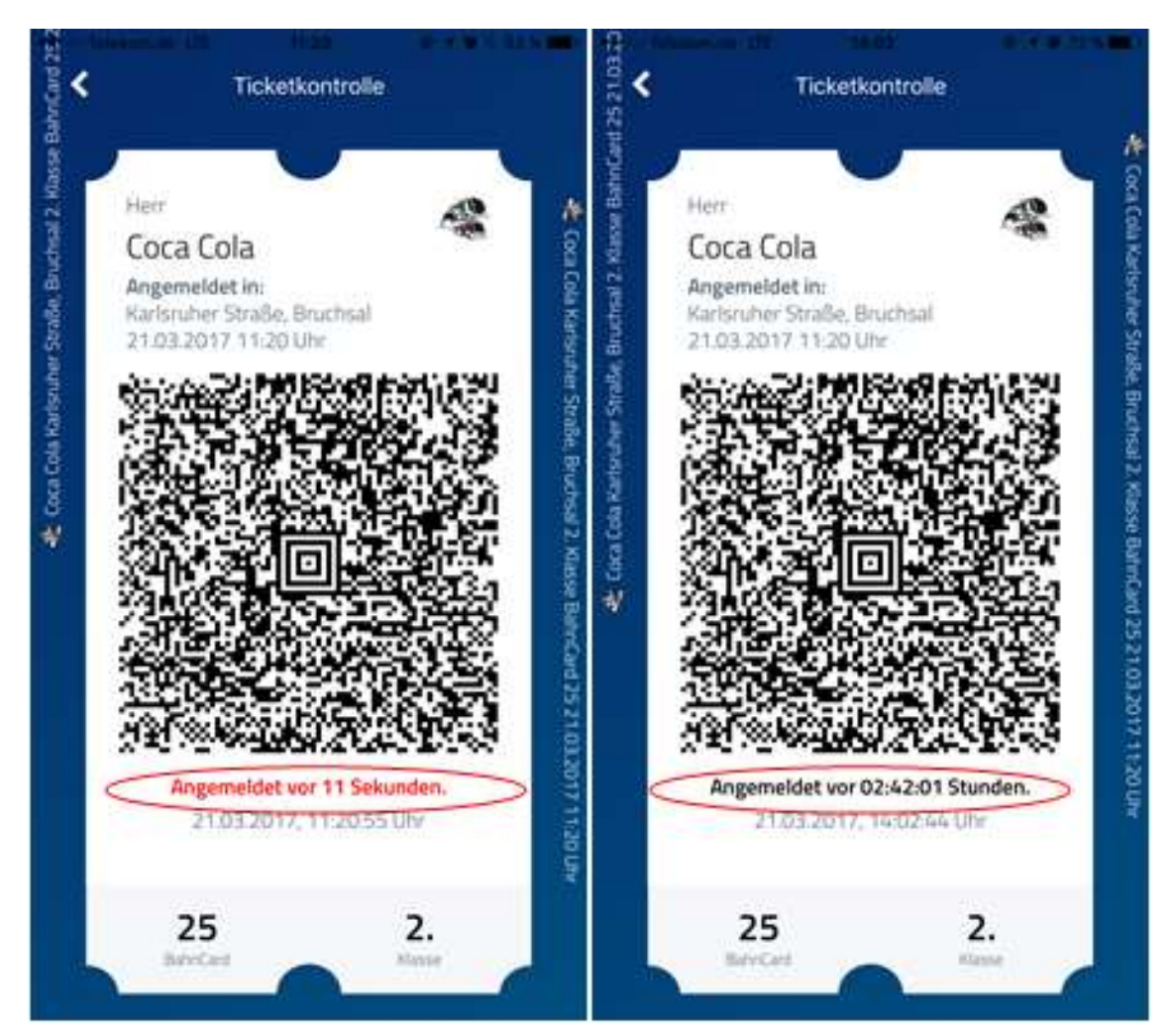

Sehen Sie eine rot dargestellte Uhrzeit, *kann* es sich um eine Anmeldung innerhalb des Fahrzeuges vor Ihrer Fahrscheinkontrolle und somit um einen Betrugsversuch handeln. Prüfen Sie in diesem Fall kritisch alle anderen Merkmale (insbesondere Anmeldezeitpunkt und Einstiegshaltestelle) auf Plausibilität!

Der Anmeldezeitpunkt ist fortlaufend (animiert). Sehen Sie eine Uhrzeit, die sich nicht bewegt, handelt es sich um einen Screenshot (ein in der Vergangenheit gemachtes Foto vom Kontrollbildschirm)!

### **Kontrolle mit elektronischem Prüfgerät**

Eine elektronische Kontrolle der Fahrtberechtigung kann durch Scannen des in der Fahrtberechtigung angezeigten Barcode erfolgen.

 Nachdem der Kunde die Funktion "Ticketkontrolle" gewählt hat, kann der Barcode zur besseren Lesbarkeit für den Barcode-Scanner mit einem Fingertip auf den Barcode vergrößert werden.

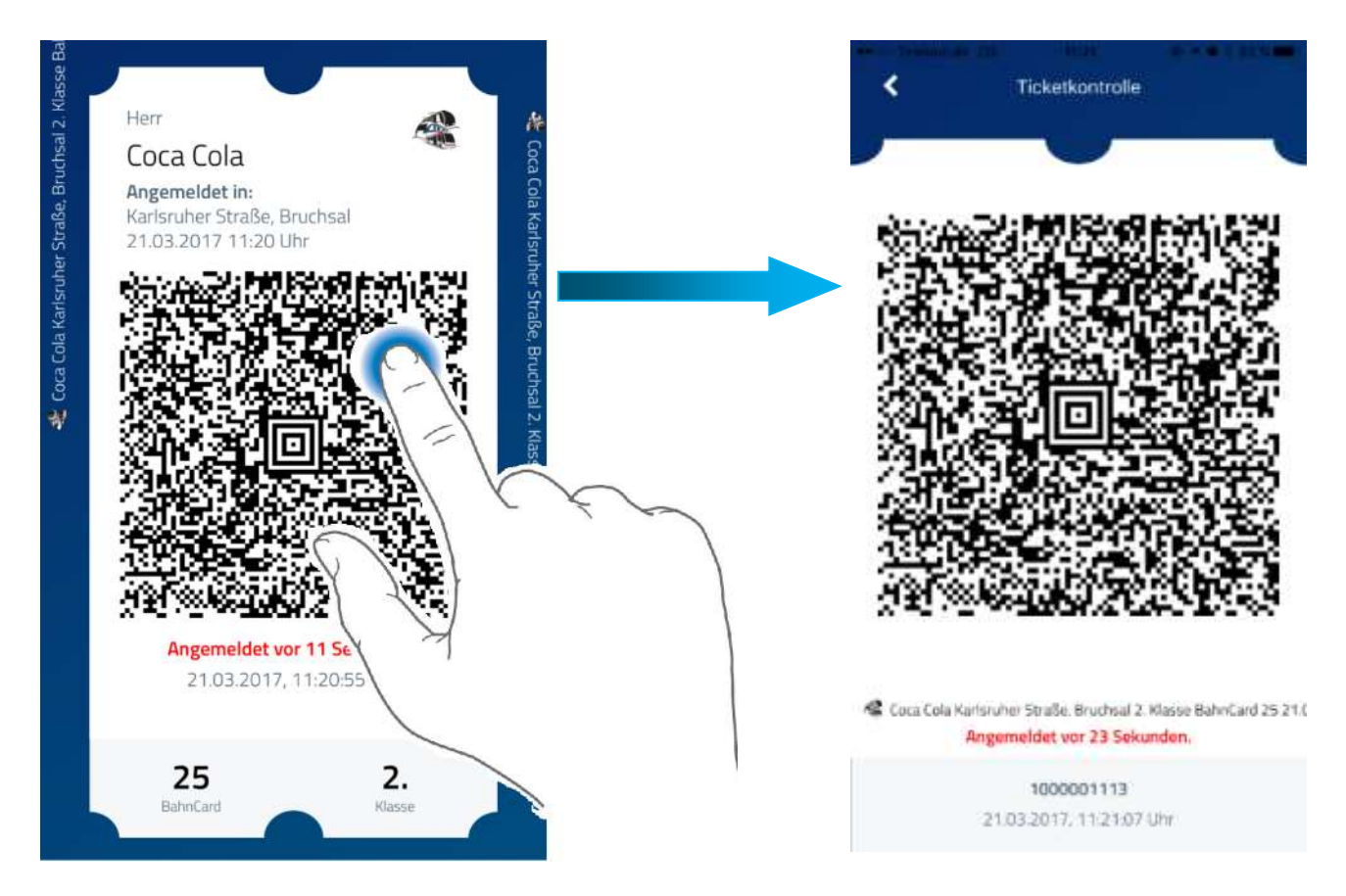

- Aktivieren Sie Ihr Kontrollgerät und scannen Sie den Barcode. Nachdem dieser erkannt und entschlüsselt wurde, werden im Display des Kontrollgerätes die Starthaltestelle, der Name des Kunden, die Reiseklasse und eine ggf. vorhandene BahnCard angezeigt.
- Vergleichen Sie die dargestellten Informationen mit denen im Kontrollbildschirm auf dem Smartphone. Ggf. muss hierfür der Barcode durch Fingertip wieder verkleinert werden.
- Achten Sie insbesondere darauf, dass der angezeigte Anmeldezeitpunkt (Datum und Uhrzeit) und die Anmeldehaltestelle plausibel sind.

Stimmen die Daten im Display des Kontrollgerätes nicht mit denen im Kontrollbildschirm auf dem Smartphone überein, ist die Fahrtberechtigung ungültig!

Lässt sich der Barcode nicht entschlüsseln (Fehlermeldung wird angezeigt), ist die Fahrtberechtigung ungültig!

### **Hinweise und Tipps**

Bitte achten Sie immer darauf, dass sich das Smartphone nicht im "Flugzeugmodus" befindet. Dieser verhindert die Lokalisierung des Telefons während der Fahrt, wodurch unter Umständen kein korrekter Preis ermittelt werden kann. Die ticekt2go-Fahrtberechtigung ist in diesem Fall ungültig!

Sie erkennen den Flugzeugmodus anhand des Symbols  $\rightarrow$  in der Statusleiste des Smartphones neben der Uhrzeit am oberen Displayrand.

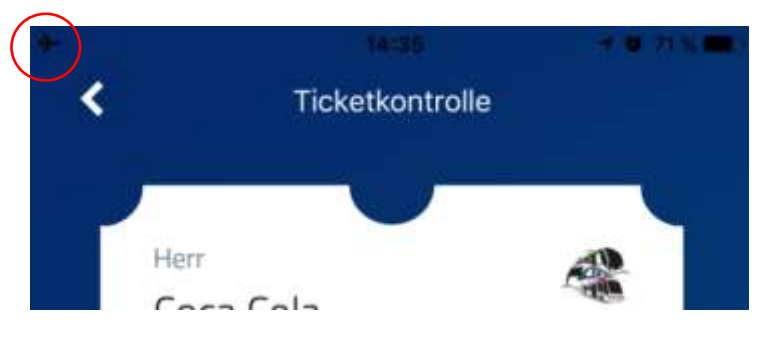

- Sollten Sie Zweifel an der Echtheit des Tickets haben und vermuten, dass Ihnen ein Screenshot (Bildschirmfoto) vorgezeigt wird, bitten Sie den Kunden mit der App zu interagieren. Beispielsweise können Sie ihn bitten durch "Tippen" den Barcode zu vergrößern.
- Um Betrugsversuchen durch vorzeitiges Abmelden nach einer bereits erfolgten Fahrkartenkontrolle vorzubeugen, können Sie den Kunden freundlich fragen, an welcher Haltestelle er das Verkehrsmittel verlässt. Die Hemmschwelle eines potenziellen Betrügers wird damit erhöht! Stichprobenhaft oder im Verdachtsfall sollten Sie später eine weitere Kontrolle vornehmen.
- Die Betriebsbereitschaft des Smartphones liegt im Verantwortungsbereich des Kunden. Das hat er durch Anerkennung der ticket2go-Bedingungen akzeptiert. Ist das Smartphone nicht betriebsbereit (z.B. Akku leer), ist eine Fahrpreisnacherhebung zu erstellen!
- ticket2go-Fahrtberechtigungen sind persönliche Fahrausweise lassen Sie sich stichprobenhaft oder bei Zweifeln an der Identität des Kunden einen amtlichen Lichtbildausweis vorzeigen (der Kunde ist verpflichtet ein solches Dokument bei sich zu führen) und vergleichen Sie die Daten mit denen im Kontrollbildschirm. Stimmen die Daten (Name und Geschlecht) nicht überein, ist die Fahrtberechtigung ungültig!
- Sie dürfen unter keinen Umständen ein Smartphone einziehen! Stellen Sie Betrug fest oder besteht der Verdacht, sind die Personalien festzustellen und ein Erhöhtes Beförderungsentgelt auszustellen.
- Fahrtunterbrechungen oder Rückfahrten sind mit ticket2go nicht zugelassen. Hierfür sind eine Ab- und erneute Anmeldung erforderlich!

# **Besonderheiten DB**

### Fahrpreisnacherhebung

- bei Zahlungsverweigerung
	- BahnCard Nachzahlung wird durch Kunden nicht akzeptiert
	- Zahlung des Klassenübergangs wird durch Kunden nicht akzeptiert
	- Kunde nutzt ticket2go außerhalb des zugelassenen Geltungsbereichs / in nicht zugelassenen Verkehrsmitteln
- Smartphone nicht betriebsbereit, z.B. Akku leer
	- Kunden auf Möglichkeit zur nachträglichen Klärung hinweisen (es gelten die tariflichen Bestimmungen).
	- wichtig für die Nachverarbeitung: im Freitextfeld "Bemerkungen" unbedingt den *Beanstandungsgrund vermerken.*
- Verdacht auf Missbrauch
	- Anmeldezeitpunkt nach tatsächlicher Abfahrt des Verkehrsmittels an Haltestelle
	- Vorzeigen eines "Screenshots" bzw. stillstehender Animationen
	- Vorzeigen eines nicht empfangsbereiten Smartphones ("Flugzeugmodus")
	- bei Nutzung durch eine andere als auf dem Kontrollbildschirm angezeigten Person
	- auch wenn erhöhter Fahrpreis sofort gezahlt wird
	- *wichtig für die Nachverarbeitung: unter "Bemerkungen" unbedingt die 10-stellige Kundennummer unterhalb des (gezoomten) Kontrollbarcodes sowie weitere Angaben zur Beanstandung vermerken.*

# Anlage 8

### zur

# Satzung über einen einheitlichen Verbundtarif im Verkehrsverbund Rhein-Neckar

# **Fahrausweiskontrollen im VRN**

Die einzuhaltende Prüfquote wird wie folgt festgelegt:

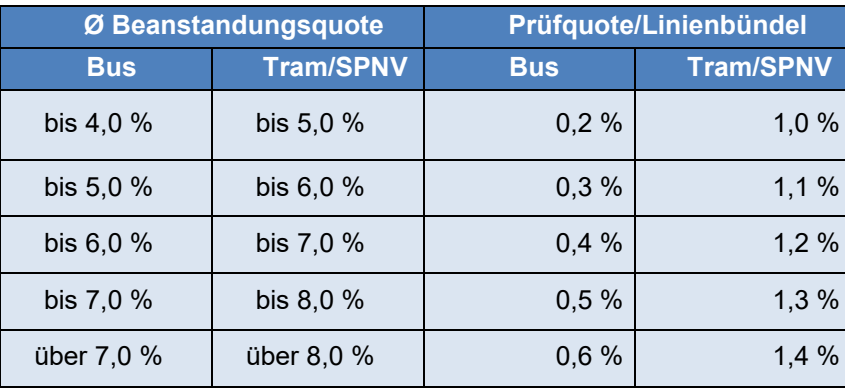

Die durchschnittliche Beanstandungsquote wird aus dem Ergebnis der durch die Verbundgesellschaft organisierten und beauftragten unternehmensübergreifenden Fahrausweisprüfungen ermittelt. Dabei müssen einer durchschnittlichen Beanstandungsquote mindestens drei Prüftage innerhalb des betroffenen Linienbündels in einem Jahr zugrunde liegen. Falls in einem Bündel weniger als drei Prüftage vorliegen, gilt in diesem Bündel die niedrigste Prüfquote. Die Beanstandungsquote eines Jahres bedingt die Prüfquote für das Folgejahr.

Die von den Verkehrsunternehmen zu leistenden Fahrausweiskontrollen, die auf die Prüfquote angerechnet werden, können mit eigenem Prüfpersonal oder mit externen Dienstleistern erbracht werden.

Die Einnahmen aus EBE verbleiben bei den Verkehrsunternehmen, in deren Verkehrsmitteln die EBE erhoben wurden. Dies gilt sowohl für die eigenen Fahrausweis-prüfungen der VU als auch für die unternehmensübergreifenden Prüfungen im Auftrag der Verbundgesellschaft.

*Es wird bestätigt, dass der Wortlaut der vorstehenden Satzung in der Verbandsversammlung am 27.10.2017 beschlossen wurde und dabei die gesetzlichen Verfahrensbestimmungen eingehalten worden sind.*

*Mannheim, den 27.10.2017*

*Christian Specht Verbandsvorsitzender*

# Satzung über einen einheitlichen Verbundtarif im Verkehrsverbund Rhein-Neckar

**Inhaltsverzeichnis** 

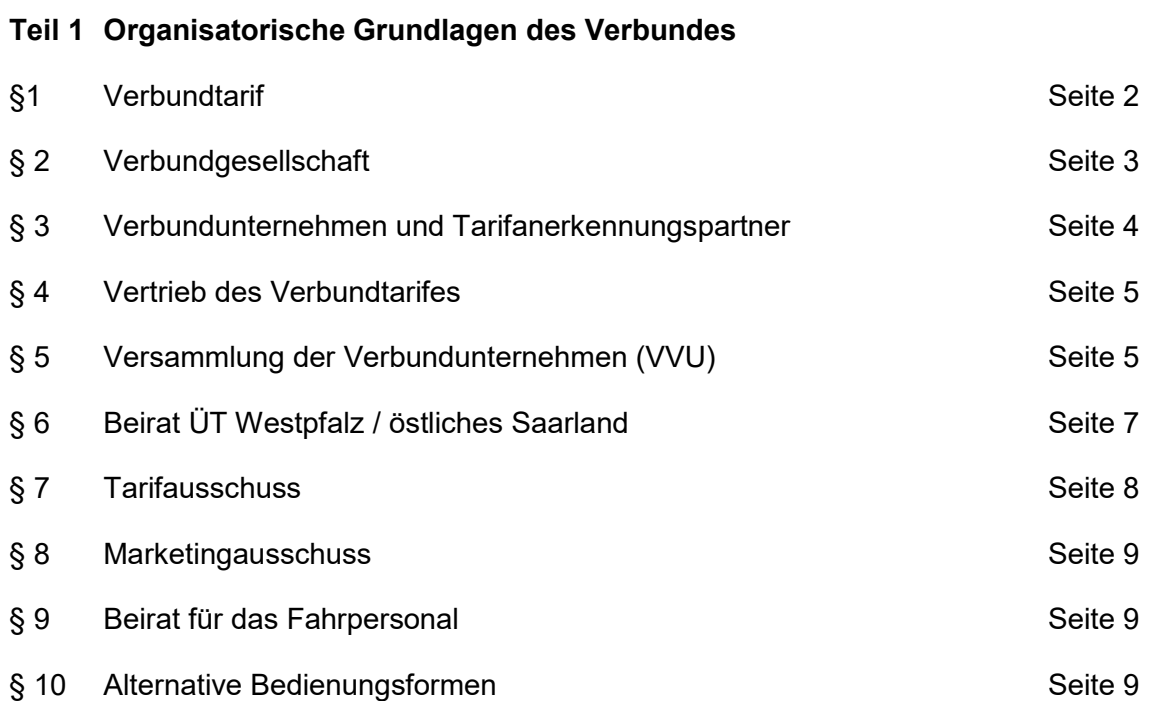

# **Teil 2 Gemeinwirtschaftliche Höchsttarifvorgaben und deren Ausgleich**

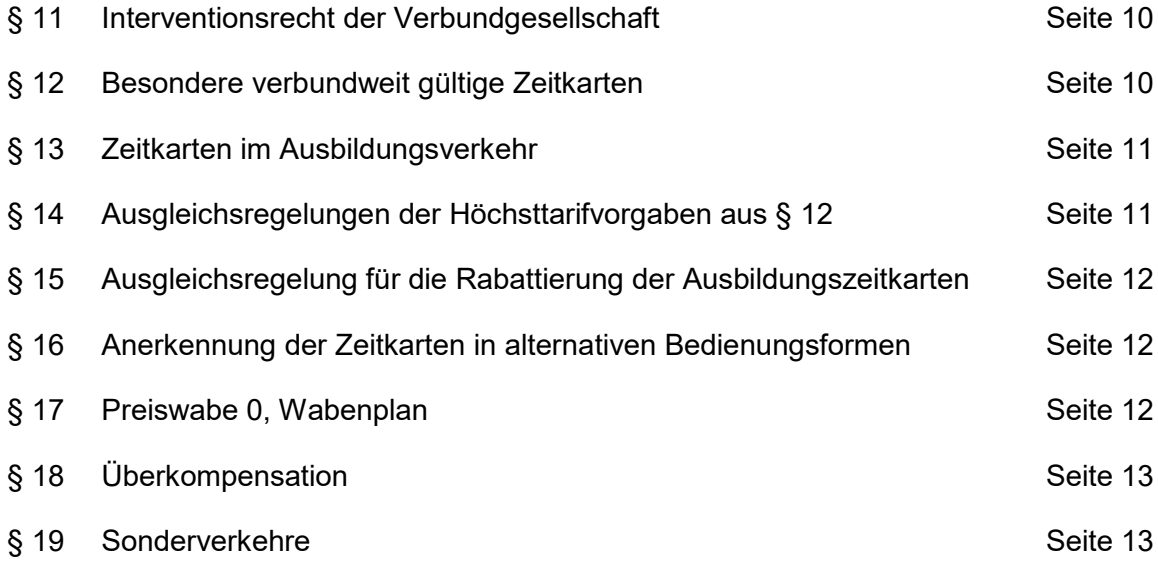

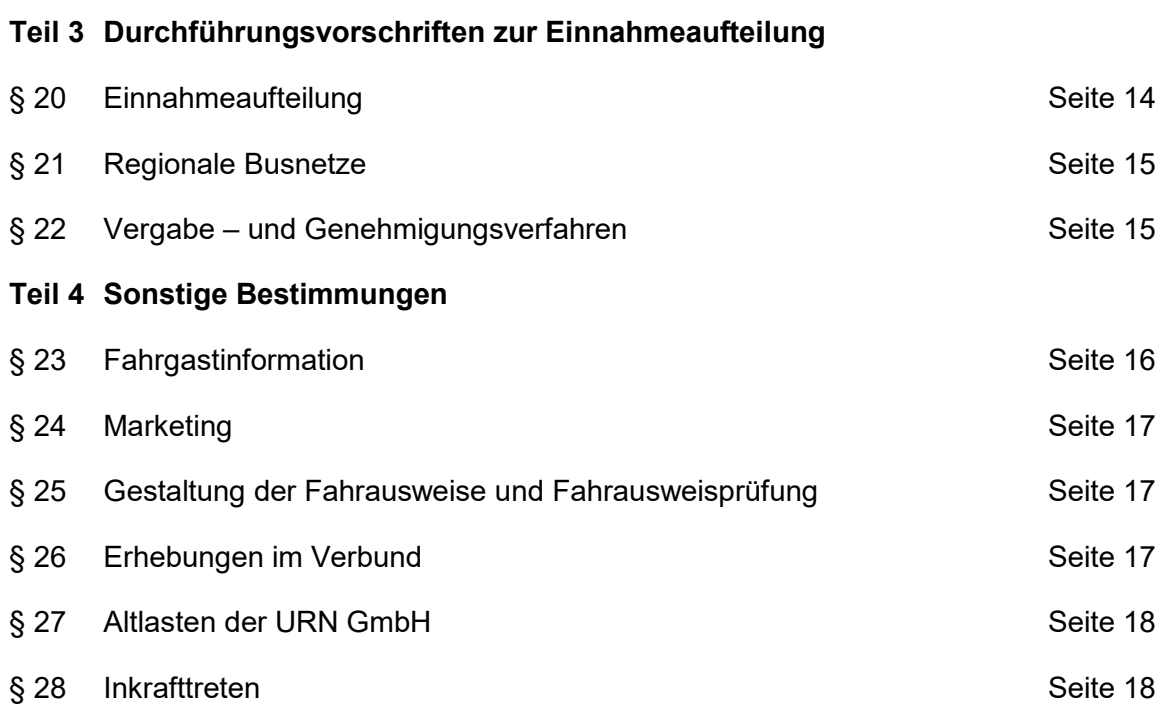

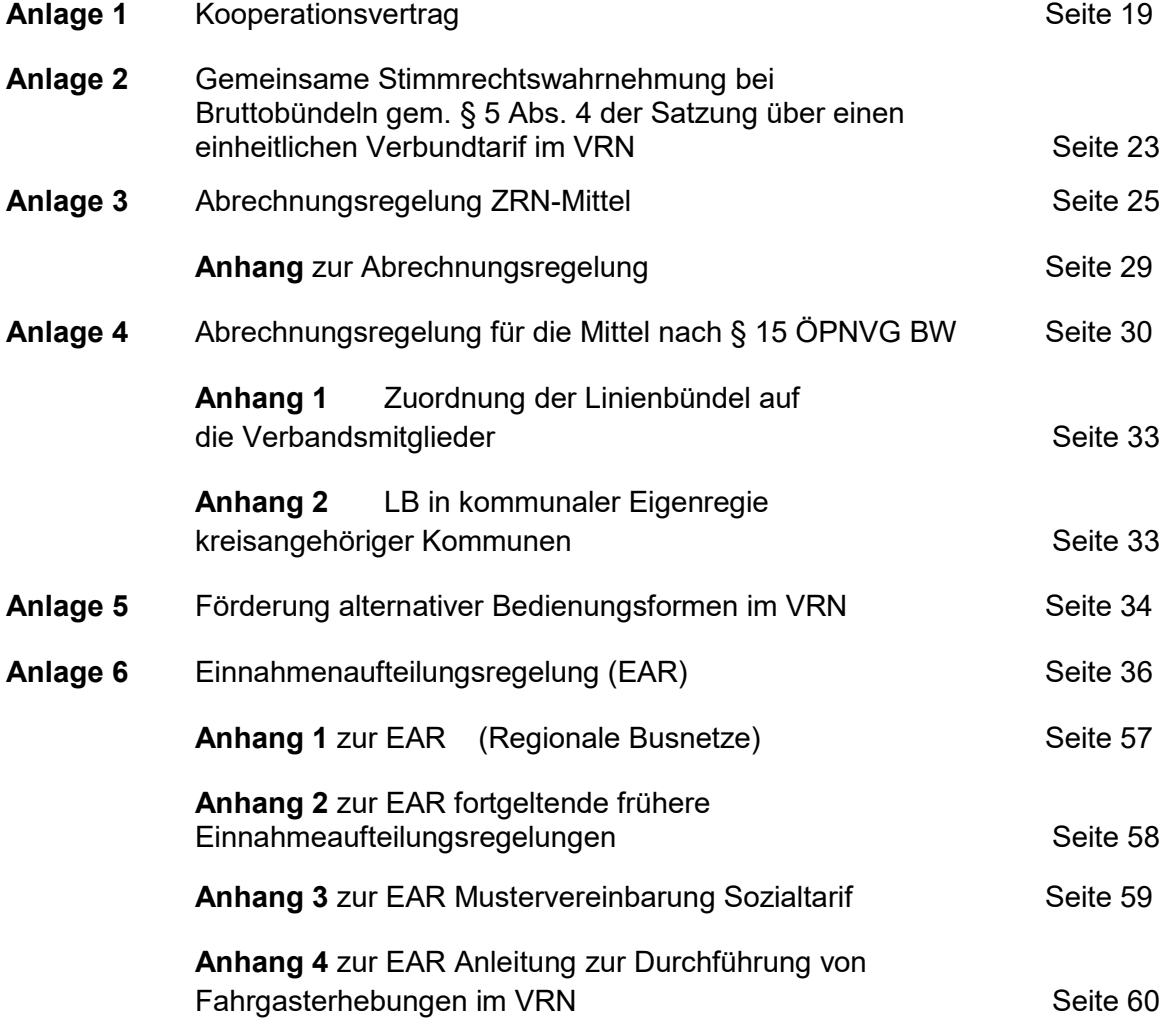

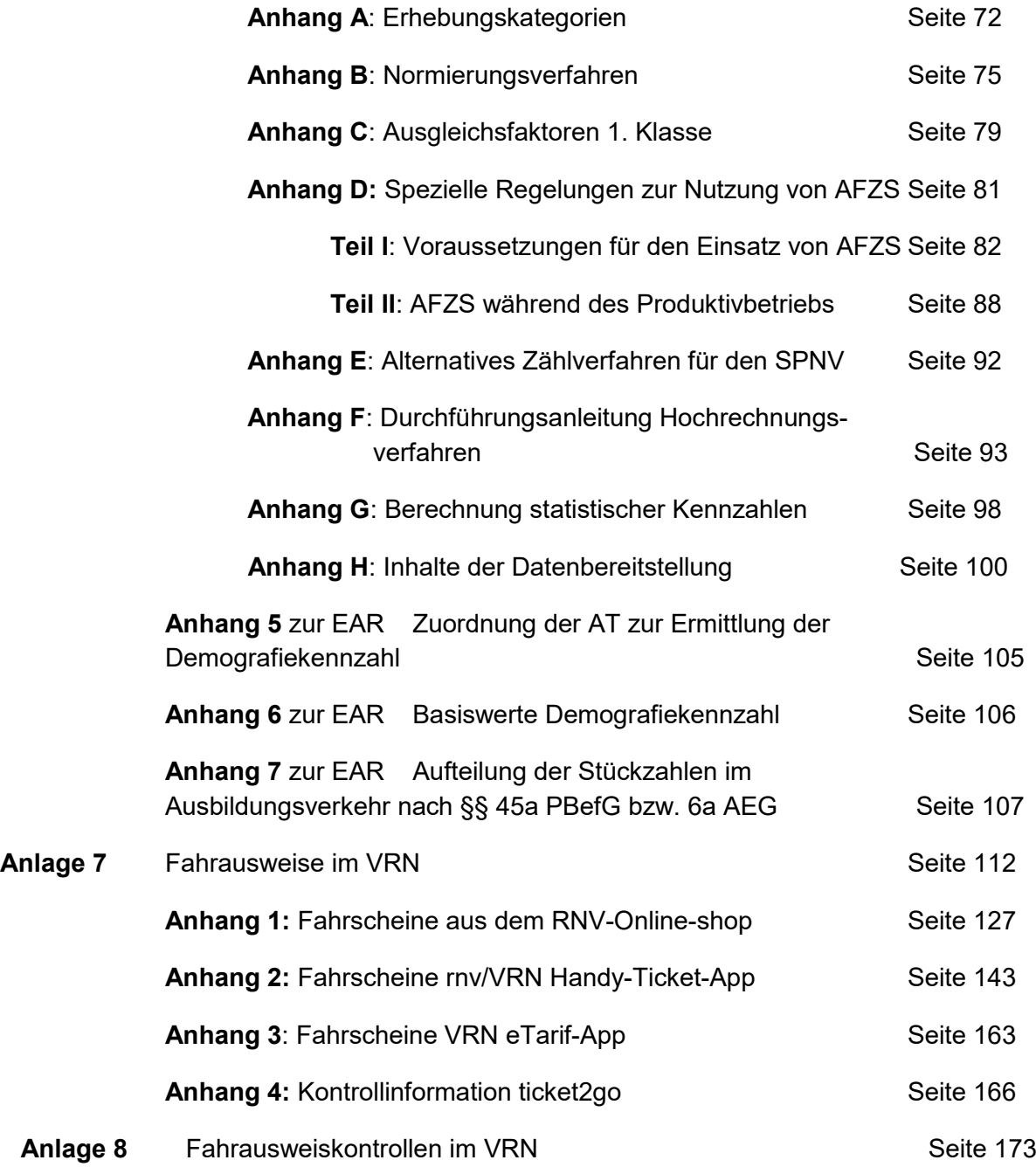